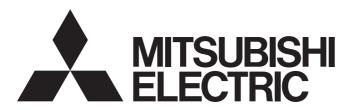

Programmable Controller

MELSEC iQ-R

# MELSEC iQ-R C Controller Module Programming Manual

## **SAFETY PRECAUTIONS**

(Read these precautions before using this product.)

Before using C Controller module, please read this manual and the relevant manuals carefully and pay full attention to safety to handle the product correctly.

Make sure that the end users read this manual and then keep the manual in a safe place for future reference.

## CONDITIONS OF USE FOR THE PRODUCT

- (1) Mitsubishi programmable controller ("the PRODUCT") shall be used in conditions;
  - i) where any problem, fault or failure occurring in the PRODUCT, if any, shall not lead to any major or serious accident; and
  - ii) where the backup and fail-safe function are systematically or automatically provided outside of the PRODUCT for the case of any problem, fault or failure occurring in the PRODUCT.
- (2) The PRODUCT has been designed and manufactured for the purpose of being used in general industries.

  MITSUBISHI SHALL HAVE NO RESPONSIBILITY OR LIABILITY (INCLUDING, BUT NOT LIMITED TO ANY AND ALL RESPONSIBILITY OR LIABILITY BASED ON CONTRACT, WARRANTY, TORT, PRODUCT LIABILITY) FOR ANY INJURY OR DEATH TO PERSONS OR LOSS OR DAMAGE TO PROPERTY CAUSED BY the PRODUCT THAT ARE OPERATED OR USED IN APPLICATION NOT INTENDED OR EXCLUDED BY INSTRUCTIONS, PRECAUTIONS, OR WARNING CONTAINED IN MITSUBISHI'S USER, INSTRUCTION AND/OR SAFETY MANUALS, TECHNICAL BULLETINS AND GUIDELINES FOR the PRODUCT.

("Prohibited Application")

Prohibited Applications include, but not limited to, the use of the PRODUCT in;

- Nuclear Power Plants and any other power plants operated by Power companies, and/or any other cases in which the public could be affected if any problem or fault occurs in the PRODUCT.
- Railway companies or Public service purposes, and/or any other cases in which establishment of a special quality assurance system is required by the Purchaser or End User.
- Aircraft or Aerospace, Medical applications, Train equipment, transport equipment such as Elevator and Escalator, Incineration and Fuel devices, Vehicles, Manned transportation, Equipment for Recreation and Amusement, and Safety devices, handling of Nuclear or Hazardous Materials or Chemicals, Mining and Drilling, and/or other applications where there is a significant risk of injury to the public or property.

Notwithstanding the above, restrictions Mitsubishi may in its sole discretion, authorize use of the PRODUCT in one or more of the Prohibited Applications, provided that the usage of the PRODUCT is limited only for the specific applications agreed to by Mitsubishi and provided further that no special quality assurance or fail-safe, redundant or other safety features which exceed the general specifications of the PRODUCTs are required. For details, please contact the Mitsubishi representative in your region.

## **CONSIDERATIONS FOR USE**

#### **Considerations for the Wind River Systems product**

C Controller module has an embedded real-time operating system, VxWorks, manufactured by Wind River Systems, Inc. in the United States. We, Mitsubishi, make no warranty for the Wind River Systems product and will not be liable for any problems and damages caused by the Wind River Systems product during use of C Controller module.

For the problems or specifications of the Wind River Systems product, refer to the corresponding manual or consult Wind River Systems, Inc.

Contact information is available on the following website.

· Wind River Systems, Inc.: www.windriver.com

## INTRODUCTION

Thank you for purchasing the Mitsubishi MELSEC iQ-R series programmable controllers.

This manual describes the functions required for programming.

Before using this product, please read this manual and the relevant manuals carefully and develop familiarity with the functions and performance of the MELSEC iQ-R series programmable controller to handle the product correctly. Please make sure that the end users read this manual.

# **CONTENTS**

| SAFE                                                 | TY PRECAUTIONS                                                                                                    | .1                                                                                     |
|------------------------------------------------------|----------------------------------------------------------------------------------------------------|----------------------------------------------------------------------------------------|
| CONI                                                 | OITIONS OF USE FOR THE PRODUCT                                                                                                    | . 1                                                                                    |
| CON                                                  | IDERATIONS FOR USE                                                                                                    | .2                                                                                     |
| INTR                                                 | DDUCTION                                                                                                    | .2                                                                                     |
| RELE                                                 | VANT MANUALS                                                                                                    | .5                                                                                     |
| TERM                                                 | S                                                                                                    | .6                                                                                     |
| СНА                                                  | PTER 1 COMMON ITEMS                                                                                                    | 7                                                                                      |
| 1.1                                                  | Header Files                                                                                                    | .7                                                                                     |
| 1.2                                                  | C Controller Module Dedicated Functions                                                                                                    | .8                                                                                     |
|                                                      | Program processing                                                                                                    | . 8                                                                                    |
|                                                      | Considerations                                                                                                    | . 8                                                                                    |
|                                                      | Argument specification                                                                                                    | . 9                                                                                    |
| 1.3                                                  | MELSEC Data Link Functions                                                                                                    | 10                                                                                     |
|                                                      | Program processing                                                                                                    | 10                                                                                     |
|                                                      | Considerations                                                                                                    | 11                                                                                     |
|                                                      | Accessible range and devices                                                                                                    | 13                                                                                     |
|                                                      | Argument specification                                                                                                    | 37                                                                                     |
| 1.4                                                  | Considerations on Interrupt Service Routine (ISR)                                                                                                    | 43                                                                                     |
| СНА                                                  | PTER 2 FUNCTION LIST                                                                                                    | 44                                                                                     |
| 2.1                                                  | C Controller Module Dedicated Functions                                                                                                    | 44                                                                                     |
|                                                      | C Controller module dedicated functions.                                                                                                    | 44                                                                                     |
|                                                      | C Controller module dedicated functions for ISR                                                                                                    | 46                                                                                     |
|                                                      |                                                                                                    |                                                                                        |
| 2.2                                                  | MELSEC Data Link Functions                                                                                                    | 47                                                                                     |
|                                                      |                                                                                                    | 47<br>48                                                                               |
|                                                      |                                                                                                    | 48                                                                                     |
| CHA                                                  | PTER 3 DETAILS OF FUNCTION                                                                                                    | 48<br>48                                                                               |
| CHA                                                  | PTER 3 DETAILS OF FUNCTION  C Controller Module Dedicated Functions                                                                                                    | <b>48</b><br><b>48</b><br>48                                                           |
| CHA                                                  | PTER 3 DETAILS OF FUNCTION  C Controller Module Dedicated Functions  C Controller module dedicated functions.                                                                                                    | 48<br>48<br>48<br>27                                                                   |
| 3.1<br>3.2                                           | PTER 3 DETAILS OF FUNCTION  C Controller Module Dedicated Functions  C Controller module dedicated functions.  C Controller module dedicated functions for ISR  MELSEC Data Link Functions  1                                                                                                    | 48<br>48<br>48<br>27                                                                   |
| 3.1<br>3.2                                           | PTER 3 DETAILS OF FUNCTION  C Controller Module Dedicated Functions  C Controller module dedicated functions.  C Controller module dedicated functions for ISR  MELSEC Data Link Functions  1                                                                                                    | 48<br>48<br>48<br>27<br>48                                                             |
| 3.1<br>3.2<br>CHA                                    | PTER 3 DETAILS OF FUNCTION  C Controller Module Dedicated Functions  C Controller module dedicated functions.  C Controller module dedicated functions for ISR  MELSEC Data Link Functions  1  PTER 4 ERROR CODE LIST                                                                                                    | 48<br>48<br>48<br>27<br>48<br>76                                                       |
| 3.1<br>3.2<br>CHA                                    | PTER 3 DETAILS OF FUNCTION  C Controller Module Dedicated Functions  C Controller module dedicated functions.  C Controller module dedicated functions for ISR  MELSEC Data Link Functions  1  PTER 4 ERROR CODE LIST  Common Error Codes  1                                                                                                    | 48<br>48<br>48<br>27<br>48<br>76<br>76<br>80                                           |
| 3.1<br>3.2<br>CHA<br>4.1<br>4.2                      | PTER 3 DETAILS OF FUNCTION  C Controller Module Dedicated Functions  C Controller module dedicated functions.  C Controller module dedicated functions for ISR  MELSEC Data Link Functions  1  PTER 4 ERROR CODE LIST  Common Error Codes  C Controller Module Dedicated Functions  1                                                                                                    | 48<br>48<br>48<br>27<br>48<br>76<br>76<br>80<br>86                                     |
| 3.1<br>3.2<br>CHA<br>4.1<br>4.2<br>4.3<br>4.4        | PTER 3 DETAILS OF FUNCTION  C Controller Module Dedicated Functions C Controller module dedicated functions. C Controller module dedicated functions for ISR MELSEC Data Link Functions  1  PTER 4 ERROR CODE LIST Common Error Codes C Controller Module Dedicated Functions 1  MELSEC Data Link Functions 1  Error Codes Different From Conventional Functions 1                                                                                                    | 48<br>48<br>48<br>27<br>48<br>76<br>76<br>80<br>86                                     |
| 3.1<br>3.2<br>CHA<br>4.1<br>4.2<br>4.3<br>4.4<br>APP | PTER 3 DETAILS OF FUNCTION  C Controller Module Dedicated Functions C Controller module dedicated functions. C Controller module dedicated functions for ISR MELSEC Data Link Functions  1  PTER 4 ERROR CODE LIST Common Error Codes C Controller Module Dedicated Functions 1  MELSEC Data Link Functions 1  Error Codes Different From Conventional Functions 1                                                                                                    | 48<br>48<br>48<br>27<br>48<br>76<br>80<br>86<br>89                                     |
| 3.1<br>3.2<br>CHA<br>4.1<br>4.2<br>4.3<br>4.4<br>APP | PTER 3 DETAILS OF FUNCTION  C Controller Module Dedicated Functions  C Controller module dedicated functions.  C Controller module dedicated functions for ISR  MELSEC Data Link Functions  1  PTER 4 ERROR CODE LIST  Common Error Codes  C Controller Module Dedicated Functions  1  MELSEC Data Link Functions  1  Error Codes Different From Conventional Functions  1  ENDIX                                                                                                    | 48<br>48<br>48<br>27<br>48<br>76<br>76<br>80<br>86<br>89<br>90                         |
| 3.1 3.2 CHA 4.1 4.2 4.3 4.4 APP                      | PTER 3 DETAILS OF FUNCTION  C Controller Module Dedicated Functions  C Controller module dedicated functions  C Controller module dedicated functions for ISR  MELSEC Data Link Functions  1  PTER 4 ERROR CODE LIST  Common Error Codes  C Controller Module Dedicated Functions  1  C Controller Module Dedicated Functions  1  Error Codes Different From Conventional Functions  1  ENDIX  1  1  1  1  1  1  1  1  1  1  1  1  1                                                                                                    | 48<br>48<br>48<br>27<br>48<br>76<br>80<br>86<br>89<br>90                               |
| 3.1 3.2 CHA 4.1 4.2 4.3 4.4 APP                      | PTER 3 DETAILS OF FUNCTION  C Controller Module Dedicated Functions  C Controller module dedicated functions.  C Controller module dedicated functions for ISR  MELSEC Data Link Functions  1  PTER 4 ERROR CODE LIST  Common Error Codes  1  C Controller Module Dedicated Functions  1  MELSEC Data Link Functions  1  Error Codes Different From Conventional Functions  1  ENDIX  1  1  1  1  1  1  1  1  1  1  1  1  1                                                                                                    | 48<br>48<br>48<br>27<br>48<br>76<br>86<br>89<br>90<br>90<br>93                         |
| 3.1 3.2 CHA 4.1 4.2 4.3 4.4 APP                      | PTER 3 DETAILS OF FUNCTION  C Controller Module Dedicated Functions  C Controller module dedicated functions.  C Controller module dedicated functions for ISR  MELSEC Data Link Functions  1  PTER 4 ERROR CODE LIST  Common Error Codes  C Controller Module Dedicated Functions  1  MELSEC Data Link Functions  1  Error Codes Different From Conventional Functions  1  ENDIX  dix 1 Example for Replacing Ladder by C Language  1  Program example  1  dix 2 How to Replace an Existing Product  1                                                                                                    | 48<br>48<br>48<br>27<br>48<br>76<br>80<br>86<br>89<br>90<br>90<br>93<br>93             |
| 3.1 3.2 CHA 4.1 4.2 4.3 4.4 APP                      | PTER 3 DETAILS OF FUNCTION  C Controller Module Dedicated Functions  C Controller module dedicated functions.  C Controller module dedicated functions for ISR  MELSEC Data Link Functions  1  PTER 4 ERROR CODE LIST  Common Error Codes  C Controller Module Dedicated Functions  1  C Controller Module Dedicated Functions  1  Error Codes Different From Conventional Functions  1  ENDIX  dix 1 Example for Replacing Ladder by C Language  1  Program example  1  Addix 2 How to Replace an Existing Product  1  Replacement of projects                                                                                                    | 48<br>48<br>48<br>27<br>48<br>76<br>80<br>86<br>89<br>90<br>90<br>93<br>93<br>93       |
| 3.1 3.2 CHA 4.1 4.2 4.3 4.4 APP                      | PTER 3 DETAILS OF FUNCTION  C Controller Module Dedicated Functions C Controller module dedicated functions. C Controller module dedicated functions for ISR 1 MELSEC Data Link Functions 1 PTER 4 ERROR CODE LIST 1 Common Error Codes 1 C Controller Module Dedicated Functions 1 MELSEC Data Link Functions 1 MELSEC Data Link Functions 1 Error Codes Different From Conventional Functions 1 PTER 4 ERROR CODE LIST 1 Common Error Codes 1 C Controller Module Dedicated Functions 1 C Controller Module Dedicated Functions 1 MELSEC Data Link Functions 1 Details Functions 1 Details Functions 1 D | 48<br>48<br>48<br>27<br>48<br>76<br>80<br>86<br>89<br>90<br>90<br>93<br>93<br>93<br>93 |

| Appendix 3 Correspondence Table to Conventional Functions | 197 |
|-----------------------------------------------------------|-----|
| C Controller module dedicated functions                   | 197 |
| C Controller module dedicated function for ISR            | 197 |
| Bus interface functions                                   | 198 |
| Bus interface functions for ISR                           | 199 |
| MELSEC data link functions                                | 200 |
| INDEX                                                     | 202 |
| FUNCTION INDEX                                            | 204 |
| REVISIONS                                                 | 206 |
| WARRANTY                                                  |     |
| TRADEMARKS                                                |     |

## **RELEVANT MANUALS**

| Manual name [manual number]                                                      | Description                                                                                                    | Available form                |
|----------------------------------------------------------------------------------|----------------------------------------------------------------------------------------------------|-------------------------------|
| MELSEC iQ-R C Controller Module Programming Manual [SH-081371ENG] (this manual)  | Explains the programming specifications and dedicated function library of a C Controller module.                   | e-Manual<br>PDF               |
| MELSEC iQ-R C Controller Module User's Manual<br>(Startup)<br>[SH-081367ENG]     | Explains the performance specifications, procedure before operation, and troubleshooting of a C Controller module. | Print book<br>e-Manual<br>PDF |
| MELSEC iQ-R C Controller Module User's Manual<br>(Application)<br>[SH-081369ENG] | Explains the functions, devices, and parameters of a C Controller module.                                          | Print book<br>e-Manual<br>PDF |
| CW Workbench/CW-Sim Operating Manual [SH-081373ENG]                              | Explains the system configuration, specifications, functions, and troubleshooting of CW Workbench/CW-Sim.          | e-Manual<br>PDF               |

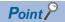

e-Manual refers to the Mitsubishi FA electronic book manuals that can be browsed using a dedicated tool. e-Manual has the following features:

- Required information can be cross-searched in multiple manuals.
- Other manuals can be accessed from the links in the manual.
- Hardware specifications of each part can be found from the product figures.
- Pages that users often browse can be bookmarked.

## **TERMS**

Unless otherwise specified, this manual uses the following terms.

| Term                                   | Description                                                                                                    |
|----------------------------------------|----------------------------------------------------------------------------------------------------|
| Basic model QCPU                       | A generic term for Q00JCPU, Q00CPU, and Q01CPU.                                                                                                    |
| C Controller module                    | A generic term for MELSEC iQ-R series C Controller module.                                                                                                    |
| C Controller module dedicated function | A dedicated function library offered by C Controller module.  It is used to control the C Controller module.                                                                                                    |
| CC-Link IE Controller Network module   | An abbreviation for CC-Link IE Controller Network module, RJ71GP21-SX.                                                                                                    |
| CC-Link IE Field Network module        | An abbreviation for CC-Link IE Field Network module, RJ71GF11-T2.                                                                                                    |
| CC-Link module                         | An abbreviation for CC-Link module, RJ61BT11.                                                                                                    |
| CW Configurator                        | A generic product name for SWnDND-RCCPU. ('n' indicates its version.)                                                                                                    |
| CW Workbench                           | An abbreviation for C Controller module and C intelligent function module engineering tool, CW Workbench.                                                                                                    |
| CW-Sim                                 | An abbreviation for VxWorks simulator that can operate and debug the C Controller module and C intelligent function module programs on a personal computer on which CW Workbench installed, without connecting to the actual machine (target).                                              |
| Dedicated function library             | A generic term for C Controller module dedicated function and MELSEC data link function.                                                                                                    |
| Existing product                       | A generic term for Q12DCCPU-V (Basic mode/Extended mode).                                                                                                    |
| High Performance model QCPU            | A generic term for Q02CPU, Q02HCPU, Q06HCPU, Q12HCPU, and Q25HCPU.                                                                                                    |
| Intelligent function module            | A generic term for modules which has functions other than input and output, such as A/D converter module and D/A converter module.                                                                                                    |
| MELSEC data link function              | A data link function library offered by C Controller module.  It is used to access other CPU modules as a connection target via network or in a multiple CPU system.                                                                                                    |
| Process CPU                            | A generic term for Q02PHCPU, Q06PHCPU, Q12PHCPU, and Q25PHCPU.                                                                                                    |
| R12CCPU-V                              | An abbreviation for R12CCPU-V C Controller module.                                                                                                    |
| RCPU                                   | A generic term for R04CPU, R04ENCPU, R08CPU, R08PCPU, R08ENCPU, R08SFCPU, R16CPU, R16PCPU, R16ENCPU, R16SFCPU, R32CPU, R32ENCPU, R32SFCPU, R120CPU, R120PCPU, R120ENCPU, and R120SFCPU.                                                                                                    |
| Redundant CPU                          | A generic term for Q12PRHCPU and Q25PRHCPU.                                                                                                    |
| Universal model QCPU                   | A generic term for Q00UJCPU, Q00UCPU, Q01UCPU, Q02UCPU, Q03UDCPU, Q03UDVCPU, Q03UDECPU, Q04UDHCPU, Q04UDVCPU, Q04UDEHCPU, Q06UDHCPU, Q06UDHCPU, Q10UDHCPU, Q10UDHCPU, Q13UDVCPU, Q13UDVCPU, Q13UDEHCPU, Q20UDHCPU, Q20UDHCPU, Q26UDHCPU, Q26UDHCPU, Q26UDHCPU, Q50UDEHCPU, and Q100UDEHCPU. |
| VxWorks                                | A product name for the real-time operating system manufactured by Wind River Systems, Inc.                                                                                                    |

# 1 common items

A user program is created by using the VxWorks standard API functions<sup>\*1</sup> and dedicated function library offered by a C Controller module in accordance with the specification of VxWorks, the operating system of C Controller module.

\*1 For details on the VxWorks standard API functions, refer to the following programmer's guide supported. 

\[ \subseteq \text{VxWorks "KERNEL PROGRAMMER'S GUIDE"} \]

Dedicated function libraries offered by a C Controller module are as follows:

- · C Controller module dedicated function
- MELSEC Data Link Functions

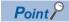

For the execution procedure of user programs, refer to the following manual.

MELSEC iQ-R C Controller Module User's Manual (Startup)

## 1.1 Header Files

Include the following header files in a user program to use the dedicated function library.

| Dedicated function library             | Header file |
|----------------------------------------|-------------|
| C Controller module dedicated function | CCPUFunc.h  |
| MELSEC data link function              | MDFunc.h    |

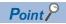

A header file is stored in a C Controller module.

( MELSEC iQ-R C Controller Module User's Manual (Application))

## 1.2 C Controller Module Dedicated Functions

C Controller dedicated functions of the dedicated function libraries are used to control C Controller module.

These functions can be used for reading status of C Controller module or accessing resources such as LED control and clock.

## **Program processing**

The following shows the user program processing using the C Controller module dedicated function.

- 1. Start a task.
- 2. Read the status of C Controller module and access the resources such as LED control and clock by using the C Controller module dedicated function.
- 3. Complete the task.

#### Considerations

#### Considerations for user WDT (user watchdog timer)

#### **■**User WDT error occurrence

If a user WDT cannot be reset due to a user program runaway, a user WDT error will occur.

In this case, take the following corrective actions.

- Increase the user WDT period set with the CCPU\_StartWDT function.
- · Lower the number of tasks with high CPU utilization or make them deactivated.
- · Review the user program.

Reset the C Controller module once the corrective actions have been taken.

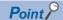

In the user program, a user WDT can be used to monitor the hardware and status of user program, and processing timeout for accessing and controlling each module.

#### **■**User WDT setting range

The user WDT period can be set within the range of 100 ms to 10,000 ms.

#### ■Output when a user WDT error occurs

When a user WDT error occurs, the output turns OFF.

#### Considerations for the dedicated instructions

Considerations for argument are shown below:

- For the first argument, "pcInstName", categorizing the dedicated instructions (D/DP/J/JP/G/GP/M) is not required.
- Devices of the own station cannot be specified. Reserve the required area with a user program, and specify the start address of the area to the relevant argument.
- Specify devices of other stations by using a character string. Set the value (the number of elements to which one is added for the termination code) to the number of elements for the array.

(Example) To specify D4: char cDev[3] = {"D4"};

Set '3', the total number of '2' for D4 and '1' for termination code, to the number of elements for the character string.

- · When the data type is device name (control data, input data, and output data), specify the argument using an array.
- The size is required to be set according to the number of elements for the array, which is specified to the argument. When data type is 16-bit binary, BCD 4-digit, or real number, set the size to '1'. When data type is 32-bit binary or BCD 8-digit, set the size to '2'.
- When data type is bit (completion device), specify the argument using an array. Specify '1' for completion or '0' for incompletion to the first array. In the second array, '0' or '1' is stored for the normal completion or abnormal completion, respectively.
- For arguments without the setting data, set the setting data to NULL, and set the size to '0'.
- Errors which occur in the dedicated instruction are not registered in the event history.
  - 1 COMMON ITEMS

## **Argument specification**

This section shows the argument specifications of the C Controller module dedicated functions.

#### **Device type**

The following tables show the device types specified to the C Controller module dedicated functions. Devices are defined in the header file "CCPUFunc.h".

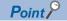

Either a code or a device name can be specified as a device type.

#### **■**Device types for accessing CC-Link IE Controller Network modules

Device type can be specified to the argument sDevType of the CCPU\_WriteLinkDevice/CCPU\_ReadLinkDevice functions.

| Device name (Device)              | Device type |             |             |
|-----------------------------------|-------------|-------------|-------------|
|                                   | Code        |             | Device name |
|                                   | Decimal     | Hexadecimal |             |
| Direct link input (LX)            | 1000        | 3E8H        | Dev_LX      |
| Direct link output (LY)           | 2000        | 7D0H        | Dev_LY      |
| Direct link relay (LB)            | 23000       | 59D8H       | Dev_LB      |
| Direct link register (LW)         | 24000       | 5DC0H       | Dev_LW      |
| Direct link special relay (SB)    | 25000       | 61A8H       | Dev_LSB     |
| Direct link special register (SW) | 28000       | 6D60H       | Dev_LSW     |

#### **■**Device types for accessing CC-Link IE Field Network modules

Device type can be specified to the argument sDevType of the CCPU\_WriteLinkDevice/CCPU\_ReadLinkDevice functions.

| Device name (Device)              | Device type |             |             |
|-----------------------------------|-------------|-------------|-------------|
|                                   | Code        |             | Device name |
|                                   | Decimal     | Hexadecimal |             |
| Direct link input (RX)            | 1000        | 3E8H        | Dev_LX      |
| Direct link output (RY)           | 2000        | 7D0H        | Dev_LY      |
| Direct link register (RWr, RWw)*1 | 24000       | 5DC0H       | Dev_LW      |
| Direct link special relay (SB)    | 25000       | 61A8H       | Dev_LSB     |
| Direct link special register (SW) | 28000       | 6D60H       | Dev_LSW     |

<sup>\*1</sup> Using the following device range enables direct link registers (RWw, RWr) to be accessed.

RWw: LW0 to LW1FFF RWr: LW2000 to LW3FFF

#### ■Device types for accessing internal user devices and internal system devices

Device type can be specified to the argument sDevType of the CCPU\_WriteDevice/CCPU\_ReadDevice/CCPU\_SetDevice/CCPU\_SetDevice/CCPU\_ResetDevice\_ISR/CCPU\_ReadDevice\_ISR/CCPU\_ResetDevice\_ISR/CCPU\_ResetDe

| Device name (Device)  | Device type |             |             |
|-----------------------|-------------|-------------|-------------|
|                       | Code        |             | Device name |
|                       | Decimal     | Hexadecimal |             |
| Internal relay (M)    | 4           | 4H          | Dev_CCPU_M  |
| Special relay (SM)    | 5           | 5H          | Dev_CCPU_SM |
| Data register (D)     | 13          | DH          | Dev_CCPU_D  |
| Special register (SD) | 14          | EH          | Dev_CCPU_SD |
| Link relay (B)        | 23          | 17H         | Dev_CCPU_B  |
| Link register (W)     | 24          | 18H         | Dev_CCPU_W  |
| File register (ZR)    | 220         | DCH         | Dev_CCPU_ZR |

## 1.3 MELSEC Data Link Functions

MELSEC data link functions are the integrated communication function libraries which are independent of the communication protocols.

A program to communicate with a CPU module can be created regardless of a target hardware or communication protocols by using the MELSEC data link functions.

The communication functions supported by the MELSEC data link functions are as follows:

| Communication function                      | Description                                                                                            |
|---------------------------------------------|----------------------------------------------------------------------------------------------------|
| Bus interface communication                 | Accesses a CPU module mounted on the same base unit.                                                   |
| CC-Link IE Controller Network communication | Accesses a CPU module on the CC-Link IE Controller Network via a CC-Link IE Controller Network module. |
| CC-Link IE Field Network communication      | Accesses a CPU module on the CC-Link IE Field Network via a CC-Link IE Field Network module.           |
| MELSECNET/H network communication           | Accesses a CPU module on the MELSECNET/H network via a MELSECNET/H network module.                     |
| CC-Link communication                       | Accesses a CPU module on the CC-Link via a CC-Link module.                                             |

## Program processing

The following shows the user program processing using the MELSEC data link function.

#### When accessing with a device name

- 1. Start a task.
- **2.** Open a communication line. (mdOpen function)
- 3. Perform dummy access (such as device/model name reading) to an access target.
- **4.** Access the target by using the MELSEC data link function.
- **5.** To stop accessing the target, go to the procedure 6. To access the target again, go back to the procedure 4.
- **6.** Close the communication line. (mdClose function)
- **7.** Complete the task.

#### When accessing with a label name

- 1. Start a task.
- **2.** Open a communication line. (mdOpen function)
- 3. Acquire device information (label assignment information) from a target CPU module. (mdGetLabelInfo function)
- **4.** Access the target CPU module by using the acquired device information (label assignment information). (mdRandRLabelEx/mdRandWLabelEx function)
- **5.** Check if there is no change in the device information (label assignment information) of the target CPU module. If it is changed, go back to the procedure 3.
- **6.** To stop accessing the target, go to the procedure 7. To access the target again, go back to the procedure 4.
- **7.** Close the communication line. (mdClose function)
- **8.** Complete the task.

#### Considerations

The following shows the considerations when using the MELSEC data link functions.

#### **Considerations for programming**

#### ■Open/close processing of a communication line (mdOpen/mdClose function)

Perform the open/close processing of communication line (the mdOpen/mdClose function) only once at the start of task (task activation) and at the end of task (task completion) respectively in each user program. Opening/closing the line every communication decreases the communication performance.

#### **■**Execution after using the mdOpen function

At the first execution of the function after using the mdOpen function, it takes longer to execute the function since the CPU module information needs to be acquired. The succeeding processing time can be shortened by performing dummy access at the first time.

#### ■Access to other stations on the same task

Accessing 33 or more other stations simultaneously on the same task of C Controller module using a user program may decrease the communication performance. To access other stations simultaneously on the same task, limit it to 32 or less stations.

#### **■**mdGetLabelInfo function call

The mdGetLabelInfo function does not need to be called each time to access a target CPU module.

Only if the error occurs (Error code: -81) when accessing by using the mdRandRLabelEx/mdRandWLabelEx function, call the mdGetLabelInfo function again.

#### **■**taskDelete execution

Do not execute the taskDelete in a task using the MELSEC data link function. Also, do not delete a task using the MELSEC data link function with the taskDelete. Otherwise, the MELSEC data link function may not operate properly.

#### Accessing devices of the own station and of a CPU module on other stations

An interlock may be required to be provided depending on the link status of the own station and other stations.

#### ■Access to devices on the own station

Create a user program that provides an interlock to enable reading/writing data when the following conditions are satisfied to access devices via each network module.

| Module to be routed                          | Condition that requires interlock                                                                                                    |
|----------------------------------------------|----------------------------------------------------------------------------------------------------|
| CC-Link IE Controller Network module         | When the following conditions are met:                                                                                                    |
| CC-Link IE Field Network master/local module | <ul> <li>The bits of the own station data link error status (SB49) is OFF (data linking).</li> <li>The cyclic transmission status (the bit corresponding to the communication target station which is stored from SWB0 to B7) is OFF (normal communication).</li> </ul> |
| MELSECNET/H network module                   | When the following conditions are met:  • The module status (SB20) is OFF (normal).  • The bits of the own station baton pass status (SB47) is OFF (normal).  • The bits of the own station data link status (SB49) is OFF (data linking).                              |
| CC-Link module                               | When the following conditions are met:  • The module error (Xn0) is OFF (normal).  • 'Module READY' (XnF) is ON (activated).  • The bits of the own station data link status (Xn1) is ON (data linking).                                                                |

Even if the above conditions are not satisfied; however, read/write processing to the own station is completed normally.

# ■Other station transient access (other station CPU module remote operation and device access)

Create a user program that provides an interlock to enable reading/writing data when the following conditions are satisfied to access devices via each network module.

| Module to be routed                          | Condition that requires interlock                                                                                                    |
|----------------------------------------------|----------------------------------------------------------------------------------------------------|
| CC-Link IE Controller Network module         | When the following conditions are met:                                                                                                    |
| CC-Link IE Field Network master/local module | <ul> <li>The bits of the own station baton pass status (SB47) is OFF (normal).</li> <li>The baton pass status of a station to be accessed (the bit corresponding to the communication target station which is stored from SWA0 to A7) is OFF (normal communication).</li> </ul>                                                                                                    |
| MELSECNET/H network module                   | <ul> <li>When the following conditions are met:</li> <li>The condition that turns the interlock ON is met when accessing devices on the own station.</li> <li>The baton pass status of a station to be accessed (the bit corresponding to the communication target station which is stored from SW70 to 73) is OFF (normal communication).</li> <li>The data link status (the bit corresponding to the communication target station which is stored from SW74 to 77) is OFF (normal communication).</li> </ul> |
| CC-Link module                               | When the following conditions are met:  • The condition that turns the interlock ON is met when accessing devices on the own station.  • The data link status of a station to be accessed (the bit corresponding to the communication target station which is stored from SW80 to 83) is OFF (normal communication).                                                                                                    |

## Accessible range and devices

This section explains the accessible range and accessible devices when using MELSEC data link functions.

#### **Bus interface communication**

The following explains the accessible range and devices for bus interface communication.

#### **■**Accessible range

The accessible range for bus interface communication includes the own station (C Controller module), and the CPU module and C Controller module in a multiple CPU system.

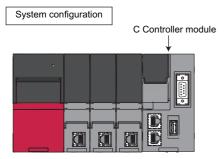

#### **■**Accessible devices

The devices accessible for communication via a bus are shown below.

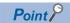

- 'Batch' and 'Random' in the following table indicate as follows:

  Batch: Batch write (mdSendEx function), batch read (mdReceiveEx function)

  Random: Random write (mdRandWEx function), random read (mdRandREx function), bit set (mdDevSetEx function), bit reset (mdDevRstEx function), random write by using a label name (mdRandWLabelEx function), random read by using a label name (mdRandRLabelEx function)
- Bit devices can be accessed by using 'bit set' (mdDevSetEx function) and 'bit reset' (mdDevRstEx function).
- The fixed cycle communication area can be accessed only when the multiple CPU setting is configured.
- Device extension specifications (digit specification, bit specification and index specification) cannot be used.
- · Accessing the host CPU

The following table shows the accessible devices when accessing the host module.

O: Accessible, X: Not accessible

| Device                                                   | Access method | Access target CPU |           |
|----------------------------------------------------------|---------------|-------------------|-----------|
|                                                          |               |                   | R12CCPU-V |
| Input relay                                              | X             | Batch/random      | 0         |
| Output relay                                             | Y             | Batch/random      | 0         |
| Internal relay                                           | M             | Batch/random      | 0         |
| Special relay                                            | SM            | Batch/random      | 0         |
| Data register                                            | D             | Batch/random      | 0         |
| Special register                                         | SD            | Batch/random      | 0         |
| Link relay                                               | В             | Batch/random      | 0         |
| Link register                                            | W             | Batch/random      | 0         |
| File register                                            | ZR            | Batch/random      | 0         |
| Intelligent function module device, module access device | Un\G          | Batch/random      | 0         |
| CPU buffer memory                                        | U3En\G        | Batch             | 0         |
|                                                          |               | Random            | ×         |
| Fixed cycle communication area                           | U3En\HG       | Batch             | 0         |
|                                                          |               | Random            | ×         |

#### · Accessing the other CPU

The following table shows the accessible devices when accessing the other CPUs (that is a CPU module and a C Controller module in a multiple CPU system).

| No. | Access target CPU |
|-----|-------------------|
| (1) | RCPU              |
| (2) | R12CCPU-V         |

#### $\bigcirc$ : Accessible, $\times$ : Not accessible

| Device                               | Access method | Access target CPU |     |     |  |
|--------------------------------------|---------------|-------------------|-----|-----|--|
|                                      |               |                   | (1) | (2) |  |
| Input relay                          | Х             | Batch/random      | 0   | 0   |  |
| Output relay                         | Υ             | Batch/random      | 0   | 0   |  |
| Latch relay                          | L             | Batch/random      | 0   | ×   |  |
| Internal relay                       | М             | Batch/random      | 0   | 0   |  |
| Special relay                        | SM            | Batch/random      | 0   | 0   |  |
| Annunciator                          | F             | Batch/random      | 0   | ×   |  |
| Timer (Contact)                      | Т             | Batch/random      | 0   | ×   |  |
| Long timer (Contact)                 | LT            | Batch/random      | 0   | ×   |  |
| Timer (Coil)                         | Т             | Batch/random      | 0   | ×   |  |
| Long timer (Coil)                    | LT            | Batch/random      | 0   | ×   |  |
| Counter (Contact)                    | С             | Batch/random      | 0   | ×   |  |
| Long counter (Contact)               | LC            | Batch/random      | 0   | ×   |  |
| Counter (Coil)                       | С             | Batch/random      | 0   | ×   |  |
| Long counter (Coil)                  | LC            | Batch/random      | 0   | ×   |  |
| Timer (Current value)                | Т             | Batch/random      | 0   | ×   |  |
| Long timer (Current value)           | LT            | Batch/random      | 0   | ×   |  |
| Counter (Current value)              | С             | Batch/random      | 0   | ×   |  |
| Long counter (Current value)         | LC            | Batch/random      | 0   | ×   |  |
| Data register                        | D             | Batch/random      | 0   | 0   |  |
| Special register                     | SD            | Batch/random      | 0   | 0   |  |
| Index register                       | Z             | Batch/random      | 0   | ×   |  |
| Long index register                  | LZ            | Batch/random      | 0   | ×   |  |
| File register                        | R             | Batch/random      | 0   | ×   |  |
|                                      | ZR            | Batch/random      | 0   | 0   |  |
| Refresh data register                | RD            | Batch/random      | 0   | ×   |  |
| Link relay                           | В             | Batch/random      | 0   | 0   |  |
| Link register                        | W             | Batch/random      | 0   | 0   |  |
| Link special relay                   | SB            | Batch/random      | 0   | ×   |  |
| Retentive timer (Contact)            | ST            | Batch/random      | 0   | ×   |  |
| Long retentive timer (Contact)       | LST           | Batch/random      | 0   | ×   |  |
| Retentive timer (Coil)               | ST            | Batch/random      | 0   | ×   |  |
| Long retentive timer (Coil)          | LST           | Batch/random      | 0   | ×   |  |
| Link special register                | SW            | Batch/random      | 0   | ×   |  |
| Edge relay                           | V             | Batch/random      | 0   | ×   |  |
| Own station random access buffer     | _             | Batch/random      | ×   | ×   |  |
| Retentive timer (Current value)      | ST            | Batch/random      | 0   | ×   |  |
| Long retentive timer (Current value) | LST           | Batch/random      | 0   | ×   |  |
| Remote register for sending          | RWw           | Batch/random      | ×   | ×   |  |
| Remote register for receiving        | RWr           | Batch/random      | ×   | ×   |  |
| Own station buffer memory            | _             | Batch/random      | ×   | ×   |  |
| Link direct device (Link input)      | Jn\X          | Batch/random      | 0   | 0   |  |
| Link direct device (Link output)     | Jn\Y          | Batch/random      | 0   | 0   |  |
| Link direct device (Link relay)      | Jn\B          | Batch/random      | 0   | 0   |  |
| Link direct device (Link register)   | Jn\W          | Batch/random      | 0   | 0   |  |

| Device                                                   | Access method | Access targ  | jet CPU |     |
|----------------------------------------------------------|---------------|--------------|---------|-----|
|                                                          |               |              | (1)     | (2) |
| Link direct device (Link special relay)                  | Jn\SB         | Batch/random | 0       | 0   |
| Link direct device (Link special register)               | Jn\SW         | Batch/random | 0       | 0   |
| Intelligent function module device, module access device | Un\G          | Batch/random | 0       | 0   |
| Other station buffer memory                              | _             | Batch/random | ×       | ×   |
| Other station random access buffer                       | _             | Batch/random | ×       | ×   |
| Remote input                                             | RX            | Batch/random | ×       | ×   |
| Remote output                                            | RY            | Batch/random | ×       | ×   |
| Remote register                                          | RW            | Batch/random | ×       | ×   |
| Link special relay                                       | SB            | Batch/random | ×       | ×   |
| Link special register                                    | SW            | Batch/random | ×       | ×   |
| CPU buffer memory                                        | U3En\G        | Batch        | 0       | 0   |
|                                                          |               | Random       | ×       | ×   |
| Fixed cycle communication area                           | U3En\HG       | Batch        | 0       | 0   |
|                                                          |               | Random       | ×       | ×   |
| Global label                                             | GV            | Batch        | ×       | ×   |
|                                                          |               | Random       | 0       | ×   |
| Safety input                                             | SA\X          | Batch/random | ×       | ×   |
| Safety output                                            | SA\Y          | Batch/random | ×       | ×   |
| Safety internal relay                                    | SA\M          | Batch/random | ×       | ×   |
| Safety link relay                                        | SA\B          | Batch/random | ×       | ×   |
| Safety timer                                             | SA\T          | Batch/random | ×       | ×   |
| Safety retentive timer                                   | SA\ST         | Batch/random | ×       | ×   |
| Safety counter                                           | SA\C          | Batch/random | ×       | ×   |
| Safety data register                                     | SA\D          | Batch/random | ×       | ×   |
| Safety link register                                     | SA\W          | Batch/random | ×       | ×   |
| Safety special relay                                     | SA\SM         | Batch/random | ×       | ×   |
| Safety special register                                  | SA\SD         | Batch/random | ×       | ×   |

#### **CC-Link IE Controller Network communication**

The following explains the range and devices accessible for communication via a CC-Link IE Controller Network module.

#### **■**Accessible range

The system configuration in the accessible range and the accessibility of each access target CPU via a CC-Link IE Controller Network module are shown below.

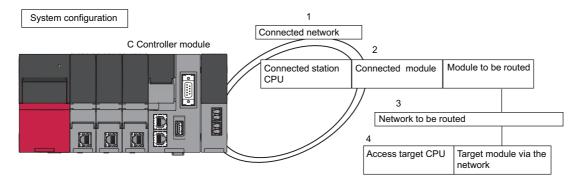

#### ■Applicable access

Accessibility is shown in the following table. The own station and the connected station CPU are accessible.

○: Accessible, ×: Not accessible

| 1.                       | 2.                          | 3. Network to be                   | etwork to be 4. Access target CPU |                     |                     |                          |                     |                     |                        |
|--------------------------|-----------------------------|------------------------------------|-----------------------------------|---------------------|---------------------|--------------------------|---------------------|---------------------|------------------------|
| Connected network        | Connected station           | routed                             | Programmable controller           |                     |                     | C Control                | ler module          | WinCPU<br>module    | Interface<br>board for |
|                          | CPU                         |                                    | MELSEC<br>iQ-R<br>series          | MELSEC<br>-Q series | MELSEC<br>-L series | MELSEC<br>iQ-R<br>series | MELSEC<br>-Q series | MELSEC<br>-Q series | personal<br>computer   |
| CC-Link IE<br>Controller | MELSEC iQ-<br>R series      | CC-Link IE Controller<br>Network   | 0                                 | 0                   | ×                   | 0                        | 0                   | ×                   | ×                      |
| Network                  | programmabl                 | CC-Link IE Field Network           | 0                                 | 0                   | 0                   | 0                        | O*1                 | ×                   | ×                      |
|                          | e controller                | MELSECNET/H network                | 0                                 | 0                   | ×                   | 0                        | 0                   | 0                   | ×                      |
|                          |                             | MELSECNET/10 network               | 0                                 | 0                   | ×                   | 0                        | 0                   | 0                   | ×                      |
|                          |                             | Ethernet                           | 0                                 | 0                   | 0                   | ×                        | ×                   | ×                   | ×                      |
|                          |                             | Serial communication               | ×                                 | ×                   | ×                   | ×                        | ×                   | ×                   | ×                      |
|                          |                             | CC-Link                            | ×                                 | ×                   | ×                   | ×                        | ×                   | ×                   | ×                      |
|                          | MELSEC iQ-<br>R series C    | CC-Link IE Controller<br>Network   | ×                                 | ×                   | ×                   | ×                        | ×                   | ×                   | ×                      |
|                          | Controller                  | CC-Link IE Field Network           | ×                                 | ×                   | ×                   | ×                        | ×                   | ×                   | ×                      |
|                          | module                      | MELSECNET/H network                | ×                                 | ×                   | ×                   | ×                        | ×                   | ×                   | ×                      |
|                          |                             | MELSECNET/10 network               | ×                                 | ×                   | ×                   | ×                        | ×                   | ×                   | ×                      |
|                          |                             | Ethernet                           | ×                                 | ×                   | ×                   | ×                        | ×                   | ×                   | ×                      |
|                          |                             | Serial communication               | ×                                 | ×                   | ×                   | ×                        | ×                   | ×                   | ×                      |
|                          |                             | CC-Link                            | ×                                 | ×                   | ×                   | ×                        | ×                   | ×                   | ×                      |
|                          | MELSEC-Q<br>series          | CC-Link IE Controller<br>Network*2 | 0                                 | ○*3                 | ×                   | 0                        | 0                   | ×                   | ×                      |
|                          | programmabl<br>e controller | CC-Link IE Field<br>Network*2      | 0                                 | ○*3                 | 0                   | 0                        | O*1                 | ×                   | ×                      |
|                          | (Q mode)                    | MELSECNET/H network                | 0                                 | ○*3                 | ×                   | 0                        | 0                   | 0                   | ×                      |
|                          |                             | MELSECNET/10 network               | 0                                 | ○*3                 | ×                   | 0                        | 0                   | 0                   | ×                      |
|                          |                             | MELSECNET(II)                      | ×                                 | ×                   | ×                   | ×                        | ×                   | ×                   | ×                      |
|                          |                             | Ethernet                           | 0                                 | 0                   | 0                   | ×                        | ×                   | ×                   | ×                      |
|                          |                             | Serial communication               | ×                                 | ×                   | ×                   | ×                        | ×                   | ×                   | ×                      |
|                          |                             | CC-Link                            | ×                                 | ×                   | ×                   | ×                        | ×                   | ×                   | ×                      |
|                          | MELSEC-Q<br>series C        | CC-Link IE Controller<br>Network   | ×                                 | ×                   | ×                   | ×                        | ×                   | ×                   | ×                      |
|                          | Controller                  | CC-Link IE Field Network           | ×                                 | ×                   | ×                   | ×                        | ×                   | ×                   | ×                      |
|                          | module                      | MELSECNET/H network                | ×                                 | ×                   | ×                   | ×                        | ×                   | ×                   | ×                      |
|                          |                             | MELSECNET/10 network               | ×                                 | ×                   | ×                   | ×                        | ×                   | ×                   | ×                      |
|                          |                             | MELSECNET(II)                      | ×                                 | ×                   | ×                   | ×                        | ×                   | ×                   | ×                      |
|                          |                             | Ethernet                           | ×                                 | ×                   | ×                   | ×                        | ×                   | ×                   | ×                      |
|                          |                             | Serial communication               | ×                                 | ×                   | ×                   | ×                        | ×                   | ×                   | ×                      |
|                          |                             | CC-Link                            | ×                                 | ×                   | ×                   | ×                        | ×                   | ×                   | ×                      |

- \*1 The following CPUs are accessible: Q12DCCPU-V (Extended mode)
  - Q24DHCCPU-V, Q24DHCCPU-LS, Q24DHCCPU-VG, and Q26DHCCPU-LS
- \*2 The station number 65 or later is accessible only when all control CPUs on the network to be routed are universal model QCPUs.
- \*3 It is not accessible when the connected station CPU is Q00J/Q00/Q01CPU.

#### **■**Accessible devices

The devices accessible for communication via a CC-Link IE Controller Network module are shown below.

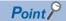

• 'Batch' and 'Random' in the following table indicate as follows:

Batch: Batch write (mdSendEx function), batch read (mdReceiveEx function)

Random: Random write (mdRandWEx function), random read (mdRandREx function), bit set (mdDevSetEx function), bit reset (mdDevRstEx function), random write by using a label name (mdRandWLabelEx function), random read by using a label name (mdRandRLabelEx function)

- Bit devices can be accessed by using 'bit set' (mdDevSetEx function) and 'bit reset' (mdDevRstEx function).
- Device extension specifications (digit specification, bit specification and index specification) cannot be used.
- · Accessing the own station

The accessible devices when accessing the CC-Link IE Controller Network module controlled by C Controller module are shown in the following table.

O: Accessible, X: Not accessible

| Device        | Access method | Access target CPU |
|---------------|---------------|-------------------|
|               |               | R12CCPU-V         |
| RECV function | Batch         | 0                 |
|               | Random        | х                 |

For details on replacement from the device types specified with an existing product, refer to the following section.

Page 193 Replacement of device type

<For other than the RECV function>

To access a CC-Link IE Controller Network module controlled by a C Controller module, use the method explained in the following section. Accessing the own station by using a CC-Link IE Controller Network communication will result in the station number/network number error.

Page 193 Replacement of device type

#### · Accessing other stations

| No. | Access target CPU                                                                               |  |  |  |
|-----|-------------------------------------------------------------------------------------------------|--|--|--|
| (1) | Basic model QCPU, high performance model QCPU, process CPU, redundant CPU, universal model QCPU |  |  |  |
| (2) | Q12DCCPU-V, Q24DHCCPU-V, Q24DHCCPU-LS, Q24DHCCPU-VG, and Q26DHCCPU-LS                           |  |  |  |
| (3) | Personal computer, WinCPU module                                                                |  |  |  |
| (4) | L02CPU, L26CPU-BT, L02CPU-P, L26CPU-PBT, LJ72GF15-T2, NZ2GF-ETB, L02SCPU, L26CPU, L06CPU        |  |  |  |
| (5) | RCPU                                                                                            |  |  |  |
| (6) | R12CCPU-V                                                                                       |  |  |  |

#### $\bigcirc$ : Accessible, $\times$ : Not accessible

| Device                                    |     | Access method | Acces | Access target CPU |             |   |   |     |  |  |
|-------------------------------------------|-----|---------------|-------|-------------------|-------------|---|---|-----|--|--|
|                                           |     |               | (1)   | (2)               | (2) (3) (4) |   |   | (6) |  |  |
| Input relay                               | Х   | Batch/random  | 0     | O*1               | ×           | 0 | 0 | 0   |  |  |
| Output relay                              | Υ   | Batch/random  | 0     | O*1               | ×           | 0 | 0 | 0   |  |  |
| Latch relay                               | L   | Batch/random  | 0     | ×                 | ×           | 0 | 0 | ×   |  |  |
| Internal relay                            | М   | Batch/random  | 0     | O*1               | ×           | 0 | 0 | 0   |  |  |
| Special relay                             | SM  | Batch/random  | 0     | O*1               | ×           | 0 | 0 | 0   |  |  |
| Annunciator                               | F   | Batch/random  | 0     | ×                 | ×           | 0 | 0 | ×   |  |  |
| Timer (Contact)                           | Т   | Batch/random  | 0     | ×                 | ×           | 0 | 0 | ×   |  |  |
| Long timer (Contact)                      | LT  | Batch/random  | ×     | ×                 | ×           | × | 0 | ×   |  |  |
| Timer (Coil)                              | Т   | Batch/random  | 0     | ×                 | ×           | 0 | 0 | ×   |  |  |
| Long timer (Coil)                         | LT  | Batch/random  | ×     | ×                 | ×           | × | 0 | ×   |  |  |
| Counter (Contact)                         | С   | Batch/random  | 0     | ×                 | ×           | 0 | 0 | ×   |  |  |
| Long counter (Contact)                    | LC  | Batch/random  | ×     | ×                 | ×           | × | 0 | ×   |  |  |
| Counter (Coil)                            | С   | Batch/random  | 0     | ×                 | ×           | 0 | 0 | ×   |  |  |
| Long counter (Coil)                       | LC  | Batch/random  | ×     | ×                 | ×           | × | 0 | ×   |  |  |
| Timer (Current value)                     | Т   | Batch/random  | 0     | ×                 | ×           | 0 | 0 | ×   |  |  |
| Long timer (Current value)                | LT  | Batch/random  | ×     | ×                 | ×           | × | 0 | ×   |  |  |
| Counter (Current value)                   | С   | Batch/random  | 0     | ×                 | ×           | 0 | 0 | ×   |  |  |
| Long counter (Current value)              | LC  | Batch/random  | ×     | ×                 | ×           | × | 0 | ×   |  |  |
| Data register                             | D   | Batch/random  | 0     | O*1               | ×           | 0 | 0 | 0   |  |  |
| Special register                          | SD  | Batch/random  | 0     | O*1               | ×           | 0 | 0 | 0   |  |  |
| Index register                            | Z   | Batch/random  | 0     | ×                 | ×           | 0 | 0 | ×   |  |  |
| Long index register                       | LZ  | Batch/random  | 0     | ×                 | ×           | 0 | 0 | ×   |  |  |
| File register                             | R   | Batch/random  | ○*2   | ×                 | ×           | 0 | 0 | 0   |  |  |
|                                           | ZR  | Batch/random  | ○*2   | ×                 | ×           | 0 | 0 | 0   |  |  |
| Refresh data register                     | RD  | Batch/random  | ×     | ×                 | ×           | × | 0 | ×   |  |  |
| Link relay                                | В   | Batch/random  | 0     | O*1               | ×           | 0 | 0 | 0   |  |  |
| Link register                             | W   | Batch/random  | 0     | O*1               | ×           | 0 | 0 | 0   |  |  |
| Link special relay                        | SB  | Batch/random  | 0     | ×                 | ×           | 0 | 0 | ×   |  |  |
| Retentive timer (Contact)                 | ST  | Batch/random  | 0     | ×                 | ×           | 0 | 0 | ×   |  |  |
| Long retentive timer (Contact)            | LST | Batch/random  | ×     | ×                 | ×           | × | 0 | ×   |  |  |
| Retentive timer (Coil)                    | ST  | Batch/random  | 0     | ×                 | ×           | 0 | 0 | ×   |  |  |
| Long retentive timer (Coil)               | LST | Batch/random  | ×     | ×                 | ×           | × | 0 | ×   |  |  |
| Link special register                     | sw  | Batch/random  | 0     | ×                 | ×           | 0 | 0 | ×   |  |  |
| Edge relay                                | V   | Batch/random  | 0     | ×                 | ×           | 0 | 0 | ×   |  |  |
| Own station random access buffer          | _   | Batch/random  | ×     | ×                 | ×           | × | × | ×   |  |  |
| Retentive timer (Current value)           | ST  | Batch/random  | 0     | ×                 | ×           | 0 | 0 | ×   |  |  |
| Long retentive timer (Current value)      | LST | Batch/random  | ×     | ×                 | ×           | × | 0 | ×   |  |  |
| Own station link register (for sending)   | _   | Batch/random  | ×     | ×                 | ×           | × | × | ×   |  |  |
| Own station link register (for receiving) | _   | Batch/random  | ×     | ×                 | ×           | × | × | ×   |  |  |

| Device                                                   | Access method |              | Acces | Access target CPU |             |   |     |     |  |  |
|----------------------------------------------------------|---------------|--------------|-------|-------------------|-------------|---|-----|-----|--|--|
|                                                          |               |              | (1)   | (2)               | (2) (3) (4) |   |     | (6) |  |  |
| Own station buffer memory                                | _             | Batch/random | ×     | ×                 | ×           | × | ×   | ×   |  |  |
| SEND function (with arrival                              | _             | Batch        | 0     | 0                 | ×           | 0 | 0   | 0   |  |  |
| confirmation)*3                                          |               | Random       | ×     | ×                 |             | × | ×   | ×   |  |  |
| SEND function (without arrival                           | _             | Batch        | 0     | 0                 | ×           | 0 | 0   | 0   |  |  |
| confirmation)*3 `                                        |               | Random       | ×     | ×                 |             | × | ×   | ×   |  |  |
| Direct link input (other station                         | _             | Batch/random | 0     | O*1               | ×           | × | 0   | 0   |  |  |
| side)                                                    |               |              |       |                   |             |   |     |     |  |  |
| Remote input for CC-Link IE Field                        | RX            | Batch/random | 0     | O*1               | ×           | × | 0   | 0   |  |  |
| Direct link output (other station side)                  | _             | Batch/random | 0     | O*1               | ×           | × | 0   | 0   |  |  |
| Remote output for CC-Link IE Field                       | RY            | Batch/random | 0     | O*1               | ×           | × | 0   | 0   |  |  |
| Direct link relay (other station side)                   | _             | Batch/random | 0     | O*1               | ×           | × | 0   | 0   |  |  |
| Direct link register (other station side)                | _             | Batch/random | 0     | O*1               | ×           | × | 0   | 0   |  |  |
| Remote register for CC-Link IE<br>Field (for sending)    | RWw           | Batch/random | 0     | O*1               | ×           | × | 0   | 0   |  |  |
| Remote register for CC-Link IE<br>Field (for receiving)  | RWr           | Batch/random | 0     | O*1               | ×           | × | 0   | 0   |  |  |
| Direct link special relay (other station side)           | _             | Batch/random | 0     | O*1               | ×           | × | 0   | 0   |  |  |
| Direct link special register (other station side)        | _             | Batch/random | 0     | O*1               | ×           | × | 0   | 0   |  |  |
| Intelligent function module device, module access device | Un\G          | Batch/random | 0     | O*1               | ×           | 0 | 0   | 0   |  |  |
| CPU shared memory, CPU buffer                            | U3E0\G        | Batch        | 0     | 0                 | ×           | × | 0   | 0   |  |  |
| memory (CPU No.1 area)                                   |               | Random       | ×     | ×                 |             |   | ×   | ×   |  |  |
| CPU shared memory, CPU buffer                            | U3E1\G        | Batch        | 0     | 0                 | ×           | × | 0   | 0   |  |  |
| memory (CPU No.2 area)                                   |               | Random       | ×     | ×                 |             |   | ×   | ×   |  |  |
| CPU shared memory, CPU buffer                            | U3E2\G        | Batch        | 0     | 0                 | ×           | × | 0   | 0   |  |  |
| memory (CPU No.3 area)                                   |               | Random       | ×     | ×                 |             |   | ×   | ×   |  |  |
| CPU shared memory, CPU buffer                            | U3E3\G        | Batch        | 0     | 0                 | ×           | × | 0   | 0   |  |  |
| memory (CPU No.4 area)                                   |               | Random       | ×     | ×                 |             |   | ×   | ×   |  |  |
| Fixed cycle communication area                           | U3E0\HG       | Batch        | ×     | ×                 | ×           | × | 0   | 0   |  |  |
| (CPU No.1 area)                                          |               | Random       |       |                   |             |   | ×   | ×   |  |  |
| Fixed cycle communication area                           | U3E1\HG       | Batch        | ×     | ×                 | ×           | × | 0   | 0   |  |  |
| (CPU No.2 area)                                          |               | Random       |       |                   |             |   | ×   | ×   |  |  |
| Fixed cycle communication area                           | U3E2\HG       | Batch        | ×     | ×                 | ×           | × | 0   | 0   |  |  |
| (CPU No.3 area)                                          |               | Random       |       |                   |             |   | ×   | ×   |  |  |
| Fixed cycle communication area                           | U3E3\HG       | Batch        | ×     | ×                 | ×           | × | 0   | 0   |  |  |
| (CPU No.4 area)                                          |               | Random       |       |                   |             |   | ×   | ×   |  |  |
| Other station buffer memory                              | _             | Batch/random | ×     | ×                 | ×           | × | ×   | ×   |  |  |
| Other station random access buffer                       | _             | Batch/random | ×     | ×                 | ×           | × | ×   | ×   |  |  |
| Remote input for CC-Link                                 | RX            | Batch/random | ×     | ×                 | ×           | × | ×   | ×   |  |  |
| Remote output for CC-Link                                | RY            | Batch/random | ×     | ×                 | ×           | × | ×   | ×   |  |  |
| Other station link register                              | _             | Batch/random | ×     | ×                 | ×           | × | ×   | ×   |  |  |
| Link special relay for CC-Link                           | SB            | Batch/random | ×     | ×                 | ×           | × | ×   | ×   |  |  |
| Link special register for CC-Link                        | SW            | Batch/random | ×     | ×                 | ×           | × | ×   | ×   |  |  |
| Global label                                             | GV            | Batch        | ×     | ×                 | ×           | × | ×   | ×   |  |  |
|                                                          | · ·           | Random       | ×     | ×                 | ×           | × | 0   | ×   |  |  |
| Safety input                                             | SA\X          | Batch/random | ×     | ×                 | ×           | × | ×   | ×   |  |  |
| Safety output                                            | SAIX          | Batch/random | ×     | ×                 | ×           | × | ×   | ×   |  |  |
| Carcty Cutput                                            | JANI          | Datomandoni  | ^     | 1 ^               | ^           | ^ | 1 ^ | ^   |  |  |

| Device                  |       | Access method | Access target CPU |     |     |     |     |     |
|-------------------------|-------|---------------|-------------------|-----|-----|-----|-----|-----|
|                         |       |               | (1)               | (2) | (3) | (4) | (5) | (6) |
| Safety link relay       | SA\B  | Batch/random  | ×                 | ×   | ×   | ×   | ×   | ×   |
| Safety timer            | SA\T  | Batch/random  | ×                 | ×   | ×   | ×   | ×   | ×   |
| Safety retentive timer  | SA\ST | Batch/random  | ×                 | ×   | ×   | ×   | ×   | ×   |
| Safety counter          | SA\C  | Batch/random  | ×                 | ×   | ×   | ×   | ×   | ×   |
| Safety data register    | SA\D  | Batch/random  | ×                 | ×   | ×   | ×   | ×   | ×   |
| Safety link register    | SA\W  | Batch/random  | ×                 | ×   | ×   | ×   | ×   | ×   |
| Safety special relay    | SA\SM | Batch/random  | ×                 | ×   | ×   | ×   | ×   | ×   |
| Safety special register | SA\SD | Batch/random  | ×                 | ×   | ×   | ×   | ×   | ×   |

<sup>\*1</sup> The following CPUs are accessible: Q12DCCPU-V (Extended mode)

Q24DHCCPU-V, Q24DHCCPU-LS, Q24DHCCPU-VG, and Q26DHCCPU-LS

<sup>\*2</sup> Q00JCPU is not accessible.

<sup>\*3</sup> This is a function to send a message to a network module on other stations via a CC-Link IE Controller Network module. Access to a multiple CPU system (when a logical station number is specified) is not available.

#### **CC-Link IE Field Network communication**

The following explains the range and devices accessible for communication via a CC-Link IE Field Network module.

#### **■**Accessible range

The system configuration in the accessible range and the accessibility of each access target CPU via a CC-Link IE Field Network module are shown below.

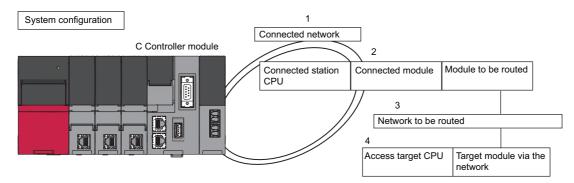

#### ■Applicable access

Accessibility is shown in the following table. The own station and the connected station CPU are accessible.

○: Accessible, ×: Not accessible

| 1.                  | 2.                             | 3. Network to be                   | 4. Access                | target CPU          |                     |                          |                     |                     |                        |
|---------------------|--------------------------------|------------------------------------|--------------------------|---------------------|---------------------|--------------------------|---------------------|---------------------|------------------------|
| Connected network   | Connected station              | routed                             | Programm                 | nable contro        | oller               | C Control                | er module           | WinCPU<br>module    | Interface<br>board for |
|                     | CPU                            |                                    | MELSEC<br>iQ-R<br>series | MELSEC<br>-Q series | MELSEC<br>-L series | MELSEC<br>iQ-R<br>series | MELSEC<br>-Q series | MELSEC<br>-Q series | personal<br>computer   |
| CC-Link IE<br>Field | MELSEC iQ-<br>R series         | CC-Link IE Controller<br>Network   | 0                        | 0                   | ×                   | 0                        | 0                   | ×                   | ×                      |
| Network*1           | programmabl<br>e controller    | CC-Link IE Field Network           | 0                        | 0                   | 0                   | 0                        | ○ <sup>*2</sup>     | ×                   | ×                      |
|                     | e controller                   | MELSECNET/H network                | 0                        | 0                   | ×                   | 0                        | 0                   | 0                   | ×                      |
|                     |                                | MELSECNET/10<br>network            | 0                        | 0                   | ×                   | 0                        | 0                   | 0                   | ×                      |
|                     |                                | Ethernet                           | ×                        | ×                   | 0                   | ×                        | ×                   | ×                   | ×                      |
|                     |                                | Serial communication               | ×                        | ×                   | ×                   | ×                        | ×                   | ×                   | ×                      |
|                     |                                | CC-Link                            | ×                        | ×                   | ×                   | ×                        | ×                   | ×                   | ×                      |
|                     | MELSEC iQ-<br>R series C       | CC-Link IE Controller<br>Network   | ×                        | ×                   | ×                   | ×                        | ×                   | ×                   | X                      |
|                     | Controller                     | CC-Link IE Field Network           | ×                        | ×                   | ×                   | ×                        | ×                   | ×                   | ×                      |
|                     | module                         | MELSECNET/H network                | ×                        | ×                   | ×                   | ×                        | ×                   | ×                   | ×                      |
|                     |                                | MELSECNET/10<br>network            | ×                        | ×                   | ×                   | ×                        | ×                   | ×                   | ×                      |
|                     |                                | Ethernet                           | ×                        | ×                   | ×                   | ×                        | ×                   | ×                   | ×                      |
|                     |                                | Serial communication               | ×                        | ×                   | ×                   | ×                        | ×                   | ×                   | ×                      |
|                     |                                | CC-Link                            | ×                        | ×                   | ×                   | ×                        | ×                   | ×                   | ×                      |
|                     | MELSEC-Q<br>series             | CC-Link IE Controller<br>Network*3 | 0                        | O*4                 | ×                   | 0                        | 0                   | ×                   | ×                      |
|                     | programmabl<br>e controller (Q | CC-Link IE Field<br>Network*3      | 0                        | O*4                 | 0                   | 0                        | ○ <sup>*2</sup>     | ×                   | ×                      |
|                     | mode)                          | MELSECNET/H network                | 0                        | ○*4                 | ×                   | 0                        | 0                   | 0                   | ×                      |
|                     |                                | MELSECNET/10<br>network            | 0                        | ○*4                 | ×                   | 0                        | 0                   | 0                   | ×                      |
|                     |                                | MELSECNET(II)                      | ×                        | ×                   | ×                   | ×                        | ×                   | ×                   | ×                      |
|                     |                                | Ethernet                           | ×                        | ×                   | 0                   | ×                        | ×                   | ×                   | ×                      |
|                     |                                | Serial communication               | ×                        | ×                   | ×                   | ×                        | ×                   | ×                   | ×                      |
|                     |                                | CC-Link                            | ×                        | ×                   | ×                   | ×                        | ×                   | ×                   | ×                      |
|                     | MELSEC-Q<br>series C           | CC-Link IE Controller<br>Network   | ×                        | ×                   | ×                   | ×                        | ×                   | ×                   | ×                      |
|                     | Controller<br>module           | CC-Link IE Field Network           | ×                        | ×                   | ×                   | ×                        | ×                   | ×                   | ×                      |
|                     | module                         | MELSECNET/H network                | ×                        | ×                   | ×                   | ×                        | ×                   | ×                   | ×                      |
|                     |                                | MELSECNET/10<br>network            | ×                        | ×                   | ×                   | ×                        | ×                   | ×                   | ×                      |
|                     |                                | MELSECNET(II)                      | ×                        | ×                   | ×                   | ×                        | ×                   | ×                   | ×                      |
|                     |                                | Ethernet                           | ×                        | ×                   | ×                   | ×                        | ×                   | ×                   | ×                      |
|                     |                                | Serial communication               | ×                        | ×                   | ×                   | ×                        | ×                   | ×                   | ×                      |
|                     |                                | CC-Link                            |                          | _ ^                 | _ ^                 | _ ^                      | _ ^                 | ^                   | ^                      |

- \*1 A simple motion module (RD77GF4, RD77GF8, and RD77GF16) is not accessible.
- \*2 The following CPUs are accessible:
  Q12DCCPU-V (Extended mode)
  Q24DHCCPU-V, Q24DHCCPU-LS, Q24DHCCPU-VG, and Q26DHCCPU-LS
- \*3 The station number 65 or later is accessible only when all control CPUs on the network to be routed are universal model QCPUs.
- \*4 It is not accessible when the connected station CPU is Q00J/Q00/Q01CPU.

#### ■Accessible device

The device accessible for communication via a CC-Link IE Field Network master or local module are shown below.

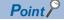

• 'Batch' and 'Random' in the following table indicate as follows:

Batch: Batch write (mdSendEx function), batch read (mdReceiveEx function)

Random: Random write (mdRandWEx function), random read (mdRandREx function), bit set (mdDevSetEx function), bit reset (mdDevRstEx function), random write by using a label name (mdRandWLabelEx function), random read by using a label name (mdRandRLabelEx function)

- Bit devices can be accessed by using 'bit set' (mdDevSetEx function) and 'bit reset' (mdDevRstEx function).
- · Device extension specifications (digit specification, bit specification and index specification) cannot be used.
- · Accessing the own station

The accessible devices when accessing the CC-Link IE Field Network module controlled by C Controller module are shown in the following table.

O: Accessible, X: Not accessible

| Device        | Access method | Access target CPU |
|---------------|---------------|-------------------|
|               |               | R12CCPU-V         |
| RECV function | Batch         | 0                 |
|               | Random        | ×                 |

For details on replacement from the device types specified with an existing product, refer to the following section.

Page 193 Replacement of device type

<For other than the RECV function>

To access a CC-Link IE Field Network module controlled by a C Controller module, use the method explained in the following section. Accessing the own station by using CC-Link IE Field Network communication will result in the station number/network number error.

Page 193 Replacement of device type

#### · Accessing other stations

| No. | Access target CPU                                                                               |
|-----|-------------------------------------------------------------------------------------------------|
| (1) | Basic model QCPU, high performance model QCPU, process CPU, redundant CPU, universal model QCPU |
| (2) | Q12DCCPU-V, Q24DHCCPU-LS, Q24DHCCPU-VG, and Q26DHCCPU-LS                                        |
| (3) | WinCPU module and personal computer                                                             |
| (4) | L26CPU-BT, L02CPU, L02CPU-P, L26CPU-PBT, LJ72GF15-T2, NZ2GF-ETB, L02SCPU, L26CPU, and L06CPU    |
| (5) | RCPU                                                                                            |
| (6) | R12CCPU-V                                                                                       |

#### $\bigcirc$ : Accessible, $\times$ : Not accessible

| Device                                    | Access | Access target CPU   |     |     |   |   |   |     |
|-------------------------------------------|--------|---------------------|-----|-----|---|---|---|-----|
|                                           | method | (1) (2) (3) (4) (5) |     |     |   |   |   |     |
| Input relay                               | Х      | Batch/random        | 0   | O*1 | × | 0 | 0 | (6) |
| Output relay                              | Υ      | Batch/random        | 0   | O*1 | × | 0 | 0 | 0   |
| Latch relay                               | L      | Batch/random        | 0   | ×   | × | 0 | 0 | ×   |
| Internal relay                            | M      | Batch/random        | 0   | O*1 | × | 0 | 0 | 0   |
| Special relay                             | SM     | Batch/random        | 0   | O*1 | × | 0 | 0 | 0   |
| Annunciator                               | F      | Batch/random        | 0   | ×   | × | 0 | 0 | ×   |
| Timer (Contact)                           | Т      | Batch/random        | 0   | ×   | × | 0 | 0 | ×   |
| Long timer (Contact)                      | LT     | Batch/random        | ×   | ×   | × | × | 0 | ×   |
| Timer (Coil)                              | Т      | Batch/random        | 0   | ×   | × | 0 | 0 | ×   |
| Long timer (Coil)                         | LT     | Batch/random        | ×   | ×   | × | × | 0 | ×   |
| Counter (Contact)                         | С      | Batch/random        | 0   | ×   | × | 0 | 0 | ×   |
| Long counter (Contact)                    | LC     | Batch/random        | ×   | ×   | × | × | 0 | ×   |
| Counter (Coil)                            | С      | Batch/random        | 0   | ×   | × | 0 | 0 | ×   |
| Long counter (Coil)                       | LC     | Batch/random        | ×   | ×   | × | × | 0 | ×   |
| Timer (Current value)                     | Т      | Batch/random        | 0   | ×   | × | 0 | 0 | ×   |
| Long timer (Current value)                | LT     | Batch/random        | ×   | ×   | × | × | 0 | ×   |
| Counter (Current value)                   | С      | Batch/random        | 0   | ×   | × | 0 | 0 | ×   |
| Long counter (Current value)              | LC     | Batch/random        | ×   | ×   | × | × | 0 | ×   |
| Data register                             | D      | Batch/random        | 0   | O*1 | × | 0 | 0 | 0   |
| Special register                          | SD     | Batch/random        | 0   | O*1 | × | 0 | 0 | 0   |
| Index register                            | Z      | Batch/random        | 0   | ×   | × | 0 | 0 | ×   |
| Long index register                       | LZ     | Batch/random        | 0   | ×   | × | 0 | 0 | ×   |
| File register                             | R      | Batch/random        | O*2 | ×   | × | 0 | 0 | ×   |
|                                           | ZR     | Batch/random        | O*2 | ×   | × | 0 | 0 | 0   |
| Refresh data register                     | RD     | Batch/random        | ×   | ×   | × | × | 0 | ×   |
| Link relay                                | В      | Batch/random        | 0   | O*1 | × | 0 | 0 | 0   |
| Link register                             | W      | Batch/random        | 0   | O*1 | × | 0 | 0 | 0   |
| Link special relay                        | SB     | Batch/random        | 0   | ×   | × | 0 | 0 | ×   |
| Retentive timer (Contact)                 | ST     | Batch/random        | 0   | ×   | × | 0 | 0 | ×   |
| Long retentive timer (Contact)            | LST    | Batch/random        | ×   | ×   | × | × | 0 | ×   |
| Retentive timer (Coil)                    | ST     | Batch/random        | 0   | ×   | × | 0 | 0 | ×   |
| Long retentive timer (Coil)               | LST    | Batch/random        | ×   | ×   | × | × | 0 | ×   |
| Link special register                     | SW     | Batch/random        | 0   | ×   | × | 0 | 0 | ×   |
| Edge relay                                | V      | Batch/random        | 0   | ×   | × | 0 | 0 | ×   |
| Own station random access buffer          | _      | Batch/random        | ×   | ×   | × | × | × | ×   |
| Retentive timer (Current value)           | ST     | Batch/random        | 0   | ×   | × | 0 | 0 | ×   |
| Long retentive timer (Current value)      | LST    | Batch/random        | ×   | ×   | × | × | 0 | ×   |
| Own station link register (for sending)   | _      | Batch/random        | ×   | ×   | × | × | × | ×   |
| Own station link register (for receiving) | _      | Batch/random        | ×   | ×   | × | × | × | ×   |
| Own station buffer memory                 | _      | Batch/random        | ×   | ×   | × | × | × | ×   |
| SEND function (with arrival confirmation) | _      | Batch               | 0   | ○*1 | × | 0 | 0 | 0   |
|                                           |        | Random              | ×   | ×   | × | × | × | ×   |

| Device                                                   |         | Access<br>method          | Access target CPU |     |     |     |     |     |  |
|----------------------------------------------------------|---------|---------------------------|-------------------|-----|-----|-----|-----|-----|--|
|                                                          |         |                           | (1) (2)           |     | (3) | (4) | (5) | (6) |  |
| SEND function (without arrival confirmation)             | _       | Batch                     | 0                 | ○*1 | ×   | 0   | 0   | 0   |  |
|                                                          |         | Random                    | ×                 | ×   | ×   | ×   | ×   | ×   |  |
| Link direct device (Link input)                          | Jn\X    | Batch/random              | 0                 | 0   | ×   | ×   | 0   | 0   |  |
| Remote input for CC-Link IE Field                        | RX      | Batch/random              | 0                 | ○*3 | ×   | 0   | 0   | 0   |  |
| Link direct device (Link output)                         | Jn\Y    | Batch/random              | 0                 | 0   | ×   | ×   | 0   | 0   |  |
| Remote output for CC-Link IE Field                       | RY      | Batch/random              | 0                 | ○*3 | ×   | 0   | 0   | 0   |  |
| Link direct device (Link relay)                          | Jn\B*3  | Batch/random              | 0                 | 0   | ×   | ×   | 0   | 0   |  |
| Link direct device (Link register)                       | Jn\W*3  | Batch/random              | 0                 | 0   | ×   | ×   | 0   | 0   |  |
| Remote register for CC-Link IE field (for sending)       | RWw     | Batch/random              | 0                 | ○*3 | ×   | 0   | 0   | 0   |  |
| Remote register for CC-Link IE field (for receiving)     | RWr     | Batch/random              | 0                 | ○*3 | ×   | 0   | 0   | 0   |  |
| Direct link special relay (other station side)           | _       | Batch/random              | 0                 | ○*3 | ×   | 0   | 0   | 0   |  |
| Direct link special register (other station side)        | _       | Batch/random              | 0                 | ○*3 | ×   | 0   | 0   | 0   |  |
| Intelligent function module device, module access device | Un\G    | Batch/random              | 0                 | ○*3 | ×   | 0   | 0   | 0   |  |
| CPU shared memory, CPU buffer memory                     | U3E0\G  | Batch                     | 0                 | 0   | ×   | O   | 0   | 0   |  |
| (CPU No.1 area)                                          |         | Random                    | ×                 | ×   |     |     | ×   | ×   |  |
| CPU shared memory, CPU buffer memory                     | U3E1\G  | Batch                     | 0                 | 0   | ×   | ×   | 0   | 0   |  |
| (CPU No.2 area)                                          |         | Random                    | ×                 | ×   |     |     | ×   | ×   |  |
| CPU shared memory, CPU buffer memory                     | U3E2\G  | Batch                     | 0                 | 0   | ×   | ×   | 0   | 0   |  |
| (CPU No.3 area)                                          |         | Random                    | ×                 | ×   |     |     | ×   | ×   |  |
| CPU shared memory, CPU buffer memory                     | U3E3\G  | Batch                     | 0                 | 0   | ×   | ×   | 0   | 0   |  |
| (CPU No.4 area)                                          |         | Random                    | ×                 | ×   |     |     | ×   | ×   |  |
| Fixed cycle communication area (CPU No.1                 | U3E0\HG | Batch                     | ×                 | ×   | ×   | ×   | 0   | 0   |  |
| area)                                                    | 0000000 | Random                    | $\dashv$          |     |     |     | ×   | ×   |  |
| Fixed cycle communication area (CPU No.2                 | U3E1\HG | Batch                     | ×                 | ×   | ×   | ×   | 0   | 0   |  |
| area)                                                    | 00210   | Random                    | -                 |     |     |     | ×   | ×   |  |
| Fixed cycle communication area (CPU No.3                 | U3E2\HG | Batch                     | ×                 | ×   | ×   | ×   | 0   | 0   |  |
| area)                                                    | 00220   | Random                    | -                 |     |     |     | ×   | ×   |  |
| Fixed cycle communication area (CPU No.4                 | U3E3\HG | Batch                     | ×                 | ×   | ×   | ×   | 0   | 0   |  |
| area)                                                    | 55255   | Random                    | -                 |     |     |     | ×   | ×   |  |
| Other station buffer memory                              | _       | Batch/random              | ×                 | ×   | ×   | ×   | ×   | ×   |  |
| Other station random access buffer                       | _       | Batch/random              | ×                 | ×   | ×   |     | ×   | ×   |  |
| Remote input for CC-Link                                 | RX      | Batch/random              | ×                 | ×   | ×   |     | ×   | ×   |  |
| Remote output for CC-Link                                | RY      | Batch/random              | ×                 | ×   | ×   |     | ×   | ×   |  |
| Other station link register                              | _       | Batch/random              | ×                 | ×   | ×   |     | ×   | ×   |  |
| Link special relay for CC-Link                           | SB      | Batch/random              | ×                 | ×   | ×   |     | ×   | ×   |  |
| Link special register for CC-Link                        | SW      | Batch/random              | ×                 | ×   | ×   |     | ×   | ×   |  |
| Global label                                             | GV      | Batch                     | ×                 | ×   | ×   |     | ×   | ×   |  |
| Global label                                             | 0,      | Random                    | ×                 | ×   | ×   |     | 0   | ×   |  |
| Safety input                                             | SA\X    | Batch/random              | ×                 | ×   | ×   |     | ×   | ×   |  |
| Safety output                                            | SAIX    | Batch/random              | ×                 | ×   | ×   |     | ×   | ×   |  |
| Safety output Safety internal relay                      | SA\M    | Batch/random              | ×                 | ×   | ×   |     | ×   | ×   |  |
| Safety link relay                                        | SA\IVI  | Batch/random              | ×                 | ×   | ×   |     | ×   | ×   |  |
| Safety timer                                             | SA\T    | Batch/random              | ×                 | ×   | ×   |     | ×   | ×   |  |
| <u> </u>                                                 | SANT    | Batch/random Batch/random | ×                 | ×   | ×   |     | ×   | ×   |  |
| Safety retentive timer                                   | +       |                           |                   | ×   |     |     |     | ×   |  |
| Safety counter                                           | SA\C    | Batch/random              | ×                 |     | ×   |     | ×   |     |  |
| Safety data register                                     | SA\D    | Batch/random              | ×                 | ×   | ×   |     | ×   | ×   |  |
| Safety link register                                     | SA\W    | Batch/random              | ×                 | ×   | ×   |     | ×   | ×   |  |
| Safety special relay                                     | SA\SM   | Batch/random              | ×                 | ×   | ×   |     | ×   | ×   |  |
| Safety special register                                  | SA\SD   | Batch/random              | ×                 | ×   | ×   | ×   | ×   | ×   |  |

- \*1 The following CPUs are accessible:
  Q12DCCPU-V with a serial number of which the first 5 digits are '12042' or later
  Q24DHCCPU-V, Q24DHCCPU-LS, Q24DHCCPU-VG, and Q26DHCCPU-LS
- \*2 Q00JCPU is not accessible.
- \*3 The following CPUs are accessible:
  Q12DCCPU-V (Extended mode)
  Q24DHCCPU-V, Q24DHCCPU-LS, Q24DHCCPU-VG, and Q26DHCCPU-LS

#### **MELSECNET/H network communication**

The following explains the range and devices accessible for communication via a MELSECNET/H network module.

#### **■**Accessible range

The system configuration in the accessible range and the accessibility of each access target CPU via a MELSECNET/H network module are shown below.

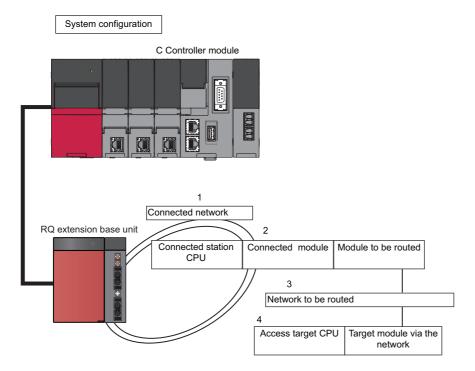

#### ■Applicable access

Accessibility is shown in the following table. The own station and the connected station CPU are accessible.

○: Accessible, ×: Not accessible

| 1.                | 2.                                                            | 3. Network to be                   | 4. Access                | target CPU          |                     |                          |                     |                     |                        |
|-------------------|---------------------------------------------------------------|------------------------------------|--------------------------|---------------------|---------------------|--------------------------|---------------------|---------------------|------------------------|
| Connected network | Connected<br>station<br>CPU                                   | routed                             | Programm                 | nable contro        | oller               | C Control                | er module           | WinCPU<br>module    | Interface<br>board for |
|                   |                                                               |                                    | MELSEC<br>iQ-R<br>series | MELSEC<br>-Q series | MELSEC<br>-L series | MELSEC<br>iQ-R<br>series | MELSEC<br>-Q series | MELSEC<br>-Q series | personal<br>computer   |
| • MELSECN<br>ET/H | MELSEC iQ-<br>R series<br>programmabl<br>e controller         | CC-Link IE Controller<br>Network   | 0                        | 0                   | ×                   | 0                        | 0                   | ×                   | ×                      |
| network • MELSECN |                                                               | CC-Link IE Field Network           | 0                        | 0                   | 0                   | 0                        | O*1                 | ×                   | ×                      |
| ET/10             | C CONTIONE                                                    | MELSECNET/H network                | 0                        | 0                   | ×                   | 0                        | 0                   | 0                   | ×                      |
| network           |                                                               | MELSECNET/10<br>network            | 0                        | 0                   | ×                   | 0                        | 0                   | 0                   | ×                      |
|                   |                                                               | Ethernet                           | 0                        | 0                   | 0                   | ×                        | ×                   | ×                   | ×                      |
|                   |                                                               | Serial communication               | ×                        | ×                   | ×                   | ×                        | ×                   | ×                   | ×                      |
|                   |                                                               | CC-Link                            | ×                        | ×                   | ×                   | ×                        | ×                   | ×                   | ×                      |
|                   | MELSEC iQ-<br>R series C                                      | CC-Link IE Controller<br>Network   | ×                        | ×                   | ×                   | ×                        | ×                   | ×                   | ×                      |
|                   | Controller<br>module                                          | CC-Link IE Field Network           | ×                        | ×                   | ×                   | ×                        | ×                   | ×                   | ×                      |
|                   |                                                               | MELSECNET/H network                | ×                        | ×                   | ×                   | ×                        | ×                   | ×                   | ×                      |
|                   |                                                               | MELSECNET/10<br>network            | ×                        | ×                   | ×                   | ×                        | ×                   | ×                   | ×                      |
|                   |                                                               | Ethernet                           | ×                        | ×                   | ×                   | ×                        | ×                   | ×                   | ×                      |
|                   |                                                               | Serial communication               | ×                        | ×                   | ×                   | ×                        | ×                   | ×                   | ×                      |
|                   |                                                               | CC-Link                            | ×                        | ×                   | ×                   | ×                        | ×                   | ×                   | ×                      |
|                   | MELSEC-Q<br>series<br>programmabl<br>e controller (Q<br>mode) | CC-Link IE Controller<br>Network*2 | 0                        | ○*3                 | ×                   | 0                        | 0                   | ×                   | ×                      |
|                   |                                                               | CC-Link IE Field<br>Network*2      | 0                        | ○*3                 | 0                   | 0                        | ○*1                 | ×                   | ×                      |
|                   |                                                               | MELSECNET/H network                | 0                        | ○*3                 | ×                   | 0                        | 0                   | 0                   | ×                      |
|                   |                                                               | MELSECNET/10<br>network            | 0                        | ○*3                 | ×                   | 0                        | 0                   | 0                   | ×                      |
|                   |                                                               | MELSECNET(II)                      | ×                        | ×                   | ×                   | ×                        | ×                   | ×                   | ×                      |
|                   |                                                               | Ethernet                           | 0                        | 0                   | 0                   | ×                        | ×                   | ×                   | ×                      |
|                   |                                                               | Serial communication               | ×                        | ×                   | ×                   | ×                        | ×                   | ×                   | ×                      |
|                   |                                                               | CC-Link                            | ×                        | ×                   | ×                   | ×                        | ×                   | ×                   | ×                      |
|                   | MELSEC-Q<br>series C<br>Controller<br>module                  | CC-Link IE Controller<br>Network   | ×                        | ×                   | ×                   | ×                        | ×                   | ×                   | ×                      |
|                   |                                                               | CC-Link IE Field Network           | ×                        | ×                   | ×                   | ×                        | ×                   | ×                   | ×                      |
|                   |                                                               | MELSECNET/H network                | ×                        | ×                   | ×                   | ×                        | ×                   | ×                   | ×                      |
|                   |                                                               | MELSECNET/10<br>network            | ×                        | ×                   | ×                   | ×                        | ×                   | ×                   | ×                      |
|                   |                                                               | MELSECNET(II)                      | ×                        | ×                   | ×                   | ×                        | ×                   | ×                   | ×                      |
|                   |                                                               | Ethernet                           | ×                        | ×                   | ×                   | ×                        | ×                   | ×                   | ×                      |
|                   |                                                               | Serial communication               | ×                        | ×                   | ×                   | ×                        | ×                   | ×                   | ×                      |
|                   |                                                               | CC-Link                            |                          | _ ^                 | _ ^                 | _ ^                      | _ ^                 | _ ^                 | ^                      |

- \*1 The following CPUs are accessible: Q12DCCPU-V (Extended mode)
  - Q24DHCCPU-V, Q24DHCCPU-LS, Q24DHCCPU-VG, and Q26DHCCPU-LS
- \*2 The station number 65 or later is accessible only when all control CPUs on the network to be routed are universal model QCPUs.
- \*3 It is not accessible when the connected station CPU is Q00J/Q00/Q01CPU.

#### **■**Accessible devices

The devices accessible for communication via a MELSECNET/H network module are shown below.

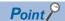

• 'Batch' and 'Random' in the following table indicate as follows:

Batch: Batch write (mdSendEx function), batch read (mdReceiveEx function)

Random: Random write (mdRandWEx function), random read (mdRandREx function), bit set (mdDevSetEx function), bit reset (mdDevRstEx function), random write by using a label name (mdRandWLabelEx function), random read by using a label name (mdRandRLabelEx function)

- Bit devices can be accessed by using 'bit set' (mdDevSetEx function) and 'bit reset' (mdDevRstEx function).
- Device extension specifications (digit specification, bit specification and index specification) cannot be used.
- · Accessing the own station

The accessible devices when accessing the MELSECNET/H network module controlled by C Controller module are shown in the following table.

O: Accessible, X: Not accessible

| Device        | Access method | Access target CPU |
|---------------|---------------|-------------------|
|               |               | R12CCPU-V         |
| RECV function | Batch         | 0                 |
|               | Random        | х                 |

For details on replacement from the device types specified with an existing product, refer to the following section.

Page 193 Replacement of device type

<For other than the RECV function>

To access a MELSECNET/H network module controlled by a C Controller module, use the methods explained in the following section. Accessing the own station by using MELSECNET/H network communication will result in the station number/network number error.

Page 193 Replacement of device type

#### · Accessing other stations

| No. | Access target CPU                                                                               |
|-----|-------------------------------------------------------------------------------------------------|
| (1) | Basic model QCPU, high performance model QCPU, process CPU, redundant CPU, universal model QCPU |
| (2) | Q12DCCPU-V, Q24DHCCPU-LS, Q24DHCCPU-VG, and Q26DHCCPU-LS                                        |
| (3) | WinCPU module and personal computer                                                             |
| (4) | L26CPU-BT, L02CPU, L02CPU-P, L26CPU-PBT, LJ72GF15-T2, NZ2GF-ETB, L02SCPU, L26CPU, and L06CPU    |
| (5) | RCPU                                                                                            |
| (6) | R12CCPU-V                                                                                       |

#### $\bigcirc$ : Accessible, $\times$ : Not accessible

| Device                                    | Access | Access target CPU |     |     |     |     |     |     |
|-------------------------------------------|--------|-------------------|-----|-----|-----|-----|-----|-----|
|                                           |        | method            | (1) | (2) | (3) | (4) | (5) | (6) |
| Input relay                               | Х      | Batch/random      | 0   | O*1 | ×   | 0   | 0   | 0   |
| Output relay                              | Y      | Batch/random      | 0   | O*1 | ×   | 0   | 0   | 0   |
| Latch relay                               | L      | Batch/random      | 0   | ×   | ×   | 0   | 0   | ×   |
| Internal relay                            | М      | Batch/random      | 0   | O*1 | ×   | 0   | 0   | 0   |
| Special relay                             | SM     | Batch/random      | 0   | O*1 | ×   | 0   | 0   | 0   |
| Annunciator                               | F      | Batch/random      | 0   | ×   | ×   | 0   | 0   | ×   |
| Timer (Contact)                           | Т      | Batch/random      | 0   | ×   | ×   | 0   | 0   | ×   |
| Long timer (Contact)                      | LT     | Batch/random      | 0   | ×   | ×   | 0   | 0   | ×   |
| Timer (Coil)                              | Т      | Batch/random      | 0   | ×   | ×   | 0   | 0   | ×   |
| Long timer (Coil)                         | LT     | Batch/random      | 0   | ×   | ×   | 0   | 0   | ×   |
| Counter (Contact)                         | С      | Batch/random      | 0   | ×   | ×   | 0   | 0   | ×   |
| Long counter (Contact)                    | LC     | Batch/random      | 0   | ×   | ×   | 0   | 0   | ×   |
| Counter (Coil)                            | С      | Batch/random      | 0   | ×   | ×   | 0   | 0   | ×   |
| Long counter (Coil)                       | LC     | Batch/random      | 0   | ×   | ×   | 0   | 0   | ×   |
| Timer (Current value)                     | Т      | Batch/random      | 0   | ×   | ×   | 0   | 0   | ×   |
| Long timer (Current value)                | LT     | Batch/random      | 0   | ×   | ×   | 0   | 0   | ×   |
| Counter (Current value)                   | С      | Batch/random      | 0   | ×   | ×   | 0   | 0   | ×   |
| Long counter (Current value)              | LC     | Batch/random      | 0   | ×   | ×   | 0   | 0   | ×   |
| Data register                             | D      | Batch/random      | 0   | O*1 | ×   | 0   | 0   | 0   |
| Special register                          | SD     | Batch/random      | 0   | O*1 | ×   | 0   | 0   | 0   |
| Index register                            | Z      | Batch/random      | 0   | ×   | ×   | ×   | 0   | ×   |
| Long index register                       | LZ     | Batch/random      | 0   | ×   | ×   | ×   | 0   | 0   |
| File register                             | R      | Batch/random      | O*2 | ×   | ×   | 0   | 0   | ×   |
|                                           | ZR     | Batch/random      | O*2 | ×   | ×   | 0   | 0   | 0   |
| Refresh data register                     | RD     | Batch/random      | ×   | ×   | ×   | ×   | 0   | ×   |
| Link relay                                | В      | Batch/random      | 0   | ○*3 | ×   | 0   | 0   | 0   |
| Link register                             | W      | Batch/random      | 0   | ○*3 | ×   | 0   | 0   | 0   |
| Link special relay                        | SB     | Batch/random      | 0   | ×   | ×   | 0   | 0   | ×   |
| Retentive timer (Contact)                 | ST     | Batch/random      | 0   | ×   | ×   | 0   | 0   | ×   |
| Long retentive timer (Contact)            | LST    | Batch/random      | ×   | ×   | ×   | ×   | 0   | ×   |
| Retentive timer (Coil)                    | ST     | Batch/random      | 0   | ×   | ×   | 0   | 0   | ×   |
| Long retentive timer (Coil)               | LST    | Batch/random      | ×   | ×   | ×   | ×   | 0   | ×   |
| Link special register                     | sw     | Batch/random      | 0   | ×   | ×   | 0   | 0   | ×   |
| Edge relay                                | V      | Batch/random      | 0   | ×   | ×   | 0   | 0   | ×   |
| Own station random access buffer          | _      | Batch/random      | ×   | ×   | ×   | ×   | ×   | ×   |
| Retentive timer (Current value)           | ST     | Batch/random      | 0   | ×   | ×   | 0   | 0   | ×   |
| Long retentive timer (Current value)      | LST    | Batch/random      | ×   | ×   | ×   | ×   | 0   | ×   |
| Own station link register (for sending)   | _      | Batch/random      | ×   | ×   | ×   | ×   | ×   | ×   |
| Own station link register (for receiving) | _      | Batch/random      | ×   | ×   | ×   | ×   | ×   | ×   |
| Own station buffer memory                 | _      | Batch/random      | ×   | ×   | ×   | ×   | ×   | ×   |
| SEND function (with arrival confirmation) | _      | Batch             | 0   | 0   | ×   | 0   | 0   | 0   |
|                                           |        | Random            | ×   | ×   | ×   | ×   | ×   | ×   |

| Device                                                   |         | Access<br>method | Access target CPU |             |     |     |     |     |  |
|----------------------------------------------------------|---------|------------------|-------------------|-------------|-----|-----|-----|-----|--|
|                                                          |         |                  | (1)               | (2)         | (3) | (4) | (5) | (6) |  |
| SEND function (without arrival confirmation)             | _       | Batch            | 0                 | 0           | ×   | 0   | 0   | 0   |  |
|                                                          |         | Random           | ×                 | ×           | ×   | ×   | ×   | ×   |  |
| Link direct device (Link input)                          | Jn\X    | Batch/random     | 0                 | ○*4         | ×   | ×   | 0   | ×   |  |
| Remote input for CC-Link IE Field                        | RX      | Batch/random     | ○*3               | ○*3         | ×   | 0   | 0   | ×   |  |
| Link direct device (Link output)                         | Jn\Y    | Batch/random     | 0                 | ○*4         | ×   | ×   | 0   | ×   |  |
| Remote output for CC-Link IE Field                       | RY      | Batch/random     | ○*3               | ○*3         | ×   | 0   | 0   | ×   |  |
| Link direct device (Link relay)                          | Jn\B    | Batch/random     | 0                 | O*4         | ×   | ×   | 0   | ×   |  |
| Link direct device (Link register)                       | Jn\W    | Batch/random     | 0                 | O*4         | ×   | ×   | 0   | ×   |  |
| Remote register for CC-Link IE Field (for sending)       | RWw     | Batch/random     | ○*3               | ○*3         | ×   | 0   | 0   | ×   |  |
| Remote register for CC-Link IE Field (for receiving)     | RWr     | Batch/random     | ○*3               | ○*3         | ×   | 0   | 0   | ×   |  |
| Direct link special relay (other station side)           | _       | Batch/random     | 0                 | O*1         | ×   | 0   | 0   | ×   |  |
| Direct link special register (other station side)        | _       | Batch/random     | 0                 | O*1         | ×   | 0   | 0   | ×   |  |
| Intelligent function module device, module access device | Un\G    | Batch/random     | 0                 | O*1         | ×   | 0   | 0   | ×   |  |
| CPU shared memory, CPU buffer memory                     | U3E0\G  | Batch            | 0                 | 0           | ×   | ×   | 0   | ×   |  |
| (CPU No.1 area)                                          |         | Random           | ×                 | (2) (3) (4) | ×   |     |     |     |  |
| CPU shared memory, CPU buffer memory                     | U3E1\G  | Batch            | 0                 | 0           | ×   | ×   | 0   | ×   |  |
| (CPU No.2 area)                                          |         | Random           | ×                 | ×           |     |     | ×   |     |  |
| CPU shared memory, CPU buffer memory                     | U3E2\G  | Batch            | 0                 | 0           | ×   | ×   | 0   | ×   |  |
| (CPU No.3 area)                                          |         | Random           | ×                 | ×           |     |     | ×   |     |  |
| CPU shared memory, CPU buffer memory                     | U3E3\G  | Batch            | 0                 | 0           | ×   | ×   | 0   | ×   |  |
| (CPU No.4 area)                                          |         | Random           | ×                 | ×           |     |     | ×   |     |  |
| Fixed cycle communication area (CPU No.1                 | U3E0\HG | Batch            | ×                 | ×           | ×   | ×   | 0   | ×   |  |
| area)                                                    |         | Random           | 1                 |             |     |     | ×   | -   |  |
| Fixed cycle communication area (CPU No.2                 | U3E1\HG | Batch            | ×                 | ×           | ×   | ×   | 0   | ×   |  |
| area)                                                    |         | Random           | 1                 |             |     |     | ×   | -   |  |
| Fixed cycle communication area (CPU No.3                 | U3E2\HG | Batch            | ×                 | ×           | ×   | ×   | 0   | ×   |  |
| area)                                                    |         | Random           | +                 |             |     |     | ×   |     |  |
| Fixed cycle communication area (CPU No.4                 | U3E3\HG | Batch            | ×                 | ×           | ×   | ×   | 0   | ×   |  |
| area)                                                    |         | Random           | 1                 |             |     |     | ×   |     |  |
| Other station buffer memory                              | _       | Batch/random     | ×                 | ×           | ×   | ×   | ×   | ×   |  |
| Other station random access buffer                       | _       | Batch/random     | ×                 | ×           | ×   | ×   | ×   | ×   |  |
| Remote input for CC-Link                                 | RX      | Batch/random     | ×                 | ×           | ×   | ×   | ×   | ×   |  |
| Remote output for CC-Link                                | RY      | Batch/random     | ×                 | ×           | ×   | ×   | ×   | ×   |  |
| Other station link register                              | _       | Batch/random     | ×                 | ×           | ×   | ×   | ×   | ×   |  |
| Link special relay for CC-Link                           | SB      | Batch/random     | ×                 | ×           | ×   | ×   | ×   | ×   |  |
| Link special register for CC-Link                        | SW      | Batch/random     | ×                 | ×           | ×   | ×   | ×   | ×   |  |
| Global label                                             | GV      | Batch            | ×                 | ×           | ×   | ×   | ×   | ×   |  |
|                                                          |         | Random           | ×                 | ×           | ×   | ×   | ×   | ×   |  |
| Safety input                                             | SA\X    | Batch/random     | ×                 | ×           | ×   | ×   | ×   | ×   |  |
| Safety output                                            | SA\Y    | Batch/random     | ×                 | ×           | ×   | ×   | ×   | ×   |  |
| Safety internal relay                                    | SA\M    | Batch/random     | ×                 | ×           | ×   | ×   | ×   | ×   |  |
| Safety link relay                                        | SA\B    | Batch/random     | ×                 | ×           | ×   | ×   | ×   | ×   |  |
| Safety timer                                             | SA\T    | Batch/random     | ×                 | ×           | ×   | ×   | ×   | ×   |  |
| Safety retentive timer                                   | SA\ST   | Batch/random     | ×                 | ×           | ×   | ×   | ×   | ×   |  |
| Safety counter                                           | SA\C    | Batch/random     | ×                 | ×           | ×   | ×   | ×   | ×   |  |
| Safety data register                                     | SA\D    | Batch/random     | ×                 | ×           |     |     | ×   | ×   |  |
| Safety link register                                     | SA\W    | Batch/random     | ×                 | ×           | ×   | ×   | ×   | ×   |  |
| Safety special relay                                     | SA\SM   | Batch/random     | ×                 |             |     |     | ×   | ×   |  |
| ) -p                                                     |         |                  |                   |             |     |     |     |     |  |

- \*1 The following CPUs are accessible:
  Q12DCCPU-V with a serial number of which the first 5 digits are '12042' or later
  Q24DHCCPU-V, Q24DHCCPU-LS, Q24DHCCPU-VG, and Q26DHCCPU-LS
- \*2 Q00JCPU is not accessible.
- \*3 The following CPUs are accessible:
  Q12DCCPU-V (Extended mode)
  Q24DHCCPU-V, Q24DHCCPU-LS, Q24DHCCPU-VG, and Q26DHCCPU-LS
- \*4 A message is send to a network module on the other station via a MELSECNET/H network module. Access to a multiple CPU system (when a logical station number is specified) is not available.

#### **CC-Link communication**

The following explains the accessible range and devices for CC-Link communication.

#### **■**Accessible range

The accessible range for CC-Link communication includes the own station (master station or local station controlled by C Controller module), master station or local station controlled by other stations (CPU module, C Controller module, PC CPU module, WinCPU module), intelligent device station and a personal computer on which a CC-Link board is installed.

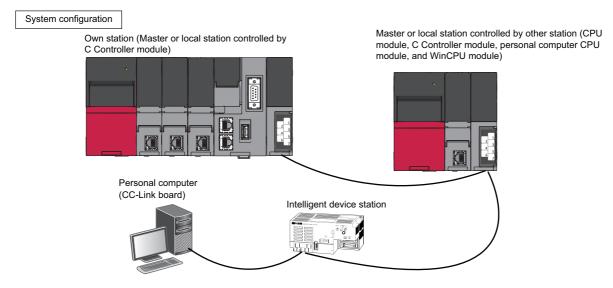

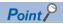

When the own station number is 64, other stations cannot be accessed.

Only the own station can be accessed.

#### ■Accessible devices

The devices accessible for communication via a CC-Link module are shown below.

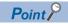

- 'Batch' and 'Random' in the following table indicate as follows:
  - Batch: Batch write (mdSendEx function), batch read (mdReceiveEx function)
  - Random: Random write (mdRandWEx function), random read (mdRandREx function), bit set (mdDevSetEx function), bit reset (mdDevRstEx function), random write by using a label name (mdRandWLabelEx function), random read by using a label name (mdRandRLabelEx function)
- Bit devices can be accessed by using 'bit set' (mdDevSetEx function) and 'bit reset' (mdDevRstEx function).
- Device extension specifications (digit specification, bit specification and index specification) cannot be used.
- · Accessing the own station

To access a CC-Link module controlled by a C Controller module, use the method explained in the following section.

Accessing the own station by using CC-Link communication will result in the station number/network number error.

Page 193 Replacement of device type

# · Accessing other stations

| No. | Access target CPU                                                                               |
|-----|-------------------------------------------------------------------------------------------------|
| (1) | Basic model QCPU, high performance model QCPU, process CPU, redundant CPU, universal model QCPU |
| (2) | Q12DCCPU-V, Q24DHCCPU-V, Q24DHCCPU-LS, Q24DHCCPU-VG, and Q26DHCCPU-LS                           |
| (3) | PC CPU module, WinCPU module, personal computer, and intelligent device station                 |
| (4) | L02CPU, L26CPU-BT, L02CPU-P, L26CPU-PBT, L02SCPU, L26CPU, and L06CPU                            |
| (5) | RCPU                                                                                            |
| (6) | R12CCPU-V                                                                                       |

#### ○: Accessible, ×: Not accessible

| Device                                       |     | Access       | Access target CPU |     |     |     |     |     |
|----------------------------------------------|-----|--------------|-------------------|-----|-----|-----|-----|-----|
|                                              |     | method       | (1)               | (2) | (3) | (4) | (5) | (6) |
| Input relay                                  | X   | Batch/random | 0                 | O*1 | ×   | 0   | 0   | 0   |
| Output relay                                 | Y   | Batch/random | 0                 | O*1 | ×   | 0   | 0   | 0   |
| Latch relay                                  | L   | Batch/random | 0                 | ×   | ×   | 0   | 0   | ×   |
| Internal relay                               | М   | Batch/random | 0                 | O*1 | ×   | 0   | 0   | 0   |
| Special relay                                | SM  | Batch/random | 0                 | O*1 | ×   | 0   | 0   | 0   |
| Annunciator                                  | F   | Batch/random | 0                 | ×   | ×   | 0   | 0   | ×   |
| Timer (Contact)                              | Т   | Batch/random | 0                 | ×   | ×   | 0   | 0   | ×   |
| Long timer (Contact)                         | LT  | Batch/random | ×                 | ×   | ×   | ×   | 0   | ×   |
| Timer (Coil)                                 | Т   | Batch/random | 0                 | ×   | ×   | 0   | 0   | ×   |
| Long timer (Coil)                            | LT  | Batch/random | ×                 | ×   | ×   | ×   | 0   | ×   |
| Counter (Contact)                            | С   | Batch/random | 0                 | ×   | ×   | 0   | 0   | ×   |
| Long counter (Contact)                       | LC  | Batch/random | ×                 | ×   | ×   | ×   | 0   | ×   |
| Counter (Coil)                               | С   | Batch/random | 0                 | ×   | ×   | 0   | 0   | ×   |
| Long counter (Coil)                          | LC  | Batch/random | ×                 | ×   | ×   | ×   | 0   | ×   |
| Timer (Current value)                        | Т   | Batch/random | 0                 | ×   | ×   | 0   | 0   | ×   |
| Long timer (Current value)                   | LT  | Batch/random | ×                 | ×   | ×   | ×   | 0   | ×   |
| Counter (Current value)                      | С   | Batch/random | 0                 | ×   | ×   | 0   | 0   | ×   |
| Long counter (Current value)                 | LC  | Batch/random | ×                 | ×   | ×   | ×   | 0   | ×   |
| Data register                                | D   | Batch/random | 0                 | O*1 | ×   | 0   | 0   | С   |
| Special register                             | SD  | Batch/random | 0                 | 0*1 | ×   | 0   | 0   | 0   |
| Index register                               | Z   | Batch/random | 0                 | ×   | ×   | 0   | 0   | ×   |
| Long index register                          | LZ  | Batch/random | ×                 | ×   | ×   | ×   | 0   | ×   |
| File register                                | R   | Batch/random | ○*²               | ×   | ×   | 0   | 0   | ×   |
|                                              | ZR  | Batch/random | ○*2               | ×   | ×   | 0   | 0   | 0   |
| Refresh data register                        | RD  | Batch/random | ×                 | ×   | ×   | ×   | 0   | ×   |
| Link relay                                   | В   | Batch/random | 0                 | ○*3 | ×   | 0   | 0   | 0   |
| Link register                                | W   | Batch/random | 0                 | ○*3 | ×   | 0   | 0   | 0   |
| Link special relay                           | SB  | Batch/random | 0                 | ×   | ×   | 0   | 0   | ×   |
| Retentive timer (Contact)                    | ST  | Batch/random | 0                 | ×   | ×   | 0   | 0   | ×   |
| Long retentive timer (Contact)               | LST | Batch/random | ×                 | ×   | ×   | ×   | 0   | ×   |
| Retentive timer (Coil)                       | ST  | Batch/random | 0                 | ×   | ×   | 0   | 0   | ×   |
| Long retentive timer (Coil)                  | LST | Batch/random | ×                 | ×   | ×   | ×   | 0   | ×   |
| Link special register                        | SW  | Batch/random | 0                 | ×   | ×   | 0   | 0   | ×   |
| Edge relay                                   | V   | Batch/random | 0                 | ×   | ×   | 0   | 0   | ×   |
| Own station random access buffer             | _   | Batch/random | ×                 | ×   | ×   | ×   | ×   | ×   |
| Retentive timer (Current value)              | ST  | Batch/random | 0                 | ×   | ×   | 0   | 0   | ×   |
| Long retentive timer (Current value)         | LST | Batch/random | ×                 | ×   | ×   | ×   | 0   | ×   |
| Remote register for sending                  | RWw | Batch/random | ×                 | ×   | ×   | ×   | ×   | ×   |
| Remote register for receiving                | RWr | Batch/random | ×                 | ×   | ×   | ×   | ×   | ×   |
| Own station buffer memory                    | _   | Batch/random | ×                 | ×   | ×   | ×   | ×   | ×   |
| SEND function (with arrival confirmation)    | _   | Batch/random | ×                 | ×   | ×   | ×   | ×   | ×   |
| SEND function (without arrival confirmation) | _   | Batch/random | ×                 | ×   | ×   | ×   | ×   | ×   |

| Device                                                   |       | Access       | Access target CPU |     |     |     |     |     |
|----------------------------------------------------------|-------|--------------|-------------------|-----|-----|-----|-----|-----|
|                                                          |       | method       | (1)               | (2) | (3) | (4) | (5) | (6) |
| Link direct device (Link input)                          | Jn\X  | Batch/random | 0                 | O*1 | ×   | 0   | 0   | 0   |
| Link direct device (Link output)                         | Jn\Y  | Batch/random | 0                 | O*1 | ×   | 0   | 0   | 0   |
| Link direct device (Link relay)                          | Jn\B  | Batch/random | 0                 | O*1 | ×   | 0   | 0   | 0   |
| Link direct device (Link register)                       | Jn\W  | Batch/random | 0                 | O*1 | ×   | 0   | 0   | 0   |
| Link direct device (Link special relay)                  | Jn\SB | Batch/random | 0                 | O*1 | ×   | 0   | 0   | 0   |
| Link direct device (Link special register)               | Jn\SW | Batch/random | 0                 | O*1 | ×   | 0   | 0   | 0   |
| Intelligent function module device, module access device | Un\G  | Batch/random | 0                 | O*1 | ×   | 0   | 0   | 0   |
| CPU shared memory, CPU buffer memory (CPU No.1 area)     | _     | Batch        | 0                 | O*1 | ×   | ×   | 0   | 0   |
|                                                          |       | Random       | ×                 | ×   |     |     | ×   | ×   |
| CPU shared memory, CPU buffer memory (CPU No.2 area)     | _     | Batch        | 0                 | O*1 | ×   | ×   | 0   | 0   |
|                                                          |       | Random       | ×                 | ×   |     |     | ×   | ×   |
| CPU shared memory, CPU buffer memory (CPU No.3 area)     | _     | Batch        | 0                 | O*1 | ×   | ×   | 0   | 0   |
|                                                          |       | Random       | ×                 | ×   |     |     | ×   | ×   |
| CPU shared memory, CPU buffer memory (CPU No.4 area)     | _     | Batch        | 0                 | O*1 | ×   | ×   | 0   | 0   |
|                                                          |       | Random       | ×                 | ×   |     |     | ×   | ×   |
| Fixed cycle communication area (CPU No.1 area)           | _     | Batch        | ×                 | ×   | ×   | ×   | 0   | 0   |
|                                                          |       | Random       |                   |     |     |     | ×   | ×   |
| Fixed cycle communication area (CPU No.2 area)           | _     | Batch        | ×                 | ×   | ×   | ×   | 0   | 0   |
|                                                          |       | Random       |                   |     |     |     | ×   | ×   |
| Fixed cycle communication area (CPU No.3 area)           | _     | Batch        | ×                 | ×   | ×   | ×   | 0   | 0   |
|                                                          |       | Random       |                   |     |     |     | ×   | ×   |
| Fixed cycle communication area (CPU No.4 area)           | _     | Batch        | ×                 | ×   | ×   | ×   | 0   | 0   |
|                                                          |       | Random       |                   |     |     |     | ×   | ×   |
| Global label                                             | GV    | Batch        | ×                 | ×   | ×   | ×   | ×   | ×   |
|                                                          |       | Random       | ×                 | ×   | ×   | ×   | 0   | ×   |
| Safety input                                             | SA\X  | Batch/random | ×                 | ×   | ×   | ×   | ×   | ×   |
| Safety output                                            | SA\Y  | Batch/random | ×                 | ×   | ×   | ×   | ×   | ×   |
| Safety internal relay                                    | SA\M  | Batch/random | ×                 | ×   | ×   | ×   | ×   | ×   |
| Safety link relay                                        | SA\B  | Batch/random | ×                 | ×   | ×   | ×   | ×   | ×   |
| Safety timer                                             | SA\T  | Batch/random | ×                 | ×   | ×   | ×   | ×   | ×   |
| Safety retentive timer                                   | SA\ST | Batch/random | ×                 | ×   | ×   | ×   | ×   | ×   |
| Safety counter                                           | SA\C  | Batch/random | ×                 | ×   | ×   | ×   | ×   | ×   |
| Safety data register                                     | SA\D  | Batch/random | ×                 | ×   | ×   | ×   | ×   | ×   |
| Safety link register                                     | SA\W  | Batch/random | ×                 | ×   | ×   | ×   | ×   | ×   |
| Safety special relay                                     | SA\SM | Batch/random | ×                 | ×   | ×   | ×   | ×   | ×   |
| Safety special register                                  | SA\SD | Batch/random | ×                 | ×   | ×   | ×   | ×   | ×   |

<sup>\*1</sup> The following CPUs are accessible:

Q12DCCPU-V with a serial number of which first 5 digits are "12042" or later Q24DHCCPU-V, Q24DHCCPU-LS, Q24DHCCPU-VG, and Q26DHCCPU-LS

Q12DCCPU-V (Extended mode),

Q24DHCCPU-V, Q24DHCCPU-LS, Q24DHCCPU-VG, and Q26DHCCPU-LS

<sup>\*2</sup> Q00JCPU is not accessible.

<sup>\*3</sup> The following CPUs are accessible:

# **Argument specification**

This section shows the argument specification of the MELSEC data link functions.

# Channel

A channel implies a network and communication route to be used when communicating with a C Controller module. It needs to be set for each module in a user program.

Channels to be used for MELSEC data link functions are as follows:

| Channel number | Network                       | Communication route                                                                                    |
|----------------|-------------------------------|----------------------------------------------------------------------------------------------------|
| 12             | Bus interface                 | Used for communication via a bus.                                                                      |
| 151 to 158     | CC-Link IE Controller Network | Used for communication via a CC-Link IE Controller Network module controlled by a C Controller module. |
| 181 to 188     | CC-Link IE Field Network      | Used for communication via a CC-Link IE Field Network module controlled by a C Controller module.      |
| 51 to 54       | MELSECNET/H network           | Used for communication via a MELSECNET/H network module controlled by a C Controller module.           |
| 81 to 88       | CC-Link                       | Used for communication via a CC-Link module controlled by a C Controller module.                       |

#### Network number and station number

# ■Network number and station number for MELSEC data link functions (excluding the mdControl function and the mdTypeRead function)

Network numbers and station numbers to be specified to MELSEC data link functions are as follows:

To specify station numbers for the mdControl function and mdTypeRead function, refer to "Network number and station number for MELSEC data link functions (the mdControl function and the mdTypeRead function)".

| Communication         | Specification met        | nod                       | Network number      | Station number                                                        |  |  |
|-----------------------|--------------------------|---------------------------|---------------------|-----------------------------------------------------------------------|--|--|
| Bus interface         | Own station              |                           | 0 (0H)              | 255 (FFH)*3                                                           |  |  |
|                       | Other station            |                           |                     | 1 (CPU No.1), 2 (CPU No.2), 3 (CPU No.3),<br>and 4 (CPU No.4)         |  |  |
| CC-Link IE Controller | Own station              |                           | 0 (0H)              | 255 (FFH)                                                             |  |  |
| Network               | Other station            | Station number            | 1 (1H) to 239 (EFH) | 1 (1H) to 120 (78H)<br>0 (0H)* <sup>7</sup> , 125 (7DH)* <sup>7</sup> |  |  |
|                       |                          | Group number 1 to 32*4,*5 | _                   | 129 (81H) to 160 (A0H)                                                |  |  |
|                       |                          | All stations*4            | _                   | 240 (F0H)                                                             |  |  |
|                       | Logical station numbe    | r*1                       | 0 (0H)              | 65 (41H) to 239 (EFH)                                                 |  |  |
| CC-Link IE Field      | Own station              |                           | 0 (0H)              | 255 (FFH)                                                             |  |  |
| Network               | Other station            | Station number            | 1 (1H) to 239 (EFH) | 0 (0H) to 120 (78H), 125 (7DH)*6                                      |  |  |
|                       |                          | All stations*4            |                     | 240 (F0H)                                                             |  |  |
|                       | Logical station number*1 |                           | 0 (0H)              | 65 (41H) to 239 (EFH)                                                 |  |  |
| MELSECNET/H           | Own station              |                           | 0 (0H)              | 255 (FFH)                                                             |  |  |
| network               | Other station            | Station number            | 1 (1H) to 239 (EFH) | 1 (1H) to 64 (40H)<br>0 (0H)* <sup>7</sup> , 125 (7DH)* <sup>7</sup>  |  |  |
|                       |                          | Group number 1 to 32*4,*5 |                     | 129 (81H) to 160 (A0H)                                                |  |  |
|                       |                          | All stations*4            |                     | 240 (F0H)                                                             |  |  |
|                       | Logical station number*1 |                           | 0 (0H)              | 65 (41H) to 239 (EFH)                                                 |  |  |
| CC-Link               | Other station            |                           | 0 (0H)              | 0(0H) to 63(3FH)*2                                                    |  |  |
|                       | Logical station numbe    | r <sup>*</sup> 1          | 1                   | 65 (41H) to 239 (EFH)                                                 |  |  |

- \*1 Logical station numbers are logical numbers which specifies "station number" in a user program (MELSEC data link functions).

  Logical station numbers are used to access from an applicable module (channel number) to the other station CPU (other CPU of a multiple CPU system).
  - To access directly to a CPU module which controls other stations on MELSECNET/10 network, MELSECNET/H network, CC-Link IE Controller Network, and CC-Link IE Field Network, the logical station number is not required to be set. Use the station numbers of MELSECNET/10 network, MELSECNET/H network, CC-Link IE Controller Network, and CC-Link IE Field Network.
  - Also, for direct access to CC-Link other stations (station number 0 to 63) or the CPU module which controls CC-Link other stations, setting of the local station number is not required. Specify or use the station number of CC-Link.
- \*2 The station number 64 cannot be specified for CC-Link communication.
- \*3 Communication to C Controller module (own station) by using the MELSEC data link functions is possible; however, it may take longer to execute the functions compared to the C Controller module dedicated functions. Use the C Controller module dedicated functions to create a user program in which performance should be ensured (such as control program).
- \*4 The group number and all stations specification is valid when the SEND function (mdSendEX (message send function)) with 'no arrival confirmation' specification is used.
- \*5 The group number can be specified when CC-Link IE Controller Network and MELSECNET/H network are used.
- \*6 125 (7DH) is valid when CC-Link IE Field Network master station (station number 0) is specified by using the SEND/RECV function (mdSendEx (message send function) or mdReceiveEX (message receive function)). To access a master operating station (a station that is operating as the master station when the submaster function is used), specify the station number from 1 (1H) to 120 (78H).
- \*7 When '0 (0H)' or '125 (7DH)' is specified for the station number, a specified control station of the network, which is specified to the network number, is accessed. To access the current control station (a station that is actually operating as the control station), specify the station number from 1 (1H) to 120 (78H).

# ■Network number and station number for MELSEC data link functions (the mdControl function and the mdTypeRead function)

Network numbers and station numbers to be specified to the mdControl function or the mdTypeRead function are as follows:

| Communication                 | Station number specification method                                                          |
|-------------------------------|----------------------------------------------------------------------------------------------|
| Bus interface                 | Own station: 255 (FFH) Other station: 1 (CPU No.1), 2 (CPU No.2), 3 (CPU No.3), 4 (CPU No.4) |
| CC-Link IE Controller Network | Own station: 255 (FFH) Other station: *1,*2                                                  |
| CC-Link IE Field Network      | Own station: 255 (FFH) Other station: *1,*3                                                  |
| MELSECNET/H network           | Own station: 255 (FFH) Other station: *1,*2                                                  |
| CC-Link                       | Own station: 255 (FFH) Other stations: 0 (0H) to 63 (3FH), 65 (41H) to 239 (EFH)*4,*5        |

\*1 Station number setting for a CC-Link IE Controller Network module, CC-Link IE Field Network module, and MELSECNET/H network module

| Upper Lower |
|-------------|
|-------------|

| Upper/<br>lower | Setting item                                        | Setting value          | Description                                                                                                    |
|-----------------|-----------------------------------------------------|------------------------|----------------------------------------------------------------------------------------------------|
| Upper           | Network number                                      | 1 (1H) to 239 (EFH)    | Set this to specify other stations in the own network or each station on other networks.  • Set this to issue a sending request to any of CC-Link IE Field Network, CC-Link IE Controller Network, MELSECNET/H network, or MELSECNET/10 network.                                 |
| Lower           | Station number,<br>Group number, or All<br>stations | 1 (1H) to 120 (78H)    | Set the station number of other stations.  • For MELSECNET/H network, the setting range is from 1 to 64.  • For CC-Link IE Field Network, the setting range is from 0 to 120.                                                                                                    |
|                 |                                                     | 129 (81H) to 160 (A0H) | Set the group number 1 to 32. For MELSECNET/10 network mode, 129 (81H) to 137 (89H): Group number 1 to 9. The group number specification is valid when the SEND function (mdSendEx (message send function)) is used.  (Cannot be specified if CC-Link IE Field Network is used.) |
|                 |                                                     | 240 (F0H)              | Set all stations.  • Specifying all stations is enabled when the SEND function (mdSendEx (message send function)) is used.                                                                                                    |

#### Logical station number setting method

Set '0' in the upper byte (network number) of the station number above, and specify a logical station number in the lower byte (station number). The setting range of the logical station number is 65 (41H) to 239 (EFH).

Set the logical station number with the user program (MELSEC data link functions).

- \*2 When '0 (0H)' or '125 (7DH)' is specified for the station number, a specified control station of the network, which is specified to the network number, is accessed. To access the current control station (a station that is actually operating as the control station), specify the station number from 1 (1H) to 120 (78H).
- \*3 125 (7DH) is valid when CC-Link IE Field Network master station (station number 0) is specified by using the SEND/RECV function (mdSendEx (message send function) or mdReceiveEX (message receive function)). To access a master operating station (a station that is operating as the master station when the submaster function is used), specify the station number from 1 (1H) to 120 (78H).
- \*4 Station number setting for CC-Link module

|--|

| Upper/<br>lower | Setting item   | Setting value      | Description                               |
|-----------------|----------------|--------------------|-------------------------------------------|
| Upper           | Network number | 0                  | Set the value for CC-Link.                |
| Lower           | Station number | 0 (0H) to 63 (3FH) | Set the station number of other stations. |

#### Logical station number setting method

Set '0' in the upper byte (network number) of the station number above, and specify a logical station number in the lower byte (station number). The setting range of the logical station number is 65 (41H) to 239 (EFH).

Set the logical station number with the user program (MELSEC data link functions).

\*5 The station number 64 cannot be specified for CC-Link communication.

In addition, when the station number of the own station is 64, other stations cannot be set. (Only the own station can be accessed.)

# Device type

The following tables show the device types specified to the MELSEC data link functions. Devices are defined in the header file "MDFunc.h".

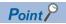

Either a code or a device name can be specified as a device type.

# **■**Common device types

| Device name (Device)                            |                         | Device type | Device type |             |
|-------------------------------------------------|-------------------------|-------------|-------------|-------------|
|                                                 |                         | Code        |             | Device name |
|                                                 |                         | Decimal     | Hexadecimal |             |
| Input relay (X)                                 |                         | 1           | 1H          | DevX        |
| Output relay (Y)                                |                         | 2           | 2H          | DevY        |
| Latch relay (L)                                 |                         | 3           | ЗН          | DevL        |
| Internal relay (M)                              |                         | 4           | 4H          | DevM        |
| Special relay (SM)                              |                         | 5           | 5H          | DevSM       |
| CPU buffer memory*1,*2                          | CPU No.1 area (U3E0\G)  | 501         | 1F5H        | DevSPB1     |
|                                                 | CPU No.2 area (U3E1\G)  | 502         | 1F6H        | DevSPB2     |
|                                                 | CPU No.3 area (U3E2\G)  | 503         | 1F7H        | DevSPB3     |
|                                                 | CPU No.4 area (U3E3\G)  | 504         | 1F8H        | DevSPB4     |
| Fixed cycle communication area <sup>*1,*2</sup> | CPU No.1 area (U3E0\HG) | 511         | 1FFH        | DevHSPB1    |
|                                                 | CPU No.2 area (U3E1\HG) | 512         | 200H        | DevHSPB2    |
|                                                 | CPU No.3 area (U3E2\HG) | 513         | 201H        | DevHSPB3    |
|                                                 | CPU No.4 area (U3E3\HG) | 514         | 202H        | DevHSPB4    |
| Annunciator (F)                                 |                         | 6           | 6H          | DevF        |
| Timer                                           | Contact (T)             | 7           | 7H          | DevTT       |
|                                                 | Coil (T)                | 8           | 8H          | DevTC       |
|                                                 | Current value (T)       | 11          | ВН          | DevTN       |
| Long timer                                      | Contact (LT)            | 41          | 29H         | DevLTT      |
| -                                               | Coil (LT)               | 42          | 2AH         | DevLTC      |
|                                                 | Current value (LT)      | 43          | 2BH         | DevLTN      |
| Counter                                         | Contact (C)             | 9           | 9H          | DevCT       |
|                                                 | Coil (C)                | 10          | AH          | DevCC       |
|                                                 | Current value (C)       | 12          | СН          | DevCN       |
| Long counter (Contact)                          | Contact (LC)            | 44          | 2CH         | DevLCT      |
|                                                 | Coil (LC)               | 45          | 2DH         | DevLCC      |
|                                                 | Current value (LC)      | 46          | 2EH         | DevLCN      |
| Retentive timer                                 | Contact (ST)            | 26          | 1AH         | DevSTT      |
|                                                 | Coil (ST)               | 27          | 1BH         | DevSTC      |
|                                                 | Current value (ST)      | 35          | 23H         | DevSTN      |
| Long retentive timer                            | Contact (LST)           | 47          | 2FH         | DevLSTT     |
|                                                 | Coil (LST)              | 48          | 30H         | DevLSTC     |
|                                                 | Current value (LST)     | 49          | 31H         | DevLSTN     |
| Data register (D)                               | ı                       | 13          | DH          | DevD        |
| Special register (SD)                           |                         | 14          | EH          | DevSD       |
| Index register (Z)*3                            |                         | 20          | 14H         | DevZ        |
| Long index register (LZ)*3                      |                         | 38          | 26H         | DevLZ       |
| File register (R)*3                             |                         | 22          | 16H         | DevR        |
| File register (ZR)*3                            |                         | 220         | DCH         | DevZR       |
| Link relay (B)                                  |                         | 23          | 17H         | DevB        |
| Link register (W)                               |                         | 24          | 18H         | DevW        |
| Link special relay (SB)*3                       |                         | 25          | 19H         | DevQSB      |
| Link special register (SW)*3                    |                         | 28          | 1CH         | DevQSW      |

| Device name (Device)                                                                                    | Device type                               |                |                |                             |  |
|----------------------------------------------------------------------------------------------------|-------------------------------------------|----------------|----------------|-----------------------------|--|
|                                                                                                    |                                           | Code           |                | Device name                 |  |
|                                                                                                    |                                           | Decimal        | Hexadecimal    |                             |  |
| Edge relay (V)                                                                                          | 30                                        | 1EH            | DevQV          |                             |  |
| Refresh data register (RD)                                                                              |                                           | 39             | 27H            | DevRD                       |  |
| Global label (GV)*4                                                                                     | For word, double word, and quad word size | 600            | 258H           | DevGV                       |  |
|                                                                                                    | For bit 0                                 | 601            | 259H           | DevGV_0                     |  |
|                                                                                                    | For bit 1                                 | 602            | 25AH           | DevGV_1                     |  |
|                                                                                                    | For bit 2                                 | 603            | 25BH           | DevGV_2                     |  |
|                                                                                                    | For bit 3                                 | 604            | 25CH           | DevGV_3                     |  |
|                                                                                                    | For bit 4                                 | 605            | 25DH           | DevGV_4                     |  |
|                                                                                                    | For bit 5                                 | 606            | 25EH           | DevGV_5                     |  |
|                                                                                                    | For bit 6                                 | 607            | 25FH           | DevGV_6                     |  |
|                                                                                                    | For bit 7                                 | 608            | 260H           | DevGV_7                     |  |
|                                                                                                    | For bit 8                                 | 609            | 261H           | DevGV_8                     |  |
|                                                                                                    | For bit 9                                 | 610            | 262H           | DevGV_9                     |  |
|                                                                                                    | For bit A                                 | 611            | 263H           | DevGV_A                     |  |
|                                                                                                    | For bit B                                 | 612            | 264H           | DevGV_B                     |  |
|                                                                                                    | For bit C                                 | 613            | 265H           | DevGV_C                     |  |
|                                                                                                    | For bit D                                 | 614            | 266H           | DevGV_D                     |  |
|                                                                                                    | For bit E                                 | 615            | 267H           | DevGV_E                     |  |
|                                                                                                    | For bit F                                 | 616            | 268H           | DevGV_F                     |  |
| ink direct device <sup>*3*5</sup><br>Argument value of device name (1 to 255):                          | Link input (J□\X)                         | 1001 to 1255   | 3E9H to 4E7H   | DevLX(1) to<br>DevLX(255)   |  |
| Network number                                                                                          | Link output (J□\Y)                        | 2001 to 2255   | 7D1H to 8CFH   | DevLY(1) to<br>DevLY(255)   |  |
|                                                                                                    | Link relay (J□\B)                         | 23001 to 23255 | 59D9H to 5AD7H | DevLB(1) to<br>DevLB(255)   |  |
|                                                                                                    | Link register (J□\W)                      | 24001 to 24255 | 5DC1H to 5EBFH | DevLW(1) to<br>DevLW(255)   |  |
|                                                                                                    | Link special relay (J□\SB)                | 25001 to 25255 | 61A9H to 62A7H | DevLSB(1) to<br>DevLSB(255) |  |
|                                                                                                    | Link special register (J□\SW)             | 28001 to 28255 | 6D61H to 6E5FH | DevLSW(1) to<br>DevLSW(255) |  |
| ntelligent function module device <sup>*3</sup> , module<br>Argument value of device name (0 to 255): § |                                           | 29000 to 29255 | 7148H to 7247H | DevSPG(0) to<br>DevSPG(255) |  |
| SEND function (with arrival confirmation) and                                                           | d RECV function                           | 101            | 65H            | DevMAIL                     |  |
| SEND function (without arrival confirmation)                                                            |                                           | 102            | 66H            | DevMAILNC                   |  |

<sup>\*1</sup> For Q12DCCPU-V, it is categorized as the device type for Q bus interface.

(It is not accessible in CC-Link communication, CC-Link IE Controller Network communication and CC-Link IE Field Network communication.)

<sup>\*2</sup> The devices cannot be used for the mdRandREx, mdRandWEx, mdDevSetEx, and mdDevRstEx functions.

<sup>\*3</sup> Even if a non-existent device is specified in the mdRandREx function, the function may end normally. (All of the bits turn ON in read data. For word devices, the read data is '-1'.)

<sup>\*4</sup> Only the mdRandRLabelEx and mdRandWLabelEx functions can be used.

<sup>\*5 □:</sup> indicates a network number.

# **■**Device types for accessing CC-Link IE Controller Network modules

The device types shown in the following table can be specified in the user program:

· For sending/receiving message

| Device                                                      | Device type |             |             |  |
|-------------------------------------------------------------|-------------|-------------|-------------|--|
| Code                                                        |             |             | Device name |  |
|                                                             | Decimal     | Hexadecimal |             |  |
| SEND function (with arrival confirmation) and RECV function | 101         | 65H         | DevMAIL     |  |
| SEND function (without arrival confirmation)                | 102         | 66H         | DevMAILNC   |  |

### **■**Device types for accessing CC-Link IE Field Network modules

The device types shown in the following table can be specified in the user program:

• For sending/receiving message

| Device                                                      | Device type |             |             |
|-------------------------------------------------------------|-------------|-------------|-------------|
|                                                             | Code        |             | Device name |
|                                                             | Decimal     | Hexadecimal |             |
| SEND function (with arrival confirmation) and RECV function | 101         | 65H         | DevMAIL     |
| SEND function (without arrival confirmation)                | 102         | 66H         | DevMAILNC   |

# **■**Device types for accessing MELSECNET/H network modules

The device types shown in the following table can be specified in the user program:

• For sending/receiving message

| Device                                                      | Device type |             |             |
|-------------------------------------------------------------|-------------|-------------|-------------|
|                                                             | Code        |             | Device name |
|                                                             | Decimal     | Hexadecimal |             |
| SEND function (with arrival confirmation) and RECV function | 101         | 65H         | DevMAIL     |
| SEND function (without arrival confirmation)                | 102         | 66H         | DevMAILNC   |

# 1.4 Considerations on Interrupt Service Routine (ISR)

Fully understand the restrictions of VxWorks, operating system, before creating a routine which is executed in an interrupt service routine (ISR: InterruptServiceRoutine). To use another dedicated function by synchronizing it to an interrupt, implement the notification processing in a user program and perform it in a task.

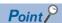

Setting an inappropriate value or executing a function other than a C Controller module dedicated function for ISR from an interrupt service routine may cause the VxWorks runaway.

# **2** FUNCTION LIST

This chapter describes the functions that can be used for a C Controller module.

# 2.1 C Controller Module Dedicated Functions

The C Controller module dedicated functions are as listed below.

# C Controller module dedicated functions

| Function name                  | Function                                                                                                    | Reference                             |
|--------------------------------|----------------------------------------------------------------------------------------------------|---------------------------------------|
| CCPU_ChangeCCIEFBCycPrm        | To change the operation parameter of the cyclic transmission of the CC-Link IE Field Network Basic function.                                                                              | Page 48 CCPU_ChangeCCIEFBCycPrm       |
| CCPU_ChangeFileSecurity        | To change the file access restriction status of a C Controller module.                                                                                                    | Page 49 CCPU_ChangeFileSecurity       |
| CCPU_ClearError                | To clear errors of a C Controller module.                                                                                                    | Page 50 CCPU_ClearError               |
| CCPU_Control                   | To perform remote operations (remote RUN/STOP/PAUSE) for the CPU module.                                                                                                    | Page 51 CCPU_Control                  |
| CCPU_DedicatedDInst            | To execute dedicated instructions categorized as 'D' or 'DP'.                                                                                                    | Page 52 CCPU_DedicatedDInst           |
| CCPU_DedicatedGInst            | To execute dedicated instructions categorized as 'G' or 'GP'.                                                                                                    | Page 54 CCPU_DedicatedGInst           |
| CCPU_DedicatedJInst            | To execute dedicated instructions categorized as 'J' or 'JP'.                                                                                                    | Page 56 CCPU_DedicatedJInst           |
| CCPU_DedicatedMInst            | To execute dedicated instructions categorized as 'M' or 'MP'.                                                                                                    | Page 58 CCPU_DedicatedMInst           |
| CCPU_DisableInt                | To disable the routine registered with the CCPU_EntryInt function.                                                                                                    | Page 60 CCPU_DisableInt               |
| CCPU_EnableInt                 | To enable the routine registered with the CCPU_EntryInt function.                                                                                                    | Page 61 CCPU_EnableInt                |
| CCPU_EndCCIEFBDataAssuran ce   | To end data assurance for one link scan of CC-Link IE Field Network Basic.                                                                                                    | Page 62 CCPU_EndCCIEFBDataAssurance   |
| CCPU_EntryCCIEFBRefEndFunc     | To register a routine to be called when the link scan of CC-Link IE Field Network Basic is completed.                                                                                     | Page 63 CCPU_EntryCCIEFBRefEndFunc    |
| CCPU_EntryInt                  | To register a routine to be called when an interrupt occurs.                                                                                                    | Page 64 CCPU_EntryInt                 |
| CCPU_EntryTimerEvent           | To register a timer event.                                                                                                    | Page 65 CCPU_EntryTimerEvent          |
| CCPU_EntryWDTInt               | To register a routine to be called when a user WDT error interrupt occurs.                                                                                                    | Page 66 CCPU_EntryWDTInt              |
| CCPU_FromBuf                   | To read data from the CPU buffer memory of the CPU module and the buffer memory of the intelligent function module which are mounted on the specified module position. (FROM instruction) | Page 67 CCPU_FromBuf                  |
| CCPU_FromBufHG                 | To read data from the fixed cycle communication area of the CPU module mounted on the specified module position.                                                                          | Page 68 CCPU_FromBufHG                |
| CCPU_GetCCIEFBDiagnosticInfo   | To acquire the diagnostic information of CC-Link IE Field Network Basic.                                                                                                    | Page 69 CCPU_GetCCIEFBDiagnosticInfo  |
| CCPU_GetConstantProcessStatu s | To acquire the fixed cycle processing status of a C Controller module.                                                                                                    | Page 70 CCPU_GetConstantProcessStatus |
| CCPU_GetCounterMicros          | To acquire a 1 μs counter value of a C Controller module.                                                                                                    | Page 71 CCPU_GetCounterMicros         |
| CCPU_GetCounterMillis          | To acquire a 1 ms counter value of a C Controller module.                                                                                                    | Page 72 CCPU_GetCounterMillis         |
| CCPU_GetCpuStatus              | To acquire the operating status of a C Controller module.                                                                                                    | Page 73 CCPU_GetCpuStatus             |
| CCPU_GetDotMatrixLED           | To acquire the value displayed on the dot matrix LED of a C Controller module.                                                                                                    | Page 74 CCPU_GetDotMatrixLED          |
| CCPU_GetErrInfo                | To acquire the error information of a C Controller module.                                                                                                    | Page 75 CCPU_GetErrInfo               |
| CCPU_GetFileSecurity           | To acquire the file access mode of a C Controller module.                                                                                                    | Page 76 CCPU_GetFileSecurity          |
| CCPU_GetIDInfo                 | To acquire the individual identification information of a C Controller module.                                                                                                    | Page 77 CCPU_GetIDInfo                |
| CCPU_GetLEDStatus              | To acquire the LED status of a C Controller module.                                                                                                    | Page 78 CCPU_GetLEDStatus             |
| CCPU_GetOpSelectMode           | To acquire the operation selection mode of a C Controller module.                                                                                                    | Page 80 CCPU_GetOpSelectMode          |
| CCPU_GetPowerStatus            | To acquire the power status of a C Controller module.                                                                                                    | Page 81 CCPU_GetPowerStatus           |
| CCPU_GetRTC                    | To acquire the clock data (local time) of a C Controller module.                                                                                                    | Page 82 CCPU_GetRTC                   |
| CCPU_GetSerialNo               | To acquire the serial number of a C Controller module.                                                                                                    | Page 83 CCPU_GetSerialNo              |
| CCPU_GetSwitchStatus           | To acquire the switch status of a C Controller module.                                                                                                    | Page 84 CCPU_GetSwitchStatus          |
| CCPU_GetUnitInfo               | To acquire the module configuration information.                                                                                                    | Page 85 CCPU_GetUnitInfo              |
| CCPU_LockFWUpdate              | To prohibit the execution of the firmware update function of a C Controller module.                                                                                                    | Page 88 CCPU_LockFWUpdate             |

| Function name                     | Function                                                                                                    | Reference                               |
|-----------------------------------|----------------------------------------------------------------------------------------------------|-----------------------------------------|
| CCPU_MountMemoryCard              | To mount the SD memory card inserted to a C Controller module.                                                                                                    | Page 89 CCPU_MountMemoryCard            |
| CCPU_ReadDevice                   | To read data from internal user devices and internal system devices of a C Controller module.                                                                                                    | Page 90 CCPU_ReadDevice                 |
| CCPU_ReadLinkDevice               | To read data from the own station link devices of CC-Link IE Controller Network module, CC-Link IE Field Network module, Ethernet module (when CC-Link IE Field Network is selected), and MELSECNET/H network module. | Page 91 CCPU_ReadLinkDevice             |
| CCPU_RegistEventLog               | To register an event log in the event history of a C Controller module.                                                                                                    | Page 92 CCPU_RegistEventLog             |
| CCPU_Reset                        | To reset the bus master CPU (CPU No.1).                                                                                                    | Page 93 CCPU_Reset                      |
| CCPU_ResetDevice                  | To reset internal user devices and internal system devices (bit devices) of C Controller module.                                                                                                    | Page 94 CCPU_ResetDevice                |
| CCPU_ResetWDT                     | To reset the user WDT of a C Controller module.                                                                                                    | Page 95 CCPU_ResetWDT                   |
| CCPU_RestoreDefaultCCIEFBCy cPrm  | To restore the operation parameter of cyclic transmission of CC-Link IE Field Network Basic to the default value (which is set in the parameter).                                                                     | Page 96 CCPU_RestoreDefaultCCIEFBCycPrm |
| CCPU_SetDevice                    | To set internal user devices and internal system devices (bit devices) of C Controller module.                                                                                                    | Page 97 CCPU_SetDevice                  |
| CCPU_SetDotMatrixLED              | To set a value to be displayed on the dot matrix LED of C Controller module.                                                                                                    | Page 98 CCPU_SetDotMatrixLED            |
| CCPU_SetLEDStatus                 | To set the LED status of a C Controller module.                                                                                                    | Page 100 CCPU_SetLEDStatus              |
| CCPU_SetOpSelectMode              | To set the operation selection mode of C Controller module.                                                                                                    | Page 101 CCPU_SetOpSelectMode           |
| CCPU_SetRTC                       | To set the clock data (local time) of C Controller module.                                                                                                    | Page 102 CCPU_SetRTC                    |
| CCPU_ShutdownRom                  | To shut down the program memory and the data memory of a C Controller module.                                                                                                    | Page 103 CCPU_ShutdownRom               |
| CCPU_StartCCIEFBDataAssuran<br>ce | To start data assurance for one link scan of CC-Link IE Field Network Basic.                                                                                                    | Page 104 CCPU_StartCCIEFBDataAssurance  |
| CCPU_StartWDT                     | To set and start the user WDT of a C Controller module.                                                                                                    | Page 105 CCPU_StartWDT                  |
| CCPU_StopWDT                      | To stop the user WDT of a C Controller module.                                                                                                    | Page 106 CCPU_StopWDT                   |
| CCPU_SysClkRateGet                | To read the system clock rate specified with the CCPU_SysClkRateSet function from the backup RAM.                                                                                                    | Page 107 CCPU_SysClkRateGet             |
| CCPU_SysClkRateSet                | To store the specified system clock rate in the backup RAM.                                                                                                    | Page 108 CCPU_SysClkRateSet             |
| CCPU_ToBuf                        | To write data to the CPU buffer memory of the CPU module (host CPU) and the buffer memory of the intelligent function module which are mounted on the specified module position. (TO instruction)                     | Page 109 CCPU_ToBuf                     |
| CCPU_ToBufHG                      | To write data to the fixed cycle communication area of the CPU module mounted on the specified module position.                                                                                                    | Page 110 CCPU_ToBufHG                   |
| CCPU_UnlockFWUpdate               | To remove the prohibition on the firmware update function of a C Controller module.                                                                                                    | Page 111 CCPU_UnlockFWUpdate            |
| CCPU_UnmountMemoryCard            | To unmount the SD memory card and USB Mass Storage Class-compliant device connected to a C Controller module.                                                                                                    | Page 112 CCPU_UnmountMemoryCard         |
| CCPU_WaitEvent                    | To wait for an interrupt event notification from other CPUs.                                                                                                    | Page 113 CCPU_WaitEvent                 |
| CCPU_WaitSwitchEvent              | To wait for a switch interrupt event of C Controller module to occur.                                                                                                    | Page 115 CCPU_WaitSwitchEvent           |
| CCPU_WaitTimerEvent               | To wait for a timer event to occur.                                                                                                    | Page 116 CCPU_WaitTimerEvent            |
| CCPU_WaitUnitEvent                | To wait for an interrupt event notification from modules.                                                                                                    | Page 117 CCPU_WaitUnitEvent             |
| CCPU_WriteDevice                  | To write data to internal user devices and internal system devices of C Controller module.                                                                                                    | Page 119 CCPU_WriteDevice               |
| CCPU_WriteLinkDevice              | To write data to own station link devices of CC-Link IE Controller Network module, CC-Link IE Field Network module, Ethernet module (when CC-Link IE Field Network is selected), and MELSECNET/H network module.      | Page 120 CCPU_WriteLinkDevice           |
| CCPU_X_In_BitEx                   | To read an input signal (X) in bit (1-point) units.                                                                                                    | Page 121 CCPU_X_In_BitEx                |
| CCPU_X_In_WordEx                  | To read an input signal (X) in word (16-point) units.                                                                                                    | Page 122 CCPU_X_In_WordEx               |
| CCPU_Y_In_BitEx                   | To read an output signal (Y) in bit (1-point) units.                                                                                                    | Page 123 CCPU_Y_In_BitEx                |
| CCPU_Y_In_WordEx                  | To read an output signal (Y) in word (16-point) units.                                                                                                    | Page 124 CCPU_Y_In_WordEx               |
| CCPU_Y_Out_BitEx                  | To output an output signal (Y) in bit (1-point) units.                                                                                                    | Page 125 CCPU_Y_Out_BitEx               |
| CCPU_Y_Out_WordEx                 | To output an output signal (Y) in word (16-point) units.                                                                                                    | Page 126 CCPU_Y_Out_WordEx              |

# C Controller module dedicated functions for ISR

| Function name             | Function                                                                                                    | Reference                          |
|---------------------------|----------------------------------------------------------------------------------------------------|------------------------------------|
| CCPU_DisableInt_ISR       | To disable the routine registered with the CCPU_EntryInt function.                                                                                                    | Page 127 CCPU_DisableInt_ISR       |
| CCPU_EnableInt_ISR        | To enable the routine registered with the CCPU_EntryInt function.                                                                                                    | Page 128 CCPU_EnableInt_ISR        |
| CCPU_FromBuf_ISR          | To read data from the CPU buffer memory of the CPU module and the buffer memory of the intelligent function module which are mounted on the specified module position. (FROM instruction)         | Page 129 CCPU_FromBuf_ISR          |
| CCPU_FromBufHG_ISR        | To read data from the fixed cycle communication area of the CPU module mounted on the specified module position.                                                                                  | Page 130 CCPU_FromBufHG_ISR        |
| CCPU_GetCounterMicros_ISR | To acquire a 1 μs counter value of a C Controller module.                                                                                                    | Page 131 CCPU_GetCounterMicros_ISR |
| CCPU_GetCounterMillis_ISR | To acquire a 1 ms counter value of a C Controller module.                                                                                                    | Page 132 CCPU_GetCounterMillis_ISR |
| CCPU_GetDotMatrixLED_ISR  | To acquire the value displayed on the dot matrix LED of C Controller module.                                                                                                    | Page 133 CCPU_GetDotMatrixLED_ISR  |
| CCPU_ReadDevice_ISR       | To read data from internal user devices and internal system devices of C Controller module.                                                                                                    | Page 135 CCPU_ReadDevice_ISR       |
| CCPU_RegistEventLog_ISR   | To register an event log in the event history of a C Controller module.                                                                                                    | Page 136 CCPU_RegistEventLog_ISR   |
| CCPU_ResetDevice_ISR      | To reset internal user devices and internal system devices (bit devices) of C Controller module.                                                                                                  | Page 135 CCPU_ReadDevice_ISR       |
| CCPU_SetDevice_ISR        | To set internal user devices and internal system devices (bit devices) of C Controller module.                                                                                                    | Page 138 CCPU_SetDevice_ISR        |
| CCPU_SetDotMatrixLED_ISR  | To set a value to be displayed on the dot matrix LED of C Controller module.                                                                                                    | Page 139 CCPU_SetDotMatrixLED_ISR  |
| CCPU_SetLEDStatus_ISR     | To set the LED status of a C Controller module.                                                                                                    | Page 141 CCPU_SetLEDStatus_ISR     |
| CCPU_ToBuf_ISR            | To write data to the CPU buffer memory of the CPU module (host CPU) and the buffer memory of the intelligent function module which are mounted on the specified module position. (TO instruction) | Page 142 CCPU_ToBuf_ISR            |
| CCPU_ToBufHG_ISR          | To write data to the fixed cycle communication area of the CPU module mounted on the specified module position.                                                                                   | Page 143 CCPU_ToBufHG_ISR          |
| CCPU_WriteDevice_ISR      | To write data to internal user devices and internal system devices of C Controller module.                                                                                                    | Page 144 CCPU_WriteDevice_ISR      |
| CCPU_X_In_Word_ISR        | To read an input signal (X) in word (16-point) units.                                                                                                    | Page 145 CCPU_X_In_Word_ISR        |
| CCPU_Y_In_Word_ISR        | To read an output signal (Y) in word (16-point) units.                                                                                                    | Page 146 CCPU_Y_In_Word_ISR        |
| CCPU_Y_Out_Word_ISR       | To output an output signal (Y) in word (16-point) units.                                                                                                    | Page 147 CCPU_Y_Out_Word_ISR       |

# 2.2 MELSEC Data Link Functions

The MELSEC data link functions are as listed below.

| Function name  | Function                                                                 | Reference               |
|----------------|--------------------------------------------------------------------------|-------------------------|
| mdClose        | To close a communication line (channel).                                 | Page 148 mdClose        |
| mdControl      | To perform remote operations (remote RUN/STOP/PAUSE) for the CPU module. | Page 149 mdControl      |
| mdDevRstEx     | To reset bit devices.                                                    | Page 150 mdDevRstEx     |
| mdDevSetEx     | To set bit devices.                                                      | Page 151 mdDevSetEx     |
| mdGetLabelInfo | To acquire device information corresponding to label names.              | Page 152 mdGetLabelInfo |
| mdlnit         | To initialize the communication route information.                       | Page 155 mdlnit         |
| mdOpen         | To open a communication line (channel).                                  | Page 156 mdOpen         |
| mdRandREx      | To read devices randomly.                                                | Page 157 mdRandREx      |
| mdRandRLabelEx | To read devices corresponding to labels randomly.                        | Page 160 mdRandRLabelEx |
| mdRandWEx      | To write devices randomly.                                               | Page 163 mdRandWEx      |
| mdRandWLabelEx | To write devices corresponding to labels randomly.                       | Page 165 mdRandWLabelEx |
| mdReceiveEx    | To read devices in a batch.                                              | Page 167 mdReceiveEx    |
| mdReceiveEx    | To receive messages. (RECV function)                                     | Page 168 mdReceiveEx    |
| mdSendEx       | To write devices in a batch.                                             | Page 170 mdSendEx       |
| mdSendEx       | To send messages. (SEND function)                                        | Page 171 mdSendEx       |
| mdTypeRead     | To read the model code of CPU module.                                    | Page 173 mdTypeRead     |

# 3 DETAILS OF FUNCTION

This chapter explains the details of the C Controller module dedicated function and the MELSEC data link function.

# 3.1 C Controller Module Dedicated Functions

This section explains the details of the C Controller module dedicated function.

# C Controller module dedicated functions

# CCPU ChangeCCIEFBCycPrm

This function changes operation parameter of cyclic transmission of the CC-Link IE Field Network Basic function.

#### **■**Format

short CCPU\_ChangeCCIEFBCycPrm (unsigned short usGroupNo, unsigned short usLinkScanTime, unsigned short usTimeout, unsigned short usTimeoutRetryCnt)

#### **■**Argument

| Argument          | Name                                                | Description                                                                                                    | IN/OUT |
|-------------------|-----------------------------------------------------|----------------------------------------------------------------------------------------------------|--------|
| usGroupNo         | Group No.                                           | Specify a group number to change the operation parameter of link scan. (0 to 4) (When '0' is specified, the same value is set to all groups.) | IN     |
| usLinkScanTime    | Link scan time                                      | Specify the link scan time of a cyclic transmission in milliseconds. (0 to 10000 ms)                                                          | IN     |
| usTimeout         | Slave station timeout time                          | Specify a timeout time (ms) for detecting the disconnection of slave stations. (10 to 65535 ms)                                               | IN     |
| usTimeoutRetryCnt | Number of detections of disconnected slave stations | Specify the number of timeouts for detecting the disconnection of slave stations. (3 to 10)                                                   | IN     |

# **■**Description

- This function changes the operation parameter of cyclic transmission for the specified group.
- If a value out of the range is specified to the link scan time (usLinkScanTime) and the number of detections of disconnected slave stations (usTimeoutRetryCnt), an error which indicates that the value is out of the range will be returned.
- Before the execution of the CCPU\_ChangeCCIEFBCycPrm function, set the parameters of CC-Link IE Field Network Basic with CW Configurator. Otherwise, an error response will be returned.
- The timeout time (usTimeout) of the specified slave station operates in tick units.
- The parameters set with the CCPU\_ChangeCCIEFBCycPrm function are applied in the next link scan. The CCPU\_ChangeCCIEFBCycPrm function waits for the completion of the operation parameter application.

#### **■**Return value

| Return value | Description                                                                               |
|--------------|-------------------------------------------------------------------------------------------|
| 0 (0000H)    | Normal                                                                                    |
| Other than 0 | Error For details on the error, refer to the following chapter.  Page 176 ERROR CODE LIST |

#### **■**Relevant function

• Page 96 CCPU RestoreDefaultCCIEFBCycPrm

# CCPU\_ChangeFileSecurity

This function changes the file access restriction status of a C Controller module.

#### **■**Format

short CCPU\_ChangeFileSecurity(short sMode, char\* pcPass);

# **■**Argument

| Argument | Name             | Description                                                                                                    | IN/OUT |
|----------|------------------|----------------------------------------------------------------------------------------------------|--------|
| sMode    | File access mode | Specify the file access mode.  (When 'Reserved' is specified, this function ends normally without processing.)  • 0: Access restriction clear mode  • 1: Access restriction mode  • Others: Reserved | IN     |
| pcPass   | Password         | Specify the security password.                                                                                                    | IN     |

# **■**Description

- Specify the file access restriction status to the file access mode (sMode).
- To change the file access mode (sMode), use the security password.

#### **■**Return value

| Return value | Description                                                                         |
|--------------|-------------------------------------------------------------------------------------|
| 0 (0000H)    | Normal                                                                              |
| Other than 0 | For details on the error, refer to the following chapter.  Page 176 ERROR CODE LIST |

#### **■**Relevant function

• Page 76 CCPU\_GetFileSecurity

# CCPU\_ClearError

This function clears errors of a C Controller module.

#### **■**Format

short CCPU\_ClearError (long\* plErrorInfo)

#### **■**Argument

| Argument    | Name              | Description                                                           | IN/OUT |
|-------------|-------------------|-----------------------------------------------------------------------|--------|
| plErrorInfo | Error information | Unused (Even if a value is specified, the operation is not affected.) | IN     |

#### **■**Description

- This function clears errors occurred in a C Controller module.
- When no error occurs, the CCPU\_ClearError function ends normally.
- When a stop error has occurred, the error cannot be cleared. (The CCPU\_ClearError function ends normally.)

#### **■**Return value

| Return value | Description                                                                               |
|--------------|-------------------------------------------------------------------------------------------|
| 0 (0000H)    | Normal                                                                                    |
| Other than 0 | Error For details on the error, refer to the following chapter.  Page 176 ERROR CODE LIST |

# **■**Relevant function

• Page 75 CCPU\_GetErrInfo

# CCPU\_Control

This function performs remote operations (remote RUN/STOP/PAUSE) for a CPU module.

#### **■**Format

short CCPU\_Control (short sCpuNo, short sCode)

#### **■**Argument

| Argument | Name                                | Description                                                                                                    | IN/OUT |
|----------|-------------------------------------|----------------------------------------------------------------------------------------------------|--------|
| sCpuNo   | CPU number                          | Specify the target CPU module number.  Specify '0' to perform the remote operation for the host CPU.  (When the CPU module specified with 1 to 4 is the host CPU, an error is returned.)  • 0: Host CPU  • 1 to 4: Other CPUs | IN     |
| sCode    | Remote operation specification code | Specify the remote operation to be performed.  • 0: Remote RUN  • 1: Remote STOP  • 2: Remote PAUSE                                                                                                    | IN     |

### **■**Description

- This function performs remote operations (remote RUN/STOP/PAUSE) for a CPU module or a C Controller module specified to the CPU number (sCpuNo).
- The RUN/STOP/RESET switch has a higher priority to change the operating status of a C Controller module. Therefore, if the RUN/STOP/RESET switch is put in the STOP state, the operating status will remain STOP irrespective of the specified remote operation.

However, since the remote operation by the CCPU\_Control function is effective even when the RUN/STOP/RESET switch is put in the STOP state, a C Controller module operates according to the last specified remote operation once the RUN/STOP/RESET switch is switched from STOP to RUN.

#### ■Return value

| Return value | Description                                                                         |
|--------------|-------------------------------------------------------------------------------------|
| 0 (0000H)    | Normal                                                                              |
| Other than 0 | For details on the error, refer to the following chapter.  Page 176 ERROR CODE LIST |

# CCPU\_DedicatedDInst

This function executes dedicated instructions categorized as 'D' or 'DP'.

#### **■**Format

short CCPU\_DedicatedDInst (char\* pcInstName, short sCPUNo, short\* psArg1, short sArg1Size, short\* psArg2, short sArg2Size, short\* psArg3, short sArg3Size, short\* psArg4, short sArg4Size, short\* psArg5, short sArg5Size, short\* psArg6, short sArg6Size, short\* psArg7, short sArg7Size, short\* psArg8, short sArg8Size, short\* psArg9, short sArg9Size)

# **■**Argument

| Argument   | Name                                        | Description                                                                                                    | IN/OUT |
|------------|---------------------------------------------|----------------------------------------------------------------------------------------------------|--------|
| pcInstName | Instruction name                            | Specify the instruction name of the dedicated instruction to be executed.                                                                          | IN     |
| sCPUNo     | Start input/output number of the target CPU | Start input/output number of the target CPU divided by 16 • CPU No.1 to 4: 3E0H to 3E3H                                                            | IN     |
| psArg1     | Setting data (1st)*1                        | Specify the first setting data for the dedicated instruction to be executed. Specify 'NULL' if there is no setting data.                           | IN/OUT |
| sArg1Size  | Setting data size (1st)*1                   | Specify the size of the first setting data for the dedicated instruction to be executed in word units.  Specify '0' if there is no setting data.   | IN     |
| psArg2     | Setting data (2nd)*1                        | Specify the second setting data for the dedicated instruction to be executed. Specify 'NULL' if there is no setting data.                          | IN/OUT |
| sArg2Size  | Setting data size (2nd)*1                   | Specify the size of the second setting data for the dedicated instruction to be executed in word units.  Specify '0' if there is no setting data.  | IN     |
| psArg3     | Setting data (3rd)*1                        | Specify the third setting data for the dedicated instruction to be executed. Specify 'NULL' if there is no setting data.                           | IN/OUT |
| sArg3Size  | Setting data size (3rd)*1                   | Specify the size of the third setting data for the dedicated instruction to be executed in word units.  Specify '0' if there is no setting data.   | IN     |
| psArg4     | Setting data (4th)*1                        | Specify the fourth setting data for the dedicated instruction to be executed. Specify 'NULL' if there is no setting data.                          | IN/OUT |
| sArg4Size  | Setting data size (4th)*1                   | Specify the size of the fourth setting data for the dedicated instruction to be executed in word units.  Specify '0' if there is no setting data.  | IN     |
| psArg5     | Setting data (5th)*1                        | Specify the fifth setting data for the dedicated instruction to be executed. Specify 'NULL' if there is no setting data.                           | IN/OUT |
| sArg5Size  | Setting data size (5th)*1                   | Specify the size of the fifth setting data for the dedicated instruction to be executed in word units.  Specify '0' if there is no setting data.   | IN     |
| psArg6     | Setting data (6th)*1                        | Specify the sixth setting data for the dedicated instruction to be executed. Specify 'NULL' if there is no setting data.                           | IN/OUT |
| sArg6Size  | Setting data size (6th)*1                   | Specify the size of the sixth setting data for the dedicated instruction to be executed in word units.  Specify '0' if there is no setting data.   | IN     |
| psArg7     | Setting data (7th)*1                        | Specify the seventh setting data for the dedicated instruction to be executed. Specify 'NULL' if there is no setting data.                         | IN/OUT |
| sArg7Size  | Setting data size (7th)*1                   | Specify the size of the seventh setting data for the dedicated instruction to be executed in word units.  Specify '0' if there is no setting data. | IN     |
| psArg8     | Setting data (8th)*1                        | Specify the eighth setting data for the dedicated instruction to be executed.  Specify 'NULL' if there is no setting data.                         | IN/OUT |
| sArg8Size  | Setting data size (8th)*1                   | Specify the size of the eighth setting data for the dedicated instruction to be executed in word units.  Specify '0' if there is no setting data.  | IN     |
| psArg9     | Setting data (9th)*1                        | Specify the ninth setting data for the dedicated instruction to be executed. Specify 'NULL' if there is no setting data.                           | IN/OUT |
| sArg9Size  | Setting data size (9th)*1                   | Specify the size of the ninth setting data for the dedicated instruction to be executed in word units.  Specify '0' if there is no setting data.   | IN     |

<sup>\*1</sup> Out of the setting data for the dedicated instruction to be executed, setting the "start input/output number of the target CPU divided by 16" is not required.

#### **■**Description

The dedicated instructions that can be specified to the instruction name (pcInstName) are as shown below.

For the specifications of each dedicated function and the completion status, refer to the programming manual of each module.

| Instruction name | Description                                                     | Instruction       |
|------------------|-----------------------------------------------------------------|-------------------|
| CHGA             | To request a motion CPU to change the current value.            | D.CHGA, DP.CHGA   |
| CHGAS            | To request a motion CPU to change the current value.            | D.CHGAS, DP.CHGAS |
| CHGV             | To request a motion CPU to change the speed value.              | D.CHGV, DP.CHGV   |
| CHGVS            | To request a motion CPU to change the speed value.              | D.CHGVS, DP.CHGVS |
| CHGT             | To request a motion CPU to change the torque limit value.       | D.CHGT, DP.CHGT   |
| DDRD             | To read data from the device of a motion CPU.                   | D.DDRD, DP.DDRD   |
| GINT*1           | To issue an interrupt to a motion CPU or a C Controller module. | D.GINT, DP.GINT   |
| SFCS             | To request a motion CPU to start a motion SFC program.          | D.SFCS, DP.SFCS   |
| SVST             | To request a motion CPU to start a servo program.               | D.SVST, DP.SVST   |
| DDWR             | To write data to the device of a motion CPU.                    | D.DDWR, DP.DDWR   |
| MCNST            | To request a motion CPU to start a machine program operation.   | D.MCNST, DP.MCNST |
| BITWR            | To write data to the bit device of a motion CPU.                | D.BITWR, DP.BITWR |
| SVSTD            | To issue a direct positioning start request to a motion CPU.    | D.SVSTD, DP.SVSTD |

<sup>\*1</sup> The arguments to issue an interrupt from a C Controller module by using the CCPU\_DedicatedDInst function are the same as those to issue an interrupt to a C Controller module by using the CCPU\_DedicatedMInst function.

For details on the arguments, refer to the following section.

#### Precautions

- To execute the CCPU\_DedicatedDInst function, reserve an area to store the completion device of the dedicated instruction
  and specify it to the argument. If the area and its size are not specified to the argument, an error occurs. (The instruction is
  not executed properly.)
- Depending on the type of dedicated instruction, the return value of the CCPU\_DedicatedDInst function may be normal even if wrong argument or size is specified. Make sure to check the completion status by referring to the manual of the dedicated instruction
- Specifying an incorrect argument may result in unexpected operation. Make sure to refer to the manual for dedicated instruction to specify the argument.
- The completion processing of the dedicated instruction is performed in the fixed cycle processing. To reduce the processing time of the function, set a small value for the refresh cycle.

#### ■Return value

| Return value | Description                                                                               |
|--------------|-------------------------------------------------------------------------------------------|
| 0 (0000H)    | Normal                                                                                    |
| Other than 0 | Error For details on the error, refer to the following chapter.  Page 176 ERROR CODE LIST |

- Page 54 CCPU\_DedicatedGInst
- Page 56 CCPU\_DedicatedJInst
- Page 58 CCPU\_DedicatedMInst

Page 58 CCPU\_DedicatedMInst

# CCPU\_DedicatedGInst

This function executes dedicated instructions categorized as 'G' or 'GP'.

#### **■**Format

short CCPU\_DedicatedGInst (char\* pcInstName, short sloNo, short\* psArg1, short sArg1Size, short\* psArg2, short sArg2Size, short\* psArg3, short sArg3Size, short\* psArg4, short sArg4Size, short\* psArg5, short sArg5Size, short\* psArg6, short sArg6Size, short\* psArg7, short sArg7Size, short\* psArg8, short sArg8Size, short\* psArg9, short sArg9Size)

# **■**Argument

| Argument   | Name                                         | Description                                                                                                    | IN/OUT |
|------------|----------------------------------------------|----------------------------------------------------------------------------------------------------|--------|
| pcInstName | Instruction name                             | Specify the instruction name of the dedicated instruction to be executed.                                                                          | IN     |
| sloNo      | Start input/output number of the own station | Specify the start input/output number of the own station divided by 16. (00H to FEH)                                                               | IN     |
| psArg1     | Setting data (1st)*1                         | Specify the first setting data for the dedicated instruction to be executed. Specify 'NULL' if there is no setting data.                           | IN/OUT |
| sArg1Size  | Setting data size (1st)*1                    | Specify the size of the first setting data for the dedicated instruction to be executed in word units.  Specify '0' if there is no setting data.   | IN     |
| psArg2     | Setting data (2nd)*1                         | Specify the second setting data for the dedicated instruction to be executed. Specify 'NULL' if there is no setting data.                          | IN/OUT |
| sArg2Size  | Setting data size (2nd)*1                    | Specify the size of the second setting data for the dedicated instruction to be executed in word units.  Specify '0' if there is no setting data.  | IN     |
| psArg3     | Setting data (3rd)*1                         | Specify the third setting data for the dedicated instruction to be executed. Specify 'NULL' if there is no setting data.                           | IN/OUT |
| sArg3Size  | Setting data size (3rd)*1                    | Specify the size of the third setting data for the dedicated instruction to be executed in word units.  Specify '0' if there is no setting data.   | IN     |
| psArg4     | Setting data (4th)*1                         | Specify the fourth setting data for the dedicated instruction to be executed. Specify 'NULL' if there is no setting data.                          | IN/OUT |
| sArg4Size  | Setting data size (4th)*1                    | Specify the size of the fourth setting data for the dedicated instruction to be executed in word units.  Specify '0' if there is no setting data.  | IN     |
| psArg5     | Setting data (5th)*1                         | Specify the fifth setting data for the dedicated instruction to be executed. Specify 'NULL' if there is no setting data.                           | IN/OUT |
| sArg5Size  | Setting data size (5th)*1                    | Specify the size of the fifth setting data for the dedicated instruction to be executed in word units.  Specify '0' if there is no setting data.   | IN     |
| psArg6     | Setting data (6th)*1                         | Specify the sixth setting data for the dedicated instruction to be executed. Specify 'NULL' if there is no setting data.                           | IN/OUT |
| sArg6Size  | Setting data size (6th)*1                    | Specify the size of the sixth setting data for the dedicated instruction to be executed in word units.  Specify '0' if there is no setting data.   | IN     |
| psArg7     | Setting data (7th)*1                         | Specify the seventh setting data for the dedicated instruction to be executed. Specify 'NULL' if there is no setting data.                         | IN/OUT |
| sArg7Size  | Setting data size (7th)*1                    | Specify the size of the seventh setting data for the dedicated instruction to be executed in word units.  Specify '0' if there is no setting data. | IN     |
| psArg8     | Setting data (8th)*1                         | Specify the eighth setting data for the dedicated instruction to be executed.  Specify 'NULL' if there is no setting data.                         | IN/OUT |
| sArg8Size  | Setting data size (8th)*1                    | Specify the size of the eighth setting data for the dedicated instruction to be executed in word units.  Specify '0' if there is no setting data.  | IN     |
| psArg9     | Setting data (9th)*1                         | Specify the ninth setting data for the dedicated instruction to be executed. Specify 'NULL' if there is no setting data.                           | IN/OUT |
| sArg9Size  | Setting data size (9th)*1                    | Specify the size of the ninth setting data for the dedicated instruction to be executed in word units.  Specify '0' if there is no setting data.   | IN     |

<sup>\*1</sup> Out of the setting data for the dedicated instruction to be executed, setting the "start input/output number of the own station" is not required.

#### **■**Description

The dedicated instructions that can be specified to the instruction name (pclnstName) are as shown below.

For the specifications of each dedicated function and the completion status, refer to the programming manual of each module.

| Instruction name | Description                                                                                         | Instruction              |
|------------------|----------------------------------------------------------------------------------------------------|--------------------------|
| SEND             | Sends data to other station programmable controller.                                                | GP.SEND                  |
| RECV             | Receives data from other station programmable controller.                                           | GP.RECV                  |
| CCPASET          | Sets parameters of mater station, submaster station, and local station of CC-Link IE Field Network. | G.CCPASET,<br>GP.CCPASET |

#### Precautions

- To execute this function, make sure to reserve an area to store the completion device of the dedicated instruction and specify it to the argument. If the area and its size are not specified to the argument, an error occurs. (The instruction is not executed properly.)
- Depending on the type of dedicated instruction, the return value of this function may be normal even if wrong argument or size is specified. Make sure to check the completion status by referring to the manual of the dedicated instruction.
- Specifying an incorrect argument may result in unexpected operation. Make sure to refer to the manual for dedicated instruction to specify the argument.
- The completion processing of the dedicated instruction is performed in the fixed cycle processing. To reduce the processing time of the function, set a small value for the refresh cycle.

#### **■**Return value

| Return value | Description                                                                         |
|--------------|-------------------------------------------------------------------------------------|
| 0 (0000H)    | Normal                                                                              |
| Other than 0 | For details on the error, refer to the following chapter.  Page 176 ERROR CODE LIST |

- Page 52 CCPU\_DedicatedDInst
- Page 56 CCPU\_DedicatedJInst
- · Page 58 CCPU DedicatedMInst

# CCPU\_DedicatedJInst

This function executes dedicated instructions categorized as 'J' or 'JP'.

#### **■**Format

short CCPU\_DedicatedJInst (char\* pcInstName, short sNetNo, short\* psArg1, short sArg1Size, short\* psArg2, short sArg2Size, short\* psArg3, short sArg3Size, short\* psArg4, short sArg4Size, short\* psArg5, short sArg5Size, short\* psArg6, short sArg6Size, short\* psArg7, short sArg7Size, short\* psArg8, short sArg8Size, short\* psArg9, short sArg9Size)

# **■**Argument

| Argument   | Name                              | Description                                                                                                    | IN/OUT |
|------------|-----------------------------------|----------------------------------------------------------------------------------------------------|--------|
| pcInstName | Instruction name                  | Specify the instruction name of the dedicated instruction to be executed.                                                                          | IN     |
| sNetNo     | Network number of the own station | Specify the network number of own station. (1 to 239)                                                                                              | IN     |
| psArg1     | Setting data (1st)*1              | Specify the first setting data for the dedicated instruction to be executed.  Specify 'NULL' if there is no setting data.                          | IN/OUT |
| sArg1Size  | Setting data size (1st)*1         | Specify the size of the first setting data for the dedicated instruction to be executed in word units.  Specify '0' if there is no setting data.   | IN     |
| psArg2     | Setting data (2nd)*1              | Specify the second setting data for the dedicated instruction to be executed. Specify 'NULL' if there is no setting data.                          | IN/OUT |
| sArg2Size  | Setting data size (2nd)*1         | Specify the size of the second setting data for the dedicated instruction to be executed in word units.  Specify '0' if there is no setting data.  | IN     |
| psArg3     | Setting data (3rd)*1              | Specify the third setting data for the dedicated instruction to be executed. Specify 'NULL' if there is no setting data.                           | IN/OUT |
| sArg3Size  | Setting data size (3rd)*1         | Specify the size of the third setting data for the dedicated instruction to be executed in word units.  Specify '0' if there is no setting data.   | IN     |
| psArg4     | Setting data (4th)*1              | Specify the fourth setting data for the dedicated instruction to be executed.  Specify 'NULL' if there is no setting data.                         | IN/OUT |
| sArg4Size  | Setting data size (4th)*1         | Specify the size of the fourth setting data for the dedicated instruction to be executed in word units.  Specify '0' if there is no setting data.  | IN     |
| psArg5     | Setting data (5th)*1              | Specify the fifth setting data for the dedicated instruction to be executed.  Specify 'NULL' if there is no setting data.                          | IN/OUT |
| sArg5Size  | Setting data size (5th)*1         | Specify the size of the fifth setting data for the dedicated instruction to be executed in word units.  Specify '0' if there is no setting data.   | IN     |
| psArg6     | Setting data (6th)*1              | Specify the sixth setting data for the dedicated instruction to be executed. Specify 'NULL' if there is no setting data.                           | IN/OUT |
| sArg6Size  | Setting data size (6th)*1         | Specify the size of the sixth setting data for the dedicated instruction to be executed in word units.  Specify '0' if there is no setting data.   | IN     |
| psArg7     | Setting data (7th)*1              | Specify the seventh setting data for the dedicated instruction to be executed. Specify 'NULL' if there is no setting data.                         | IN/OUT |
| sArg7Size  | Setting data size (7th)*1         | Specify the size of the seventh setting data for the dedicated instruction to be executed in word units.  Specify '0' if there is no setting data. | IN     |
| psArg8     | Setting data (8th)*1              | Specify the eighth setting data for the dedicated instruction to be executed.  Specify 'NULL' if there is no setting data.                         | IN/OUT |
| sArg8Size  | Setting data size (8th)*1         | Specify the size of the eighth setting data for the dedicated instruction to be executed in word units.  Specify '0' if there is no setting data.  | IN     |
| psArg9     | Setting data (9th)*1              | Specify the ninth setting data for the dedicated instruction to be executed.  Specify 'NULL' if there is no setting data.                          | IN/OUT |
| sArg9Size  | Setting data size (9th)*1         | Specify the size of the ninth setting data for the dedicated instruction to be executed in word units.  Specify '0' if there is no setting data.   | IN     |

<sup>\*1</sup> Out of the setting data for the dedicated instruction to be executed, setting the "network number of the own station" is not required.

#### **■**Description

The dedicated instructions that can be specified to the instruction name (pcInstName) are as shown below.

For the specifications of each dedicated function and the completion status, refer to the programming manual of each module.

| Instruction name | Description                                                                            | Instruction |
|------------------|----------------------------------------------------------------------------------------|-------------|
| SEND             | Sends data to other station programmable controller.                                   | JP.SEND     |
| RECV             | Receives data from other station programmable controller.                              | JP.RECV     |
| REMTO*1          | Writes data to the buffer memory of intelligent device station/remote device station.  | JP.REMTO    |
| REMFR*1          | Reads data from the buffer memory of intelligent device station/remote device station. | JP.REMFR    |

<sup>\*1</sup> The error code is stored in SW0080 to SW009F instead of the completion status. Acquire the error codes stored in SW0080 to SW009F by using the CCPU\_ReadLinkDevice function.

# **Precautions**

- To execute this function, make sure to reserve an area to store the completion device of the dedicated instruction and specify it to the argument. If the area and its size are not specified to the argument, an error occurs. (The instruction is not executed properly.)
- Depending on the type of dedicated instruction, the return value of this function may be normal even if wrong argument or size is specified. Make sure to check the completion status by referring to the manual of the dedicated instruction.
- Specifying an incorrect argument may result in unexpected operation. Make sure to refer to the manual for dedicated instruction to specify the argument.
- The completion processing of the dedicated instruction is performed in the fixed cycle processing. To reduce the processing time of the function, set a small value for the refresh cycle.

#### ■Return value

| Return value | Description                                                                               |
|--------------|-------------------------------------------------------------------------------------------|
| 0 (0000H)    | Normal                                                                                    |
| Other than 0 | Error For details on the error, refer to the following chapter.  Page 176 ERROR CODE LIST |

- Page 52 CCPU\_DedicatedDInst
- Page 54 CCPU\_DedicatedGInst
- Page 58 CCPU\_DedicatedMInst

# CCPU\_DedicatedMInst

This function executes dedicated instructions categorized as 'M' or 'MP'.

#### **■**Format

short CCPU\_DedicatedMInst (char\* pcInstName, short sCPUNo, short\* psArg1, short sArg1Size, short\* psArg2, short sArg2Size, short\* psArg3, short sArg3Size, short\* psArg4, short sArg4Size, short\* psArg5, short sArg5Size, short\* psArg6, short sArg6Size, short\* psArg7, short sArg7Size, short\* psArg8, short sArg8Size, short\* psArg9, short sArg9Size)

# **■**Argument

| Argument   | Name                                        | Description                                                                                                    | IN/OUT |
|------------|---------------------------------------------|----------------------------------------------------------------------------------------------------|--------|
| pcInstName | Instruction name                            | Specify the instruction name of the dedicated instruction to be executed.                                                                          | IN     |
| sCPUNo     | Start input/output number of the target CPU | Start input/output number of the target CPU divided by 16 (CPU No.1: 3E0H, CPU No.2: 3E1H, CPU No.3: 3E2H, CPU No.4: 3E3H)                         | IN     |
| psArg1     | Setting data (1st)*1                        | Specify the first setting data for the dedicated instruction to be executed.  Specify 'NULL' if there is no setting data.                          | IN/OUT |
| sArg1Size  | Setting data size (1st)*1                   | Specify the size of the first setting data for the dedicated instruction to be executed in word units.  Specify '0' if there is no setting data.   | IN     |
| psArg2     | Setting data (2nd)*1                        | Specify the second setting data for the dedicated instruction to be executed. Specify 'NULL' if there is no setting data.                          | IN/OUT |
| sArg2Size  | Setting data size (2nd)*1                   | Specify the size of the second setting data for the dedicated instruction to be executed in word units.  Specify '0' if there is no setting data.  | IN     |
| psArg3     | Setting data (3rd)*1                        | Specify the third setting data for the dedicated instruction to be executed. Specify 'NULL' if there is no setting data.                           | IN/OUT |
| sArg3Size  | Setting data size (3rd)*1                   | Specify the size of the third setting data for the dedicated instruction to be executed in word units.  Specify '0' if there is no setting data.   | IN     |
| psArg4     | Setting data (4th)*1                        | Specify the fourth setting data for the dedicated instruction to be executed. Specify 'NULL' if there is no setting data.                          | IN/OUT |
| sArg4Size  | Setting data size (4th)*1                   | Specify the size of the fourth setting data for the dedicated instruction to be executed in word units.  Specify '0' if there is no setting data.  | IN     |
| psArg5     | Setting data (5th)*1                        | Specify the fifth setting data for the dedicated instruction to be executed. Specify 'NULL' if there is no setting data.                           | IN/OUT |
| sArg5Size  | Setting data size (5th)*1                   | Specify the size of the fifth setting data for the dedicated instruction to be executed in word units.  Specify '0' if there is no setting data.   | IN     |
| psArg6     | Setting data (6th)*1                        | Specify the sixth setting data for the dedicated instruction to be executed. Specify 'NULL' if there is no setting data.                           | IN/OUT |
| sArg6Size  | Setting data size (6th)*1                   | Specify the size of the sixth setting data for the dedicated instruction to be executed in word units.  Specify '0' if there is no setting data.   | IN     |
| psArg7     | Setting data (7th)*1                        | Specify the seventh setting data for the dedicated instruction to be executed. Specify 'NULL' if there is no setting data.                         | IN/OUT |
| sArg7Size  | Setting data size (7th)*1                   | Specify the size of the seventh setting data for the dedicated instruction to be executed in word units.  Specify '0' if there is no setting data. | IN     |
| psArg8     | Setting data (8th)*1                        | Specify the eighth setting data for the dedicated instruction to be executed.  Specify 'NULL' if there is no setting data.                         | IN/OUT |
| sArg8Size  | Setting data size (8th)*1                   | Specify the size of the eighth setting data for the dedicated instruction to be executed in word units.  Specify '0' if there is no setting data.  | IN     |
| psArg9     | Setting data (9th)*1                        | Specify the ninth setting data for the dedicated instruction to be executed. Specify 'NULL' if there is no setting data.                           | IN/OUT |
| sArg9Size  | Setting data size (9th)*1                   | Specify the size of the ninth setting data for the dedicated instruction to be executed in word units.  Specify '0' if there is no setting data.   | IN     |

<sup>\*1</sup> Out of the setting data for the dedicated instruction to be executed, setting the "start input/output number of the target CPU divided by 16" is not required.

#### **■**Description

The dedicated instructions that can be specified to the instruction name (pcInstName) are as shown below.

For the specifications of each dedicated function and the completion status, refer to the programming manual of each module.

| Instruction name | Description                                                   | Instruction       |
|------------------|---------------------------------------------------------------|-------------------|
| GINT             | Issues an interrupt to motion CPU and C Controller module.    | M.GINT, MP.GINT   |
| MCNST            | To request a motion CPU to start a machine program operation. | M.MCNST, MP.MCNST |
| BITWR            | To write data to the bit device of a motion CPU.              | M.BITWR, MP.BITWR |
| SVSTD            | To issue a direct positioning start request to a motion CPU.  | M.SVSTD, MP.SVSTD |

To issue an interrupt from a C Controller module, specify the following values to each argument.

| Argument               | Description                                                                                                    |
|------------------------|----------------------------------------------------------------------------------------------------|
| pcInstName             | Specify "GINT".                                                                                                    |
| sCPUNo                 | Specify the target CPU module.  • CPU No.1: 3E0H  • CPU No.2: 3E1H  • CPU No.3: 3E2H  • CPU No.4: 3E3H                                                                                                    |
| psArg1                 | Specify the interrupt pointer number to psArg1[0]. (0 to 15)                                                                                                    |
| sArg1Size              | Specify '1'.                                                                                                    |
| psArg2                 | Specify the area to store the completion device (2 words).  • Completion of the instruction processing: psArg2[1]=0, psArg2[0]=1  • Abnormal completion of the instruction processing: psArg2[1]=1, psArg2[0]=1 |
| sArg2Size              | Specify '2'.                                                                                                    |
| psArg3                 | Specify the area to store the completion status (1 word).  When the interrupt pointer number specified to psArg1[0] is other than 0 to 15, the psArg3[0] will be '2282H'.                                       |
| sArg3Size              | Specify '1'.                                                                                                    |
| psArg4 to psArg9       | Specify NULL.                                                                                                    |
| sArg4Size to sArg9Size | Specify '0'.                                                                                                    |

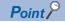

The completion status and completion device can be omitted at the same time. (Omitting only one of them is not available.)

To omit them, specify "0" to sArg2Size and sArg3Size, and "NULL" to psArg2 and psArg3.

#### **Precautions**

- To execute this function, reserve an area to store the completion device of the dedicated instruction and specify it to the argument. If the area and its size are not specified to the argument, an error occurs. (The instruction is not executed properly.)
- Depending on the type of dedicated instruction, the return value of this function may be normal even if wrong argument or size is specified. Make sure to check the completion status by referring to the manual of the dedicated instruction.
- Specifying an incorrect argument may result in unexpected operation. Make sure to refer to the manual for dedicated instruction to specify the argument.
- The completion processing of the dedicated instruction is performed in the fixed cycle processing. To reduce the processing time of the function, set a small value for the refresh cycle.

### **■**Return value

| Return value | Description                                                                               |
|--------------|-------------------------------------------------------------------------------------------|
| 0 (0000H)    | Normal                                                                                    |
| Other than 0 | Error For details on the error, refer to the following chapter.  Page 176 ERROR CODE LIST |

- Page 52 CCPU\_DedicatedDInst
- · Page 54 CCPU DedicatedGInst
- Page 56 CCPU\_DedicatedJInst

# CCPU\_DisableInt

This function disables the routine registered with the CCPU\_EntryInt function.

#### **■**Format

short CCPU\_DisableInt (short sSINo)

#### **■**Argument

| Argument | Name                     | Description                           | IN/OUT |
|----------|--------------------------|---------------------------------------|--------|
| sSINo    | Interrupt pointer number | Specify the interrupt pointer number. | IN     |

#### **■**Description

- This function disables the routine registered with the CCPU\_EntryInt function. (The routine is not executed when an interrupt occurs.)
- Specify the interrupt pointer number (sSINo) specified in the CCPU\_EntryInt function to Interrupt pointer number (sSINo).

#### **■**Return value

| Return value | Description                                                                               |
|--------------|-------------------------------------------------------------------------------------------|
| 0 (0000H)    | Normal                                                                                    |
| Other than 0 | Error For details on the error, refer to the following chapter.  Page 176 ERROR CODE LIST |

- Page 64 CCPU\_EntryInt
- Page 61 CCPU\_EnableInt

# CCPU\_EnableInt

This function enables the routine registered with the CCPU\_EntryInt function.

#### **■**Format

short CCPU\_EnableInt (short sSINo)

#### **■**Argument

| Argument | Name                     | Description                           | IN/OUT |
|----------|--------------------------|---------------------------------------|--------|
| sSINo    | Interrupt pointer number | Specify the interrupt pointer number. | IN     |

#### **■**Description

- This function enables the routine registered with the CCPU\_EntryInt function. (The routine is executed when an interrupt occurs.)
- Specify the interrupt pointer number (sSINo) specified in the CCPU\_EntryInt function to Interrupt pointer number (sSINo).
- Since an interrupt does not occur while a stop error is occurring in a C Controller module, the routine registered with the CCPU\_EntryInt function will not be executed even if it is enabled.

#### **■**Return value

| Return value | Description                                                                               |
|--------------|-------------------------------------------------------------------------------------------|
| 0 (0000H)    | Normal                                                                                    |
| Other than 0 | Error For details on the error, refer to the following chapter.  Page 176 ERROR CODE LIST |

- Page 64 CCPU\_EntryInt
- Page 60 CCPU\_DisableInt

# CCPU\_EndCCIEFBDataAssurance

This function ends data assurance for one link scan of CC-Link IE Field Network Basic.

#### **■**Format

short CCPU\_EndCCIEFBDataAssurance (unsigned short usGroupNo)

#### **■**Argument

| Argument  | Name      | Description                                            | IN/OUT |
|-----------|-----------|--------------------------------------------------------|--------|
| usGroupNo | Group No. | Specify a group number to end data assurance. (1 to 4) | IN     |

#### **■**Description

- This function ends data assurance for one link scan of CC-Link IE Field Network Basic for the specified group.
- When the CCPU\_EndCCIEFBDataAssurance function is executed, the cyclic transmission of the CC-Link IE Field Network Basic function is restarted.

#### **■**Return value

| Return value | Description                                                                               |
|--------------|-------------------------------------------------------------------------------------------|
| 0 (0000H)    | Normal                                                                                    |
| Other than 0 | Error For details on the error, refer to the following chapter.  Page 176 ERROR CODE LIST |

#### **■**Relevant function

• Page 104 CCPU\_StartCCIEFBDataAssurance

# CCPU\_EntryCCIEFBRefEndFunc

This function registers a routine to be called when the link scan of CC-Link IE Field Network Basic is completed.

#### **■**Format

short CCPU\_EntryCCIEFBRefEndFunc (CCPU\_REFENDFUNCPTR pREFENDFuncPtr)

#### **■**Argument

| Argument       | Name               | Description                                       | IN/OUT |
|----------------|--------------------|---------------------------------------------------|--------|
| pREFENDFuncPtr | Registered routine | Specify a routine to be registered.               | IN     |
|                |                    | (The routine is deregistered by specifying NULL.) |        |

The data type of the registered routine (pREFENDFuncPtr) is defined in the header file 'CCPUFunc.h' as follows.

Format

short (\*CCPU\_REFENDFUNCPTR) (unsigned short usGroupNo)

Argument

| Argument  | Name      | Description                                                              | IN/OUT |
|-----------|-----------|--------------------------------------------------------------------------|--------|
| usGroupNo | Group No. | Specify the group number of slave stations whose link scan is completed. | OUT    |

· Return value

| Return value | Description |
|--------------|-------------|
| 0 (0000H)    | Normal      |

#### **■**Description

- This function registers a routine to be called when the link scan of CC-Link IE Field Network Basic is completed.
- Only one routine is executed at once. After the link scan of another group is completed during the execution of a routine, the module waits for the execution of the next routine until the current routine is completed.
- If the CCPU\_EntryCCIEFBRefEndFunc function is executed once or more, the most recently registered routine will be valid.
- The registered routine operates on the task\*1 where the CC-Link IE Field Network Basic function operates. Do not perform processing which causes a block or long processing which occupies a CPU because these processings can affect link scan time. Execute a long processing which occupies a CPU for a long time on another task.

The affect on link scan time can be checked with a maximum link scan time of a buffer memory.

- Do not call the CCPU\_ChangeCCIEFBCycPrm function or CCPU\_RestoreDefaultCCIEFBCycPrm function in the routine to be registered. Otherwise, the registered routine is not returned and therefore the link scan of the target group stops.
- \*1 The registered routine operates on the following task.

Task priority: 48
Stack size: 4096 byte
Task option: VX\_FP\_TASK

#### **■**Return value

| Return value | Description                                                                         |  |
|--------------|-------------------------------------------------------------------------------------|--|
| 0 (0000H)    | Normal                                                                              |  |
| Other than 0 | For details on the error, refer to the following chapter.  Page 176 ERROR CODE LIST |  |

# **CCPU EntryInt**

This function registers a routine to be called when an interrupt occurs.

#### **■**Format

short CCPU EntryInt (short sSINo, CCPU FUNCPTR pFuncPtr)

#### **■**Argument

| Argument | Name                     | Description                                                                           | IN/OUT |
|----------|--------------------------|---------------------------------------------------------------------------------------|--------|
| sSINo    | Interrupt pointer number | Specify the interrupt pointer number.                                                 | IN     |
| pFuncPtr | Registered routine       | Specify a routine to be registered. (The routine is deregistered by specifying NULL.) | IN     |

• The data type of the registered routine (pFuncPtr) is defined as void type in the header file, "CCPUFunc.h".

The specification method of the interrupt pointer number (sSINo) is as follows:

| sSINo      | Description                            |  |
|------------|----------------------------------------|--|
| 0 to 15    | Interrupt by module                    |  |
| 44         | Inter-module synchronization interrupt |  |
| 45         | Multiple CPU synchronization interrupt |  |
| 50 to 1023 | 50 to 1023 Interrupt by module         |  |

#### **■**Description

- This function registers the routine specified to the registered routine (pFuncPtr) in the interrupt specified with interrupt pointer number (sSINo).
- When NULL is specified to the registered routine (pFuncPtr), the routine is deregistered.
- Use the CCPU\_EnableInt function to enable the routine registered with the CCPU\_EntryInt function. Otherwise, the routine will not be called.

#### Precautions

- The registered routine is not executed while the operating system is in the interrupt-disabled state.
- For processing a routine to be registered in the registered routine (pFuncPtr), note the following:

A routine to be registered must not have an argument. (Do not pass an argument from an interrupt.)

When registering a routine, observe the considerations on the interrupt service routine (ISR).

Register minimal processing of a routine so that the processing time is as short as possible.

Only the C Controller module dedicated function for ISR can be used for a routine to be registered. Do not use any other function. (An error of a function to be registered is not checked.)

- When the CCPU\_EntryInt function is executed multiple times by specifying the same interrupt pointer number (sSINo), the routine specified to the registered routine (pFuncPtr) last is registered. (Multiple routines cannot be registered.)
- The routine is disabled after the registration is done by this function.
- Calling an interrupt from other CPUs, a multiple CPU synchronization interrupt, and a WDT error interrupt is delayed while the routine registered with the CCPU\_EntryInt function is in operation.

#### **■**Return value

| Return value | Description                                                                               |  |
|--------------|-------------------------------------------------------------------------------------------|--|
| 0 (0000H)    | Normal                                                                                    |  |
| Other than 0 | Error For details on the error, refer to the following chapter.  Page 176 ERROR CODE LIST |  |

- Page 61 CCPU\_EnableInt
- · Page 60 CCPU\_DisableInt

# CCPU\_EntryTimerEvent

This function registers a timer event.

#### **■**Format

short CCPU\_EntryTimerEvent (long\* plEvent)

#### **■**Argument

| Argument | Name             | Description                             | IN/OUT |
|----------|------------------|-----------------------------------------|--------|
| plEvent  | Registered event | Specify a timer event to be registered. | IN     |

The specification method of the registered event (plEvent) is as follows:

| plEvent    | Description                                                                                              |                            |
|------------|----------------------------------------------------------------------------------------------------|----------------------------|
| plEvent[0] | Number of timer event settings (1 to 16)                                                                 |                            |
| plEvent[1] | First timer event number (1 to 16)                                                                       | First timer event setting  |
| plEvent[2] | Cycle of the first timer event (0: Clear, 1 to 60,000: Cycle [ms])                                       |                            |
| plEvent[3] | Synchronization type of the first timer event (0: Batch synchronization, 1: Individual synchronization)  |                            |
| plEvent[4] | Second timer event number (1 to 16)                                                                      | Second timer event setting |
| plEvent[5] | Cycle of the second timer event (0: Clear, 1 to 60,000: Cycle [ms])                                      |                            |
| plEvent[6] | Synchronization type of the second timer event (0: Batch synchronization, 1: Individual synchronization) |                            |
| plEvent[7] | Third timer event number (1 to 16)                                                                       | Third timer event setting  |
| plEvent[8] | Cycle of the third timer event (0: Clear, 1 to 60,000: Cycle [ms])                                       |                            |
| plEvent[9] | Synchronization type of the third timer event (0: Batch synchronization, 1: Individual synchronization)  |                            |
| :          | :                                                                                                    | :                          |

When setting the timer event cycle, only the following specification method is applicable.

- For 1 to 1000: Specify multiples of 5 (by 5 milliseconds)
- For 1000 to 60,000: Specify multiples of 1000 (1 s units)

#### **■**Description

- This function sets the cycle and synchronization type for the timer event registration.
- When '0' is specified to the cycle of the registered event (plEvent), the timer event is deregistered (the occurrence is cleared). Deregistration will clear the events that have occurred before that.
- Up to 16 timer events can be set. The cycle (1 to 60,000 [ms]) and synchronization type (batch synchronization or individual synchronization) can be specified for each timer event. For the synchronization type, refer to the description of the CCPU WaitTimerEvent function.
- Specify the timer event number without duplication. Otherwise, an error will be returned.
- To change the cycle of a timer event number that the cycle is already set, clear it (specify '0' to the cycle), and then register the cycle (specify the cycle) again. Otherwise, an error will be returned.
- The registered timer event can be placed into the wait state with the CCPU\_WaitTimerEvent function.
- All the timer events are cleared at the initial status.

#### **■**Return value

| Return value | Description                                                                         |
|--------------|-------------------------------------------------------------------------------------|
| 0 (0000H)    | Normal                                                                              |
| Other than 0 | For details on the error, refer to the following chapter.  Page 176 ERROR CODE LIST |

#### **■**Relevant function

• Page 116 CCPU\_WaitTimerEvent

### CCPU\_EntryWDTInt

This function registers a routine to be called when a user WDT error interrupt occurs.

#### **■**Format

short CCPU EntryWDTInt (short sType, CCPU FUNCPTR pFuncPtr)

#### **■**Argument

| Argument | Name               | Description                                                                                               | IN/OUT |
|----------|--------------------|----------------------------------------------------------------------------------------------------|--------|
| sType    | WDT type           | Specify the WDT type. (If reserve is specified, an error is returned.)  • 0: User WDT  • Others: Reserved | IN     |
| pFuncPtr | Registered routine | Specify a routine to be registered. (The routine is deregistered by specifying NULL.)                     | IN     |

• The data type of the registered routine (pFuncPtr) is defined as void type in the header file, "CCPUFunc.h".

#### **■**Description

- This function registers a routine to call when a user WDT error interrupt of C Controller module occurs.
- Specify the routine to be registered to the registered routine (pFuncPtr).
- · When this function is executed several times, the last registered routine will be in effect.
- The routine registered with this function is executed as an interrupt service routine (ISR) when a user WDT error occurs. (If
  the CCPU\_ResetWDT function is not executed within the time interval specified in the CCPU\_StartWDT function, the WDT
  error interrupt will occur.)

#### **Precautions**

- The registered routine is not executed while the operating system is in the interrupt-disabled state.
- For processing a routine to be registered in the registered routine (pFuncPtr), note the following:

A routine to be registered must not have an argument. (Do not pass an argument from an interrupt.)

When registering a routine, observe the considerations on the interrupt service routine (ISR).

Register minimal processing of a routine so that the processing time is as short as possible.

Only the C Controller module dedicated function for ISR can be used for a routine to be registered. Do not use any other function. (An error of a function to be registered is not checked.)

# **■** / WARNING

When a routine that does not observe the considerations on interrupt service routine (ISR) is registered, the operating system may be runaway.

Make sure to use the routine after carefully verifying the operation and performance.

#### **■**Return value

| Return value | Description                                                                               |  |
|--------------|-------------------------------------------------------------------------------------------|--|
| 0 (0000H)    | Normal                                                                                    |  |
| Other than 0 | Error For details on the error, refer to the following chapter.  Page 176 ERROR CODE LIST |  |

- Page 105 CCPU\_StartWDT
- Page 95 CCPU\_ResetWDT
- Page 106 CCPU\_StopWDT

# CCPU\_FromBuf

This function reads data from the CPU buffer memory of the CPU module and the buffer memory of the intelligent function module which are mounted on the specified module position. (FROM instruction)

#### **■**Format

short CCPU\_FromBuf (unsigned short usloNo, unsigned long ulOffset, unsigned long ulSize, unsigned short\* pusDataBuf, unsigned long ulBufSize)

#### **■**Argument

| Argument   | Name                          | Description                                                                           | IN/OUT |
|------------|-------------------------------|---------------------------------------------------------------------------------------|--------|
| usloNo     | Module position               | Specify the module position. Start I/O number divided by 16 (0H to FFH, 3E0H to 3E3H) | IN     |
| ulOffset   | Offset                        | Specify the offset in word units.                                                     | IN     |
| ulSize     | Data size                     | Specify the read data size in word units.                                             | IN     |
| pusDataBuf | Data storage destination      | Specify the storage destination of read data.                                         | OUT    |
| ulBufSize  | Data storage destination size | Specify the data storage destination size in word units.                              | IN     |

# **■**Description

- This function reads data for the size specified to the data size (ulSize) from the CPU buffer memory of a CPU module and the buffer memory of an intelligent function module which are specified to the module position (usloNo), and stores it in the data storage destination (pusDataBuf).
  - Data is read by specifying an offset address from the start of the CPU buffer memory of a CPU module and the buffer memory of an intelligent function module to the offset (ulOffset).
- To access the CPU buffer memory of the module in a multiple CPU system (CPU No.1 to No.4), specify 3E0H to 3E3H (CPU No.1 to No.4) to the module position (usloNo). However, the CPU buffer memory can be accessed only when the multiple CPU setting is configured.

#### Precautions

Note that the size of data storage destination (ulBufSize) should be equal to or bigger than the data size (ulSize).

#### **■**Return value

| Return value | Description                                                                               |  |
|--------------|-------------------------------------------------------------------------------------------|--|
| 0 (0000H)    | Normal                                                                                    |  |
| Other than 0 | Error For details on the error, refer to the following chapter.  Page 176 ERROR CODE LIST |  |

#### **■**Relevant function

• Page 109 CCPU\_ToBuf

# CCPU\_FromBufHG

This function reads data from the fixed cycle communication area of the CPU module mounted on the specified module position.

#### **■**Format

short CCPU\_FromBufHG(unsigned short usloNo, unsigned long short ulOffset, unsigned long ulSize, unsigned short\* pusDataBuf, unsigned long ulBufSize)

#### **■**Argument

| Argument   | Name                          | Description                                                                | IN/OUT |
|------------|-------------------------------|----------------------------------------------------------------------------|--------|
| usloNo     | Module position               | Specify the module position. Start I/O number divided by 16 (3E0H to 3E3H) | IN     |
| ulOffset   | Offset                        | Specify the offset in word units.                                          | IN     |
| ulSize     | Data size                     | Specify the read data size in word units.                                  | IN     |
| pusDataBuf | Data storage destination      | Specify the storage destination of read data.                              | OUT    |
| ulBufSize  | Data storage destination size | Specify the data storage destination size in word units.                   | IN     |

# **■**Description

- This function reads data for the size specified to the data size (ulSize) from the fixed cycle communication area of a CPU module specified to the module position (usloNo), and stores it in the data storage destination (pusDataBuf). Data is read by specifying an offset address from the start of the fixed cycle communication area to the offset (ulOffset).
- The fixed cycle communication area can be accessed only when the fixed cycle communication area setting under the multiple CPU setting is configured.

#### **Precautions**

Note that the size of data storage destination (ulBufSize) should be equal to or bigger than the data size (ulSize).

#### **■**Return value

| Return value | Description                                                                         |
|--------------|-------------------------------------------------------------------------------------|
| 0 (0000H)    | Normal                                                                              |
| Other than 0 | For details on the error, refer to the following chapter.  Page 176 ERROR CODE LIST |

- Page 67 CCPU FromBuf
- Page 109 CCPU ToBuf
- Page 110 CCPU\_ToBufHG

# CCPU\_GetCCIEFBDiagnosticInfo

This function acquires the diagnostic information of CC-Link IE Field Network Basic.

#### **■**Format

short CCPU\_GetCCIEFBDiagnosticInfo (unsigned short usSlave, short\* psStatusBuf, unsigned long ulBufSize)

#### **■**Argument

| Argument    | Name                                            | Description                                                                                                    | IN/OUT |
|-------------|-------------------------------------------------|----------------------------------------------------------------------------------------------------|--------|
| usSlave     | Slave station number                            | Specify a slave station to acquire diagnostic information. (1 to 64)                                            | IN     |
| psStatusBuf | Diagnostic information storage destination      | Specify a storage destination for diagnostic information.                                                       | OUT    |
| ulBufSize   | Diagnostic information storage destination size | Specify the size of the area which is reserved in the diagnostic information storage destination in word units. | IN     |

#### **■**Description

- This function acquires CC-Link IE Field Network Basic information of the slave station specified to the slave station number (usSlave), and stores it to the diagnostic information storage destination (psStatusBuf).
- It also acquires the information for the size specified to the diagnostic information storage destination size (ulBufSize).
- The information to be stored to the diagnostic information storage destination (psStatusBuf) is as follows.

| psStatusBuf                        | Description       |                                                |                                                                                                    |  |
|------------------------------------|-------------------|------------------------------------------------|----------------------------------------------------------------------------------------------------|--|
| psStatusBuf[0]                     | Diagnostic inforr | nation status flag                             | Diagnostic information status (valid or invalid) of the specified slave station b0 to b7: Status of diagnostic information 1 b8 to b15: Status of diagnostic information 2  • 0: Invalid  • 1: Valid |  |
| psStatusBuf[1]                     | Diagnostic        | Number of occupied stations                    | Number of occupied stations of the specified slave station                                                                                                    |  |
| psStatusBuf[2]                     | information 1     | Group No.                                      | Group number of the specified slave station                                                                                                    |  |
| psStatusBuf[3]                     |                   | IP address (lower)                             | IP address (lower) of the specified slave station                                                                                                    |  |
| psStatusBuf[4]                     |                   | IP address (upper)                             | IP address (upper) of the specified slave station                                                                                                    |  |
| psStatusBuf[5] to psStatusBuf[10]  |                   | Reserved                                       |                                                                                                    |  |
| psStatusBuf[11]                    |                   | Accumulated number of timeouts                 | Accumulated number of timeouts of the specified slave station                                                                                                    |  |
| psStatusBuf[12]                    |                   | Accumulated number of disconnection detections | Accumulated number of disconnection detections of the specified slave station                                                                                                    |  |
| psStatusBuf[13] to psStatusBuf[15] |                   | Reserved                                       |                                                                                                    |  |
| psStatusBuf[16]                    | Diagnostic        | Manufacturer code                              | Manufacturer code of the specified slave station                                                                                                    |  |
| psStatusBuf[17]                    | information 2     | Reserved                                       |                                                                                                    |  |
| psStatusBuf[18]                    |                   | Model code (lower)                             | Model code (lower) of the specified slave station                                                                                                    |  |
| psStatusBuf[19]                    |                   | Model code (upper)                             | Model code (upper) of the specified slave station                                                                                                    |  |
| psStatusBuf[20]                    |                   | Device version                                 | Device version of the specified slave station                                                                                                    |  |
| psStatusBuf[21]                    |                   | Reserved                                       |                                                                                                    |  |
| psStatusBuf[22]                    |                   | Module information                             | Module information of the specified slave station                                                                                                    |  |
| psStatusBuf[23]                    |                   | Error code                                     | Error code of the latest error occurred on the specified slave station                                                                                                    |  |
| psStatusBuf[24]                    |                   | Detailed module information (lower)            | Detailed module information (lower) of the specified slave station                                                                                                    |  |
| psStatusBuf[25]                    |                   | Detailed module information (upper)            | Detailed module information (upper) of the specified slave station                                                                                                    |  |
| psStatusBuf[26] to psStatusBuf[32] |                   | Reserved                                       |                                                                                                    |  |

#### **■**Return value

| Return value | Description                                                                               |
|--------------|-------------------------------------------------------------------------------------------|
| 0 (0000H)    | Normal                                                                                    |
| Other than 0 | Error For details on the error, refer to the following chapter.  Page 176 ERROR CODE LIST |

# CCPU\_GetConstantProcessStatus

This function acquires the fixed cycle processing status of C Controller module.

#### **■**Format

short CCPU\_GetConstantProcessStatus(unsigned short \* pusStatusBuf, unsigned long ulBufSize)

#### **■**Argument

| Argument     | Name                                                   | Description                                                                                                    | IN/OUT |
|--------------|--------------------------------------------------------|----------------------------------------------------------------------------------------------------|--------|
| pusStatusBuf | Fixed cycle processing status storage destination      | Specify the fixed cycle processing status storage destination.                                                                                             | OUT    |
| ulBufSize    | Fixed cycle processing status storage destination size | Specify the fixed cycle processing status storage destination size in word units. (When '0' is specified, this function ends normally without processing.) | IN     |

#### **■**Description

- This function acquires the fixed cycle processing status of C Controller module and stores it in the fixed cycle processing status storage destination (pusStatusBuf).
- It also acquires the information for the size specified to the fixed cycle processing status storage destination size (ulBufSize).
- The information to be stored in the fixed cycle processing status storage destination (pusStatusBuf) is as follows.

| pusStatusBuf    | Description                                                     |
|-----------------|-----------------------------------------------------------------|
| pusStatusBuf[0] | Fixed cycle processing cycle [ms] (setting value) <sup>*1</sup> |
| pusStatusBuf[1] | Current fixed cycle processing time [ms]                        |
| pusStatusBuf[2] | Current fixed cycle processing time [µs]                        |
| pusStatusBuf[3] | Minimum fixed cycle processing time [ms]                        |
| pusStatusBuf[4] | Minimum fixed cycle processing time [μs]                        |
| pusStatusBuf[5] | Maximum fixed cycle processing time [ms]                        |
| pusStatusBuf[6] | Maximum fixed cycle processing time [μs]                        |

<sup>\*1</sup> The fixed cycle processing includes the refresh processing with network modules, the reset processing of watchdog timer, and the self-diagnostic processing. For more details on the functions, refer to the following manual.

©MELSEC iQ-R C Controller Module User's Manual (Application)

#### **■**Return value

| Return value | Description                                                                         |
|--------------|-------------------------------------------------------------------------------------|
| 0 (0000H)    | Normal                                                                              |
| Other than 0 | For details on the error, refer to the following chapter.  Page 176 ERROR CODE LIST |

#### **■**Relevant function

• Page 75 CCPU\_GetErrInfo

# CCPU\_GetCounterMicros

This function acquires a 1  $\mu s$  counter value of a C Controller module.

#### **■**Format

short CCPU\_GetCounterMicros(unsigned long\* pulMicros)

## **■**Argument

| Argument  | Name                                  | Description                                               | IN/OUT |
|-----------|---------------------------------------|-----------------------------------------------------------|--------|
| pulMicros | 1μs counter value storage destination | Specify the storage destination of the 1μs counter value. | OUT    |

# **■**Description

- This function acquires a 1μs counter value of C Controller module and stores the value in the 1μs counter value storage destination (pulMicros).
- The 1  $\mu s$  counter value increases by 1 every 1  $\mu s$  after the power is turned ON.
- The count cycles between 0 and 4294967295.

#### **■**Return value

| Return value | Description                                                                               |
|--------------|-------------------------------------------------------------------------------------------|
| 0 (0000H)    | Normal                                                                                    |
| Other than 0 | Error For details on the error, refer to the following chapter.  Page 176 ERROR CODE LIST |

#### **■**Relevant function

• Page 72 CCPU\_GetCounterMillis

# CCPU\_GetCounterMillis

This function acquires a 1 ms counter value of a C Controller module.

#### **■**Format

short CCPU\_GetCounterMillis(unsigned long\* pulMillis)

# **■**Argument

| Argument  | Name                                   | Description                                                | IN/OUT |
|-----------|----------------------------------------|------------------------------------------------------------|--------|
| pulMillis | 1 ms counter value storage destination | Specify the storage destination of the 1 ms counter value. | OUT    |

# **■**Description

- This function acquires a 1 ms counter value of C Controller module and stores the value in the 1 ms counter value storage destination (pulMillis).
- The 1 ms counter value increases by 1 every 1 ms after the power is turned ON.
- The count cycles between 0 and 4294967295.

#### **■**Return value

| Return value | Description                                                                         |  |
|--------------|-------------------------------------------------------------------------------------|--|
| 0 (0000H)    | Normal                                                                              |  |
| Other than 0 | For details on the error, refer to the following chapter.  Page 176 ERROR CODE LIST |  |

#### **■**Relevant function

• Page 71 CCPU\_GetCounterMicros

# CCPU\_GetCpuStatus

This function acquires the operating status of a C Controller module.

#### **■**Format

short CCPU\_GetCpuStatus(long\* plStatusBuf, unsigned long ulBufSize)

## **■**Argument

| Argument    | Name                                      | Description                                                                                                    | IN/OUT |
|-------------|-------------------------------------------|----------------------------------------------------------------------------------------------------|--------|
| plStatusBuf | Operating status storage destination      | Specify the storage destination of the operating status.                                                                                                    | OUT    |
| ulBufSize   | Operating status storage destination size | Specify the size of area reserved in the operating status storage destination in double word units.  (When '0' is specified, this function ends normally without processing.) | IN     |

## **■**Description

- This function acquires the operating status of a C Controller module, and stores it to the operating status storage destination (plStatusBuf).
- It also acquires the information for the size specified to the operating status storage destination size (ulBufSize).
- The information to be stored in the operating status storage destination (plStatusBuf) is as follows. (If information to be stored is not supported, '0' is set as its status.)

| plStatusBuf    | Description      |                                         |                                                                 |  |
|----------------|------------------|-----------------------------------------|-----------------------------------------------------------------|--|
|                | Storage position |                                         | Status                                                          |  |
| plStatusBuf[0] | bit31 to 8       | Reserved                                | _                                                               |  |
|                | bit7 to 4        | Cause of STOP/PAUSE                     | 0: RUN/STOP/RESET switch                                        |  |
|                |                  |                                         | • 1: Reserved                                                   |  |
|                |                  |                                         | • 2: Reserved                                                   |  |
|                |                  |                                         | • 3: Execution of the CCPU_Control function from a user program |  |
|                |                  |                                         | • 4: Error                                                      |  |
|                |                  |                                         | 5. Remote operations                                            |  |
|                |                  |                                         | Others: Reserved                                                |  |
|                | bit3 to 0        | CPU operating status                    | 0: RUN state                                                    |  |
|                |                  |                                         | • 1: Reserved                                                   |  |
|                |                  |                                         | • 2: STOP state                                                 |  |
|                |                  |                                         | 3: PAUSE state                                                  |  |
|                |                  |                                         | Others: Reserved                                                |  |
| plStatusBuf[1] | bit31 to 16      | Reserved                                | _                                                               |  |
|                | bit15 to 7       | Reserved                                | _                                                               |  |
|                | bit6             | USB Mass Storage Class-compliant device | 0: Inserted (mounted)                                           |  |
|                | bit5             | status                                  | • 1: Inserted (unmounted)                                       |  |
|                |                  |                                         | • 2: Not inserted                                               |  |
|                | bit4             | SD memory card status                   | 0: Inserted (mounted)                                           |  |
|                | bit3             |                                         | 1: Inserted (unmounted)                                         |  |
|                |                  |                                         | • 2: Not inserted                                               |  |
|                | bit2             | Reserved                                | _                                                               |  |
|                | bit1             | Program memory shutdown status          | 0: Shutdown not performed                                       |  |
|                |                  |                                         | 1: Shutdown completed                                           |  |
|                | bit0             | Data memory shutdown status             | 0: Shutdown not performed                                       |  |
|                |                  | -                                       | • 1: Shutdown completed                                         |  |
| plStatusBuf[2] | bit31 to 0       | Index value for number of data memory   | _                                                               |  |
|                |                  | write cycle                             |                                                                 |  |

#### **■**Return value

| Return value | Description                                                                               |  |
|--------------|-------------------------------------------------------------------------------------------|--|
| 0 (0000H)    | Normal                                                                                    |  |
| Other than 0 | Error For details on the error, refer to the following chapter.  Page 176 ERROR CODE LIST |  |

## **■**Relevant function

• Page 75 CCPU\_GetErrInfo

## CCPU\_GetDotMatrixLED

This function acquires the value displayed on the dot matrix LED of a C Controller module, and stores it to the LED data storage destination (pcData).

#### **■**Format

short CCPU\_GetDotMatrixLED(char\* pcData, unsigned long ulDataSize)

#### **■**Argument

| Argument   | Name                              | Description                                                                                                    | IN/OUT |
|------------|-----------------------------------|----------------------------------------------------------------------------------------------------|--------|
| pcData     | LED data storage destination      | Specify the storage destination of LED data.                                                                                          | OUT    |
| ulDataSize | LED data storage destination size | Specify the LED data storage destination size in byte units. (When '0' is specified, this function ends normally without processing.) | IN     |

# **■**Description

- This function acquires the value displayed on the dot matrix LED, and stores it in the LED data storage destination (pcData).
- It also acquires the information for the size specified to the LED data storage destination size (ulDataSize).
- The value displayed on the dot matrix LED is stored in the LED data storage destination (pcData) as shown below.

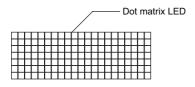

pcData[0] to pcData[19]: Data of the dot matrix LED (7×20)

The value displayed in the following format is acquired.

Data format for each column: Bit pattern in which '0' is for the upper one bit, and '1' (when LED is ON) or '0' (when LED is OFF) is for lower seven bits

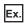

The bit pattern shown below is displayed on the dot matrix LED:

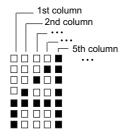

1st column: 0000 0111b = 07H  $\rightarrow$  pcData[0] = 0x07 2nd column: 0000 1100b = 0cH  $\rightarrow$  pcData[1] = 0x0c 3rd column: 0001 0100b = 14H  $\rightarrow$  pcData[2] = 0x14 4th column: 0010 0100b = 24H  $\rightarrow$  pcData[3] = 0x24 5th column: 0111 1111b = 7fH  $\rightarrow$  pcData[4] = 0x7f

6th column to 20th column: 0000 0000b = 00H  $\rightarrow$  pcData[5] to pcData[19] = 0x00

#### **■**Return value

| Return value | Description                                                                               |
|--------------|-------------------------------------------------------------------------------------------|
| 0 (0000H)    | Normal                                                                                    |
| Other than 0 | Error For details on the error, refer to the following chapter.  Page 176 ERROR CODE LIST |

### **■**Relevant function

• Page 98 CCPU SetDotMatrixLED

# CCPU\_GetErrInfo

This function acquires the error information of a C Controller module.

#### **■**Format

short CCPU\_GetErrInfo(unsigned short\* pusErrorInfo, unsigned long ulBufSize)

## **■**Argument

| Argument     | Name                                       | Description                                                                                                    | IN/OUT |
|--------------|--------------------------------------------|----------------------------------------------------------------------------------------------------|--------|
| pusErrorInfo | Error information storage destination      | Specify the error information storage destination .                                                                                            | OUT    |
| ulBufSize    | Error information storage destination size | Specify the error information storage destination size in word units. (When '0' is specified, this function ends normally without processing.) | IN     |

#### **■**Description

- This function acquires the error information of a C Controller module, and stores it in the error information storage destination (pusErrorInfo).
- It also acquires the information for the size specified to the error information storage destination size (ulBufSize).
- The information to be stored in the error information storage destination (pusErrorInfo) is as follows.

| pusErrorInfo     | Description                    |
|------------------|--------------------------------|
| pusErrorInfo[0]  | Self-diagnostics error code 1  |
| pusErrorInfo[1]  | Self-diagnostics error code 2  |
| pusErrorInfo[2]  | Self-diagnostics error code 3  |
| pusErrorInfo[3]  | Self-diagnostics error code 4  |
| pusErrorInfo[4]  | Self-diagnostics error code 5  |
| pusErrorInfo[5]  | Self-diagnostics error code 6  |
| pusErrorInfo[6]  | Self-diagnostics error code 7  |
| pusErrorInfo[7]  | Self-diagnostics error code 8  |
| pusErrorInfo[8]  | Self-diagnostics error code 9  |
| pusErrorInfo[9]  | Self-diagnostics error code 10 |
| pusErrorInfo[10] | Self-diagnostics error code 11 |
| pusErrorInfo[11] | Self-diagnostics error code 12 |
| pusErrorInfo[12] | Self-diagnostics error code 13 |
| pusErrorInfo[13] | Self-diagnostics error code 14 |
| pusErrorInfo[14] | Self-diagnostics error code 15 |
| pusErrorInfo[15] | Self-diagnostics error code 16 |

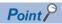

Up to 16 error codes for errors occurred in the self-diagnostics are stored in order from pusErrorInfo[0]. The error code which has already been stored is not stored.

#### **■**Return value

| Return value | Description                                                                         |  |
|--------------|-------------------------------------------------------------------------------------|--|
| 0 (0000H)    | lormal                                                                              |  |
| Other than 0 | For details on the error, refer to the following chapter.  Page 176 ERROR CODE LIST |  |

## **■**Relevant function

• Page 50 CCPU\_ClearError

# CCPU\_GetFileSecurity

This function acquires the file access mode of a C Controller module.

#### **■**Format

short CCPU\_GetFileSecurity(short\* psMode);

# **■**Argument

| Argument | Name             | Description                      | IN/OUT |
|----------|------------------|----------------------------------|--------|
| psMode   | File access mode | Stores the file access mode.     | OUT    |
|          |                  | 0: Access restriction clear mode |        |
|          |                  | • 1: Access restriction mode     |        |

# **■**Description

This function acquires the current file access mode, and stores it to the file access mode (psMode).

### **■**Return value

| Return value | Description                                                                               |
|--------------|-------------------------------------------------------------------------------------------|
| 0 (0000H)    | Normal                                                                                    |
| Other than 0 | Error For details on the error, refer to the following chapter.  Page 176 ERROR CODE LIST |

# **■**Relevant function

• Page 49 CCPU\_ChangeFileSecurity

# CCPU\_GetIDInfo

This function acquires the individual identification information of a C Controller module.

#### **■**Format

short CCPU\_GetIDInfo(unsigned char \*pucGetData, unsigned long ulBufSize);

## **■**Argument

| Argument   | Name                                                           | Description                                                                               | IN/OUT |
|------------|----------------------------------------------------------------|-------------------------------------------------------------------------------------------|--------|
| pucGetData | Individual identification information storage destination      | Specify the individual identification information storage destination.                    | OUT    |
| ulBufSize  | Individual identification information storage destination size | Specify the individual identification information storage destination size in word units. | IN     |

## **■**Description

- This function acquires the individual identification information of a C Controller module, and stores it in the individual identification information storage destination (pucGetData).
- It also acquires the information for the size specified to the individual identification information storage destination size (ulBufSize).
- The information to be stored in the individual identification information storage destination (pucGetData) is as follows.

| pucGetData     | Description                                   |
|----------------|-----------------------------------------------|
| pucGetData[0]  | Individual identification information for CH1 |
| pucGetData[1]  |                                               |
| pucGetData[2]  |                                               |
| pucGetData[3]  |                                               |
| pucGetData[4]  |                                               |
| pucGetData[5]  |                                               |
| pucGetData[6]  | Individual identification information for CH2 |
| pucGetData[7]  |                                               |
| pucGetData[8]  |                                               |
| pucGetData[9]  |                                               |
| pucGetData[10] |                                               |
| pucGetData[11] |                                               |

#### **■**Return value

| Return value | Description                                                                               |
|--------------|-------------------------------------------------------------------------------------------|
| 0 (0000H)    | Normal                                                                                    |
| Other than 0 | Error For details on the error, refer to the following chapter.  Page 176 ERROR CODE LIST |

# **■**Relevant function

• Page 83 CCPU\_GetSerialNo

# **CCPU GetLEDStatus**

This function acquires the LED status of a C Controller module.

#### **■**Format

short CCPU\_GetLEDStatus(long ILed, unsigned short\* pusLedInfo, unsigned long ulBufSize)

## **■**Argument

| Argument   | Name                           | Description                                                                     | IN/OUT |
|------------|--------------------------------|---------------------------------------------------------------------------------|--------|
| ILed       | Target LED                     | Specify the target LED.                                                         | IN     |
|            |                                | (When 'Reserved' is specified, this function ends normally without processing.) |        |
|            |                                | • 0: READY LED                                                                  |        |
|            |                                | • 1: ERROR LED                                                                  |        |
|            |                                | • 2: BUS RUN LED                                                                |        |
|            |                                | • 3: CARD RDY LED                                                               |        |
|            |                                | • 4: USER LED                                                                   |        |
|            |                                | • 5: USB RDY LED                                                                |        |
|            |                                | • 6: RS SD/RD LED                                                               |        |
|            |                                | • -1: All of the LEDs above                                                     |        |
|            |                                | Others: Reserved                                                                |        |
| pusLedInfo | LED status storage destination | Specify the storage destination of the LED status.                              | OUT    |
| ulBufSize  | LED status storage destination | Specify the LED status storage destination size in word units.                  | IN     |
|            | size                           | (When '0' is specified, this function ends normally without processing.)        |        |

### **■**Description

- This function acquires the LED status of the C Controller module specified to the target LED (ILed), and stores it in the LED status storage destination (pusLedInfo).
- It also acquires the information for the size specified to the LED status storage destination (ulBufSize).
- If the LED is not supported, '0' is set to the LED status.
- The LED status to be stored in the LED status storage destination (pusLedInfo) is as follows.

| pusLedInfo | Description                    |
|------------|--------------------------------|
| 0          | OFF                            |
| 1          | ON (Red)                       |
| 2          | Flashing at low speed (Red)    |
| 3          | Flashing at high speed (Red)   |
| 4          | ON (Green)                     |
| 5          | Flashing at low speed (Green)  |
| 6          | Flashing at high speed (Green) |

• When '-1' is specified to the target LED (ILed), the LED status stored in the LED status storage destination (pusLedInfo) is as follows:

(When '0' to '6' is specified, the specified LED status is stored in pusLedInfo[0].)

| pusLedInfo    | Description         |
|---------------|---------------------|
| pusLedInfo[0] | READY LED status    |
| pusLedInfo[1] | ERROR LED status    |
| pusLedInfo[2] | BUS RUN LED status  |
| pusLedInfo[3] | CARD RDY LED status |
| pusLedInfo[4] | USER LED status     |
| pusLedInfo[5] | USB RDY LED status  |
| pusLedInfo[6] | RS SD/RD LED status |

# **■**Return value

| Return value | Description                                                                         |
|--------------|-------------------------------------------------------------------------------------|
| 0 (0000H)    | Normal                                                                              |
| Other than 0 | For details on the error, refer to the following chapter.  Page 176 ERROR CODE LIST |

# **■**Relevant function

• Page 75 CCPU\_GetErrInfo

# CCPU\_GetOpSelectMode

This function acquires the operation selection mode of a C Controller module.

#### **■**Format

short CCPU\_GetOpSelectMode(long IModeInfo, long\* plSelectMode)

## **■**Argument

| Argument     | Name                     | Description                                                                                                    | IN/OUT |
|--------------|--------------------------|----------------------------------------------------------------------------------------------------|--------|
| IModeInfo    | Mode information         | Specify the mode information.  1: Operation selection mode when the MODE/SELECT switch is held in the SELECT position 2: Display mode of a dot matrix LED Others: Reserved | IN     |
| plSelectMode | Operation selection mode | Specify the storage destination of the acquired operation mode.                                                                                                    | OUT    |

# **■**Description

- This function stores the operation selection mode of a C Controller module in the operation selection mode (plSelectMode).
- The information which is stored to the operation selection mode (plSelectMode) when 1 is specified to the mode information (lModeInfo) is as follows:

| plSelectMode | Description                                                                |
|--------------|----------------------------------------------------------------------------|
| 1            | Notifies event to the user program.                                        |
| 2            | Unmounts SD memory card forcibly.                                          |
| 3            | Unmounts USB Mass Storage Class-compliant devices forcibly.                |
| 4            | Unmounts SD memory card/USB Mass Storage Class-compliant devices forcibly. |

• The information which is stored to the operation selection mode (plSelectMode) when 2 is specified to the mode information (lModeInfo) is as follows:

| plSelectMode | Description                                           |
|--------------|-------------------------------------------------------|
| 1            | Displays the specified content on the dot matrix LED. |
| 2            | Displays an error code on the dot matrix LED.         |
| 3            | Displays the IP address of CH1 on the dot matrix LED. |
| 4            | Displays the IP address of CH2 on the dot matrix LED. |

### **■**Return value

| Return value | Description                                                                         |  |
|--------------|-------------------------------------------------------------------------------------|--|
| 0 (0000H)    | lormal                                                                              |  |
| Other than 0 | For details on the error, refer to the following chapter.  Page 176 ERROR CODE LIST |  |

#### **■**Relevant function

• Page 101 CCPU\_SetOpSelectMode

# CCPU\_GetPowerStatus

This function acquires the power status of C Controller module.

#### **■**Format

short CCPU\_GetPowerStatus(long\* plStatusBuf, unsigned long ulBufSize)

### **■**Argument

| Argument    | Name                                                                                                    | Description                                          | IN/OUT |
|-------------|----------------------------------------------------------------------------------------------------|------------------------------------------------------|--------|
| plStatusBuf | Power status storage destination                                                                                                    | Specify the storage destination of the power status. | OUT    |
| ulBufSize   | Power status storage destination size in double word units.  Specify the power status storage destination size in double word units.  (When '0' is specified, this function ends normally without processing.) |                                                      | IN     |

# **■**Description

- This function acquires the power status of C Controller module and stores it in the power status storage destination (plStatusBuf).
- It also acquires the information for the size specified to the power status storage destination size (ulBufSize).
- The information to be stored in the power status storage destination (plStatusBuf) is as follows.

| plStatusBuf    | Description      |                                             |        |
|----------------|------------------|---------------------------------------------|--------|
|                | Storage position |                                             | Status |
| plStatusBuf[0] | bit31 to 16      | Reserved                                    | _      |
|                | bit15 to 0       | Number of detected momentary power failures | _      |

#### **■**Return value

| Return value | Description                                                                         |  |
|--------------|-------------------------------------------------------------------------------------|--|
| 0 (0000H)    | ormal                                                                               |  |
| Other than 0 | For details on the error, refer to the following chapter.  Page 176 ERROR CODE LIST |  |

#### **■**Relevant function

• Page 75 CCPU\_GetErrInfo

# **CCPU GetRTC**

This function acquires the clock data (local time) of a C Controller module.

#### **■**Format

short CCPU\_GetRTC(short\* psGetData,unsigned long ulBufSize)

## **■**Argument

| Argument  | Name Description                                                                                                    |                                                                 | IN/OUT |
|-----------|----------------------------------------------------------------------------------------------------|-----------------------------------------------------------------|--------|
| psGetData | Clock data storage destination                                                                                                    | Specify the storage destination of the clock data (local time). | OUT    |
| ulBufSize | Clock data storage destination size in word units.  Specify the clock data (local time) storage destination size in word units.  (When '0' is specified, this function ends normally without processing.) |                                                                 | IN     |

### **■**Description

- This function acquires the clock data (local time) of a C Controller module, and stores it in the clock data storage destination (psGetData).
- It also acquires the information for the size specified to the clock data storage destination size (ulBufSize).
- The clock data (local time) are stored in the clock data storage destination (psGetData) as follows.

(Available range: January 1, 1980 to December 31, 2079)

| psGetData      | Description                                                                                                    |  |
|----------------|----------------------------------------------------------------------------------------------------|--|
| psGetData[0]   | Year data (1980 to 2079)                                                                                       |  |
| psGetData[1]   | Month data (1 to 12)                                                                                           |  |
| psGetData[2]   | Day data (1 to 31)                                                                                             |  |
| psGetData[3]   | Hour data (0 to 23)                                                                                            |  |
| psGetData[4]   | Minute data (0 to 59)                                                                                          |  |
| psGetData[5]   | Second data (0 to 59)                                                                                          |  |
| psGetData[6]   | Day data (0 to 6) ('0: Sunday, 1: Monday, 2: Tuesday, 3: Wednesday, 4: Thursday, 5: Friday, 6: Saturday)       |  |
| psGetData[7]*1 | Time zone (Unit: minute)                                                                                       |  |
| psGetData[8]*1 | Daylight saving time status flag (0 to 1) (0: Not during daylight saving time, 1: During daylight saving time) |  |

<sup>\*1</sup> Information can be acquired when using a C Controller module with the firmware version '06' or later. For the firmware version '05' or earlier, the area is not overwritten even when information is acquired.

#### **■**Return value

| Return value | Description                                                                               |  |
|--------------|-------------------------------------------------------------------------------------------|--|
| 0 (0000H)    | lormal                                                                                    |  |
| Other than 0 | Error For details on the error, refer to the following chapter.  Page 176 ERROR CODE LIST |  |

#### **■**Relevant function

• Page 102 CCPU\_SetRTC

# CCPU\_GetSerialNo

This function acquires the serial number of a C Controller module.

#### **■**Format

short CCPU\_GetSerialNo(char\* pcGetData, unsigned long ulDataSize)

## **■**Argument

| Argument   | Name                                   | Description                                                                                                    | IN/OUT |
|------------|----------------------------------------|----------------------------------------------------------------------------------------------------|--------|
| pcGetData  | Serial number storage destination      | Specify the serial number storage destination.                                                                                        | OUT    |
| ulDataSize | Serial number storage destination size | Specify the serial number storage destination in byte units. (When '0' is specified, this function ends normally without processing.) | IN     |

# **■**Description

- This function acquires the serial number (16-digits) of a C Controller module, and stores it in the serial number storage destination (pcGetData).
- It also acquires the information for the size specified to the serial number storage destination size (ulDataSize).

#### **■**Return value

| Return value | Description                                                                               |  |
|--------------|-------------------------------------------------------------------------------------------|--|
| 0 (0000H)    | Normal                                                                                    |  |
| Other than 0 | Error For details on the error, refer to the following chapter.  Page 176 ERROR CODE LIST |  |

#### **■**Relevant function

• Page 77 CCPU\_GetIDInfo

# CCPU\_GetSwitchStatus

This function acquires the switch status of a C Controller module.

#### **■**Format

short CCPU\_GetSwitchStatus(long\* plStatusBuf, unsigned long ulBufSize)

## **■**Argument

| Argument    | Name                                   | Description                                                                                                    | IN/OUT |
|-------------|----------------------------------------|----------------------------------------------------------------------------------------------------|--------|
| plStatusBuf | Switch status storage destination      | Specify the switch status storage destination.                                                                                                    | OUT    |
| ulBufSize   | Switch status storage destination size | Specify the switch status storage destination size in double word units. (When '0' is specified, this function ends normally without processing.) | IN     |

### **■**Description

- This function acquires the switch status of a C Controller module, and stores it in the switch status storage destination (plStatusBuf).
- It also acquires the information for the size specified to the switch status storage destination size (ulBufSize).
- The information to be stored in the switch status storage destination (plStatusBuf) is as follows.

| plStatusBuf    | Description   |                              |                                                                                   |
|----------------|---------------|------------------------------|-----------------------------------------------------------------------------------|
|                | Storage posit | tion                         | Status                                                                            |
| plStatusBuf[0] | bit31-6       | Reserved                     | _                                                                                 |
|                | bit5-3        | MODE/SELECT switch status    | 000: MODE state     010: NEUTRAL state     100: SELECT state     Others: Reserved |
|                | bit2-0        | RUN/STOP/RESET switch status | 000: RESET state     010: STOP state     100: RUN state     Others: Reserved      |

### **■**Return value

| Return value | Description                                                                               |  |
|--------------|-------------------------------------------------------------------------------------------|--|
| 0 (0000H)    | ormal                                                                                     |  |
| Other than 0 | Error For details on the error, refer to the following chapter.  Page 176 ERROR CODE LIST |  |

# CCPU\_GetUnitInfo

This function acquires the module configuration information.

#### **■**Format

short CCPU\_GetUnitInfo (unsigned short\* pusUnitInfo1, unsigned short\* pusUnitInfo2, unsigned short\* pusUnitInfo3)

## **■**Argument

| Argument     | Name                               | Description                                                            | IN/OUT |
|--------------|------------------------------------|------------------------------------------------------------------------|--------|
| pusUnitInfo1 | Module configuration information 1 | Specify the storage destination of module configuration information 1. | OUT    |
| pusUnitInfo2 | Module configuration information 2 | Specify the storage destination of module configuration information 2. | OUT    |
| pusUnitInfo3 | Module configuration information 3 | Specify the storage destination of module configuration information 3. | OUT    |

### **■**Description

This function reads module configuration information (65 slots) and stores to the module configuration information 1 (pusUnitInfo1), module configuration information 2 (pusUnitInfo2), and module configuration information 3 (pusUnitInfo3). Module configuration information to be stored differs depending on the series information.

#### ■Series information is MELSEC iQ-R series

The series can be checked in the 14th bit of pusUnitInfo1[0-64].

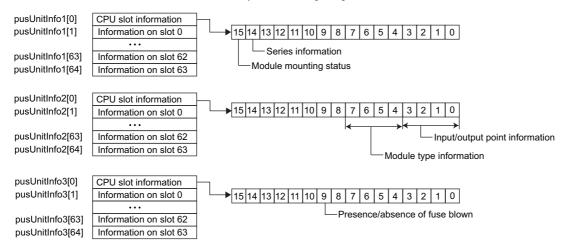

| pusUnitInfo Description |               |                                |                                                                                                    |
|-------------------------|---------------|--------------------------------|----------------------------------------------------------------------------------------------------|
|                         | Storage posit | tion                           | Status                                                                                                    |
| pusUnitInfo1[0-64]      | bit15         | Module mounting status         | O: Not mounted     1: Mounted                                                                                                    |
|                         | bit14         | Series information             | 1: MELSEC iQ-R series<br>(0: MELSEC-Q series)                                                                                                    |
|                         | bit13-0       | Reserved                       | _                                                                                                    |
| pusUnitInfo2[0-64]      | bit15-8       | Reserved                       | _                                                                                                    |
|                         | bit7-4        | Module type information        | O000: Input module O001: Power O010: Output module O011: Base unit O100: Reserved O101: Reserved O110: I/O combined module O111: Empty I000: Intelligent function module I001: CPU I010: Bus extension module I011: Reserved I100: Reserved I100: Reserved I100: Reserved I101: Reserved I101: Reserved I101: Reserved I101: Reserved I110: Reserved I110: Reserved I111: Module other than above |
|                         | bit3-0        | Input/output point information | <ul> <li>0000: 16 points</li> <li>0001: 32 points</li> <li>0010: 48 points</li> <li>0011: 64 points</li> <li>0100: 128 points</li> <li>0101: 256 points</li> <li>0110: 512 points</li> <li>0111: 1024 points</li> <li>1000: 2048 points</li> <li>1001: 4096 points</li> <li>1111: 0</li> </ul>                                                                                                    |
| pusUnitInfo3[0-64]      | bit15-10      | Reserved                       | _                                                                                                    |
|                         | bit9          | Presence/absence of fuse blown | O: Normal     1: Fuse blown                                                                                                    |
|                         | bit8-0        | Reserved                       | _                                                                                                    |

### **■**Series information is MELSEC-Q series

The series can be checked in the 14th bit of pusUnitInfo1[0-64].

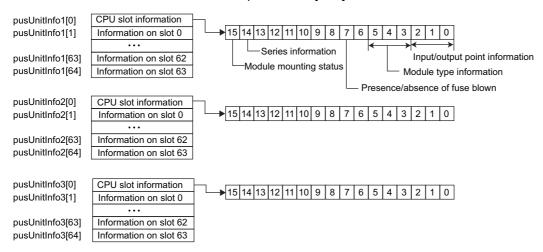

| pusUnitInfo        | Description |                                |                                                                                                    |  |
|--------------------|-------------|--------------------------------|----------------------------------------------------------------------------------------------------|--|
|                    | Storage p   | osition                        | Status                                                                                                    |  |
| pusUnitInfo1[0-64] | bit15       | Module mounting status         | O: Not mounted I: Mounted                                                                                                    |  |
|                    | bit14       | Series information             | 0: MELSEC-Q series<br>(1: MELSEC iQ-R series)                                                                                                    |  |
|                    | bit7        | Presence/absence of fuse blown | 0: Normal     1: Fuse blown                                                                                                    |  |
|                    | bit6        | Reserved                       | _                                                                                                    |  |
|                    | bit5-3      | Module type information        | <ul> <li>000: Input module</li> <li>001: Output module</li> <li>010: I/O combined module</li> <li>011: Intelligent function module</li> <li>111: Module other than above</li> </ul>                             |  |
|                    | bit2-0      | Input/output point information | <ul> <li>000: 16 points</li> <li>001: 32 points</li> <li>010: 48 points</li> <li>011: 64 points</li> <li>100: 128 points</li> <li>101: 256 points</li> <li>110: 512 points</li> <li>111: 1024 points</li> </ul> |  |
| pusUnitInfo2[0-64] | bit15-0     | Reserved                       | _                                                                                                    |  |
| pusUnitInfo3[0-64] | bit15-0     | Reserved                       | _                                                                                                    |  |

### **■**Return value

| Return value | Description                                                                               |  |
|--------------|-------------------------------------------------------------------------------------------|--|
| 0 (0000H)    | Normal                                                                                    |  |
| Other than 0 | Error For details on the error, refer to the following chapter.  Page 176 ERROR CODE LIST |  |

# CCPU\_LockFWUpdate

This function prohibits the execution of the firmware update function of a C Controller module.

#### **■**Format

short CCPU\_LockFWUpdate(char\* pcPass)

## **■**Argument

| Argument | Name     | Description                                                                      | IN/OUT |
|----------|----------|----------------------------------------------------------------------------------|--------|
| pcPass   | Password | Specify a password for removing the prohibition on the firmware update function. | IN     |

## **■**Description

- This function prohibits the execution of the firmware update function of a C Controller module.
- 8 to 16 characters and symbols can be set for a password (pcPass). (Character is case sensitive.)
- Specify NULL as termination character for a password (pcPass).
- If the CCPU\_LockFWUpdate function is executed while firmware update is prohibited, an error will be returned.

#### **■**Return value

| Return value | Description                                                                               |
|--------------|-------------------------------------------------------------------------------------------|
| 0 (0000H)    | Normal                                                                                    |
| Other than 0 | Error For details on the error, refer to the following chapter.  Page 176 ERROR CODE LIST |

#### **■**Relevant function

• Page 111 CCPU\_UnlockFWUpdate

# CCPU\_MountMemoryCard

This function mounts the SD memory card inserted to a C Controller module.

#### **■**Format

short CCPU\_MountMemoryCard (short sDrive)

## **■**Argument

| Argument | Name         | Description                                                                                                    | IN/OUT |
|----------|--------------|----------------------------------------------------------------------------------------------------|--------|
| sDrive   | Target drive | Specify a target drive. (When 'Reserved' is specified, this function ends normally without processing.)  • 1: SD memory card  • Others: Reserved | IN     |

#### **■**Description

- This function mounts the drive specified to the target drive (sDrive).
- The CARD RDY LED keeps flashing during the mount processing, and it turns ON once the mount processing is completed.
- This function can be executed when the status of an SD memory card is "Inserted (unmounted)". (The status can be checked with the CCPU\_GetCpuStatus function.)
- · When an SD memory card has already been mounted, this function ends normally without processing.

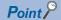

Use this function to access an SD memory card again without removing it after unmounting the SD memory card with the CCPU UnmountMemoryCard function while the power is ON.

This function does not need to be executed since an SD memory card is automatically mounted when it is replaced.

## **Precautions**

The USB Mass Storage Class-compliant device cannot be mounted using this function.

#### **■**Return value

| Return value | Description                                                                               |
|--------------|-------------------------------------------------------------------------------------------|
| 0 (0000H)    | Normal                                                                                    |
| Other than 0 | Error For details on the error, refer to the following chapter.  Page 176 ERROR CODE LIST |

#### **■**Relevant functions

- Page 112 CCPU\_UnmountMemoryCard
- · Page 73 CCPU\_GetCpuStatus

# CCPU\_ReadDevice

This function reads data from internal user devices and internal system devices of C Controller module.

#### **■**Format

short CCPU\_ReadDevice (short sDevType, unsigned long ulDevNo, unsigned long ulSize, unsigned short\* pusDataBuf, unsigned long ulBufSize)

# **■**Argument

| Argument   | Name                          | Description                                                                               | IN/OUT |
|------------|-------------------------------|-------------------------------------------------------------------------------------------|--------|
| sDevType   | Device type                   | Specify the device type.  Page 9 Argument specification                                   | IN     |
| ulDevNo    | Start device number           | Specify the start device number. (Only multiples of 16 can be specified for bit devices.) | IN     |
| ulSize     | Data size                     | Specify the read data size in word units.                                                 | IN     |
| pusDataBuf | Data storage destination      | Specify the storage destination of read data.                                             | OUT    |
| ulBufSize  | Data storage destination size | Specify the data storage destination size in word units.                                  | IN     |

## **■**Description

This function reads data in a device after one specified to the device type (sDevType) and the start device number (ulDevNo) for the size specified to the data size (ulSize), and stores it in the data storage destination (pusDataBuf).

# Precautions

Note that the size of data storage destination (ulBufSize) should be equal to or bigger than the data size (ulSize).

### **■**Return value

| Return value | Description                                                                         |
|--------------|-------------------------------------------------------------------------------------|
| 0 (0000H)    | Normal                                                                              |
| Other than 0 | For details on the error, refer to the following chapter.  Page 176 ERROR CODE LIST |

#### **■**Relevant function

• Page 119 CCPU\_WriteDevice

# CCPU\_ReadLinkDevice

This function reads data from the own station link devices of CC-Link IE Controller Network module, CC-Link IE Field Network module, Ethernet module (when CC-Link IE Field Network is selected), and MELSECNET/H network module.

#### **■**Format

short CCPU\_ReadLinkDevice (unsigned short usloNo, short sDevType, unsigned long ulDevNo, unsigned long ulSize, unsigned short\* pusDataBuf, unsigned long ulBufSize)

### **■**Argument

| Argument   | Name                          | Description                                                                               | IN/OUT |
|------------|-------------------------------|-------------------------------------------------------------------------------------------|--------|
| usloNo     | Module position               | Specify the module position as follows. Start I/O number divided by 16 (0H to FFH)        | IN     |
| sDevType   | Device type                   | Specify the device type.  Page 9 Argument specification                                   | IN     |
| ulDevNo    | Start device number           | Specify the start device number. (Only multiples of 16 can be specified for bit devices.) | IN     |
| ulSize     | Data size                     | Specify the read data size in word units.                                                 | IN     |
| pusDataBuf | Data storage destination      | Specify the storage destination of read data.                                             | OUT    |
| ulBufSize  | Data storage destination size | Specify the data storage destination size in word units.                                  | IN     |

#### **■**Description

This function reads data in a device after one specified to the device type (sDevType) and the start device number (ulDevNo) for the size specified to the data size (ulSize) from a CC-Link IE Controller Network module, CC-Link IE Field Network module, Ethernet module (when CC-Link IE Field Network is selected), and MELSECNET/H network module which are specified to the module position (usloNo), and stores it in the data storage destination (pusDataBuf).

### Precautions

Note that the size of data storage destination (ulBufSize) should be equal to or bigger than the data size (ulSize).

#### **■**Return value

| Return value | Description                                                                         |
|--------------|-------------------------------------------------------------------------------------|
| 0 (0000H)    | Normal                                                                              |
| Other than 0 | For details on the error, refer to the following chapter.  Page 176 ERROR CODE LIST |

#### **■**Relevant function

• Page 120 CCPU\_WriteLinkDevice

# CCPU\_RegistEventLog

This function registers an event log in the event history of a C Controller module.

#### **■**Format

short CCPU\_RegistEventLog (long IEventCode, char\* pcEventMsg)

## **■**Argument

| Argument   | Name                 | Description                                                                                                    | IN/OUT |
|------------|----------------------|----------------------------------------------------------------------------------------------------|--------|
| IEventCode | Detailed code        | Specify a detailed event code to be registered in the event history.                                                                                                    | IN     |
| pcEventMsg | Detailed information | Specify detailed information character string data of an event to be registered in the event history.  (The detailed information character string data of an event can be specified up to 200 bytes. When 'NULL' is specified, the detailed information is not registered.) | IN     |

# **■**Description

This function registers an event log in the event history of a C Controller module.

The contents to be registered on the event history screen of CW Configurator are as follows:

| Item                            | Description                                                                                    |
|---------------------------------|------------------------------------------------------------------------------------------------|
| Occurrence Date                 | Event registered date and time                                                                 |
| Event Type                      | Operation (fixed)                                                                              |
| Status                          | Information (fixed)                                                                            |
| Event Code                      | 25000 (fixed)                                                                                  |
| Overview                        | Registration from the user program (fixed)                                                     |
| Source                          | R12CCPU-V (fixed)                                                                              |
| Start I/O No.                   | Input/output number of the C Controller module that executed the CCPU_RegistEventLog function. |
| Detailed event code information | Detailed code (hexadecimal) specified to the detailed code (IEventCode)                        |
| Detailed event log information  | Detailed information specified to the detailed information (pcEventMsg)                        |
| Cause                           | The event history was registered from the C Controller module detailed function. (Fixed)       |

- The event history can be stored for the size of the event history file specified with CW Configurator. Note that data is deleted in order from older data if the specified file size is exceeded.
- · An error occurs if the character string data specified to the detailed information (pcEventMsg) is 201 bytes or bigger.

#### **■**Return value

| Return value | Description                                                                               |
|--------------|-------------------------------------------------------------------------------------------|
| 0 (0000H)    | Normal                                                                                    |
| Other than 0 | Error For details on the error, refer to the following chapter.  Page 176 ERROR CODE LIST |

# **CCPU Reset**

This function resets the bus master CPU (CPU No.1).

#### **■**Format

short CCPU\_Reset (void)

## **■**Argument

None

# **■**Description

- This function resets the bus master CPU (CPU No.1).
- Use this function only to reset the bus master CPU due to an error or others.
- Do not execute this function while a file in the program memory, SD memory card, and USB Mass Storage Class-compliant device is being accessed. Doing so may result in data corruption or file system failure.
- · Perform the following before executing this function while a file is being accessed.

| File access destination                                    | Description                                                                                     |
|------------------------------------------------------------|-------------------------------------------------------------------------------------------------|
| Program memory                                             | Close a user file.                                                                              |
| SD memory card, USB Mass Storage<br>Class-compliant device | Close a user file, and unmount an SD memory card and a USB Mass Storage Class-compliant device. |

This function can be executed only when all the following conditions are satisfied.
 If the condition is not satisfied, the error codes indicated in the brackets below will be returned.

| Host CPU                                  | Description                                                                                                    |
|-------------------------------------------|----------------------------------------------------------------------------------------------------|
| Bus master CPU (CPU No.1)                 | "Enable" is set to "Remote Reset" in the bus master CPU (CPU No.1). (Unset: 16523)  The operating status of the bus master CPU (CPU No.1) is in the STOP state. (RUN/PAUSE state: 16400)                                                                           |
| CPUs other than the bus master (CPU No.1) | The bus master CPU (CPU No.1) is a CPU module: (C Controller module: -222)  "Enable" is set to "Remote Reset" in the bus master CPU (CPU No.1). (Unset: -222)  The operating status of the bus master CPU (CPU No.1) is in the STOP state. (RUN/PAUSE state: -222) |

#### **Precautions**

• When the remote STOP is performed to the bus master CPU (CPU No.1) from other peripheral devices (such as GX Works3), the bus master CPU (CPU No.1) cannot be reset with the CCPU\_Reset function.

For the remote operation and the operating status of a C Controller module, refer to the following manual.

MELSEC iQ-R C Controller Module User's Manual (Application)

• When this function is executed, no value is returned because a C Controller module is restarted from an operating system. (All programs are forcibly terminated.)

#### **■**Return value

| Return value | Description                                                                               |
|--------------|-------------------------------------------------------------------------------------------|
| 0 (0000H)    | Normal                                                                                    |
| Other than 0 | Error For details on the error, refer to the following chapter.  Page 176 ERROR CODE LIST |

#### **■**Relevant functions

- Page 112 CCPU\_UnmountMemoryCard
- Page 103 CCPU\_ShutdownRom

# CCPU\_ResetDevice

This function resets internal user devices and internal system devices (bit devices) of C Controller module.

#### **■**Format

short CCPU\_ResetDevice (short sDevType, unsigned long ulDevNo)

## **■**Argument

| Argument | Name                | Description                                             | IN/OUT |
|----------|---------------------|---------------------------------------------------------|--------|
| sDevType | Device type         | Specify the device type.  Page 9 Argument specification | IN     |
| ulDevNo  | Start device number | Specify the start device number.                        | IN     |

# **■**Description

This function resets (turns OFF) the device of a C Controller module specified to the device type (sDevType) and the start device number (ulDevNo).

### **■**Return value

| Return value | Description                                                                         |
|--------------|-------------------------------------------------------------------------------------|
| 0 (0000H)    | Normal                                                                              |
| Other than 0 | For details on the error, refer to the following chapter.  Page 176 ERROR CODE LIST |

### **■**Relevant function

• Page 97 CCPU\_SetDevice

# CCPU\_ResetWDT

This function resets the user WDT of a C Controller module.

#### **■**Format

short CCPU\_ResetWDT (short sType)

# **■**Argument

| Argument | Name     | Description                                                                                               | IN/OUT |
|----------|----------|----------------------------------------------------------------------------------------------------|--------|
| sType    | WDT type | Specify the WDT type. (If reserve is specified, an error is returned.)  • 0: User WDT  • Others: Reserved | IN     |

# **■**Description

- This function resets the user WDT.
- When this function is executed without starting the user WDT, an error will be returned.

### **■**Return value

| Return value | Description                                                                         |
|--------------|-------------------------------------------------------------------------------------|
| 0 (0000H)    | Normal                                                                              |
| Other than 0 | For details on the error, refer to the following chapter.  Page 176 ERROR CODE LIST |

# **■**Relevant functions

- Page 105 CCPU\_StartWDT
- Page 106 CCPU\_StopWDT
- Page 66 CCPU\_EntryWDTInt

# CCPU\_RestoreDefaultCCIEFBCycPrm

This function restores the operation parameter of cyclic transmission of CC-Link IE Field Network Basic to the default value (which is set in the parameter).

#### **■**Format

short CCPU\_RestoreDefaultCCIEFBCycPrm (void)

#### **■**Argument

None

# **■**Description

- This function restores the all group operation parameters of cyclic transmission to their default value (which are set in the parameter).
- The parameters set with the CCPU\_RestoreDefaultCCIEFBCycPrm function are applied in the next link scan. The CCPU\_RestoreDefaultCCIEFBCycPrm function waits for the completion of the operation parameter application.

#### **■**Return value

| Return value | Description                                                                         |
|--------------|-------------------------------------------------------------------------------------|
| 0 (0000H)    | Normal                                                                              |
| Other than 0 | For details on the error, refer to the following chapter.  Page 176 ERROR CODE LIST |

#### **■**Relevant function

• Page 48 CCPU ChangeCCIEFBCycPrm

# CCPU\_SetDevice

This function sets internal user devices and internal system devices (bit devices) of C Controller module.

#### **■**Format

short CCPU\_SetDevice (short sDevType, unsigned long ulDevNo)

# **■**Argument

| Argument | Name          | Description                                             | IN/OUT |
|----------|---------------|---------------------------------------------------------|--------|
| sDevType | Device type   | Specify the device type.  Page 9 Argument specification | IN     |
| ulDevNo  | Device number | Specify the device number.                              | IN     |

# **■**Description

This function sets (turns ON) the device of a C Controller module specified to the device type (sDevType) and the start device number (ulDevNo).

### **■**Return value

| Return value | Description                                                                               |  |  |
|--------------|-------------------------------------------------------------------------------------------|--|--|
| 0 (0000H)    | mal                                                                                       |  |  |
| Other than 0 | Error For details on the error, refer to the following chapter.  Page 176 ERROR CODE LIST |  |  |

### **■**Relevant function

• Page 94 CCPU\_ResetDevice

## CCPU\_SetDotMatrixLED

This function sets a value to be displayed on the dot matrix LED of C Controller module.

#### **■**Format

short CCPU\_SetDotMatrixLED(unsigned short usLedMode, char\* pcData)

## **■**Argument

| Argument  | Name        | Description                                                                                                    | IN/OUT |
|-----------|-------------|----------------------------------------------------------------------------------------------------|--------|
| usLedMode | Output mode | Specify the output mode to the dot matrix LED.  (When 'Reserved' is specified, this function ends normally without processing.)  • 0: Dot mode  • 1: ASCII mode  • Others: Reserved | IN     |
| pcData    | LED data    | Specify the LED data.                                                                                                    | IN     |

- · Specify the LED data (pcData) as follows.
- · Mode 0: Dot mode

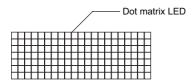

pcData[0] to pcData[19]: Data of the dot matrix LED (7×20)

The data specified in the following format is displayed.

Data format for each column: Bit pattern in which '0' is for the upper one bit, and '1' (when LED is ON) or '0' (when LED is OFF) is for lower seven bits

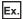

The bit pattern shown below is output to the dot matrix LED:

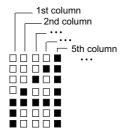

1st column: 0000 0111b = 07H  $\rightarrow$  pcData[0] = 0x07 2nd column: 0000 1100b = 0cH  $\rightarrow$  pcData[1] = 0x0c 3rd column: 0001 0100b = 14H  $\rightarrow$  pcData[2] = 0x14 4th column: 0010 0100b = 24H  $\rightarrow$  pcData[3] = 0x24 5th column: 0111 1111b = 7fH  $\rightarrow$  pcData[4] = 0x7f

6th column to 20th column: 0000 0000b = 00H  $\rightarrow$  pcData[5] to pcData[19] = 0x00

#### ·Mode 1: ASCII mode

The specified character strings are displayed in pcData[0] to pcData[3].

Available characters (ASCII code) are shown below.

×: character string specification not allowed

| Bit             |   | Uppe | Upper four bits |    |   |   |   |   |   |   |   |   |   |   |   |   |   |
|-----------------|---|------|-----------------|----|---|---|---|---|---|---|---|---|---|---|---|---|---|
|                 |   | 0    | 1               | 2  | 3 | 4 | 5 | 6 | 7 | 8 | 9 | Α | В | С | D | Е | F |
| Lower four bits | 0 | ×    | ×               | SP | 0 | × | Р | × | × | × | × | × | × | × | × | × | × |
|                 | 1 | ×    | ×               | ×  | 1 | Α | Q | × | × | × | × | × | × | × | × | × | × |
|                 | 2 | ×    | ×               | ×  | 2 | В | R | × | × | × | × | × | × | × | × | × | × |
|                 | 3 | ×    | ×               | ×  | 3 | С | S | × | × | × | × | × | × | × | × | × | × |
|                 | 4 | ×    | ×               | ×  | 4 | D | Т | × | × | × | × | × | × | × | × | × | × |
|                 | 5 | ×    | ×               | %  | 5 | Е | U | × | × | × | × | × | × | × | × | × | × |
|                 | 6 | ×    | ×               | ×  | 6 | F | ٧ | × | × | × | × | × | × | × | × | × | × |
|                 | 7 | ×    | ×               | ×  | 7 | G | W | × | × | × | × | × | × | × | × | × | × |
|                 | 8 | ×    | ×               | ×  | 8 | Н | Х | × | × | × | × | × | × | × | × | × | × |
|                 | 9 | ×    | ×               | ×  | 9 | I | Υ | × | × | × | × | × | × | × | × | × | × |
|                 | Α | ×    | ×               | ×  | × | J | Z | × | × | × | × | × | × | × | × | × | × |
|                 | В | ×    | ×               | ×  | × | K | × | × | × | × | × | × | × | × | × | × | × |
|                 | С | ×    | ×               | ×  | × | L | × | × | × | × | × | × | × | × | × | × | × |
|                 | D | ×    | ×               | -  | × | М | × | × | × | × | × | × | × | × | × | × | × |
|                 | Е | ×    | ×               |    | × | N | × | × | × | × | × | × | × | × | × | × | × |
|                 | F | ×    | ×               | 1  | × | 0 | × | × | × | × | × | × | × | × | × | × | × |

When a character other than above is specified, an error will be returned.

When the character strings are null-terminated, data after the NULL character are not displayed (blank). (They are displayed with left-aligned.)

### **■**Description

This function displays the value specified to the LED data (pcData) on the dot matrix LED according to the output mode (usLedMode).

### Precautions

- To display data on the dot matrix LED, selecting 'USER' in the operation selection mode is required. ( MELSEC iQ-R C Controller Module User's Manual (Startup))
- When checking an operation or checking the selected operation with the MODE/SELECT switch, an error occurs at the time of executing the CCPU\_SetDotMatrixLED function even when "USER" is selected in the operation selection mode.

#### **■**Return value

| Return value | Description                                                                               |  |  |
|--------------|-------------------------------------------------------------------------------------------|--|--|
| 0 (0000H)    | mal                                                                                       |  |  |
| Other than 0 | Error For details on the error, refer to the following chapter.  Page 176 ERROR CODE LIST |  |  |

#### **■**Relevant function

• Page 74 CCPU\_GetDotMatrixLED

# CCPU\_SetLEDStatus

This function sets the LED status of a C Controller module.

#### **■**Format

short CCPU\_SetLEDStatus(long ILed, unsigned short usLedInfo)

## **■**Argument

| Argument  | Name                   | Description                                                                                                    | IN/OUT |
|-----------|------------------------|----------------------------------------------------------------------------------------------------|--------|
| ILed      | Target LED             | Specify the target LED. (When 'Reserved' is specified, this function ends normally without processing.)  • 0: USER LED  • Others: Reserved | IN     |
| usLedInfo | LED status information | Specify the LED status information.                                                                                                    | IN     |

The specification method of the LED status information (usLedInfo) is as follows:

| usLedInfo | Description                    |
|-----------|--------------------------------|
| 0         | OFF                            |
| 1         | ON (Red)                       |
| 2         | Flashing at low speed (Red)    |
| 3         | Flashing at high speed (Red)   |
| 4         | ON (Green)                     |
| 5         | Flashing at low speed (Green)  |
| 6         | Flashing at high speed (Green) |

### **■**Description

This function controls the USER LED of C Controller module to the status specified to the LED status information (usLedInfo).

#### **■**Return value

| Return value | Description                                                                               |  |  |  |
|--------------|-------------------------------------------------------------------------------------------|--|--|--|
| 0 (0000H)    | mal                                                                                       |  |  |  |
| Other than 0 | Error For details on the error, refer to the following chapter.  Page 176 ERROR CODE LIST |  |  |  |

# **■**Relevant function

• Page 78 CCPU\_GetLEDStatus

# CCPU\_SetOpSelectMode

This function sets the operation selection mode of C Controller module.

#### **■**Format

short CCPU\_SetOpSelectMode(long IModeInfo, long ISelectMode)

### **■**Argument

| Argument    | Name                     | Description                           |    |
|-------------|--------------------------|---------------------------------------|----|
| IModeInfo   | Mode information         | Specify the mode information.         | IN |
| ISelectMode | Operation selection mode | Specify the operation selection mode. | IN |

The specification method of the mode information (IModeInfo) and operation selection mode (ISelectMode) is as follows:

| IModeInfo | ISelectMode | Description                                                                                                    |
|-----------|-------------|----------------------------------------------------------------------------------------------------|
| 1         | 1           | Notifies event to the user program when holding the MODE/SELECT switch in the SELECT position.                                        |
|           | 2           | Unmounts SD memory card forcibly when holding the MODE/SELECT switch in the SELECT position.                                          |
|           | 3           | Unmounts USB Mass Storage Class-compliant devices forcibly when holding the MODE/SELECT switch in the SELECT position.                |
|           | 4           | Unmounts SD memory card/USB Mass Storage Class-compliant devices forcibly when holding the MODE/SELECT switch in the SELECT position. |
|           | Others      | Reserved                                                                                                    |
| 2         | 1           | Displays the specified content on the dot matrix LED.                                                                                 |
|           | 2           | Displays an error code on the dot matrix LED.                                                                                         |
|           | 3           | Displays the IP address of CH1 on the dot matrix LED.                                                                                 |
|           | 4           | Displays the IP address of CH2 on the dot matrix LED.                                                                                 |
|           | Others      | Reserved                                                                                                    |
| Others    | -           | Reserved                                                                                                    |

### **■**Description

- This function sets the operation selection mode of C Controller module to the status specified to the operation selection mode (ISelectMode).
- The operation selection mode setting will be valid after this function is executed.
- If the operation selection mode is changed with both of this function and the switch operation, the mode set the last will be valid.
- An error occurs if this function is executed while the MODE/SELECT switch is being operated to select an operation.

# **■**Return value

| Return value | Description                                                                         |  |
|--------------|-------------------------------------------------------------------------------------|--|
| 0 (0000H)    | mal                                                                                 |  |
| Other than 0 | For details on the error, refer to the following chapter.  Page 176 ERROR CODE LIST |  |

#### **■**Relevant function

• Page 80 CCPU\_GetOpSelectMode

# **CCPU SetRTC**

This function sets the clock data (local time) of C Controller module.

#### **■**Format

short CCPU\_SetRTC(short\* psSetData)

### **■**Argument

| Argument  | Name       | Description                                    | IN/OUT |
|-----------|------------|------------------------------------------------|--------|
| psSetData | Clock data | Specify the clock data (local time) to be set. | IN     |

• Specify the clock data (local time) to the clock data (psSetData) as follows.

(Available range: January 1, 1980 to December 31, 2079)

| psSetData    | Description              |
|--------------|--------------------------|
| psSetData[0] | Year data (1980 to 2079) |
| psSetData[1] | Month data (1 to 12)     |
| psSetData[2] | Day data (1 to 31)       |
| psSetData[3] | Hour data (0 to 23)      |
| psSetData[4] | Minute data (0 to 59)    |
| psSetData[5] | Second data (0 to 59)    |

### **■**Description

- This function sets the clock data (local time) specified to the clock data (psSetData) to C Controller module.
- If the clock data (psSetData) is out of the range, an error is returned.
- Once the clock data (local time) is set, the history set to the event history is registered.
- When the daylight saving time function is enabled, an error is returned if clock data less than one hour from the start date and time of daylight saving time is set.

### Precautions

• The clock data (local time) set with this function are not reflected to the clock of the operating system (VxWorks).

#### **■**Return value

| Return value | Description                                                                         |
|--------------|-------------------------------------------------------------------------------------|
| 0 (0000H)    | Normal                                                                              |
| Other than 0 | For details on the error, refer to the following chapter.  Page 176 ERROR CODE LIST |

#### **■**Relevant function

Page 82 CCPU\_GetRTC

# CCPU\_ShutdownRom

This function shuts down the program memory and data memory of a C Controller module.

#### **■**Format

short CCPU\_ShutdownRom (void)

## **■**Argument

None

# **■**Description

- This function shuts down the program memory and data memory of a C Controller module. The BUS RUN LED starts flashing at high speed after the shutdown. (The shutdown status can be checked with the CCPU\_GetCpuStatus function.)
- This function is used to shut down the program memory and data memory before turning the power of a C Controller module OFF. File operations (creating, deleting, and overwriting a file) on the program memory and data memory are disabled after the shutdown. However, reference to the program memory and data memory is possible.
- When calling this function, make sure to stop accessing files in the program memory and data memory, and close all files. Otherwise, data corruption or a file system error may occur.
- Always turn the power of the system OFF or reset the CPU module after checking that a shutdown is completed. If operation is continued, an error occurs when accessing files in the program memory and the data memory.
- Shutdown processing is performed in the order from the program memory to the data memory. If the program memory fails to be shut down, the data memory will not be shut down.
- When the program memory and data memory are in the shutdown completed status, this function ends normally without processing.

#### **■**Return value

| Return value | Description                                                                               |
|--------------|-------------------------------------------------------------------------------------------|
| 0 (0000H)    | Normal                                                                                    |
| Other than 0 | Error For details on the error, refer to the following chapter.  Page 176 ERROR CODE LIST |

#### **■**Relevant functions

- · Page 89 CCPU MountMemoryCard
- Page 112 CCPU UnmountMemoryCard

## CCPU\_StartCCIEFBDataAssurance

This function starts data assurance for one link scan of CC-Link IE Field Network Basic.

#### **■**Format

short CCPU\_StartCCIEFBDataAssurance (unsigned short usGroupNo, unsigned long ulTimeout)

## **■**Argument

| Argument  | Name          | Description                                                                                                    | IN/OUT |
|-----------|---------------|----------------------------------------------------------------------------------------------------|--------|
| usGroupNo | Group No.     | Specify a group number to start data assurance. (1 to 4)                                                                                          | IN     |
| ulTimeout | Timeout value | Specify a timeout time until data assurance is started in milliseconds. (When FFFFFFFH is specified, the function waits for an event infinitely.) | IN     |

#### **■**Description

- · This function starts data assurance for one link scan of CC-Link IE Field Network Basic for the specified group.
- When the CCPU\_StartCCIEFBDataAssurance function is executed, the cyclic transmission of CC-Link IE Field Network Basic is stopped.
- During the link refresh of CC-Link IE Field Network Basic, the module waits for the completion of link refresh (until the timeout value (ulTimeout) elapses).
- Data assurance can be ended using the CCPU\_EndCCIEFBDataAssurance function only for the thread where the data
  assurance has been started using the CCPU\_StartCCIEFBDataAssurance function. When the
  CCPU\_StartCCIEFBDataAssurance function is executed in multiple threads, the function executed later waits for the
  completion of the previously executed data assurance function (waits until the timeout value (ulTimeout) reaches the time
  set with the CCPU\_StartCCIEFBDataAssurance function).

#### **■**Return value

| Return value | Description                                                                         |
|--------------|-------------------------------------------------------------------------------------|
| 0 (0000H)    | Normal                                                                              |
| Other than 0 | For details on the error, refer to the following chapter.  Page 176 ERROR CODE LIST |

#### **■**Relevant function

• Page 62 CCPU\_EndCCIEFBDataAssurance

# CCPU\_StartWDT

This function sets and starts the user WDT of a C Controller module.

#### **■**Format

short CCPU\_StartWDT(short sType, short sInterval)

## **■**Argument

| Argument  | Name         | Description                                                                                                  | IN/OUT |
|-----------|--------------|----------------------------------------------------------------------------------------------------|--------|
| sType     | WDT type     | Specify the WDT type. (If reserve is specified, an error is returned.)  • 0: User WDT  • Others: Reserved    | IN     |
| sInterval | WDT interval | Specify the interval of WDT by 10 milliseconds. (Available range is between 10 to 1000 (100 to 10000 [ms]).) | IN     |

# **■**Description

- The user WDT is the timer for detecting a hardware failure or program error.
- This function sets an interval of the WDT to the WDT interval (sInterval) ×10 ms and starts the user WDT.
- If the user WDT is not reset periodically within the set time (by execution of the CCPU\_ResetWDT function), a user WDT error will occur. When a user WDT error occurs, a C Controller module will be in the stop error state. (The BUS RUN LED turns OFF, and the ERROR LED starts flashing.)
- When this function is executed while the WDT is running, an error will be returned.

#### **■**Return value

| Return value | Description                                                                               |
|--------------|-------------------------------------------------------------------------------------------|
| 0 (0000H)    | Normal                                                                                    |
| Other than 0 | Error For details on the error, refer to the following chapter.  Page 176 ERROR CODE LIST |

#### **■**Relevant functions

- Page 95 CCPU\_ResetWDT
- Page 106 CCPU\_StopWDT
- Page 66 CCPU\_EntryWDTInt

# CCPU\_StopWDT

This function stops the user WDT of a C Controller module.

#### **■**Format

short CCPU\_StopWDT(short sType)

## **■**Argument

| Argument | Name     | Description                                      | IN/OUT |
|----------|----------|--------------------------------------------------|--------|
| sType    | WDT type | Specify the WDT type.                            | IN     |
|          |          | (If reserve is specified, an error is returned.) |        |
|          |          | • 0: User WDT                                    |        |
|          |          | Others: Reserved                                 |        |

# **■**Description

- This function stops the user WDT.
- When this function is executed without starting the user WDT, it ends normally.

### **■**Return value

| Return value | Description                                                                               |
|--------------|-------------------------------------------------------------------------------------------|
| 0 (0000H)    | Normal                                                                                    |
| Other than 0 | Error For details on the error, refer to the following chapter.  Page 176 ERROR CODE LIST |

### **■**Relevant functions

- Page 105 CCPU\_StartWDT
- Page 95 CCPU\_ResetWDT
- Page 66 CCPU\_EntryWDTInt

# CCPU\_SysClkRateGet

This function reads the system clock rate specified with the CCPU\_SysClkRateSet function from the backup RAM.

### **■**Format

short CCPU\_SysClkRateGet(short\* psTicks)

## **■**Argument

| Argument | Name       | Description                                                                                                    | IN/OUT |
|----------|------------|----------------------------------------------------------------------------------------------------|--------|
| psTicks  | Clock rate | Stores the system clock rate in the unit of clock frequency (Hz) per one second.  • 0: Default value (60 Hz)  • 60 to 1000: Specified clock rate value | OUT    |

## **■**Description

This function reads the system clock rate specified with the CCPU\_SysClkRateSet function from the backup RAM.

# Precautions

The read value may not correspond to the system clock rate in operation.

To check the system clock rate in operation, use the sysClkRateGet function of VxWorks.

### **■**Return value

| Return value | Description                                                                         |  |
|--------------|-------------------------------------------------------------------------------------|--|
| 0 (0000H)    | Normal                                                                              |  |
| Other than 0 | For details on the error, refer to the following chapter.  Page 176 ERROR CODE LIST |  |

## **■**Relevant function

• Page 108 CCPU\_SysClkRateSet

## CCPU\_SysClkRateSet

This function saves the specified system clock rate in the backup RAM.

### **■**Format

short CCPU\_SysClkRateSet(short sTicks, short\* psRestart)

## **■**Argument

| Argument  | Name                   | Description                                                                                                    | IN/OUT |
|-----------|------------------------|----------------------------------------------------------------------------------------------------|--------|
| sTicks    | Clock rate             | Specify the system clock rate in the unit of clock frequency (Hz) per one second.  • 0: Default value (60 Hz)  • 60 to 1000: Specified clock rate value                                                                                                    | IN     |
| psRestart | Restart necessity flag | Stores the necessity to restart a C Controller module after the execution of this function.  (When 'NULL' is specified, the restart necessity flag is not stored.)  • 0: Restart is not required. (C Controller module has already been running at the specified clock rate.)  • 1: Restart is required. (C Controller module operates at the specified clock rate after restarting it.) | OUT    |

## **■**Description

- This function saves the system clock rate specified to the clock rate (sTicks) in the backup RAM.

  The specified system clock rate will be enabled after restarting a C Controller module.
- When the output to the restart necessity flag (psRestart) is '0' (restart is not required), continue the application processing.
- When the output to the restart necessity flag (psRestart) is '1' (restart is required), stop the application processing, and reset the C Controller module or turn the power OFF and ON.
- For more details on system clock rate, refer to the manual for VxWorks.

### Precautions

- Execute this function only once after a C Controller module is started.

  If this function is executed by specifying the same clock rate value as the first time, the restart necessity flag (psRestart) will be '0' (restart is not required) regardless of the system clock rate value in operation.
- Use this function to change the system clock rate.
   If the sysClkRateSet function of VxWorks is used, the operation of VxWorks will be unstable.

#### ■Return value

| Return value | Description                                                                               |  |
|--------------|-------------------------------------------------------------------------------------------|--|
| 0 (0000H)    | Normal                                                                                    |  |
| Other than 0 | Error For details on the error, refer to the following chapter.  Page 176 ERROR CODE LIST |  |

### **■**Relevant function

• Page 107 CCPU\_SysClkRateGet

# CCPU\_ToBuf

This function writes data to the CPU buffer memory of the CPU module (host CPU) and the buffer memory of the intelligent function module which are mounted on the specified module position. (TO instruction)

#### **■**Format

short CCPU\_ToBuf (unsigned short usloNo, unsigned long ulOffset, unsigned long ulSize, unsigned short\* pusDataBuf, unsigned long ulBufSize)

## **■**Argument

| Argument   | Name                          | Description                                                                                                    | IN/OUT |
|------------|-------------------------------|----------------------------------------------------------------------------------------------------|--------|
| usloNo     | Module position               | Specify the module position as follows. For the CPU buffer memory, only the host CPU can be accessed. Start I/O number divided by 16 (0H to FFH, 3E0H to 3E3H) | IN     |
| ulOffset   | Offset                        | Specify the offset in word units.                                                                                                    | IN     |
| ulSize     | Data size                     | Specify the write data size in word units.                                                                                                    | IN     |
| pusDataBuf | Data storage destination      | Specify the storage destination of write data.                                                                                                    | IN     |
| ulBufSize  | Data storage destination size | Specify '0'.                                                                                                    | IN     |

## **■**Description

- This function writes data in the data storage destination (pusDataBuf) for the size specified to the data size (ulSize) to the CPU buffer memory of a CPU module (host CPU) and the buffer memory of an intelligent function module which are specified to the module position (usloNo).
- Data is written by specifying an offset address from the start of the CPU buffer memory of a CPU module (host CPU) and the buffer memory of an intelligent function module to the offset (ulOffset).
- To access the CPU buffer memory (host CPU) of the module in a multiple CPU system (CPU No.1 to No.4), specify 3E0H (CPU No.1) to 3E3H (CPU No.4) to the module position (usloNo). However, the CPU buffer memory (host CPU) can be accessed only when the multiple CPU setting is configured.
- When executing this function while the operating status of a CPU module is not RUN, the STOP/PAUSE error (-28640) occurs.

### **■**Return value

| Return value | Description                                                                         |  |
|--------------|-------------------------------------------------------------------------------------|--|
| 0 (0000H)    | Normal                                                                              |  |
| Other than 0 | For details on the error, refer to the following chapter.  Page 176 ERROR CODE LIST |  |

### **■**Relevant function

• Page 67 CCPU\_FromBuf

## CCPU\_ToBufHG

This function writes data to the fixed cycle communication area of the CPU module mounted on the specified module position.

### **■**Format

short CCPU\_ToBufHG(unsigned short usloNo, unsigned long ulOffset, unsigned long ulSize, unsigned short\* pusDataBuf, unsigned long ulBufSize)

## **■**Argument

| Argument   | Name                          | Description                                                                           | IN/OUT |
|------------|-------------------------------|---------------------------------------------------------------------------------------|--------|
| usloNo     | Module position               | Specify the module position as follows. Start I/O number divided by 16 (3E0H to 3E3H) | IN     |
| ulOffset   | Offset                        | Specify the offset in word units.                                                     | IN     |
| ulSize     | Data size                     | Specify the write data size in word units.                                            | IN     |
| pusDataBuf | Data storage destination      | Specify the storage destination of write data.                                        | IN     |
| ulBufSize  | Data storage destination size | Specify '0'.                                                                          | IN     |

## **■**Description

- This function writes data in the data storage destination (pusDataBuf) for the size specified to the data size (ulSize) to the fixed cycle communication area of a CPU module specified to the module position (usloNo). Data is written by specifying an offset address from the start of the fixed cycle communication area to the offset (ulOffset).
- The fixed cycle communication area can be accessed only when the fixed cycle communication area setting under the multiple CPU setting is configured.
- When executing this function while the operating status of a CPU module is not RUN, the STOP/PAUSE error (-28640) occurs.

#### ■Return value

| Return value | Description                                                                         |  |
|--------------|-------------------------------------------------------------------------------------|--|
| 0 (0000H)    | Normal                                                                              |  |
| Other than 0 | For details on the error, refer to the following chapter.  Page 176 ERROR CODE LIST |  |

- Page 67 CCPU\_FromBuf
- Page 109 CCPU\_ToBuf
- Page 68 CCPU\_FromBufHG

# CCPU\_UnlockFWUpdate

This function removes the prohibition on the firmware update function of a C Controller module.

### **■**Format

short CCPU\_UnlockFWUpdate(char\* pcPass)

## **■**Argument

| Argument | Name     | Description                                                                      | IN/OUT |
|----------|----------|----------------------------------------------------------------------------------|--------|
| pcPass   | Password | Specify a password for removing the prohibition on the firmware update function. | IN     |

# **■**Description

- This function removes the prohibition on the firmware update function of a C Controller module.
- If a password set to 'pcPass' is incorrect, an error will be returned.
- When the password is forgotten, initialize the C Controller module.

## **■**Return value

| Return value | Description                                                                               |
|--------------|-------------------------------------------------------------------------------------------|
| 0 (0000H)    | Normal                                                                                    |
| Other than 0 | Error For details on the error, refer to the following chapter.  Page 176 ERROR CODE LIST |

# **■**Relevant function

• Page 88 CCPU\_LockFWUpdate

## CCPU\_UnmountMemoryCard

This function unmounts the SD memory card and USB Mass Storage Class-compliant device inserted to a C Controller module.

#### **■**Format

short CCPU\_UnmountMemoryCard (short sDrive)

### **■**Argument

| Argument | Name         | Description                                                                                                    | IN/OUT |
|----------|--------------|----------------------------------------------------------------------------------------------------|--------|
| sDrive   | Target drive | Specify a target drive.  (When 'Reserved' is specified, this function ends normally without processing.)  1: SD memory card  2: USB Mass Storage Class-compliant device  Others: Reserved | IN     |

## **■**Description

- This function unmounts the drive specified to the target drive (sDrive).
- The CARD RDY LED keeps flashing during the unmount processing of the SD memory card, and it turns OFF after the unmount processing is completed.
- The USB RDY LED keeps flashing during the unmount processing of the USB Mass Storage Class-compliant device, and it turns OFF after the unmount processing is completed.
- This function can be executed when the status of the drive specified to the target drive (sDrive) is "Inserted (mounted)". (The status can be checked with the CCPU\_GetCpuStatus function.)
- When the drive specified to the target drive (sDrive) has already been unmounted, this function ends normally without processing.

### **Precautions**

Design a program so that accessing files in the target drive is stopped and all files are closed before calling this function. If this function is called while the files are open, data corruption or a file system error may occur.

### **■**Return value

| Return value | Description                                               |  |
|--------------|-----------------------------------------------------------|--|
| 0 (0000H)    | Normal                                                    |  |
| Other than 0 | Error                                                     |  |
|              | For details on the error, refer to the following chapter. |  |
|              | F Page 176 ERROR CODE LIST                                |  |

- Page 89 CCPU\_MountMemoryCard
- · Page 73 CCPU\_GetCpuStatus

# CCPU\_WaitEvent

This function waits for an interrupt event notification from other CPUs.

### **■**Format

short CCPU WaitEvent (short\* psEvent, unsigned long ulTimeout, short\* psSetEventNo)

## **■**Argument

| Argument     | Name                    | Description                                                                                                    | IN/OUT |
|--------------|-------------------------|----------------------------------------------------------------------------------------------------|--------|
| psEvent      | Interrupt event setting | Specify the interrupt event.                                                                                                    | IN     |
| ulTimeout    | Timeout value           | Specify the timeout value in milliseconds (0H to FFFFFFFH).  (When FFFFFFFH is specified, the function waits for an event infinitely.) | IN     |
| psSetEventNo | Occurred event          | Stores the occurred event.  Stores the CPU number and event number (interrupt pointer number) of the notified interrupt event.         | OUT    |

• The specification method of the interrupt event setting (psEvent) is as follows:

| psEvent    | Description                                                                     | Description          |  |
|------------|---------------------------------------------------------------------------------|----------------------|--|
| psEvent[0] | Number of interrupt event settings (1 to 64)                                    |                      |  |
| psEvent[1] | CPU number of the first interrupt event (1 to 4)                                | First event setting  |  |
| psEvent[2] | Event number (interrupt pointer number) of the first interrupt event (0 to 15)  |                      |  |
| psEvent[3] | CPU number of the second interrupt event (1 to 4)                               | Second event setting |  |
| psEvent[4] | Event number (interrupt pointer number) of the second interrupt event (0 to 15) |                      |  |
| psEvent[5] | CPU number of the third interrupt event (1 to 4)                                | Third event setting  |  |
| psEvent[6] | Event number (interrupt pointer number) of the third interrupt event (0 to 15)  |                      |  |
| :          | :                                                                               | :                    |  |

• The following value is stored in the occurred event (psSetEventNo).

| psSetEventNo    | Description                                                             |
|-----------------|-------------------------------------------------------------------------|
| psSetEventNo[0] | CPU number of the notified interrupt event                              |
| psSetEventNo[1] | Event number (interrupt pointer number) of the notified interrupt event |

## **■**Description

- This function waits for an interrupt event specified to the interrupt event setting (psEvent) for the time specified to the timeout value (ulTimeout).
- · When multiple interrupt events occur, the interrupt events are notified in ascending order of the event number.
- If an interrupt event has already been notified at the time when this function is called, this function immediately ends normally. When a reset operation is performed, any interrupt event that occurred prior to reset is discarded.
- If multiple interrupt events have been notified for the same event number (interrupt pointer number) at a time when this function is called, it is notified as a single interrupt event.
- · Set the event number (interrupt pointer number) without duplication. Otherwise, an error will be returned.
- The specified timeout value is rounded to the tick unit. Specify a timeout value of one tick or more.
- · Specify the programmable controller CPU or C Controller module to the CPU number. Otherwise, an error will be returned.
- Design a program so that this function is not called simultaneously by specifying the same event number (interrupt pointer number) from multiple tasks. Otherwise, the execution of the interrupt event notified task is unpredictable.

Ex.

Setting of psEvent to wait for interrupt event 0 and 1 for CPU No.1, and interrupt event 10 for CPU No.2

psEvent[0] = 3;

psEvent[1] = 1;

psEvent[2] = 0;

psEvent[3] = 1;

psEvent[4] = 1;

psEvent[5] = 2;

psEvent[6] = 10;

When interrupt event 10 for CPU No.2 occurs, '2' and '10' are returned to psSetEventNo[0] and psSetEventNo[1], respectively.

# Precautions

Do not set the clock data of a C Controller module while executing this function. Otherwise, this function does not operate properly. (This function may not be completed.)

### **■**Return value

| Return value | Description                                                                                    |  |
|--------------|------------------------------------------------------------------------------------------------|--|
| 0 (0000H)    | Normal                                                                                         |  |
| Other than 0 | Error For details on the error, refer to the following chapter.  Fig. Page 176 ERROR CODE LIST |  |

## **■**Relevant function

• Page 117 CCPU\_WaitUnitEvent

# CCPU\_WaitSwitchEvent

This function waits for a switch interrupt event of C Controller module to occur.

### **■**Format

short CCPU\_WaitSwitchEvent(short sSwitch, unsigned long ulTimeout)

## **■**Argument

| Argument  | Name                        | Description                                                                                                    | IN/OUT |
|-----------|-----------------------------|----------------------------------------------------------------------------------------------------|--------|
| sSwitch   | Switch interrupt event type | Specify the switch interrupt event type.  • 0: RUN switch interrupt event  • 1: STOP switch interrupt event  • 2: SELECT switch interrupt event | IN     |
| ulTimeout | Timeout                     | Specify the timeout value in milliseconds (0H to FFFFFFFH). (When FFFFFFH is specified, the function waits for an event infinitely.)            | IN     |

## **■**Description

- This function waits for a switch interrupt event specified to the switch interrupt event type (sSwitch).
- If an interrupt event has already been notified at a time when this function is called, this function immediately ends normally.
- If the same switch interrupt event has been notified several times at a time when this function is called, the user program executes processing as a single switch interrupt event notification.
- The specified timeout value is rounded to the tick unit. Specify a timeout value of one tick or more.

### **Precautions**

- To issue the switch interrupt event by holding the MODE/SELECT switch in the SELECT position, selecting "EVENT" in the operation selection mode is required. (LUMELSEC iQ-R C Controller Module User's Manual (Startup))
- For the SELECT switch interrupt event, an event issuance status cannot be judged from the appearance. To check the issued status of SELECT switch interrupt event, implement the processing such as receiving a switch interrupt event using this function and making the USER LED turn ON.

## **■**Return value

| Return value | Description                                                                               |  |
|--------------|-------------------------------------------------------------------------------------------|--|
| 0 (0000H)    | Normal                                                                                    |  |
| Other than 0 | Error For details on the error, refer to the following chapter.  Page 176 ERROR CODE LIST |  |

## CCPU\_WaitTimerEvent

This function waits for a timer event to occur.

### **■**Format

short CCPU\_WaitTimerEvent (long IEventNo)

## **■**Argument

| Argument | Name               | Description                                                                   | IN/OUT |
|----------|--------------------|-------------------------------------------------------------------------------|--------|
| IEventNo | Timer event number | Specify a timer event number that waits for a timer event to occur. (1 to 16) | IN     |

### **■**Description

- This function waits for a timer event specified to the timer event number (IEventNo) to occur.
- The occurrence cycle of the timer every number (1 to 16) can be set, changed, or cleared by the CCPU\_EntryTimerEvent function.
- When reset operation is performed, any event that has occurred prior to reset is discarded.
- Using this function enables a cycle timer task. However, even though an event occurs, the waiting task may not be operated immediately due to the system status (such as the interrupt).
- If waiting for an event with this function to a cleared timer event, the wait status will not be cleared until an event occurs after the registration of the event (and the specified cycle has elapsed) with CCPU\_EntryTimerEvent function.

### **Precautions**

Note that operation of waiting for event (function completion) using this function will vary. This operation variation depends on the specified value of synchronization type of the timer event number with the CCPU EntryTimerEvent function.

- When the synchronization type is batch synchronization, the wait state of all tasks that are waiting for an event is canceled. However, if there is no task in the wait state at event occurrence, the wait state will not be canceled even if the CCPU\_WaitTimerEvent function is called.
- When the synchronization type is individual synchronization, the wait state of one task in the tasks that are waiting for an event is canceled. If multiple tasks are waiting for the same event, the wait state will be canceled in order of priority of a task (in order of execution of wait when the priority is same). If there is no task in the wait state at the time of event occurrence, the wait state will be canceled when the CCPU WaitTimerEvent function is called later.

#### ■Return value

| Return value | Description                                                                         |  |
|--------------|-------------------------------------------------------------------------------------|--|
| 0 (0000H)    | Normal                                                                              |  |
| Other than 0 | For details on the error, refer to the following chapter.  Page 176 ERROR CODE LIST |  |

### **■**Relevant function

Page 65 CCPU EntryTimerEvent

# CCPU\_WaitUnitEvent

This function waits for an interrupt event notification from modules.

### **■**Format

short CCPU WaitUnitEvent (short\* psEvent, unsigned long ulTimeout, short\* psSetEventNo)

## **■**Argument

| Argument     | Name           | Description                                                                                                    | IN/OUT |
|--------------|----------------|----------------------------------------------------------------------------------------------------|--------|
| psEvent      | Event setting  | Specify the interrupt event.                                                                                                    | IN     |
| ulTimeout    | Timeout value  | Specify the timeout value in milliseconds (0H to FFFFFFFH).  (When FFFFFFFH is specified, the function waits for an event infinitely.) | IN     |
| psSetEventNo | Occurred event | Stores the occurred event. Stores the event number (interrupt pointer number) of the notified interrupt event.                         | OUT    |

• The specification method of the event setting (psEvent) is as follows:

| psEvent    | Description                                                                  |
|------------|------------------------------------------------------------------------------|
| psEvent[0] | Number of interrupt event settings (1 to 64)                                 |
| psEvent[1] | Interrupt pointer number of the first interrupt event (0 to 15, 50 to 1023)  |
| psEvent[2] | Interrupt pointer number of the second interrupt event (0 to 15, 50 to 1023) |
| psEvent[3] | Interrupt pointer number of the third interrupt event (0 to 15, 50 to 1023)  |
| :          | :                                                                            |

## **■**Description

- This function waits for an interrupt event specified to the event setting (psEvent) for the time specified to the timeout value (ulTimeout).
- · When multiple interrupt events occur, the interrupt events are notified in ascending order of the event number.
- If an interrupt event has already been notified at the time when this function is called, this function immediately ends normally. When a reset operation is performed, any interrupt event that occurred prior to reset is discarded.
- If multiple interrupt events have been notified for the same event number (interrupt pointer number) at a time when this function is called, it is notified as a single interrupt event.
- Set the event number (interrupt pointer number) without duplication. Otherwise, an error will be returned.
- The specified timeout value is rounded to tick unit. Specify a timeout value of one tick or more.
- Design a program so that this function is not called simultaneously by specifying the same interrupt event (interrupt pointer number) from multiple tasks. Otherwise, the execution of the interrupt event notified task is unpredictable.
- When an interrupt event is notified (return value of this function is normal), the event number of the notified interrupt event is returned to the occurred event (psSetEventNo).
- An interrupt event is not notified while a stop error is occurring in a C Controller module.

Ex.

Setting of psEvent when waiting for interrupt event 0, interrupt event 1, interrupt event 50, and interrupt event 51

psEvent[0] = 4;

psEvent[1] = 0;

psEvent[2] = 1;

psEvent[3] = 50;

psEvent[4] = 51;

When event 51 occurs, 51 is returned to psSetEventNo.

The event numbers (interrupt pointer numbers) are as follows.

| Event number (Interrupt pointer number) | Interrupt factor    | Notes                    |
|-----------------------------------------|---------------------|--------------------------|
| 0 to 15                                 | Interrupt by module | _                        |
| 16 to 49                                | Reserved            | _                        |
| 50 to 1023                              | Interrupt by module | Set with CW Configurator |

# Precautions

Do not set the clock data of a C Controller module while executing this function. Otherwise, this function does not operate properly. (This function may not be completed.)

### **■**Return value

| Return value | Description                                                                         |  |
|--------------|-------------------------------------------------------------------------------------|--|
| 0 (0000H)    | Normal                                                                              |  |
| Other than 0 | For details on the error, refer to the following chapter.  Page 176 ERROR CODE LIST |  |

### **■**Relevant function

• Page 113 CCPU\_WaitEvent

# **CCPU\_WriteDevice**

This function writes data to internal user devices and internal system devices of C Controller module.

### **■**Format

short CCPU\_WriteDevice (short sDevType, unsigned long ulDevNo, unsigned long ulSize, unsigned short\* pusDataBuf, unsigned long ulBufSize)

# **■**Argument

| Argument   | Name                          | Description                                                                               | IN/OUT |
|------------|-------------------------------|-------------------------------------------------------------------------------------------|--------|
| sDevType   | Device type                   | Specify the device type.  Page 9 Argument specification                                   | IN     |
| ulDevNo    | Start device number           | Specify the start device number. (Only multiples of 16 can be specified for bit devices.) | IN     |
| ulSize     | Data size                     | Specify the write data size in word units.                                                | IN     |
| pusDataBuf | Data storage destination      | Specify the storage destination of write data.                                            | IN     |
| ulBufSize  | Data storage destination size | Specify '0'.                                                                              | IN     |

# **■**Description

This function writes data in the data storage destination (pusDataBuf) for the size specified to the data size (ulSize) to a device after one specified to the device type (sDevType) and the start device number (ulDevNo).

### **■**Return value

| Return value | Description                                                                               |
|--------------|-------------------------------------------------------------------------------------------|
| 0 (0000H)    | Normal                                                                                    |
| Other than 0 | Error For details on the error, refer to the following chapter.  Page 176 ERROR CODE LIST |

### **■**Relevant functions

• Page 90 CCPU\_ReadDevice

## CCPU\_WriteLinkDevice

This function writes data to the own station link devices of CC-Link IE Controller Network module, CC-Link IE Field Network module, Ethernet module (when CC-Link IE Field Network is selected), and MELSECNET/H network module.

### **■**Format

short CCPU\_WriteLinkDevice (unsigned short usloNo, short sDevType, unsigned long ulDevNo, unsigned long ulSize, unsigned short\* pusDataBuf, unsigned long ulBufSize)

## **■**Argument

| Argument   | Name                          | Description                                                                               | IN/OUT |
|------------|-------------------------------|-------------------------------------------------------------------------------------------|--------|
| usloNo     | Module position               | Specify the module position as follows. Start I/O number divided by 16 (0H to FFH)        | IN     |
| sDevType   | Device type                   | Specify the device type.  Page 9 Argument specification                                   | IN     |
| ulDevNo    | Start device number           | Specify the start device number. (Only multiples of 16 can be specified for bit devices.) | IN     |
| ulSize     | Data size                     | Specify the write data size in word units.                                                | IN     |
| pusDataBuf | Data storage destination      | Specify the storage destination of write data.                                            | IN     |
| ulBufSize  | Data storage destination size | Specify '0'.                                                                              | IN     |

### **■**Description

This function writes data in the data storage destination (pusDataBuf) for the size specified to the data size (ulSize) to a
device, which is after one specified to the device type (sDevType) and the start device number (ulDevNo), of a CC-Link IE
Controller Network module, CC-Link IE Field Network module, Ethernet module (when CC-Link IE Field Network is
selected), and MELSECNET/H network module which are specified to the module position (usloNo).

### **■**Return value

| Return value | Description                                                                              |
|--------------|------------------------------------------------------------------------------------------|
| 0 (0000H)    | Normal                                                                                   |
| Other than 0 | Fror For details on the error, refer to the following chapter.  Page 176 ERROR CODE LIST |

# **■**Relevant functions

• Page 91 CCPU\_ReadLinkDevice

# CCPU\_X\_In\_BitEx

This function reads an input signal (X) in bit (1-point) units.

### **■**Format

short CCPU\_X\_In\_BitEx (short sFlg, unsigned short usXNo, unsigned short\* pusData)

## **■**Argument

| Argument | Name                     | Description                                                                                                    | IN/OUT |
|----------|--------------------------|----------------------------------------------------------------------------------------------------|--------|
| sFlg     | Access flag              | Specify an access flag.  • 0: Normal access  • Others: Reserved                                                                                            | IN     |
| usXNo    | Input signal             | Specify an input signal (X).                                                                                                    | IN     |
| pusData  | Data storage destination | Specify the storage destination of read data.  Either of the following values is stored depending on the value of the input signal (X).  • 0: OFF  • 1: ON | OUT    |

## **■**Description

- This function reads an input signal (X) specified to the input signal (usXNo) in bit (1-point) units.
- A read value of an input signal (X) is stored in the data storage destination (pusData).
- This function operates to the mounted module corresponding to the specified input signal (usXNo) regardless of the type of the parameter setting (I/O assignment). When the specified area is "empty", this function ends normally without processing (read data: 0). When it is "output module", the I/O assignment error occurs.

### **■**Return value

| Return value | Description                                                                         |
|--------------|-------------------------------------------------------------------------------------|
| 0 (0000H)    | Normal                                                                              |
| Other than 0 | For details on the error, refer to the following chapter.  Page 176 ERROR CODE LIST |

- Page 122 CCPU\_X\_In\_WordEx
- Page 125 CCPU\_Y\_Out\_BitEx
- Page 126 CCPU\_Y\_Out\_WordEx
- Page 123 CCPU\_Y\_In\_BitEx
- Page 124 CCPU\_Y\_In\_WordEx

# CCPU X In WordEx

This function reads an input signal (X) in word (16-point) units.

### **■**Format

short CCPU\_X\_In\_WordEx (short sFlg, unsigned short usXNo, unsigned short usSize, unsigned short\* pusDataBuf, unsigned short usBufSize)

## **■**Argument

| Argument   | Name                          | Description                                                     | IN/OUT |
|------------|-------------------------------|-----------------------------------------------------------------|--------|
| sFlg       | Access flag                   | Specify an access flag.  • 0: Normal access  • Others: Reserved | IN     |
| usXNo      | Start input signal            | Specify a start input signal (X). (Specify a multiple of 16.)   | IN     |
| usSize     | Read data size                | Specify the read data size in word units.                       | IN     |
| pusDataBuf | Data storage destination      | Specify the storage destination of read data.                   | OUT    |
| usBufSize  | Data storage destination size | Specify the data storage destination size in word units.        | IN     |

## ■Description

- This function reads an input signal (X) for the size specified to the read data size (usSize) from the start input signal (X) specified to the start input signal (usXNo), and stores it in the data storage destination (pusDataBuf).
- Specify an area size of the data storage destination (pusDataBuf) to the data storage destination size (usBufSize).
- This function operates to the mounted module corresponding to the specified input signal (usXNo) regardless of the type of the parameter setting (I/O assignment). When the specified area is "empty", this function ends normally without processing (read data: 0). When it is "output module", the I/O assignment error occurs.
- · Read data is stored in the data storage destination (pusDataBuf) in ascending order from the lower bit as shown below.

| pusDataBuf           | Description                                           |
|----------------------|-------------------------------------------------------|
| pusDataBuf[0]        | Data of usXNo+FH to usXNo                             |
| pusDataBuf[1]        | Data of usXNo+1FH to usXNo+10H                        |
| ÷                    | :                                                     |
| pusDataBuf[usSize-1] | Data of usXNo+(usSize-1)×16+FH to usXNo+(usSize-1)×16 |

# **Precautions**

Note that the size of data storage destination (usBufSize) should be equal to or bigger than the read data size (usSize).

### ■Return value

| Return value | Description                                                                               |
|--------------|-------------------------------------------------------------------------------------------|
| 0 (0000H)    | Normal                                                                                    |
| Other than 0 | Error For details on the error, refer to the following chapter.  Page 176 ERROR CODE LIST |

- Page 121 CCPU\_X\_In\_BitEx
- Page 125 CCPU\_Y\_Out\_BitEx
- Page 126 CCPU Y Out WordEx
- Page 123 CCPU\_Y\_In\_BitEx
- Page 124 CCPU\_Y\_In\_WordEx

# CCPU\_Y\_In\_BitEx

This function reads an output signal (Y) in bit (1-point) units.

### **■**Format

short CCPU\_Y\_In\_BitEx (short sFlg, unsigned short usYNo, unsigned short\* pusData)

## **■**Argument

| Argument | Name                     | Description                                                                                                    | IN/OUT |
|----------|--------------------------|----------------------------------------------------------------------------------------------------|--------|
| sFlg     | Access flag              | Specify an access flag.  • 0: Normal access  • Others: Reserved                                                                                             | IN     |
| usYNo    | Output signal            | Specify an output signal (Y).                                                                                                    | IN     |
| pusData  | Data storage destination | Specify the storage destination of read data.  Either of the following values is stored depending on the value of the output signal (Y).  • 0: OFF  • 1: ON | OUT    |

## **■**Description

- This function reads an output signal (Y) specified to the output signal (usYNo) in bit (1-point) units.
- A read value of an output signal (Y) is stored in the data storage destination (pusData).
- This function operates to the mounted module corresponding to the specified output signal (usYNo) regardless of the type of the parameter setting (I/O assignment). When the specified area is "empty", this function ends normally without processing (read data: 0). When it is "input module", the I/O assignment error occurs.
- No error will occur even if this function is executed when the operating status of a CPU module is STOP or PAUSE. An output signal (Y) is read at execution of this function.

### **■**Return value

| Return value | Description                                                                               |
|--------------|-------------------------------------------------------------------------------------------|
| 0 (0000H)    | Normal                                                                                    |
| Other than 0 | Error For details on the error, refer to the following chapter.  Page 176 ERROR CODE LIST |

- Page 121 CCPU\_X\_In\_BitEx
- Page 122 CCPU\_X\_In\_WordEx
- Page 125 CCPU\_Y\_Out\_BitEx
- Page 126 CCPU\_Y\_Out\_WordEx
- Page 124 CCPU\_Y\_In\_WordEx

# CCPU Y In WordEx

This function reads an output signal (Y) in word (16-point) units.

### **■**Format

short CCPU\_Y\_In\_WordEx (short sFlg, unsigned short usYNo, unsigned short usSize, unsigned short\* pusDataBuf, unsigned short usBufSize)

## **■**Argument

| Argument   | Name                          | Description                                                     | IN/OUT |
|------------|-------------------------------|-----------------------------------------------------------------|--------|
| sFlg       | Access flag                   | Specify an access flag.  • 0: Normal access  • Others: Reserved | IN     |
| usYNo      | Start output signal           | Specify a start output signal (Y). (Specify a multiple of 16.)  | IN     |
| usSize     | Read data size                | Specify the read data size in word units.                       | IN     |
| pusDataBuf | Data storage destination      | Specify the storage destination of read data.                   | OUT    |
| usBufSize  | Data storage destination size | Specify the data storage destination size in word units.        | IN     |

## ■Description

- This function reads an output signal (Y) for the size specified to the read data size (usSize) from the start output signal (Y) specified to the start output signal (usYNo), and stores it in the data storage destination (pusDataBuf).
- Specify an area size of the data storage destination (pusDataBuf) to the data storage destination size (usBufSize).
- This function operates to the mounted module corresponding to the specified output signal (usYNo) regardless of the type of the parameter setting (I/O assignment). When the specified area is "empty", this function ends normally without processing (read data: 0). When it is "input module", the I/O assignment error occurs.
- No error will occur even if this function is executed when the operating status of a CPU module is STOP or PAUSE. An output signal (Y) is read at execution of this function.
- Read data is stored in the data storage destination (pusDataBuf) in ascending order from the lower bit as shown below.

| pusDataBuf           | Description                                           |
|----------------------|-------------------------------------------------------|
| pusDataBuf[0]        | Data of usYNo+FH to usYNo                             |
| pusDataBuf[1]        | Data of usYNo+1FH to usYNo+10H                        |
| :                    | :                                                     |
| pusDataBuf[usSize-1] | Data of usYNo+(usSize-1)×16+FH to usYNo+(usSize-1)×16 |

### Precautions

Note that the size of data storage destination (usBufSize) should be equal to or bigger than the read data size (usSize).

### **■**Return value

| Return value | Description                                                                         |
|--------------|-------------------------------------------------------------------------------------|
| 0 (0000H)    | Normal                                                                              |
| Other than 0 | For details on the error, refer to the following chapter.  Page 176 ERROR CODE LIST |

- Page 121 CCPU X In BitEx
- Page 122 CCPU\_X\_In\_WordEx
- Page 125 CCPU\_Y\_Out\_BitEx
- Page 126 CCPU\_Y\_Out\_WordEx
- Page 123 CCPU\_Y\_In\_BitEx

# CCPU\_Y\_Out\_BitEx

This function outputs an output signal (Y) in bit (1-point) units.

### **■**Format

short CCPU\_Y\_Out\_BitEx (short sFlg, unsigned short usYNo, unsigned short usData)

## **■**Argument

| Argument | Name                     | Description                                                                                      | IN/OUT |
|----------|--------------------------|--------------------------------------------------------------------------------------------------|--------|
| sFlg     | Access flag              | Specify an access flag.  • 0: Normal access  • Others: Reserved                                  | IN     |
| usYNo    | Output signal            | Specify an output signal (Y).                                                                    | IN     |
| usData   | Data storage destination | Specify the storage destination of output data. (Specify the value of bit 0.)  • 0: OFF  • 1: ON | IN     |

## **■**Description

- This function outputs (turns ON/OFF) an output signal (Y) specified to the output signal (usYNo) in bit (1-point) units.
- An output signal (Y) turns ON/OFF according to a value specified to bit 0 in the data storage destination (usData). (Values of bit 1 to 7 are ignored.)
- · When executing this function while the operating status of a CPU module is not RUN, the STOP/PAUSE error occurs.
- When this function is executed to "input module", the I/O assignment error occurs.
- Do not specify an output module controlled by other CPUs to the output signal (usYNo). If it is specified, no operation is performed to the output module.

### **■**Return value

| Return value | Description                                               |
|--------------|-----------------------------------------------------------|
| 0 (0000H)    | Normal                                                    |
| Other than 0 | Error                                                     |
|              | For details on the error, refer to the following chapter. |
|              | ☐ Page 176 ERROR CODE LIST                                |

- Page 121 CCPU\_X\_In\_BitEx
- Page 122 CCPU\_X\_In\_WordEx
- Page 126 CCPU\_Y\_Out\_WordEx
- Page 123 CCPU\_Y\_In\_BitEx
- Page 124 CCPU\_Y\_In\_WordEx

# **CCPU Y Out WordEx**

This function outputs an output signal (Y) in word (16-point) units.

### **■**Format

short CCPU\_Y\_Out\_WordEx (short sFlg, unsigned short usYNo, unsigned short usSize, unsigned short\* pusDataBuf, unsigned short usBufSize)

## **■**Argument

| Argument   | Name                          | Description                                                     | IN/OUT |
|------------|-------------------------------|-----------------------------------------------------------------|--------|
| sFlg       | Access flag                   | Specify an access flag.  • 0: Normal access  • Others: Reserved | IN     |
| usYNo      | Start output signal           | Specify a start output signal (Y). (Specify a multiple of 16.)  | IN     |
| usSize     | Output size                   | Specify the output size in word units.                          | IN     |
| pusDataBuf | Data storage destination      | Specify the storage destination of output data.                 | IN     |
| usBufSize  | Data storage destination size | Specify '0'.                                                    | IN     |

## **■**Description

- This function outputs (turns ON/OFF) data in the data storage destination (pusDataBuf) from a start output signal (Y) specified to the start output signal (usYNo) to an output signal (Y) for the size specified to the data size (usSize).
- When executing this function while the operating status of a CPU module is not RUN, the STOP/PAUSE error occurs.
- When this function is executed to "input module", the I/O assignment error occurs.
- Do not specify an output module controlled by other CPUs to the output signal (usYNo). If it is specified, no operation is performed to the output module.
- · Store output data in the data storage destination (pusDataBuf) in ascending order from the lower bit as shown below.

| pusDataBuf           | Description                                           |
|----------------------|-------------------------------------------------------|
| pusDataBuf[0]        | Data of usYNo+FH to usYNo                             |
| pusDataBuf[1]        | Data of usYNo+1FH to usYNo+10H                        |
| :                    | i                                                     |
| pusDataBuf[usSize-1] | Data of usYNo+(usSize-1)×16+FH to usYNo+(usSize-1)×16 |

### **■**Return value

| Return value | Description                                                                               |  |
|--------------|-------------------------------------------------------------------------------------------|--|
| 0 (0000H)    | Normal                                                                                    |  |
| Other than 0 | Error For details on the error, refer to the following chapter.  Page 176 ERROR CODE LIST |  |

- Page 121 CCPU\_X\_In\_BitEx
- Page 122 CCPU X In WordEx
- Page 125 CCPU\_Y\_Out\_BitEx
- Page 123 CCPU\_Y\_In\_BitEx
- Page 124 CCPU\_Y\_In\_WordEx

# C Controller module dedicated functions for ISR

# CCPU\_DisableInt\_ISR

This function disables the routine registered with the CCPU\_EntryInt function.

### **■**Format

short CCPU\_DisableInt (short sSINo)

# **■**Argument

| Argument | Name                     | Description                           | IN/OUT |
|----------|--------------------------|---------------------------------------|--------|
| sSINo    | Interrupt pointer number | Specify the interrupt pointer number. | IN     |

## **■**Description

- This function disables the routine registered with the CCPU\_EntryInt function. (The routine is not executed when an interrupt occurs.)
- Specify the interrupt pointer number (sSINo) specified in the CCPU\_EntryInt function to Interrupt pointer number (sSINo).

# **■**/!WARNING

If any function in which an invalid argument is specified is executed, an error such as hardware failure (3C02H) may occur on C Controller module.

### **■**Return value

| Return value | Description |
|--------------|-------------|
| 0 (0000H)    | Normal      |

- Page 64 CCPU\_EntryInt
- Page 128 CCPU EnableInt ISR

# CCPU\_EnableInt\_ISR

This function enables the routine registered with the CCPU\_EntryInt function.

### **■**Format

short CCPU\_EnableInt (short sSINo)

## **■**Argument

| Argument | Name                     | Description                           | IN/OUT |
|----------|--------------------------|---------------------------------------|--------|
| sSINo    | Interrupt pointer number | Specify the interrupt pointer number. | IN     |

## **■**Description

- This function enables the routine registered with the CCPU\_EntryInt function. (The routine is executed when an interrupt occurs.)
- Specify the interrupt pointer number (sSINo) specified in the CCPU\_EntryInt function to Interrupt pointer number (sSINo).
- Since an interrupt does not occur while a stop error is occurring in a C Controller module, the routine registered with the CCPU\_EntryInt function will not be executed even if it is enabled.

# **■**/!\WARNING

If any function in which an invalid argument is specified is executed, an error such as hardware failure (3C02H) may occur on C Controller module.

### **■**Return value

| Return value | Description |
|--------------|-------------|
| 0 (0000H)    | Normal      |

- Page 64 CCPU\_EntryInt
- Page 127 CCPU\_DisableInt\_ISR

# CCPU\_FromBuf\_ISR

This function reads data from the CPU buffer memory of the CPU module and the buffer memory of the intelligent function module which are mounted on the specified module position. (FROM instruction)

#### **■**Format

short CCPU\_FromBuf\_ISR (unsigned short usloNo, unsigned long ulOffset, unsigned long ulSize, unsigned short\* pusDataBuf)

## **■**Argument

| Argument   | Name                     | Description                                                                                      | IN/OUT |
|------------|--------------------------|--------------------------------------------------------------------------------------------------|--------|
| usloNo     | Module position          | Specify the module position as follows. Start I/O number divided by 16 (0H to FFH, 3E0H to 3E3H) | IN     |
| ulOffset   | Offset                   | Specify the offset in word units.                                                                | IN     |
| ulSize     | Data size                | Specify the read data size in word units.                                                        | IN     |
| pusDataBuf | Data storage destination | Specify the storage destination of read data.                                                    | OUT    |

## **■**Description

• This function reads data for the size specified to the data size (ulSize) from the CPU buffer memory of a CPU module and the buffer memory of an intelligent function module which are specified to the module position (usloNo), and stores it in the data storage destination (pusDataBuf).

Data is read by specifying an offset address from the start of the CPU buffer memory of a CPU module and the buffer memory of an intelligent function module to the offset (ulOffset).

• To access the CPU buffer memory of the module in a multiple CPU system (CPU No.1 to No.4), specify 3E0H (CPU No.1) to 3E3H (CPU No.4) to the module position (usloNo). However, the CPU buffer memory can be accessed only when the multiple CPU setting is configured.

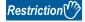

Do not execute this function in a routine other than an interrupt routine.

# **■** <u>!</u> WARNING

- If any function in which an invalid argument is specified is executed, an error such as hardware failure (3C02H) may occur on C Controller module.
- · This function does not check the specified argument.

When creating a program, note the following:

An address specified to the read data is a multiple of 2.

A data area for the size (words) of the read data is reserved.

A non-existent CPU buffer memory is not specified.

A non-existent buffer memory is not specified.

## **■**Return value

| Return value | Description                                                                               |  |
|--------------|-------------------------------------------------------------------------------------------|--|
| 0 (0000H)    | lormal                                                                                    |  |
| Other than 0 | Error For details on the error, refer to the following chapter.  Page 176 ERROR CODE LIST |  |

## **■**Relevant function

• Page 142 CCPU\_ToBuf\_ISR

## CCPU\_FromBufHG\_ISR

This function reads data from the fixed cycle communication area of the CPU module mounted on the specified module position.

#### **■**Format

short CCPU\_FromBufHG\_ISR (unsigned short usloNo, unsigned long ulOffset, unsigned long ulSize, unsigned short\* pusDataBuf)

## ■Argument

| Argument   | Name                     | Description                                                                           | IN/OUT |
|------------|--------------------------|---------------------------------------------------------------------------------------|--------|
| usloNo     | Module position          | Specify the module position as follows. Start I/O number divided by 16 (3E0H to 3E3H) | IN     |
| ulOffset   | Offset                   | Specify the offset in word units.                                                     | IN     |
| ulSize     | Data size                | Specify the read data size in word units.                                             | IN     |
| pusDataBuf | Data storage destination | Specify the storage destination of read data.                                         | OUT    |

## **■**Description

- This function reads data for the size specified to the data size (ulSize) from the fixed cycle communication area of a CPU module specified to the module position (usloNo), and stores it in the data storage destination (pusDataBuf). Data is read by specifying an offset address from the start of the fixed cycle communication area to the offset (ulOffset).
- The fixed cycle communication area can be accessed only when the fixed cycle communication area setting under the multiple CPU setting is configured.

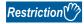

Do not execute this function in a routine other than an interrupt routine.

# **■** <u>!</u> WARNING

- If any function in which an invalid argument is specified is executed, an error such as hardware failure (3C02H) may occur on C Controller module.
- · This function does not check the specified argument.

When creating a program, note the following:

An address specified to the read data is a multiple of 2.

A data area for the size (words) of the read data is reserved.

A non-existent fixed cycle communication area is not specified.

### **■**Return value

| Return value | Description                                                                               |
|--------------|-------------------------------------------------------------------------------------------|
| 0 (0000H)    | Normal                                                                                    |
| Other than 0 | Error For details on the error, refer to the following chapter.  Page 176 ERROR CODE LIST |

- Page 129 CCPU\_FromBuf\_ISR
- Page 142 CCPU\_ToBuf\_ISR
- Page 143 CCPU\_ToBufHG\_ISR

# CCPU\_GetCounterMicros\_ISR

This function acquires a 1  $\mu s$  counter value of a C Controller module.

### **■**Format

short CCPU\_GetCounterMicros\_ISR(unsigned long\* pulMicros)

## **■**Argument

| Argument  | Name                                  | Description                                               | IN/OUT |
|-----------|---------------------------------------|-----------------------------------------------------------|--------|
| pulMicros | 1μs counter value storage destination | Specify the storage destination of the 1μs counter value. | OUT    |

# **■**Description

- This function acquires a 1μs counter value of C Controller module and stores the value in the 1μs counter value storage destination (pulMicros).
- The 1  $\mu s$  counter value increases by 1 every 1  $\mu s$  after the power is turned ON.
- The count cycles between 0 and 4294967295.

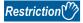

Do not execute this function in a routine other than an interrupt routine.

### **■**Return value

| Return value | Description |
|--------------|-------------|
| 0 (0000H)    | Normal      |

### **■**Relevant function

• Page 132 CCPU\_GetCounterMillis\_ISR

# CCPU\_GetCounterMillis\_ISR

This function acquires a 1 ms counter value of a C Controller module.

### **■**Format

short CCPU\_GetCounterMillis\_ISR(unsigned long\* pulMillis)

## **■**Argument

| Argument  | Name                                   | Description                                                | IN/OUT |
|-----------|----------------------------------------|------------------------------------------------------------|--------|
| pulMillis | 1 ms counter value storage destination | Specify the storage destination of the 1 ms counter value. | OUT    |

## **■**Description

- This function acquires a 1 ms counter value of C Controller module and stores the value in the 1 ms counter value storage destination (pulMillis).
- The 1 ms counter value increases by 1 every 1 ms after the power is turned ON.
- The count cycles between 0 and 4294967295.

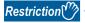

Do not execute this function in a routine other than an interrupt routine.

### **■**Return value

| Return value | Description |
|--------------|-------------|
| 0 (0000H)    | Normal      |

## **■**Relevant function

• Page 131 CCPU\_GetCounterMicros\_ISR

# CCPU\_GetDotMatrixLED\_ISR

This function acquires the value displayed on the dot matrix LED of a C Controller module, and stores it to the LED data storage destination (pcData).

#### **■**Format

short CCPU\_GetDotMatrixLED\_ISR (char\* pcData, unsigned long ulDataSize)

### **■**Argument

| Argument   | Name                              | Description                                                  | IN/OUT |
|------------|-----------------------------------|--------------------------------------------------------------|--------|
| pcData     | LED data storage destination      | Specify the storage destination of LED data.                 | OUT    |
| ulDataSize | LED data storage destination size | Specify the LED data storage destination size in byte units. | IN     |

## **■**Description

- This function acquires the value displayed on the dot matrix LED, and stores it in the LED data storage destination (pcData).
- It also acquires the information for the size specified to the LED data storage destination size (ulDataSize).
- The value displayed on the dot matrix LED is stored in the LED data storage destination (pcData) as shown below.

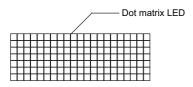

pcData[0] to pcData[19]: Data of the dot matrix LED  $(7 \times 20)$ 

The value displayed in the following format is acquired.

Data format for each column: Bit pattern in which '0' is for the upper one bit, and '1' (when LED is ON) or '0' (when LED is OFF) is for lower seven bits

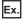

The bit pattern shown below is displayed on the dot matrix LED:

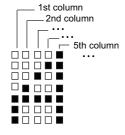

1st column: 0000 0111b = 07H  $\rightarrow$  pcData[0] = 0x07 2nd column: 0000 1100b = 0cH  $\rightarrow$  pcData[1] = 0x0c 3rd column: 0001 0100b = 14H  $\rightarrow$  pcData[2] = 0x14 4th column: 0010 0100b = 24H  $\rightarrow$  pcData[3] = 0x24 5th column: 0111 1111b = 7fH  $\rightarrow$  pcData[4] = 0x7f

6th column to 20th column: 0000 0000b = 00H  $\rightarrow$  pcData[5] to pcData[19] = 0x00

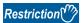

Do not execute this function in a routine other than an interrupt routine.

# **■** <u>!</u> WARNING

If any function in which an invalid argument is specified is executed, an error such as hardware failure (3C02H) may occur on C Controller module.

# **■**Return value

| Return value | Description |
|--------------|-------------|
| 0 (0000H)    | Normal      |

# **■**Relevant function

• Page 139 CCPU\_SetDotMatrixLED\_ISR

# CCPU\_ReadDevice\_ISR

This function reads data from internal user devices and internal system devices of C Controller module.

### **■**Format

short CCPU\_ReadDevice\_ISR (short sDevType, unsigned long ulDevNo, unsigned long ulSize, unsigned short\* pusDataBuf)

## **■**Argument

| Argument   | Name                     | Description                                                                               | IN/OUT |
|------------|--------------------------|-------------------------------------------------------------------------------------------|--------|
| sDevType   | Device type              | Specify the device type.  Page 9 Argument specification                                   | IN     |
| ulDevNo    | Start device number      | Specify the start device number. (Only multiples of 16 can be specified for bit devices.) | IN     |
| ulSize     | Data size                | Specify the read data size in word units.                                                 | IN     |
| pusDataBuf | Data storage destination | Specify the storage destination of read data.                                             | OUT    |

# **■**Description

This function reads data in a device after one specified to the device type (sDevType) and the start device number (ulDevNo) for the size specified to the data size (ulSize), and stores it in the data storage destination (pusDataBuf).

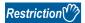

Do not execute this function in a routine other than an interrupt routine.

# **■**/!\WARNING

- If any function in which an invalid argument is specified is executed, an error such as hardware failure (3C02H) may occur on C Controller module.
- This function does not check the specified argument.

When creating a program, note the following:

A data area for the size (words) of the read data is reserved.

A device which is out of the range is not specified.

### ■Return value

| Return value | Description |
|--------------|-------------|
| 0 (0000H)    | Normal      |

## **■**Relevant function

• Page 144 CCPU\_WriteDevice\_ISR

# CCPU\_RegistEventLog\_ISR

This function registers an event log in the event history of a C Controller module.

### **■**Format

short CCPU\_RegistEventLog\_ISR (long IEventCode, char\* pcEventMsg)

## **■**Argument

| Argument   | Name                 | Description                                                                                                    | IN/OUT |
|------------|----------------------|----------------------------------------------------------------------------------------------------|--------|
| IEventCode | Detailed code        | Specify a detailed event code to be registered in the event history.                                                                                                    | IN     |
| pcEventMsg | Detailed information | Specify detailed information character string data of an event to be registered in the event history.  (The detailed information character string data of an event can be specified up to 200 bytes. When 'NULL' is specified, the detailed information is not registered.) | IN     |

## **■**Description

This function registers an event log in the event history of a C Controller module.

The contents to be registered on the event history screen of CW Configurator are as follows:

| Item                            | Description                                                                                        |
|---------------------------------|----------------------------------------------------------------------------------------------------|
| Occurrence Date                 | Event registered date and time                                                                     |
| Event Type                      | Operation (fixed)                                                                                  |
| Status                          | Information (fixed)                                                                                |
| Event Code                      | 25000 (fixed)                                                                                      |
| Overview                        | Registration from the user program (fixed)                                                         |
| Source                          | R12CCPU-V (fixed)                                                                                  |
| Start I/O No.                   | Input/output number of the C Controller module that executed the CCPU_RegistEventLog_ISR function. |
| Detailed event code information | Detailed code (hexadecimal) specified to the detailed code (IEventCode)                            |
| Detailed event log information  | Detailed information specified to the detailed information (pcEventMsg)                            |
| Cause                           | The event history was registered from the C Controller module detailed function. (Fixed)           |

• The event history can be stored for the size of the event history file specified with CW Configurator. Note that data is deleted in order from older data if the specified file size is exceeded.

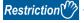

Do not execute this function in a routine other than an interrupt routine.

# **■**<u></u>MARNING

- If any function in which an invalid argument is specified is executed, an error such as hardware failure (3C02H) may occur on C Controller module.
- This function does not check the specified argument.

When creating a program, note the following:

Detailed information which is out of the range is not specified.

### **■**Return value

| Return value | Description                                                                               |
|--------------|-------------------------------------------------------------------------------------------|
| 0 (0000H)    | Normal                                                                                    |
| Other than 0 | Error For details on the error, refer to the following chapter.  Page 176 ERROR CODE LIST |

# CCPU\_ResetDevice\_ISR

This function resets internal user devices and internal system devices (bit devices) of C Controller module.

### **■**Format

short CCPU\_ResetDevice\_ISR(short sDevType, unsigned long ulDevNo)

## **■**Argument

| Argument | Name                | Description                                             | IN/OUT |
|----------|---------------------|---------------------------------------------------------|--------|
| sDevType | Device type         | Specify the device type.  Page 9 Argument specification | IN     |
| ulDevNo  | Start device number | Specify the start device number.                        | IN     |

# **■**Description

This function resets (turns OFF) the device of a C Controller module specified to the device type (sDevType) and the start device number (ulDevNo).

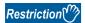

Do not execute this function in a routine other than an interrupt routine.

# **■**/!WARNING

- If any function in which an invalid argument is specified is executed, an error such as hardware failure (3C02H) may occur on C Controller module.
- This function does not check the specified argument.

When creating a program, note the following:

A device which is out of the range is not specified.

### **■**Return value

| Return value | Description |
|--------------|-------------|
| 0 (0000H)    | Normal      |

### **■**Relevant function

• Page 138 CCPU\_SetDevice\_ISR

# CCPU\_SetDevice\_ISR

This function sets internal user devices and internal system devices (bit devices) of C Controller module.

### **■**Format

short CCPU\_SetDevice\_ISR (short sDevType, unsigned long ulDevNo)

## **■**Argument

| Argument | Name          | Description                                             | IN/OUT |
|----------|---------------|---------------------------------------------------------|--------|
| sDevType | Device type   | Specify the device type.  Page 9 Argument specification | IN     |
| ulDevNo  | Device number | Specify the device number.                              | IN     |

## **■**Description

This function sets (turns ON) the device of a C Controller module specified to the device type (sDevType) and the start device number (ulDevNo).

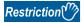

Do not execute this function in a routine other than an interrupt routine.

# **■**/!\WARNING

- If any function in which an invalid argument is specified is executed, an error such as hardware failure (3C02H) may occur on C Controller module.
- This function does not check the specified argument.

When creating a program, note the following:

A device which is out of the range is not specified.

### **■**Return value

| Return value | Description |
|--------------|-------------|
| 0 (0000H)    | Normal      |

### **■**Relevant function

• Page 137 CCPU\_ResetDevice\_ISR

# CCPU\_SetDotMatrixLED\_ISR

This function sets a value to be displayed on the dot matrix LED of C Controller module.

### **■**Format

short CCPU\_SetDotMatrixLED\_ISR (unsigned short usLedMode, char\* pcData)

## **■**Argument

| Argument  | Name        | Description                                                           | IN/OUT |
|-----------|-------------|-----------------------------------------------------------------------|--------|
| usLedMode | Output mode | Unused (Even if a value is specified, the operation is not affected.) | IN     |
| pcData    | LED data    | Specify the LED data.                                                 | IN     |

Specify the LED data (pcData) as follows.

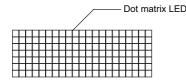

pcData[0] to pcData[19]: Data of the dot matrix LED (7×20)

The data specified in the following format is displayed.

Data format for each column: Bit pattern in which '0' is for the upper one bit, and '1' (when LED is ON) or '0' (when LED is OFF) is for lower seven bits

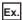

The bit pattern shown below is output to the dot matrix LED:

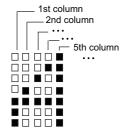

1st column: 0000 0111b = 07H  $\rightarrow$  pcData[0] = 0x07 2nd column: 0000 1100b = 0cH  $\rightarrow$  pcData[1] = 0x0c 3rd column: 0001 0100b = 14H  $\rightarrow$  pcData[2] = 0x14 4th column: 0010 0100b = 24H  $\rightarrow$  pcData[3] = 0x24 5th column: 0111 1111b = 7fH  $\rightarrow$  pcData[4] = 0x7f

6th column to 20th column: 0000 0000b = 00H  $\rightarrow$  pcData[5] to pcData[19] = 0x00

## **■**Description

This function displays the value specified to the LED data (pcData) on the dot matrix LED.

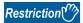

- Do not execute this function in a routine other than an interrupt routine.
- Do not execute this function when a mode other than "USER" is selected in the operation selection mode.

  An unintended value may be displayed on the dot matrix LED.
- Do not execute this function while checking an operation or checking the selected operation with the MODE/ SELECT switch.

An unintended value may be displayed on the dot matrix LED.

## **Precautions**

When this function is executed, an image of the dot matrix LED in which data are being written may be displayed on the [Module Diagnostics (CPU diagnostics)] screen of CW Configurator.

# **■**<u></u> WARNING

If any function in which an invalid argument is specified is executed, an error such as hardware failure (3C02H) may occur on C Controller module.

# **■**Return value

| Return value | Description |
|--------------|-------------|
| 0 (0000H)    | Normal      |

## **■**Relevant function

• Page 133 CCPU\_GetDotMatrixLED\_ISR

# CCPU\_SetLEDStatus\_ISR

This function sets the LED status of a C Controller module.

# **■**Format

short CCPU\_SetLEDStatus\_ISR(long ILed, unsigned short usLedInfo)

## **■**Argument

| Argument  | Name                   | Description                                                           | IN/OUT |
|-----------|------------------------|-----------------------------------------------------------------------|--------|
| ILed      | Target LED             | Unused (Even if a value is specified, the operation is not affected.) | IN     |
| usLedInfo | LED status information | Specify the LED status information.                                   | IN     |

The specification method of the LED status information (usLedInfo) is as follows:

| usLedInfo | Description                    |
|-----------|--------------------------------|
| 0         | OFF                            |
| 1         | ON (Red)                       |
| 2         | Flashing at low speed (Red)    |
| 3         | Flashing at high speed (Red)   |
| 4         | ON (Green)                     |
| 5         | Flashing at low speed (Green)  |
| 6         | Flashing at high speed (Green) |

## **■**Description

This function controls the USER LED of C Controller module to the status specified to the LED status information (usLedInfo).

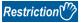

Do not execute this function in a routine other than an interrupt routine.

# **■ !** WARNING

If any function in which an invalid argument is specified is executed, an error such as hardware failure (3C02H) may occur on C Controller module.

### **■**Return value

| Return value | Description |
|--------------|-------------|
| 0 (0000H)    | Normal      |

### **■**Relevant functions

• Page 100 CCPU\_SetLEDStatus

# **CCPU ToBuf ISR**

This function writes data to the CPU buffer memory of the CPU module (host CPU) and the buffer memory of the intelligent function module which are mounted on the specified module position. (TO instruction)

#### **■**Format

short CCPU ToBuf ISR (unsigned short usloNo, unsigned long ulOffset, unsigned long ulSize, unsigned short\* pusDataBuf)

### **■**Argument

| Argument   | Name                     | Description                                                                                                    | IN/OUT |
|------------|--------------------------|----------------------------------------------------------------------------------------------------|--------|
| usloNo     | Module position          | Specify the module position as follows.  For the CPU buffer memory, only the host CPU can be accessed.  Start I/O number divided by 16 (0H to FFH, 3E0H to 3E3H) | IN     |
| ulOffset   | Offset                   | Specify the offset in word units.                                                                                                    | IN     |
| ulSize     | Data size                | Specify the write data size in word units.                                                                                                    | IN     |
| pusDataBuf | Data storage destination | Specify the storage destination of write data.                                                                                                    | IN     |

## ■Description

• This function writes data in the data storage destination (pusDataBuf) for the size specified to the data size (ulSize) to the CPU buffer memory of a CPU module (host CPU) and the buffer memory of an intelligent function module which are specified to the module position (usloNo).

Data is written by specifying an offset address from the start of the CPU buffer memory of a CPU module (host CPU) and the buffer memory of an intelligent function module to the offset (ulOffset).

- To access the CPU buffer memory (host CPU) of the module in a multiple CPU system (CPU No.1 to No.4), specify 3E0H (CPU No.1) to 3E3H (CPU No.4) to the module position (usloNo). However, the CPU buffer memory (host CPU) can be accessed only when the multiple CPU setting is configured.
- When executing this function while the operating status of a CPU module is not RUN, the STOP/PAUSE error (-28640) occurs.

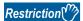

- Do not execute this function in a routine other than the one registered in the interrupt.
- When data is written to the same CPU buffer memory (host CPU) from a routine other than an interrupt
  routine, the output value may be overlapped, resulting in an invalid value. Manage the resource so that data
  is not written to the same CPU buffer memory (host CPU).

# **■**/!\WARNING

- If any function in which an invalid argument is specified is executed, an error such as hardware failure (3C02H) may occur
  on C Controller module.
- This function does not check the specified argument.

When creating a program, note the following:

An address specified to the write data is a multiple of 2.

A non-existent CPU buffer memory (host CPU) is not specified.

A non-existent buffer memory is not specified.

### **■**Return value

| Return value | Description                                                                         |
|--------------|-------------------------------------------------------------------------------------|
| 0 (0000H)    | Normal                                                                              |
| Other than 0 | For details on the error, refer to the following chapter.  Page 176 ERROR CODE LIST |

### **■**Relevant function

• Page 129 CCPU\_FromBuf\_ISR

#### CCPU\_ToBufHG\_ISR

This function writes data to the fixed cycle communication area of the CPU module mounted on the specified module position.

#### **■**Format

short CCPU\_ToBufHG\_ISR (unsigned short usloNo, unsigned long ulOffset, unsigned long ulSize, unsigned short\* pusDataBuf)

#### **■**Argument

| Argument   | Name                     | Description                                                                           | IN/OUT |
|------------|--------------------------|---------------------------------------------------------------------------------------|--------|
| usloNo     | Module position          | Specify the module position as follows. Start I/O number divided by 16 (3E0H to 3E3H) | IN     |
| ulOffset   | Offset                   | Specify the offset in word units.                                                     | IN     |
| ulSize     | Data size                | Specify the write data size in word units.                                            | IN     |
| pusDataBuf | Data storage destination | Specify the storage destination of write data.                                        | IN     |

#### **■**Description

- This function writes data in the data storage destination (pusDataBuf) for the size specified to the data size (ulSize) to the fixed cycle communication area of a CPU module specified to the module position (usloNo). Data is written by specifying an offset address from the start of the fixed cycle communication area to the offset (ulOffset).
- The fixed cycle communication area can be accessed only when the fixed cycle communication area setting under the multiple CPU setting is configured.
- When executing this function while the operating status of a CPU module specified to the module position (usloNo) is not RUN, the STOP/PAUSE error (-28640) occurs.

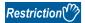

- Do not execute this function in a routine other than an interrupt routine.
- When data is written to the same fixed cycle communication area from a routine other than an interrupt routine, the output value may be overlapped, resulting in an invalid value. Manage the resource so that data is not written to the same fixed cycle communication area.

# **■**<u></u> **!** WARNING

- If any function in which an invalid argument is specified is executed, an error such as hardware failure (3C02H) may occur on C Controller module.
- This function does not check the specified argument.

When creating a program, note the following:

An address specified to the write data is a multiple of 2.

A non-existent fixed cycle communication area is not specified.

#### **■**Return value

| Return value | Description                                                                               |  |
|--------------|-------------------------------------------------------------------------------------------|--|
| 0 (0000H)    | Normal                                                                                    |  |
| Other than 0 | Error For details on the error, refer to the following chapter.  Page 176 ERROR CODE LIST |  |

- Page 129 CCPU FromBuf ISR
- Page 142 CCPU\_ToBuf\_ISR
- Page 130 CCPU\_FromBufHG\_ISR

#### **CCPU WriteDevice ISR**

This function writes data to internal user devices and internal system devices of C Controller module.

#### **■**Format

short CCPU\_WriteDevice\_ISR (short sDevType, unsigned long ulDevNo, unsigned long ulSize, unsigned short\* pusDataBuf)

#### **■**Argument

| Argument   | Name                     | Description                                                                               | IN/OUT |
|------------|--------------------------|-------------------------------------------------------------------------------------------|--------|
| sDevType   | Device type              | Specify the device type.  Page 9 Argument specification                                   | IN     |
| ulDevNo    | Start device number      | Specify the start device number. (Only multiples of 16 can be specified for bit devices.) | IN     |
| ulSize     | Data size                | Specify the write data size in word units.                                                | IN     |
| pusDataBuf | Data storage destination | Specify the storage destination of write data.                                            | IN     |

#### **■**Description

• This function writes data in the data storage destination (pusDataBuf) for the size specified to the data size (ulSize) to a device after one specified to the device type (sDevType) and the start device number (ulDevNo).

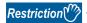

- Do not execute this function in a routine other than an interrupt routine.
- When data is written to the same device from a routine other than an interrupt routine, the output value may be overlapped, resulting in an invalid value. Manage the resource so that data is not written to the same device.

# **■**/!\WARNING

- If any function in which an invalid argument is specified is executed, an error such as hardware failure (3C02H) may occur on C Controller module.
- This function does not check the specified argument.

When creating a program, note the following:

An address specified to the write data is a multiple of 2.

A device which is out of the range is not specified.

#### **■**Return value

| Return value | Description |
|--------------|-------------|
| 0 (0000H)    | Normal      |

#### **■**Relevant functions

• Page 135 CCPU\_ReadDevice\_ISR

# CCPU\_X\_In\_Word\_ISR

This function reads an input signal (X) in word (16-point) units.

#### **■**Format

short CCPU\_X\_In\_Word\_ISR (unsigned short usXNo, unsigned short usSize, unsigned short\* pusDataBuf)

#### **■**Argument

| Argument   | Name                     | Description                                                      | IN/OUT |
|------------|--------------------------|------------------------------------------------------------------|--------|
| usXNo      | Start input signal       | Specify a start input signal (X).<br>(Specify a multiple of 16.) | IN     |
| usSize     | Read data size           | Specify the read data size in word units.                        | IN     |
| pusDataBuf | Data storage destination | Specify the storage destination of read data.                    | OUT    |

#### ■Description

- This function operates to the mounted module corresponding to the specified start input signal (usXNo) regardless of the type of the parameter setting (I/O assignment). When the specified area is "empty" or "output module", this function ends normally without processing (read data: 0).
- The input status controlled by other CPUs is not imported.
   (The setting to import the out-group input status for the multiple CPU setting is ignored.)
- This function reads an input signal (X) for the size specified to the read data size (usSize) from the start input signal (X) specified to the start input signal (usXNo), and stores it in the data storage destination (pusDataBuf).
- Specify the start input signal (usXNo) in multiples of 16. (The remainder divided by 16 is discarded.)
- Read data is stored in the data storage destination (pusDataBuf) in ascending order from the lower bit as shown below.

| pusDataBuf           | Description                                           |
|----------------------|-------------------------------------------------------|
| pusDataBuf[0]        | Data of usXNo+FH to usXNo                             |
| pusDataBuf[0]        | Data of usXNo+1FH to usXNo+10H                        |
| :                    | i                                                     |
| pusDataBuf[usSize-1] | Data of usXNo+(usSize-1)×16+FH to usXNo+(usSize-1)×16 |

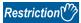

- Do not execute this function in a routine other than an interrupt routine.
- Do not execute this function to an I/O assignment on which an intelligent function module or an interrupt module is mounted.

# ■ ! WARNING

- If any function in which an invalid argument is specified is executed, an error such as hardware failure (3C02H) may occur on C Controller module.
- This function does not check the specified argument.

When creating a program, note the following:

An address specified to the read data is a multiple of 2.

A data area for the size (words) of the read data is reserved.

An input signal (X) which is out of the range (excluding 0H to FFFH) is not specified.

#### ■Return value

| Return value | Description                                                                               |  |
|--------------|-------------------------------------------------------------------------------------------|--|
| 0 (0000H)    | Normal                                                                                    |  |
| Other than 0 | Error For details on the error, refer to the following chapter.  Page 176 ERROR CODE LIST |  |

- Page 146 CCPU\_Y\_In\_Word\_ISR
- · Page 147 CCPU Y Out Word ISR

# CCPU\_Y\_In\_Word\_ISR

This function reads an output signal (Y) in word (16-point) units.

#### **■**Format

short CCPU\_Y\_In\_Word\_ISR (unsigned short usYNo, unsigned short usSize, unsigned short\* pusDataBuf)

#### **■**Argument

| Argument   | Name                     | Description                                                    | IN/OUT |
|------------|--------------------------|----------------------------------------------------------------|--------|
| usYNo      | Start output signal      | Specify a start output signal (Y). (Specify a multiple of 16.) | IN     |
| usSize     | Read data size           | Specify the read data size in word units.                      | IN     |
| pusDataBuf | Data storage destination | Specify the storage destination of read data.                  | OUT    |

#### ■Description

- This function operates to the mounted module corresponding to the specified output signal (usYNo) regardless of the type of the parameter setting (I/O assignment). When the specified area is "empty" or "input module", this function ends normally without processing (read data: 0).
- The input status controlled by other CPUs is not imported.
   (The setting to import the out-group input status for the multiple CPU setting is ignored.)
- This function reads an output signal (Y) for the size specified to the read data size (usSize) from the start output signal (Y) specified to the start output signal (usYNo), and stores it in the data storage destination (pusDataBuf).
- Specify the start output signal (usYNo) in multiples of 16. (The remainder divided by 16 is discarded.)
- Read data is stored in the data storage destination (pusDataBuf) in ascending order from the lower bit as shown below.

| pusDataBuf           | Description                                           |
|----------------------|-------------------------------------------------------|
| pusDataBuf[0]        | Data of usYNo+FH to usYNo                             |
| pusDataBuf[1]        | Data of usYNo+1FH to usYNo+10H                        |
| :                    | i ·                                                   |
| pusDataBuf[usSize-1] | Data of usYNo+(usSize-1)×16+FH to usYNo+(usSize-1)×16 |

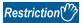

- Do not execute this function in a routine other than an interrupt routine.
- Do not execute this function to an I/O assignment on which an intelligent function module or an interrupt module is mounted.

# **■**<u></u> WARNING

- If any function in which an invalid argument is specified is executed, an error such as hardware failure (3C02H) may occur on C Controller module.
- · This function does not check the specified argument.

When creating a program, note the following:

An address specified to the read data is a multiple of 2.

A data area for the size (words) of the read data is reserved.

An output signal (Y) which is out of the range (excluding 0H to FFFH) is not specified.

#### ■Return value

| Return value | Description                                                                         |  |
|--------------|-------------------------------------------------------------------------------------|--|
| 0 (0000H)    | Normal                                                                              |  |
| Other than 0 | For details on the error, refer to the following chapter.  Page 176 ERROR CODE LIST |  |

- Page 145 CCPU\_X\_In\_Word\_ISR
- Page 147 CCPU\_Y\_Out\_Word\_ISR

# CCPU\_Y\_Out\_Word\_ISR

This function outputs an output signal (Y) in word (16-point) units.

#### **■**Format

short CCPU Y Out Word ISR (unsigned short usYNo, unsigned short usSize, unsigned short\* pusDataBuf)

#### **■**Argument

| Argument   | Name                     | Description                                                    | IN/OUT |
|------------|--------------------------|----------------------------------------------------------------|--------|
| usYNo      | Start output signal      | Specify a start output signal (Y). (Specify a multiple of 16.) | IN     |
| usSize     | Output size              | Specify the output size in word units.                         | IN     |
| pusDataBuf | Data storage destination | Specify the storage destination of output data.                | IN     |

#### **■**Description

- This function outputs (turns ON/OFF) data in the data storage destination (pusDataBuf) from a start output signal (Y) specified to the start output signal (usYNo) to an output signal (Y) for the size specified to the data size (usSize).
- Specify the start output signal (usYNo) in multiples of 16. (The remainder divided by 16 is discarded.)
- Do not specify an output module controlled by other CPUs to the output signal (usYNo). If it is specified, no operation is performed to the output module.
- Store output data in the data storage destination (pusDataBuf) in ascending order from the lower bit as shown below.

| pusDataBuf           | Description                                           |
|----------------------|-------------------------------------------------------|
| pusDataBuf[0]        | Data of usYNo+FH to usYNo                             |
| pusDataBuf[1]        | Data of usYNo+1FH to usYNo+10H                        |
| i i                  | i                                                     |
| pusDataBuf[usSize-1] | Data of usYNo+(usSize-1)×16+FH to usYNo+(usSize-1)×16 |

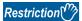

- Do not execute this function in a routine other than an interrupt routine.
- Do not execute this function to an I/O assignment on which an intelligent function module or an interrupt module is mounted.
- When data is output to the same output signal (Y) from a routine other than an interrupt routine, the output value may be overlapped, resulting in an invalid value. Manage the resource so that data is not output to the same output signal (Y).

# ■ / WARNING

- If any function in which an invalid argument is specified is executed, an error such as hardware failure (3C02H) may occur on C Controller module.
- This function does not check the specified argument.

When creating a program, note the following:

An address specified to the write data is a multiple of 2.

An output signal (Y) which is out of the range (excluding 0H to FFFH) is not specified.

#### **■**Return value

| Return value | Description                                                                               |  |
|--------------|-------------------------------------------------------------------------------------------|--|
| 0 (0000H)    | Normal                                                                                    |  |
| Other than 0 | Error For details on the error, refer to the following chapter.  Page 176 ERROR CODE LIST |  |

- Page 145 CCPU X In Word ISR
- Page 146 CCPU\_Y\_In\_Word\_ISR

# 3.2 MELSEC Data Link Functions

This section explains the details of the MELSEC data link function.

#### mdClose

This function closes a communication line (channel).

#### **■**Format

short mdClose(long IPath)

# **■**Argument

| Argument | Name            | Description                             | IN/OUT |
|----------|-----------------|-----------------------------------------|--------|
| lPath    | Path of channel | Specify the path of the opened channel. | IN     |

#### **■**Description

- This function closes the channel opened by the mdOpen function.
- When using multiple channels, close the channel one by one.

#### **■**Return value

| Return value | Description                                                                         |  |
|--------------|-------------------------------------------------------------------------------------|--|
| 0 (0000H)    | Normal                                                                              |  |
| Other than 0 | For details on the error, refer to the following chapter.  Page 176 ERROR CODE LIST |  |

#### **■**Relevant functions

• Page 156 mdOpen

#### mdControl

This function performs remote operations (remote RUN/STOP/PAUSE) for a CPU module.

#### **■**Format

short mdControl(long IPath, short sStNo, short sCode)

#### **■**Argument

| Argument | Name             | Description                                                                                         | IN/OUT |
|----------|------------------|----------------------------------------------------------------------------------------------------|--------|
| IPath    | Path of channel  | Specify the path of the opened channel.                                                             | IN     |
| sStNo    | Station number   | Specify the network number and station number of the target module.  Page 37 Argument specification | IN     |
| sCode    | Instruction code | Specify the contents of the remote operation in numerical value.                                    | IN     |

The specification method of the instruction code (sCode) is as follows:

| sCode (decimal) | Description  |
|-----------------|--------------|
| 0               | Remote RUN   |
| 1               | Remote STOP  |
| 2               | Remote PAUSE |

#### **■**Description

This function changes the status of a CPU module specified to the station number (sStNo) to the one specified to the instruction code (sCode).

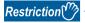

This function cannot be executed for C Controller module, PC CPU module, and WinCPU module.

#### **■**Return value

| Return value | Description                                                                         |  |
|--------------|-------------------------------------------------------------------------------------|--|
| 0 (0000H)    | Normal                                                                              |  |
| Other than 0 | For details on the error, refer to the following chapter.  Page 176 ERROR CODE LIST |  |

- Page 156 mdOpen
- Page 148 mdClose

#### mdDevRstEx

This function resets bit devices.

#### **■**Format

long mdDevRstEx(long IPath, long INetNo, long IStNo, long IDevType, long IDevNo)

#### **■**Argument

| Argument | Name            | Description                                                                  | IN/OUT |
|----------|-----------------|------------------------------------------------------------------------------|--------|
| IPath    | Path of channel | Specify the path of the opened channel.                                      | IN     |
| INetNo   | Network number  | Specify the network number of target module.                                 | IN     |
| IStNo    | Station number  | Specify the station number of target module.  Page 37 Argument specification | IN     |
| IDevType | Device type     | Specify the device type of bit device.  Page 37 Argument specification       | IN     |
| IDevNo   | Device number   | Specify the device number of bit device.                                     | IN     |

#### **■**Description

- This function resets (turns OFF) the bit device of the module specified to the network number (INetNo), the station number (IStNo), the device type (IDevType), and the device number (IDevNo).
- This function is dedicated for bit devices such as link relay (B), internal relay (M).

#### **■**Return value

| Return value | Description                                                                               |  |
|--------------|-------------------------------------------------------------------------------------------|--|
| 0 (0000H)    | Normal                                                                                    |  |
| Other than 0 | Error For details on the error, refer to the following chapter.  Page 176 ERROR CODE LIST |  |

- Page 156 mdOpen
- · Page 148 mdClose
- Page 151 mdDevSetEx

#### mdDevSetEx

This function sets bit devices.

#### **■**Format

long mdDevSetEx (long IPath, long INetNo, long IStNo, long IDevType, long IDevNo)

#### **■**Argument

| Argument | Name            | Description                                                                  | IN/OUT |
|----------|-----------------|------------------------------------------------------------------------------|--------|
| IPath    | Path of channel | Specify the path of the opened channel.                                      | IN     |
| INetNo   | Network number  | Specify the network number of target module.                                 | IN     |
| IStNo    | Station number  | Specify the station number of target module.  Page 37 Argument specification | IN     |
| IDevType | Device type     | Specify the device type of bit device.  Page 37 Argument specification       | IN     |
| IDevNo   | Device number   | Specify the device number of bit device.                                     | IN     |

#### **■**Description

- This function sets (turns ON) the bit device of the module specified to the network number (INetNo), the station number (IStNo), the device type (IDevType), and the device number (IDevNo).
- This function is dedicated for bit devices such as link relay (B), internal relay (M).

#### **■**Return value

| Return value | Description                                                                               |  |
|--------------|-------------------------------------------------------------------------------------------|--|
| 0 (0000H)    | Normal                                                                                    |  |
| Other than 0 | Error For details on the error, refer to the following chapter.  Page 176 ERROR CODE LIST |  |

- Page 156 mdOpen
- · Page 148 mdClose
- Page 150 mdDevRstEx

#### mdGetLabelInfo

This function acquires device information corresponding to label names.

#### **■**Format

long mdGetLabelInfo (long IPath, long INetNo, long IStNo, long ILbCnt, void\* pLbLst, long\* plDevLst, unsigned long long\* pullLbCode)

#### **■**Argument

| Argument   | Name              | Description                                                                                                    | IN/OUT |
|------------|-------------------|----------------------------------------------------------------------------------------------------|--------|
| IPath      | Path of channel   | Specify the path of the opened channel.                                                                                                    | IN     |
| INetNo     | Network number    | Specify the network number of target module.  Fage 37 Argument specification                                                                                                    |        |
| IStNo      | Station number    | Specify the station number of target module.  Page 37 Argument specification                                                                                                    | IN     |
| ILbCnt     | Number of labels  | Specify the number of labels. (Up to 10240) Number of labels can be specified up to 10240.                                                                                                    | IN     |
| pLbLst     | Label name array  | Specify the storage address of label name for each label. Specify a label name in Unicode (UTF-16).                                                                                                    | IN     |
| plDevLst   | Device name array | Specify a device to store device information which is acquired. (Device information assigned to labels specified to the label name array (pLbLst) is stored in a randomly selected device format.)                                                             | OUT    |
| pullLbCode | Label code        | A value to identify whether the label of a CPU module is changed or not is stored. (Whether the label setting is changed or not can be checked by whether this value is changed or not. However, even when converting all in a CPU module, the value changes.) | OUT    |

Device information assigned to labels specified to the label name array (pLbLst) is stored in a device specified to the device name array (plDevLst) in a randomly selected device format listed below.

| plDevLst       | Description           |         |
|----------------|-----------------------|---------|
| plDevLst[0]    | Number of blocks      |         |
| plDevLst[1]    | Device type           | Block 1 |
| plDevLst[2]    | Start device number   |         |
| plDevLst[3]    | Number of read points |         |
| plDevLst[4]    | Device type           | Block 2 |
| plDevLst[5]    | Start device number   |         |
| plDevLst[6]    | Number of read points |         |
| :              | :                     | :       |
| plDevLst[3n+1] | Device type           | Block n |
| plDevLst[3n+2] | Start device number   |         |
| plDevLst[3n+3] | Number of read points |         |

• One block comprises of three elements such as device type, start device number, and number of read points, and the total number of blocks will be stored in the first element of the device name array (plDevLst).

#### **■**Description

- This function reads labels of a CPU module specified to the network number (INetNo) and the station number (IStNo).
- Reserve the area for the device name array (plDevLst) in the call source.
- Reserve the area for (ILbCnt × 3 + 1) for the size of area of the device name array (plDevLst).
- If any of the labels of which the label information cannot be acquired exists in the label name specified to the label name array (pLbLst), this function returns any of the following errors. For the device type, start device number, and the number of read points of the label, '0' is stored.

| Error code  | Error occurrence                                                                                                    |
|-------------|----------------------------------------------------------------------------------------------------|
| -82 (FFB2H) | A non-existent label was specified.     Devices assigned to labels do not support random read/write.     The specification method for devices assigned to labels is incorrect. |
| -84 (FFB4H) | The specification method for devices assigned to labels is incorrect.                                                                                                    |

- The error response is returned in order of detection.
   If two labels (Label1: non-existent label name, Label2: incorrect device specification method by digit specification) are specified, only an error of Label1 (the first detected label) (-82) is returned.
- Even if the mdGetLabelInfo function returns the error (-82 or -84) the value is stored in the device name array (plDevLst) for the label that acquired device information successfully.
- The specification method of the label name to specify to the device name array (pLbLst) is as follows:

#### ○: Possible, ×: Impossible

| Label type                                                  | Specificatio n possibility | Specification method                                                                                                    | Specification example                                                                                                  |
|-------------------------------------------------------------|----------------------------|----------------------------------------------------------------------------------------------------|----------------------------------------------------------------------------------------------------|
| Label of the simple data type                               | 0                          | Specify the label name.                                                                                                    | Label1                                                                                                    |
| Element specification of the array label                    | 0                          | Specify in the following format.  • One-dimensional array: Label name [ m ]  • Two-dimensional array: Label name [ m, n ]  • Three-dimensional array: Label name [ m, n, l ] | One-dimensional array: Label1 [10] Two-dimensional array: Label2 [10, 20] Three-dimensional array: Label3 [10, 20, 30] |
| Whole specification of the structure label                  | ×                          | _                                                                                                    | _                                                                                                    |
| Member of the structure label                               | 0                          | Specify in the following format. Label name.Element name. to Element name                                                                                                    | Str1.Elem1. to Elem3                                                                                                   |
| Array member of the structure label                         | 0                          | Specify in the following format. Label name.Element name [ m ]                                                                                                    | Str1.Elem[ 10 ]                                                                                                    |
| Bit specification of label                                  | ×                          | _                                                                                                    | _                                                                                                    |
| Digit specification of label                                | ×                          | _                                                                                                    | _                                                                                                    |
| Label of timer type, retentive timer type, and counter type | 0                          | Specify in the following format.  Contact: Label name.S  Coil: Label name.C  Current value: Label name.N                                                                     | Contact: Label1.S     Coil: Label2.C     Current value: Label3.N                                                       |

#### Precautions

- In CW Workbench, Unicode character strings cannot be entered and source codes including Unicode character strings cannot be compiled. Create a file with Unicode (UTF-16) character strings entered in an application (such as Notepad) of Windows
- When a device is specified such as the bit specification of word device or the digit specification of label, the device information cannot be acquired.
- · When a label to which a device is not assigned is specified, DevGV is stored in the device type.
- DevGV can be specified only with the functions supporting label access (mdRandRLabelEx/mdRandWLabelEx).
- For accessible CPU modules, refer to the following manual.
   MELSEC iQ-R C Controller Module User's Manual (Application)

#### **■**Example

The following tables show the examples of values specified to the label name array (pLbLst) and data read to the device name array (plDevLst). (For five labels to be read: Label 1 to 5).

- 1. Describe a target label name in a text file, and save it by specifying Unicode (UTF-16).
- 2. Read the label name in a binary format on a user program from the saved text file, and store the address of the label name to pass to the label name array (pLbLst) on the memory.
- · Values specified to pLbLst

| pLbLst    | Specified value                            | Description |
|-----------|--------------------------------------------|-------------|
| pLbLst[0] | First (Label1) label name storage address  | Label name  |
| pLbLst[1] | Second (Label2) label name storage address | Label name  |
| pLbLst[2] | Third (Label3) label name storage address  | Label name  |
| pLbLst[3] | Fourth (Label4) label name storage address | Label name  |
| pLbLst[4] | Fifth (Label5) label name storage address  | Label name  |

· Value to be read to plDevLst

| plDev     | Read value | Description           |
|-----------|------------|-----------------------|
| plDev[0]  | 4          | Number of blocks      |
| plDev[1]  | DevD       | Device type           |
| plDev[2]  | 10         | Start device number   |
| plDev[3]  | 1          | Number of read points |
| plDev[4]  | DevD       | Device type           |
| plDev[5]  | 11         | Start device number   |
| plDev[6]  | 1          | Number of read points |
| plDev[7]  | DevM       | Device type           |
| plDev[8]  | 100        | Start device number   |
| plDev[9]  | 1          | Number of read points |
| plDev[10] | DevM       | Device type           |
| plDev[11] | 101        | Start device number   |
| plDev[12] | 1          | Number of read points |
| plDev[13] | DevM       | Device type           |
| plDev[14] | 102        | Start device number   |
| plDev[15] | 1          | Number of read points |

#### **■**Return value

| Return value | Description                                                                                |  |
|--------------|--------------------------------------------------------------------------------------------|--|
| 0 (0000H)    | lormal                                                                                     |  |
| Other than 0 | Error For details on the error, refer to the following chapter.*1 Page 176 ERROR CODE LIST |  |

<sup>\*1</sup> For a return value which does not exist in the reference, refer to the manual for the CPU module. ( MELSEC iQ-R CPU Module User's Manual (Application))

- Page 156 mdOpen
- Page 148 mdClose
- Page 160 mdRandRLabelEx
- Page 165 mdRandWLabelEx

# mdlnit

This function initializes communication route information.

#### **■**Format

short mdInit(long IPath)

# **■**Argument

| Argument | Name            | Description                             | IN/OUT |
|----------|-----------------|-----------------------------------------|--------|
| lPath    | Path of channel | Specify the path of the opened channel. | IN     |

# **■**Description

This function clears communication route information using the path of the specified channel.

#### **■**Return value

| Return value | Description                                                                               |  |
|--------------|-------------------------------------------------------------------------------------------|--|
| 0 (0000H)    | lormal                                                                                    |  |
| Other than 0 | Error For details on the error, refer to the following chapter.  Page 176 ERROR CODE LIST |  |

- Page 156 mdOpen
- Page 148 mdClose

# mdOpen

This function opens a communication line (channel).

#### **■**Format

short mdOpen(short sChan, short sMode, long\* plPath)

#### **■**Argument

| Argument | Name            | Description                                                                                                    | IN/OUT |
|----------|-----------------|----------------------------------------------------------------------------------------------------|--------|
| sChan    | Channel         | Specify a communication line (channel).  Page 37 Argument specification                                           | IN     |
| sMode    | Mode            | Specify '-1'.                                                                                                    | IN     |
| plPath   | Path of channel | Specify the storage destination (address) of the path of the channel. (The path of the opened channel is stored.) | OUT    |

#### **■**Description

- When executing a MELSEC data link function, use the path of a channel opened with this function.
- To end a user program, close the opened path of a channel with the mdClose function.
- When using multiple channels, open the channel one by one.

#### **■**Return value

| Return value | Description                                                                         |  |
|--------------|-------------------------------------------------------------------------------------|--|
| 0 (0000H)    | Normal                                                                              |  |
| Other than 0 | For details on the error, refer to the following chapter.  Page 176 ERROR CODE LIST |  |

#### **■**Relevant function

• Page 148 mdClose

#### mdRandREx

This function reads devices randomly.

#### **■**Format

long mdRandREx(long IPath, long INetNo, long IStNo, long\* plDev, short\* psBuf, long IBufSize)

#### **■**Argument

| Argument | Name                               | Description                                                                                              | IN/OUT |
|----------|------------------------------------|----------------------------------------------------------------------------------------------------|--------|
| IPath    | Path of channel                    | Specify the path of the opened channel.                                                                  | IN     |
| INetNo   | Network number                     | Specify the network number of target module.  Fage 37 Argument specification                             | IN     |
| IStNo    | Station number                     | Specify the station number of target module.  Fage 37 Argument specification                             | IN     |
| plDev    | Randomly selected device           | Specify the number of blocks, device type, start device number, and device points of devices to be read. | IN     |
| psBuf    | Read data storage destination      | Specify the storage destination (address) of read data.                                                  | OUT    |
| IBufSize | Read data storage destination size | Specify the area size reserved in the read data storage destination in byte units.                       | IN     |

The specification method of the randomly selected device (pIDev) is as follows:

| plDev          | Description           |         |
|----------------|-----------------------|---------|
| plDev[0]       | Number of blocks      |         |
| plDev[1]       | Device type           | Block 1 |
| plDev[2]       | Start device number   |         |
| plDev[3]       | Number of read points |         |
| plDev[4]       | Device type           | Block 2 |
| plDev[5]       | Start device number   |         |
| plDev[6]       | Number of read points |         |
| :              | :                     | :       |
| plDevLst[3n+1] | Device type           | Block n |
| plDevLst[3n+2] | Start device number   |         |
| plDevLst[3n+3] | Number of read points |         |

#### **■**Description

- This function reads devices specified to the randomly selected device (plDev) from a module specified to the network number (INetNo) and the station number (IStNo).
- The read data is stored in the read data storage destination (psBuf) in word units in order of the specification to the randomly selected device (plDev). A bit device is stored per 16 points, a word device is stored per 1 point, and a doubleword device is stored in word units.
- Specify so that the total number of read points specified for each block is 10240 points or less. Otherwise, a size error (-5) occurs.
- Communication time varies significantly depending on the contents specified to the randomly selected device (plDev). To reduce communication time, use the mdReceiveEx function.
- To access the own station, set the station number to 255. When the actual station number is used, an error will occur.

#### **■**Example

The following tables show the examples of values specified to the randomly selected device (plDev), values read to the read data storage destination (psBuf), and the number of bytes of read data.

| Device to be read randomly | Current value                                                                              |
|----------------------------|--------------------------------------------------------------------------------------------|
| M100 to M115               | All bits are OFF.                                                                          |
| D10 to D13                 | 10 is stored in D10, 200 is stored in D11, 300 is stored in D12, and 400 is stored in D13. |
| M0 to M13                  | All bits are ON.                                                                           |
| T10 current value          | '10' is stored in T10.                                                                     |
| LCN100 to LCN101           | 0x1 is stored in LCN100 and 0x10000 is stored in LCN101.                                   |

Values specified to the randomly selected device (plDev)

| plDev     | Specified value | Description                |                           |
|-----------|-----------------|----------------------------|---------------------------|
| plDev[0]  | 5               | Number of blocks = 5       | _                         |
| plDev[1]  | DevM            | Device type = M            | Block 1: M100 to M115     |
| plDev[2]  | 100             | Start device number = 100  |                           |
| plDev[3]  | 16              | Number of read points = 16 |                           |
| plDev[4]  | DevD            | Device type = D            | Block 2: D10 to D13       |
| plDev[5]  | 10              | Start device number = 10   |                           |
| plDev[6]  | 4               | Number of read points = 4  |                           |
| plDev[7]  | DevM            | Device type = M            | Block 3: M0 to M13        |
| plDev[8]  | 0               | Start device number = 0    |                           |
| plDev[9]  | 14              | Number of read points = 14 |                           |
| plDev[10] | DevTN           | Device type = T            | Block 4: T10              |
| plDev[11] | 10              | Start device number = 10   |                           |
| plDev[12] | 1               | Number of read points = 1  |                           |
| plDev[13] | DevLCN          | Device type = LCN          | Block 5: LCN100 to LCN101 |
| plDev[14] | 100             | Start device number = 100  |                           |
| plDev[15] | 2               | Number of read points = 2  |                           |

Values read to the read data storage destination (psBuf)

| psBuf     | Read device  | Read value | Description                                    |
|-----------|--------------|------------|------------------------------------------------|
| psBuf[0]  | M100 to M115 | 0          | All the bit devices from M100 to M115 are OFF. |
| psBuf[1]  | D10          | 10         | D10 = 10                                       |
| psBuf[2]  | D11          | 200        | D11 = 200                                      |
| psBuf[3]  | D12          | 300        | D12 = 300                                      |
| psBuf[4]  | D13          | 400        | D13 = 400                                      |
| psBuf[5]  | M0 to M13    | 3FFFH      | All the bit devices from M0 to M13 are ON.     |
| psBuf[6]  | T10          | 10         | T10=10                                         |
| psBuf[7]  | LCN100       | 0x1        | Lower bit of LCN100 = 0x0001                   |
| psBuf[8]  |              |            | Upper bit of LCN100 = 0x0000                   |
| psBuf[9]  | LCN101       | 0x10000    | Lower bit of LCN101 = 0x0000                   |
| psBuf[10] |              |            | Upper bit of LCN101 = 0x0001                   |

Number of bytes of read data (psBuf[0] to psBuf[10] = 11)  $\times$  2 = 22

#### **■**Return value

| Return value | Description                                                                         |
|--------------|-------------------------------------------------------------------------------------|
| 0 (0000H)    | Normal                                                                              |
| Other than 0 | For details on the error, refer to the following chapter.  Page 176 ERROR CODE LIST |

- Page 156 mdOpen
- Page 148 mdClose
- Page 163 mdRandWEx

#### mdRandRLabelEx

This function reads devices corresponding to labels randomly.

#### **■**Format

long mdRandRLabelEx(long IPath, long INetNo, long IStNo, long\* plDev, short\* psBuf, long IBufSize, unsigned long long ullLbCode)

#### **■**Argument

| Argument  | Name                               | Description                                                                                                    | IN/OUT |
|-----------|------------------------------------|----------------------------------------------------------------------------------------------------|--------|
| IPath     | Path of channel                    | Specify the path of the opened channel.                                                                                                    | IN     |
| INetNo    | Network number                     | Specify the network number of target module.  Fage 37 Argument specification                                                                                             | IN     |
| IStNo     | Station number                     | Specify the station number of target module.  Fage 37 Argument specification                                                                                             | IN     |
| plDev     | Randomly selected device           | Specify the number of blocks, device type, start device number, and device points of devices to be read.  (Specify the value acquired with the mdGetLabelInfo function.) | IN     |
| psBuf     | Read data storage destination      | Specify the storage destination (address) of read data.                                                                                                    | OUT    |
| IBufSize  | Read data storage destination size | Specify the area size reserved in the read data storage destination in byte units.                                                                                       | IN     |
| ullLbCode | Label code                         | Specify the label code acquired with the mdGetLabelInfo function.                                                                                                    | IN     |

The specification method of the randomly selected device (plDev) is as follows:

| plDev          | Description           |         |
|----------------|-----------------------|---------|
| plDev[0]       | Number of blocks      |         |
| plDev[1]       | Device type           | Block 1 |
| plDev[2]       | Start device number   |         |
| plDev[3]       | Number of read points |         |
| plDev[4]       | Device type           | Block 2 |
| plDev[5]       | Start device number   |         |
| plDev[6]       | Number of read points |         |
| :              | i i                   | :       |
| plDevLst[3n+1] | Device type           | Block n |
| plDevLst[3n+2] | Start device number   |         |
| plDevLst[3n+3] | Number of read points |         |

• One block comprises of three elements such as device type, start device number, and number of read points, the total number of blocks will be stored in the first element of the randomly-specified device (pIDev).

#### ■Description

- This function reads devices specified to the randomly selected device (plDev) from a module specified to the network number (INetNo) and the station number (IStNo).
- The read data is stored in the read data storage destination (psBuf) in word units in order of the specification to the randomly selected device (plDev). A bit device and a word device are stored per 1 point, and a double-word device is stored in word units.
- Specify so that the total number of read points specified for each block is 10240 points or less. Otherwise, a size error (-5)
- When '0' is specified to the label code (ullLbCode), the device is read without checking the label code.

#### **■**Example

The following tables show the examples of values specified to the randomly selected device (plDev), values read to the read data storage destination (psBuf), and the number of bytes of read data.

| Device to be read randomly | Current value                                                                              |
|----------------------------|--------------------------------------------------------------------------------------------|
| M100                       | Bit is OFF.                                                                                |
| D10 to D13                 | 10 is stored in D10, 200 is stored in D11, 300 is stored in D12, and 400 is stored in D13. |
| M0                         | Bit is ON.                                                                                 |
| T10 current value          | '10' is stored in T10.                                                                     |
| LCN100 to LCN101           | 0x1 is stored in LCN100 and 0x10000 is stored in LCN101.                                   |

Values specified to the randomly selected device (plDev)

| plDev     | Specified value | Description               |                           |
|-----------|-----------------|---------------------------|---------------------------|
| plDev[0]  | 5               | Number of blocks = 5      | _                         |
| plDev[1]  | DevM            | Device type = M           | Block 1: M100             |
| plDev[2]  | 100             | Start device number = 100 |                           |
| plDev[3]  | 1               | Number of read points = 1 |                           |
| plDev[4]  | DevD            | Device type = D           | Block 2: D10 to D13       |
| plDev[5]  | 10              | Start device number = 10  |                           |
| plDev[6]  | 4               | Number of read points = 4 |                           |
| plDev[7]  | DevM            | Device type = M           | Block 3: M0               |
| plDev[8]  | 0               | Start device number = 0   |                           |
| plDev[9]  | 1               | Number of read points = 1 |                           |
| plDev[10] | DevTN           | Device type = T           | Block 4: T10              |
| plDev[11] | 10              | Start device number = 10  |                           |
| plDev[12] | 1               | Number of read points = 1 |                           |
| plDev[13] | DevLCN          | Device type = LCN         | Block 5: LCN100 to LCN101 |
| plDev[14] | 100             | Start device number = 100 |                           |
| plDev[15] | 2               | Number of read points = 2 |                           |

Values read to the read data storage destination (psBuf)

| psBuf     | Read device | Read value | Description                  |
|-----------|-------------|------------|------------------------------|
| psBuf[0]  | M100        | 0          | M100 = OFF                   |
| psBuf[1]  | D10         | 10         | D10 = 10                     |
| psBuf[2]  | D11         | 200        | D11 = 200                    |
| psBuf[3]  | D12         | 300        | D12 = 300                    |
| psBuf[4]  | D13         | 400        | D13 = 400                    |
| psBuf[5]  | M0          | 1          | M0 = ON                      |
| psBuf[6]  | T10         | 10         | T10=10                       |
| psBuf[7]  | LCN100      | 0x1        | Lower bit of LCN100 = 0x0001 |
| psBuf[8]  |             |            | Upper bit of LCN100 = 0x0000 |
| psBuf[9]  | LCN101      | 0x10000    | Lower bit of LCN101 = 0x0000 |
| psBuf[10] |             |            | Upper bit of LCN101 = 0x0001 |

Number of bytes of read data (psBuf[0] to psBuf[10] = 11)  $\times$  2 = 22

#### **■**Return value

| Return value | Description                                                                                |
|--------------|--------------------------------------------------------------------------------------------|
| 0 (0000H)    | Normal                                                                                     |
| Other than 0 | Error For details on the error, refer to the following chapter.*1 Page 176 ERROR CODE LIST |

<sup>\*1</sup> For a return value which does not exist in the reference, refer to the manual for the programmable controller CPU. (QMELSEC iQ-R CPU Module User's Manual (Application))

- Page 156 mdOpen
- Page 148 mdClose
- Page 152 mdGetLabelInfo
- Page 165 mdRandWLabelEx

#### mdRandWEx

This function writes devices randomly.

#### **■**Format

long mdRandWEx(long IPath, long INetNo, long IStNo, long\* plDev, short\* psBuf, long IBufSize)

#### **■**Argument

| Argument | Name                                | Description                                                                                                    | IN/OUT |
|----------|-------------------------------------|----------------------------------------------------------------------------------------------------|--------|
| IPath    | Channel                             | Specify the path of the channel.                                                                                           | IN     |
| INetNo   | Network number                      | Specify the network number of target module.  Page 37 Argument specification                                               | IN     |
| IStNo    | Station number                      | Specify the station number of target module.  Page 37 Argument specification                                               | IN     |
| plDev    | Randomly selected device            | Specify the number of blocks, device type, start device number, and device points of devices to be written.                | IN     |
| psBuf    | Write data storage destination      | Specify the storage destination (address) of write data. Reserve a continuous area for the write data storage destination. | IN     |
| IBufSize | Write data storage destination size | Unused (Even if a value is specified, the operation is not affected.)                                                      | IN     |

The specification method of the randomly selected device (plDev) is as follows:

| plDev       | Description            |         |
|-------------|------------------------|---------|
| plDev[0]    | Number of blocks       |         |
| plDev[1]    | Device type            | Block 1 |
| plDev[2]    | Start device number    |         |
| plDev[3]    | Number of write points |         |
| plDev[4]    | Device type            | Block 2 |
| plDev[5]    | Start device number    |         |
| plDev[6]    | Number of write points |         |
| :           | :                      | :       |
| plDev[3n+1] | Device type            | Block n |
| plDev[3n+2] | Start device number    |         |
| plDev[3n+3] | Number of write points |         |

#### **■**Description

- This function writes data to a device, which is specified to the randomly selected device (plDev), of a module specified to the network number (INetNo) and the station number (IStNo).
- The data to be written is stored to the write data storage destination (psBuf) in word units. A bit device is stored per 16 points, a word device is stored per 1 point, and a double-word device is stored in word units.
- Specify so that the total number of write points specified for each block is 10240 points or less. Otherwise, a size error (-5) occurs.
- Note that the extension comment information will be deleted when the data is written to the block to which an extension comment is assigned (extension file register).
- Also, note that sub 2 or sub 3 program will be deleted when data is written to a block (extension file register) overlapping with the program setting area for sub 2 or sub 3.

#### **■**Example

The following tables show the examples of values specified to the randomly selected device (plDev) and the write data storage destination (psBuf), and the number of bytes of write data.

| Device to be written randomly | Description                                               |
|-------------------------------|-----------------------------------------------------------|
| M100 to M115                  | Turns all the bits OFF.                                   |
| D10 to D13                    | Stores 10 in D10, 200 in D11, 300 in D12, and 400 in D13. |
| LCN100 to LCN101              | Stores 0x1 in LCN100, and 0x10000 in LCN101.              |

Values specified to the randomly selected device (plDev)

| plDev    | Specified value | Description                 |                           |
|----------|-----------------|-----------------------------|---------------------------|
| plDev[0] | 3               | Number of blocks = 3        | _                         |
| plDev[1] | DevM            | Device type = M             | Block 1: M100 to M115     |
| plDev[2] | 100             | Start device number = 100   |                           |
| plDev[3] | 16              | Number of write points = 16 |                           |
| plDev[4] | DevD            | Device type = D             | Block 2: D10 to D13       |
| plDev[5] | 10              | Start device number = 10    |                           |
| plDev[6] | 4               | Number of write points = 4  |                           |
| plDev[7] | DevLCN          | Device type = LCN           | Block 3: LCN100 to LCN101 |
| plDev[8] | 100             | Start device number = 100   |                           |
| plDev[9] | 2               | Number of write points = 2  |                           |

Values specified to the write data storage destination (psBuf)

| psBuf    | Specified value | Description                                  |
|----------|-----------------|----------------------------------------------|
| psBuf[0] | 0               | Turns all bit devices from M100 to M115 OFF. |
| psBuf[1] | 10              | D10 = 10                                     |
| psBuf[2] | 200             | D11 = 200                                    |
| psBuf[3] | 300             | D12 = 300                                    |
| psBuf[4] | 400             | D13 = 400                                    |
| psBuf[5] | 0x0001          | Lower bit of LCN100                          |
| psBuf[6] | 0x0000          | Upper bit of LCN100                          |
| psBuf[7] | 0x0000          | Lower bit of LCN101                          |
| psBuf[8] | 0x0001          | Upper bit of LCN101                          |

Number of bytes of write data (psBuf[0] to psBuf[8] = 9)  $\times$  2 = 18

#### **■**Return value

| Return value | Description                                                                         |
|--------------|-------------------------------------------------------------------------------------|
| 0 (0000H)    | Normal                                                                              |
| Other than 0 | For details on the error, refer to the following chapter.  Page 176 ERROR CODE LIST |

- Page 156 mdOpen
- Page 148 mdClose
- Page 157 mdRandREx

#### mdRandWLabelEx

This function writes devices corresponding to labels randomly.

#### **■**Format

long mdRandWLabelEx(long IPath, long INetNo, long IStNo, long\* plDev, short\* psBuf, long IBufSize, unsigned long long ullLbCode)

#### **■**Argument

| Argument  | Name                                | Description                                                                                                    | IN/OUT |
|-----------|-------------------------------------|----------------------------------------------------------------------------------------------------|--------|
| IPath     | Channel                             | Specify the path of the channel.                                                                                            | IN     |
| INetNo    | Network number                      | Specify the network number of target module.  Fage 9 Argument specification                                                 | IN     |
| IStNo     | Station number                      | Specify the station number of target module.  Fage 9 Argument specification                                                 | IN     |
| plDev     | Randomly selected device            | Specify the number of blocks, device type, start device number, and device points of devices to be written.                 | IN     |
| psBuf     | Write data storage destination      | Specify the storage destination (address) of write data.  Reserve a continuous area for the write data storage destination. | IN     |
| IBufSize  | Write data storage destination size | Unused (Even if a value is specified, the operation is not affected.)                                                       | IN     |
| ullLbCode | Label code                          | Specify the label code acquired with the mdGetLabelInfo function.                                                           | IN     |

The specification method of the randomly selected device (plDev) is as follows:

| plDev       | Description            |         |
|-------------|------------------------|---------|
| plDev[0]    | Number of blocks       |         |
| plDev[1]    | Device type            | Block 1 |
| plDev[2]    | Start device number    |         |
| plDev[3]    | Number of write points |         |
| plDev[4]    | Device type            | Block 2 |
| plDev[5]    | Start device number    |         |
| plDev[6]    | Number of write points |         |
| :           | :                      | :       |
| plDev[3n+1] | Device type            | Block n |
| plDev[3n+2] | Start device number    |         |
| plDev[3n+3] | Number of write points |         |

• One block comprises of three elements such as device type, start device number, and number of write points, the total number of blocks will be stored in the first element of the randomly-specified device (plDev).

#### **■**Description

- This function writes data to a device, which is specified to the randomly selected device (plDev), of a module specified to the network number (INetNo) and the station number (IStNo).
- The data to be written is stored to the write data storage destination (psBuf) in word units. A bit device and a word device are stored per 1 point, and a double-word device is stored in word units.
- Specify so that the total number of write points specified for each block is 10240 points or less. Otherwise, a size error (-5) occurs.
- Note that the extension comment information will be deleted when the data is written to the block to which an extension comment is assigned (extension file register).
- Also, note that sub 2 or sub 3 program will be deleted when data is written to a block (extension file register) overlapping with the program setting area for sub 2 or sub 3.
- When '0' is specified to the label code (ullLbCode), the device is written without checking the label code.

#### **■**Example

The following tables show the examples of values specified to the randomly selected device (plDev) and the write data storage destination (psBuf), and the number of bytes of write data.

| Device to be written randomly | Description                                               |
|-------------------------------|-----------------------------------------------------------|
| M100                          | Turns the bit OFF.                                        |
| D10 to D13                    | Stores 10 in D10, 200 in D11, 300 in D12, and 400 in D13. |
| LCN100 to LCN101              | Stores 0x1 in LCN100, and 0x10000 in LCN101.              |

Values specified to the randomly selected device (plDev)

| plDev    | Specified value | Description                |                           |
|----------|-----------------|----------------------------|---------------------------|
| plDev[0] | 3               | Number of blocks = 3       | _                         |
| plDev[1] | DevM            | Device type = M            | Block 1: M100             |
| plDev[2] | 100             | Start device number = 100  |                           |
| plDev[3] | 1               | Number of write points = 1 |                           |
| plDev[4] | DevD            | Device type = D            | Block 2: D10 to D13       |
| plDev[5] | 10              | Start device number = 10   |                           |
| plDev[6] | 4               | Number of write points = 4 |                           |
| plDev[7] | DevLCN          | Device type = LCN          | Block 3: LCN100 to LCN101 |
| plDev[8] | 100             | Start device number = 100  |                           |
| plDev[9] | 2               | Number of write points = 2 |                           |

Values specified to the write data storage destination (psBuf)

| psBuf    | Specified value | Description         |
|----------|-----------------|---------------------|
| psBuf[0] | 0               | M100 = OFF          |
| psBuf[1] | 10              | D10 = 10            |
| psBuf[2] | 200             | D11 = 200           |
| psBuf[3] | 300             | D12 = 300           |
| psBuf[4] | 400             | D13 = 400           |
| psBuf[5] | 0x0001          | Lower bit of LCN100 |
| psBuf[6] | 0x0000          | Upper bit of LCN100 |
| psBuf[7] | 0x0000          | Lower bit of LCN101 |
| psBuf[8] | 0x0001          | Upper bit of LCN101 |

Number of bytes of write data (psBuf[0] to psBuf[8] = 9)  $\times$  2 = 18

#### **■**Return value

| Return value | Description                                                                                |
|--------------|--------------------------------------------------------------------------------------------|
| 0 (0000H)    | Normal                                                                                     |
| Other than 0 | Error For details on the error, refer to the following chapter.*1 Page 176 ERROR CODE LIST |

<sup>\*1</sup> For a return value which does not exist in the reference, refer to the manual for the programmable controller CPU. (DMELSEC iQ-R CPU Module User's Manual (Application))

- · Page 156 mdOpen
- · Page 148 mdClose
- Page 152 mdGetLabelInfo
- Page 160 mdRandRLabelEx

#### mdReceiveEx

This function reads devices in a batch.

#### **■**Format

long mdReceiveEx(long IPath, long INetNo, long IStNo, long IDevType, long IDevNo, long\* plSize, short\* psData)

#### **■**Argument

| Argument | Name                          | Description                                                                                                    | IN/OUT |
|----------|-------------------------------|----------------------------------------------------------------------------------------------------|--------|
| IPath    | Path of channel               | Specify the path of the opened channel.                                                                                                    | IN     |
| INetNo   | Network number                | Specify the network number of target module.  Page 37 Argument specification                                                                                                    | IN     |
| IStNo    | Station number                | Specify the station number of target module.  Page 37 Argument specification                                                                                                    | IN     |
| IDevType | Device type                   | Specify the device type for device to be read in batch.                                                                                                    | IN     |
| IDevNo   | Start device number           | Specify the start device number for device to be read in batch. (For a bit device, set a device number in multiples of 8).                                                                                                    | IN     |
| plSize   | Read data size                | Specify the read data size in byte units.  (Specify the value in multiples of 4 when a double-word device (LZ, LTN, LCN, LSTN) is specified, or specify the value in multiples of 2 when a word device or bit device is specified. If the value other than that is specified, the size error (-5) will occur.) | IN/OUT |
| psData   | Read data storage destination | Specify the storage destination (address) of read data.                                                                                                    | OUT    |

#### **■**Description

- This function reads data for the size specified to the read data size (plSize) from a device specified to the device type (IDevType) and the start device number (IDevNo) of a module specified to the network number (INetNo) and the station number (IStNo).
- · When the read data size exceeds the device range, a readable size is returned to the read data size (plSize).

#### **■**Return value

| Return value | Description                                                                         |
|--------------|-------------------------------------------------------------------------------------|
| 0 (0000H)    | Normal                                                                              |
| Other than 0 | For details on the error, refer to the following chapter.  Page 176 ERROR CODE LIST |

- Page 156 mdOpen
- Page 148 mdClose
- Page 170 mdSendEx(Device batch write function)

#### mdReceiveEx

This function receives messages. (RECV function)

#### **■**Format

long mdReceiveEx(long IPath, long INetNo, long IStNo, long IDevType, long IDevNo, long\* plSize, short\* psData)

#### **■**Argument

| Argument | Name                             | Description                                                                                                    | IN/OUT |
|----------|----------------------------------|----------------------------------------------------------------------------------------------------|--------|
| IPath    | Path of channel                  | Specify the path of the opened channel.                                                                                                    | IN     |
| INetNo   | Network number                   | Specify '0' (0H).                                                                                                    | IN     |
| IStNo    | Station number                   | Specify own station 255 (FFH).                                                                                                    | IN     |
| IDevType | Device type                      | Specify the device type for device to be read in batch. Only "RECV function: 101 (65H and DevMAIL)" is available.                                                          | IN     |
| IDevNo   | Channel number                   | Specify the channel number.  • CC-Link IE Controller Network: 1 to 8  • CC-Link IE Field Network: 1 to 2  • MELSECNET/H network: 1 to 8                                    | IN     |
| plSize   | Receive message size             | Specify the receive message size in byte units. (2 to 1920) (Specify the size with an even number. If it is specified with an odd number, the size error (-5) will occur.) | IN/OUT |
| psData   | Receive data storage destination | Specify the storage destination (address) of receive data.  Data equivalent to 6 + a value specified to plSize (bytes) are specified.                                      | OUT    |

#### ■Description

- This function supports the RECV instruction, the dedicated instruction for a CC-Link IE Controller Network module, a CC-Link IE Field Network module, or a MELSECNET/H network module, when a value specified to the path of channel (IPath) is a value returned with the mdOpen function by specifying CC-Link IE Controller Network (channel No.151 to 158), CC-Link IE Field Network (channel No.181 to 188), or MELSECNET/H network (channel No.51 to 54), and "RECV function: 101" is specified for the device type.
- It receives the message to the channel specified to the channel number (IDevNo) from among the messages sent to a CC-Link IE Controller Network module, a CC-Link IE Field Network module, or a MELSECNET/H network module.
- · Check that the RECV execution request flag of a network module is ON before executing this function.
- For more advanced RECV function, use the C Controller module dedicated functions. This mdReceiveEx function reads the message to the specified channel number in the order it was received.
- When the actual size of a received message is smaller than the value specified to the receive message size (plSize), data
  of the actual size is stored in the receive data storage destination (psData[3] or higher), and the data size of the received
  message is returned to the receive message size (plSize).
- When the actual size of a received message is bigger than the value specified to the receive message size (plSize), data up to the specified size is stored in the receive data storage destination (psData[3] or higher).
- A received message is stored in the receive data storage destination (psData).
   Information on a message send source (network number, station number, and used channel of a send station) is stored in psData[0] to psData[2]. Therefore, the storage size of a received message is '6' + (plSize) byte.

| psData              | Description                                          |
|---------------------|------------------------------------------------------|
| psData[0]           | Send station network number                          |
| psData[1]           | Send station number                                  |
| psData[2]           | Channel used by send station                         |
| psData[3] or higher | Received message (actual data)     (2 to 1920 bytes) |

• The arguments of this function correspond to the control data (device) of the dedicated instruction (RECV) as shown below:

| Device | Item                                        | Corresponding argument and return value |
|--------|---------------------------------------------|-----------------------------------------|
| +0     | Error completion type                       | _                                       |
| +1     | Completion status                           | sRet                                    |
| +2     | Own station storage channel                 | IDevNo                                  |
| +3     | Channel used by send station                | psData[2]                               |
| +4     | Send station network number                 | psData[0]                               |
| +5     | Send station number                         | psData[1]                               |
| +6     | Not used                                    | _                                       |
| +7     | Not used                                    | _                                       |
| +8     | Arrival monitoring time                     | _                                       |
| +9     | Receive data length                         | plSize                                  |
| +10    | Not used                                    | _                                       |
| +11    | Clock setting flag                          | _                                       |
| +12    | Clock data (Set only in an abnormal state.) | -                                       |
| +13    |                                             | -                                       |
| +14    |                                             | _                                       |
| +15    |                                             | _                                       |
| +16    | Error detection network number              | -                                       |
| +17    | Error-detected station number               | -                                       |

#### **■**Return value

| Return value | Description                                                                               |
|--------------|-------------------------------------------------------------------------------------------|
| 0 (0000H)    | Normal                                                                                    |
| Other than 0 | Error For details on the error, refer to the following chapter.  Page 176 ERROR CODE LIST |

- Page 156 mdOpen
- Page 148 mdClose
- Page 171 mdSendEx(Message send function)
- Page 54 CCPU\_DedicatedGInst
- Page 56 CCPU\_DedicatedJInst

#### mdSendEx

This function writes devices in a batch.

#### **■**Format

long mdSendEx(long IPath, long INetNo, long IStNo, long IDevType, long IDevNo, long\* plSize, short\* psData)

#### **■**Argument

| Argument | Name                           | Description                                                                                                    | IN/OUT |
|----------|--------------------------------|----------------------------------------------------------------------------------------------------|--------|
| IPath    | Path of channel                | Specify the path of the opened channel.                                                                                                    | IN     |
| INetNo   | Network number                 | Specify the network number of target module.  Page 37 Argument specification                                                                                                    | IN     |
| IStNo    | Station number                 | Specify the station number of target module.  Page 37 Argument specification                                                                                                    | IN     |
| IDevType | Device type                    | Specify the device type for device to be written in batch.                                                                                                    | IN     |
| IDevNo   | Start device number            | Specify the start device number to be written in batch. (For a bit device, set a device number in multiples of 8).                                                                                                    | IN     |
| plSize   | Write data size                | Specify the write data size in byte units.  (Specify the value in multiples of 4 when a double-word device (LZ, LTN, LCN, LSTN) is specified, or specify the value in multiples of 2 when a word device or bit device is specified. If the value other than that is specified, the size error (-5) will occur.) | IN/OUT |
| psData   | Write data storage destination | Specify the storage destination (address) of write data. Reserve a continuous area for the write data storage destination.                                                                                                    | IN     |

#### **■**Description

- This function writes data for the size specified to the write data size (plSize) from a device specified to the device type (IDevType) and the start device number (IDevNo) of a module specified to the network number (INetNo) and the station number (IStNo).
- It checks the arguments and verifies whether the address + size determined by the arguments is within the device memory range.
- When the write data size exceeds the device range, a writable size is returned to the write data size (plSize).
- Note that the extension comment information will be deleted when the data is written to the block to which an extension comment is assigned (extension file register).

#### **■**Return value

| Return value | Description                                                                         |
|--------------|-------------------------------------------------------------------------------------|
| 0 (0000H)    | Normal                                                                              |
| Other than 0 | For details on the error, refer to the following chapter.  Page 176 ERROR CODE LIST |

- Page 156 mdOpen
- · Page 148 mdClose
- Page 167 mdReceiveEx(Device batch read function)

#### mdSendEx

This function sends messages. (SEND function)

#### **■**Format

long mdSendEx(long IPath, long INetNo, long IStNo, long IDevType, long IDevNo, long\* plSize, short\* psData)

#### **■**Argument

| Argument | Name                          | Description                                                                                                    | IN/OUT |
|----------|-------------------------------|----------------------------------------------------------------------------------------------------|--------|
| IPath    | Path of channel               | Specify the path of the opened channel.                                                                                                    | IN     |
| INetNo   | Network number                | Specify the network number of target module. A logical station number cannot be specified.  Page 37 Argument specification                                                                                                    | IN     |
| IStNo    | Station number                | Specify the station number of target module. A logical station number cannot be specified.                                                                                                    | IN     |
| IDevType | Device type                   | Specify the device type for device to be written in batch.  When "Group number" or "All stations" is specified for the station number, only "Without arrival confirmation" is valid.  • With arrival confirmation: 101 (65H, DevMAIL)  • Without arrival confirmation: 102 (66H, DevMAILNC) | IN     |
| IDevNo   | Channel number                | Specify the channel number.                                                                                                    | IN     |
| plSize   | Send data size                | Specify the send data size in byte units. (2 to 1920) (Specify the size with an even number.)                                                                                                    | IN/OUT |
| psData   | Send data storage destination | Specify the storage destination (address) of send data. Reserve a continuous area for the send data storage destination.                                                                                                    | IN     |

· Specify the channel number as follows.

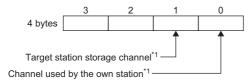

\*1 CC-Link IE Controller Network: 1 to 8 CC-Link IE Field Network: 1 to 2 MELSECNET/H network: 1 to 8

#### **■**Description

- This function supports the SEND instruction, the dedicated instruction for a CC-Link IE Controller Network module, a CC-Link IE Field Network module, or a MELSECNET/H network module, when a value specified to the path of channel (IPath) is a value returned with the mdOpen function by specifying CC-Link IE Controller Network (channel No.151 to 158), CC-Link IE Field Network (channel No.181 to 188), or MELSECNET/H network (channel No.51 to 54), and "With arrival confirmation: 101" or "Without arrival confirmation: 102" is specified for the device type.
- This function sends a message from a CC-Link IE Controller Network module, a CC-Link IE Field Network module, or a MELSECNET/H network module to the target (network number/station/channel) specified to the station number (IStNo) and the device type (IDevNo).
- For more advanced SEND functions, use the C Controller module dedicated functions.
- An error occurs if a message data is sent to a channel currently in use.

• The arguments of this function correspond to the control data (device) of the dedicated instruction (SEND) as shown below:

| Device | Item                             | Corresponding argument and return value |
|--------|----------------------------------|-----------------------------------------|
| +0     | Execution/error completion type  | IDevType                                |
| +1     | Completion status                | sRet                                    |
| +2     | Own station channel              | IDevNo                                  |
| +3     | Target station storage channel   | IDevNo                                  |
| +4     | Target station network number    | INetNo                                  |
| +5     | Target station number            | IStNo                                   |
| +6     | Not used                         | _                                       |
| +7     | Number of retransmission (retry) | _                                       |
| +8     | Arrival monitoring time          | _                                       |
| +9     | Send data length                 | plSize                                  |
| +10    | Not used                         | _                                       |
| +11    | Clock setting flag               | _                                       |
| +12    | Clock data                       | _                                       |
| +13    |                                  | _                                       |
| +14    |                                  | _                                       |
| +15    |                                  | _                                       |
| +16    | Error detection network number   | _                                       |
| +17    | Error-detected station number    | _                                       |

#### **■**Return value

| Return value | Description                                                                         |
|--------------|-------------------------------------------------------------------------------------|
| 0 (0000H)    | Normal                                                                              |
| Other than 0 | For details on the error, refer to the following chapter.  Page 176 ERROR CODE LIST |

- Page 156 mdOpen
- Page 148 mdClose
- Page 168 mdReceiveEx(Message receive function)
- Page 54 CCPU\_DedicatedGInst
- Page 56 CCPU\_DedicatedJInst

# mdTypeRead

This function reads the model code of a CPU module.

#### **■**Format

short mdTypeRead(long IPath, short sStNo, short\* psCode)

# **■**Argument

| Argument | Name            | Description                                                                                         | IN/OUT |
|----------|-----------------|----------------------------------------------------------------------------------------------------|--------|
| lPath    | Path of channel | Specify the path of the opened channel.                                                             | IN     |
| sStNo    | Station number  | Specify the network number and station number of the target module.  Page 37 Argument specification | IN     |
| psCode   | Model code      | Specify the storage destination (address) of the model code. (Stores the read model code.)          | OUT    |

#### **■**Description

This function reads the model name of the CPU module with the specified station number to the station number (sStNo). For CPU modules other than the following, the model code is undefined.

| Model code (hexadecimal) | CPU module      |
|--------------------------|-----------------|
| 0041H                    | Q02CPU, Q02HCPU |
| 0042H                    | Q06HCPU         |
| 0043H                    | Q12HCPU         |
| 0044H                    | Q25HCPU         |
| 0049H                    | Q12PHCPU        |
| 004AH                    | Q25PHCPU        |
| 004BH                    | Q12PRHCPU       |
| 004CH                    | Q25PRHCPU       |
| 004DH                    | Q02PHCPU        |
| 004EH                    | Q06PHCPU        |
| 0250H                    | Q00JCPU         |
| 0251H                    | Q00CPU          |
| 0252H                    | Q01CPU          |
| 0260H                    | Q00UJCPU        |
| 0261H                    | Q00UCPU         |
| 0262H                    | Q01UCPU         |
| 0263H                    | Q02UCPU         |
| 0266H                    | Q10UDHCPU       |
| 0267H                    | Q20UDHCPU       |
| 0268H                    | Q03UDCPU        |
| 0269H                    | Q04UDHCPU       |
| 026AH                    | Q06UDHCPU       |
| 026BH                    | Q13UDHCPU       |
| 026CH                    | Q26UDHCPU       |
| 02E6H                    | Q10UDEHCPU      |
| 02E7H                    | Q20UDEHCPU      |
| 02E8H                    | Q03UDECPU       |
| 02E9H                    | Q04UDEHCPU      |
| 02EAH                    | Q06UDEHCPU      |
| 02EBH                    | Q13UDEHCPU      |
| 02ECH                    | Q26UDEHCPU      |
| 02EDH                    | Q50UDEHCPU      |
| 02EEH                    | Q100UDEHCPU     |
| 0366H                    | Q03UDVCPU       |
| 0367H                    | Q04UDVCPU       |
| 0368H                    | Q06UDVCPU       |

| Model code (hexadecimal) | CPU module    |
|--------------------------|---------------|
| 036AH                    | Q13UDVCPU     |
| 036CH                    | Q26UDVCPU     |
| 0541H                    | L02CPU        |
| 0543H                    | L02SCPU       |
| 0544H                    | L06CPU        |
| 0545H                    | L26CPU        |
| 0548H                    | L26CPU-BT     |
| 0549H                    | L02CPU-P      |
| 054AH                    | L26CPU-PBT    |
| 0641H                    | LJ72GF15-T2   |
| 0642H                    | NZ2GF-ETB     |
| 2014H                    | Q172DCPU(-S1) |
| 2015H                    | Q173DCPU(-S1) |
| 2018H                    | Q172DSCPU     |
| 2019H                    | Q173DSCPU     |
| 2043H                    | Q12DCCPU-V    |
| 2044H                    | Q24DHCCPU-V   |
| 2045H                    | Q24DHCCPU-LS  |
| 2046H                    | Q24DHCCPU-VG  |
| 2047H                    | Q26DHCCPU-LS  |
| 4800H                    | R04CPU        |
| 4801H                    | R08CPU        |
| 4802H                    | R16CPU        |
| 4803H                    | R32CPU        |
| 4804H                    | R120CPU       |
| 4805H                    | R04ENCPU      |
| 4806H                    | R08ENCPU      |
| 4807H                    | R16ENCPU      |
| 4808H                    | R32ENCPU      |
| 4809H                    | R120ENCPU     |
| 4820H                    | R12CCPU-V     |
| 4C00H                    | R16MTCPU      |
| 4C01H                    | R32MTCPU      |
| 4C02H                    | R64MTCPU      |
| 4841H                    | R08PCPU       |
| 4842H                    | R16PCPU       |
| 4843H                    | R32PCPU       |
| 4844H                    | R120PCPU      |
| 4891H                    | R08SFCPU      |
| 4892H                    | R16SFCPU      |
| 4893H                    | R32SFCPU      |
| 4894H                    | R120SFCPU     |
| 4C00H                    | R16MTCPU      |
| 4C01H                    | R32MTCPU      |
| 4C02H                    | R64MTCPU      |

#### **■**Return value

| Return value | Description                                                                         |
|--------------|-------------------------------------------------------------------------------------|
| 0 (0000H)    | Normal                                                                              |
| Other than 0 | For details on the error, refer to the following chapter.  Page 176 ERROR CODE LIST |

- Page 156 mdOpen
- Page 148 mdClose

# 4 ERROR CODE LIST

This chapter shows the codes for errors occurred in the dedicated function library and the corrective actions.

# 4.1 Common Error Codes

The following table shows the common error codes for the dedicated function library.

| Error code*1 |              | Description                                                                                                    | Corrective action                                                                                                    |
|--------------|--------------|----------------------------------------------------------------------------------------------------|----------------------------------------------------------------------------------------------------|
| Decimal      | Hexadec imal |                                                                                                    |                                                                                                    |
| 1            | 0001H        | ■Driver not started The driver is not started.                                                                                                    | Check the channel number. Correct the error that occurred when the driver is started. Check the status of the system drive of the C Controller module. Check if the operating system is running normally.                                                                                                    |
| 2            | 0002Н        | <ul> <li>Timeout error</li> <li>A timeout occurred while waiting for the response.</li> <li>During CC-Link communication, the request was issued to other stations when the station number of the own station is '64'.</li> <li>The module specified as the communication target is not supported.</li> </ul> | Review the operating status and mounting condition of the access target station. Retry on the user program. Increase the timeout value of MELSEC data link function. When issuing a request to other stations during CC-Link communication, set the station number of the own station other than '64'. Check if the module specified as the communication target is supported. |
| 66           | 0042H        | ■Already opened error The specified channel has already been opened.                                                                                                    | The open processing is required only one time. (If this error occurred, the path of the correct channel will be returned to the argument.)                                                                                                    |
| 67           | 0043H        | ■Already closed error The specified channel has already been closed.                                                                                                    | The close processing is required only one time.                                                                                                    |
| 69           | 0045H        | ■Unsupported function performing error An unsupported function in the target station was performed.                                                                                                    | Check the path of the channel, network number, and station number. Check if the function performed in the target station is supported.                                                                                                    |
| 70           | 0046H        | Station number error The specified station number is incorrect. The request for other stations was issued to the own station, or the network number was not '0' even though the station number was the own station (FFH).                                                                                     | Correct the network number and station number specified in the user program.                                                                                                    |
| 77           | 004DH        | ■Memory reservation error ■Resource shortage error ■Task over error Reserving sufficient memory failed, or there are too many tasks using the dedicated function library.                                                                                                    | The memory may be insufficient. End another running task or reduce the access size. Reduce the number of tasks using the dedicated function library and retry the operation. Review the size or number specified to the arguments of the user program. Check if the C Controller module is running normally. Reset the C Controller module, or turn the power OFF and ON.      |
| 85           | 0055H        | ■Network channel number error (When a SEND/RECV request is issued.) Channel number error                                                                                                    | Check the specified channel number when the SEND/RECV request is issued.                                                                                                    |
| 102          | 0066H        | ■Data send error ■Restart error Sending data failed, or an attempt was made to send data during restart.                                                                                                    | Retry. Retry after completion of the restart. Check if the C Controller module is running normally. Reset the C Controller system.                                                                                                    |
| 103          | 0067H        | ■Reception error Receiving data failed.                                                                                                    | Retry. Check if the C Controller module is running normally. Reset the C Controller module, or turn the power OFF and ON.                                                                                                    |
| 130          | 0082H        | <ul> <li>Device number error</li> <li>The specified device number is out of range.</li> <li>The specified bit device number is not a multiple of 8.</li> </ul>                                                                                                    | Check the device number.                                                                                                    |

| Error code*1      |                   | Description                                                                                                    | Corrective action                                                                                                    |
|-------------------|-------------------|----------------------------------------------------------------------------------------------------|----------------------------------------------------------------------------------------------------|
| Decimal           | Hexadec imal      |                                                                                                    |                                                                                                    |
| 131               | 0083H             | <ul> <li>Number of device points error</li> <li>The specified number of device points is out of range.</li> <li>The specified number of bit device points is not a multiple of 8.</li> </ul>                                                                                                    | Check the specified number of device points.                                                                                                    |
| 16384 to<br>20479 | 4000H to<br>4FFFH | ■Errors detected in the access target CPU module                                                                                                    | Refer to the user's manual of the access target CPU module.                                                                                                    |
| -25056            | 9E20H             | ■Processing code error A request which cannot be performed in the request destination was issued.                                                                                                    | Check the network number and station number of the request destination.                                                                                                    |
| -26334            | 9922H             | Reset error  Another task using the same channel was reset while accessing another station.  Reset operation was performed while monitoring with CW Configurator.                                                                                                    | Retry.     Monitor again.                                                                                                    |
| -26336            | 9920H             | ■Routing request error for unsupported station A routing request to another loop was issued to a station which does not support the routing function.                                                                                                    | Check the settings of routing parameters.                                                                                                    |
| -28150            | 920AH             | ■Device access error during data link stop The devices (RX, RY, RWw, and RWr) of the own station were accessed when the data link was not performed.                                                                                                    | Check the specified device start number and size, or the device range of the parameter for the master station. Restart the date link. (Note that data is written/read despite this error, however, the contents of the data will not be guaranteed.)                                      |
| -28151            | 9209H             | ■Abnormal data reception error Abnormal response data received.                                                                                                    | Check if an error occurred in the request destination CPU module or link module. (If the status is normal, resend the request.)                                                                                                    |
| -28158            | 9202H             | ■WDT error WDT (system/user) error occurred.                                                                                                    | Reset the C Controller module, or turn the power OFF and ON.                                                                                                    |
| -28410            | 9106H             | ■Target CPU busy error The target CPU module is busy.                                                                                                    | Add the processing to wait for the completion of the target operation or to retry the operation in the user program.     Increase the timeout time specified to the argument in the user program.                                                                                         |
| -28412            | 9104H             | ■Target CPU unsupported error An unsupported request was issued to the target CPU module.                                                                                                    | Change the target CPU module specified in the user program.                                                                                                    |
| -28413            | 9103H             | ■Target CPU down error The target CPU module is down.                                                                                                    | Check the operating status of the target CPU and troubleshoot the error according to the user's manual of the CPU module.                                                                                                    |
| -28414            | 9102H             | ■Target CPU abnormal start error A request was issued to the CPU module which is not operating normally.                                                                                                    | Check the operating status of the target CPU and troubleshoot the error according to the user's manual of the CPU module.                                                                                                    |
| -28415            | 9101H             | ■Target CPU major error A request was issued to the CPU module in which a major error occurred.                                                                                                    | Check the operating status of the target CPU and troubleshoot the error according to the user's manual of the CPU module.                                                                                                    |
| -28416            | 9100H             | ■Target CPU mounting error A request was issued by specifying the CPU number in the state where no CPU module is mounted.                                                                                                    | Check the mounting condition of the target CPU module.     Change the target CPU number specified in the user program.                                                                                                    |
| -28622            | 9032H             | <ul> <li>Target module busy error</li> <li>The target module is busy.</li> <li>The own station channel or the target station storage channel is used for other instructions, or multiple identical instructions are being executed.</li> </ul>                                                                                                    | Add the processing to wait for the completion of the target operation or to retry the operation in the user program.                                                                                                    |
| -28624            | 9030Н             | <ul> <li>Any processing was performed to the module which does not support the station-based block data assurance function for cyclic data.</li> <li>Any processing was performed to the module on which the station-based block data assurance function for cyclic data is not set.</li> <li>An attempt was made to access a module which was not controlled by the host CPU module.</li> </ul> | Check if the target CC-Link module supports the station-based block data assurance function for cyclic data. Check if the station-based block data assurance function for cyclic data is set for the target module. Check if the control CPU of the target module is the host CPU module. |
| -28625            | 902FH             | ■Intelligent function module offline error An attempt was made to access the intelligent function module when it was offline.                                                                                                    | Check the status of the intelligent function module and access the module while it is online.                                                                                                    |
| -28626            | 902EH             | ■Control data setting value out of range error The specified control data is out of range.                                                                                                    | Check the value set to the control data.                                                                                                    |

| Error code <sup>*1</sup> |              | Description                                                                                                    | Corrective action                                                                                                    |
|--------------------------|--------------|----------------------------------------------------------------------------------------------------|----------------------------------------------------------------------------------------------------|
| Decimal                  | Hexadec imal |                                                                                                    |                                                                                                    |
| -28627                   | 902DH        | ■Transient unsupported error  Transient transmission cannot be performed via the specified communication route and target. (Another station was specified when the station number of the own station is '64' during CC-Link communication.)                                             | Check the communication route and target which support the transient request.     Change the station number of the own station.                                                                    |
| -28628                   | 902CH        | ■Pointer address specification error An incorrect address was specified to the argument pointer.                                                                                                    | Check the address of the specified pointer.                                                                                                    |
| -28629                   | 902BH        | ■WDT not started error An attempt was made to reset a WDT before starting it.                                                                                                    | Reset the WDT after starting it.                                                                                                    |
| -28630                   | 902AH        | ■WDT startup error An attempt was made to start WDT while the other WDT is starting up.                                                                                                    | Start the WDT after stopping the WDT which is starting up.                                                                                                    |
| -28631                   | 9029H        | <ul> <li>Buffer access range error</li> <li>The specified offset is out of range.</li> <li>The specified offset and its size is out of range.</li> </ul>                                                                                                    | Check the specified offset. Check the specified buffer size. Check the offset and its size.                                                                                                    |
| -28632                   | 9028H        | <ul> <li>II/O number error</li> <li>The specified I/O number is out of range.</li> <li>No accessible module is mounted on the specified I/O number.</li> </ul>                                                                                                    | Check the specified I/O number.                                                                                                    |
| -28633                   | 9027H        | ■Non-controlled module read error An attempt was made to access a module which is not controlled by the host CPU when reading data from a non-controlled module is not allowed.                                                                                                    | Check if the control CPU of the specified module is the host CPU module (C Controller module/PC CPU module/WinCPU module).                                                                         |
| -28634                   | 9026H        | ■Intelligent function module down error The intelligent function module has an error.                                                                                                    | Check the mounting condition of the target CPU module.     Replace the intelligent function module or base unit.                                                                                   |
| -28635                   | 9025H        | ■Intelligent function module error No intelligent function module is mounted on the accessed slot with the specified I/O number.                                                                                                    | Check the specified I/O number and the slot.     Check the mounting condition of the target CPU module.                                                                                            |
| -28636                   | 9024H        | ■Control bus error The control bus to the intelligent function module has an error.                                                                                                    | Check if an error occurs in the bus master CPU (CPU No.1) in the multiple CPU system. Check the mounting condition of the target CPU module. Replace the intelligent function module or base unit. |
| -28638                   | 9022H        | ■Multiple CPU unsupported operation error                                                                                                    | Reset the bus master CPU (CPU No.1).                                                                                                    |
| -28640                   | 9020H        | ■STOP/PAUSE error The request of output or of writing to the buffer memory is issued when the operating status of the CPU module is STOP or PAUSE.                                                                                                    | Change the operation status of the CPU module to RUN.                                                                                                    |
| -28653                   | 9013H        | <ul> <li>I/O assignment error</li> <li>An attempt was made to read the input value (X) from an output module.</li> <li>An attempt was made to write the output value (Y) to an input module.</li> <li>An attempt was made to read the output value (Y) from an input module.</li> </ul> | Check the input number (X) and output number (Y).                                                                                                    |
| -28654                   | 9012H        | ■Non-controlled module write error An attempt was made to access a module which is not controlled by the host CPU.                                                                                                    | Check if the control CPU of the specified module is the host CPU module (C Controller module/PC CPU module/WinCPU module).                                                                         |
| -28660                   | 900CH        | ■Access size error The specified size is out of range.                                                                                                    | Review the specified offset and size.                                                                                                    |
| -28661                   | 900BH        | ■Inaccessible error Inaccessible area was specified.                                                                                                    | Review the specified offset and size.                                                                                                    |
| -28662                   | 900AH        | ■CPU number specification error The specified CPU number is out of range or unavailable.                                                                                                    | Review the specified CPU number.     Check the operating status of the specified CPU module.                                                                                                    |
| -28663                   | 9009H        | ■Base unit number specification error The specified base unit number is out of range.                                                                                                    | Review the specified base unit number.                                                                                                    |
| -28664                   | 9008H        | ■Data send area occupied                                                                                                    | Retry.                                                                                                    |
| -28665                   | 9007H        | ■No registration data error                                                                                                    | Reset the C Controller module, or turn the power OFF and ON                                                                                                    |
| -28666                   | 9006H        | ■Data length error                                                                                                    | Reset the C Controller module, or turn the power OFF and ON                                                                                                    |
| 28668                    | 9004H        | ■Reply data stored error                                                                                                    | Resend the request.                                                                                                    |

| Error code*1 |              | Description                                                                              | Corrective action                                                                                               |  |
|--------------|--------------|------------------------------------------------------------------------------------------|----------------------------------------------------------------------------------------------------|--|
| Decimal      | Hexadec imal |                                                                                          |                                                                                                    |  |
| -28669       | 9003H        | ■Area number error The specified area number, offset address, and mode are out of range. | Review the area number, offset address, and mode.                                                               |  |
| -28671       | 9001H        | ■Module identification error                                                             | Review the parameters. Check the specified module. Reset the C Controller module, or turn the power OFF and ON. |  |
| -28672       | 9000H        | ■Processing code error                                                                   | Reset the C Controller module, or turn the power OFF and ON.                                                    |  |

<sup>\*1</sup> When the function of which the return value is a long-type, the value will be eight digits in hexadecimal.

# 4.2 C Controller Module Dedicated Functions

The following table shows the error codes of the C Controller module dedicated functions.

| Error code |              | Description                                                                                                    | Corrective action                                                                                                    |  |
|------------|--------------|----------------------------------------------------------------------------------------------------|----------------------------------------------------------------------------------------------------|--|
| Decimal    | Hexadec imal |                                                                                                    |                                                                                                    |  |
| -201       | FF37H        | ■Module identification error The specified module identification is unavailable.                                                                                                    | Check the specified module identification.                                                                                                    |  |
| -203       | FF35H        | ■I/O signal error The specified I/O signal is out of range.                                                                                                    | Check the specified I/O signal.                                                                                                    |  |
| -204       | FF34H        | ■I/O access size error The specified access size of I/O signal is out of range.                                                                                                    | Check the specified access size of I/O signal (I/O number and read/write size in words).                                                                                                    |  |
| -205       | FF33H        | ■I/O number error The specified I/O number is out of range.                                                                                                    | Check the specified I/O number.                                                                                                    |  |
| -206       | FF32H        | ■Program execution type error The specified execution type of the program is not supported.                                                                                                    | Check the specified execution type of the program.                                                                                                    |  |
| -208       | FF30H        | ■Offset error • The specified offset is out of range. • An AnS series module (buffer memory) was accessed.                                                                                                    | Check the specified offset.     Check the specified I/O number.                                                                                                    |  |
| -209       | FF2FH        | <ul> <li>Buffer memory size error</li> <li>The specified offset and its size is out of range.</li> <li>The address of data storage buffer pointer is 0.</li> <li>The specified size is 0.</li> </ul>                                                     | Check the specified buffer memory size. Check the offset and its size. Check the specified data storage buffer pointer.                                                                                                    |  |
| -210       | FF2EH        | ■Read area size error The read area size is smaller than the read size.                                                                                                    | Check the read size.     Check the read area size.                                                                                                    |  |
| -211       | FF2DH        | ■Time setting error The specified time is out of range.                                                                                                    | Check the specified time.                                                                                                    |  |
| -214       | FF2AH        | ■Intelligent function module error A slot with the specified I/O number was accessed in the state where no intelligent module was mounted.                                                                                                    | Check the specified I/O number and the slot.     Check the mounting condition of the target CPU module.                                                                                                    |  |
| -217       | FF27H        | ■Driver not started The driver is not started.                                                                                                    | Check if the driver is started.                                                                                                    |  |
| -219       | FF25H        | ■Program name error The specified program name is unavailable. (e.g. the specified program does not exist or the parameters are not registered.)                                                                                                    | Check the specified program name.                                                                                                    |  |
| -220       | FF24H        | ■WDT type error The specified WDT type is out of range.                                                                                                    | Check the specified WDT type.                                                                                                    |  |
| -222       | FF22H        | ■Bus master CPU reset error<br>Remote reset of the bus master CPU (CPU No.1) failed.                                                                                                    | Enable the setting to allow remote reset (set "Remote Reset" to "Enable") for the bus master CPU (CPU No.1).     Change the operating status of the bus master CPU (CPU No.1) to STOP.     Check if the bus master CPU (CPU No.1) is a programmable controller CPU or C Controller module. |  |
| -223       | FF21H        | ■Memory reservation error Reserving sufficient memory failed.                                                                                                    | Check if sufficient memory is available.                                                                                                    |  |
| -224       | FF20H        | ■LED setting value error The specified LED setting value is out of range.                                                                                                    | Check the specified LED setting value.                                                                                                    |  |
| -225       | FF1FH        | ■Event number specification error The specified event number is out of range or duplicated.                                                                                                    | Check the specified event number.                                                                                                    |  |
| -227       | FF1DH        | ■Control code send error<br>Sending control code failed.                                                                                                    | Retry.     Check if the C Controller module is running normally.     Reset the C Controller system.                                                                                                    |  |
| -231       | FF19H        | ■Event timeout error  A timeout occurred while waiting for an event.  • Increase the timeout time.  • Check if the interrupt event number (interrupt poset correctly.                                                                                    |                                                                                                    |  |
| -232       | FF18H        | <ul> <li>The specified CPU number is incorrect.</li> <li>The specified CPU cannot issue the request.</li> <li>The host CPU module in which the remote operation is performed is specified by a number for specifying other stations (1 to 4).</li> </ul> | Change the specified CPU number. Do not issue a request, that generated an error, to the specified CPU. Specify '0' (host CPU) to perform the remote operation on the host CPU module.                                                                                                    |  |

| Error code |              | Description                                                                                                    | Corrective action                                                                                                    |  |
|------------|--------------|----------------------------------------------------------------------------------------------------|----------------------------------------------------------------------------------------------------|--|
| Decimal    | Hexadec imal |                                                                                                    |                                                                                                    |  |
| -234       | FF16H        | ■Event wait error An error other than timeout occurred while the function waits for the event.                                                                                                    | Check if a program is forcibly being terminated. Check if the C Controller module is running normally. Reset the C Controller module, or turn the power OFF and ON.                                                                                                    |  |
| -235       | FF15H        | ■Number of event settings specification error The specified number of event settings is out of range.                                                                                                    | Check the number of specified event settings.                                                                                                    |  |
| -236       | FF14H        | ■Remote operation specification code error The remote operation specification code is out of range.                                                                                                    | Check the specified remote operation specification code.                                                                                                    |  |
| -237       | FF13H        | ■Detailed information character string specification error The length of the specified character string was out of range or characters which cannot be specified was specified.                               | Correct the length of the specified character string or character string data.                                                                                                    |  |
|            |              | ■Application code specification error Five or more digits of the hexadecimal number was specified for the application code.                                                                                   | Change the specified application code.                                                                                                    |  |
| -238       | FF12H        | ■Event log registration error Registering an event log failed.                                                                                                    | Reset the C Controller module, or turn the power OFF and ON.                                                                                                    |  |
| -239       | FF11H        | ■Drive insertion error Either of the following functions executed with no drive inserted.  • CCPU_UnmountMemoryCard  • CCPU_mountMemoryCard                                                                   | Check if a drive is inserted.                                                                                                    |  |
| -240       | FF10H        | ■Clock data incorrect error The clock data to be set or the read clock data is incorrect.                                                                                                    | Check the clock data to be set.     If this error occurs when reading the clock data, set the data again.                                                                                                    |  |
| -241       | FF0FH        | Cycle specification error The specified cycle is out of range. The cycle was set even when it had already been set.                                                                                           | Check the specified cycle.     Check if the cycle has been already set.                                                                                                    |  |
| -242       | FF0EH        | ■Synchronization type specification error The specified synchronization type is out of range.                                                                                                    | Check the specified synchronization type.                                                                                                    |  |
| -245       | FF0BH        | ■Not executable during interrupt service routine A function was executed from interrupt service routine without specifying '1' (ISR) to the call source flag.                                                 | Specify '1' to the call source flag (ISR) and execute the function again.                                                                                                    |  |
| -246       | FF0AH        | ■Timer event registration error Registering a timer event failed.                                                                                                    | Retry.  Check if the C Controller module is running normally.  Reset the C Controller module, or turn the power OFF and ON.                                                                                                    |  |
| -247       | FF09H        | <ul> <li>Program number specification error</li> <li>The specified program number is out of range or unavailable.</li> <li>SFC program number (0 to 255)</li> <li>Servo program number (0 to 4095)</li> </ul> | Correct the specified program number.                                                                                                    |  |
| -248       | FF08H        | ■Number of starting axes specification error 9 or more starting axes were specified.                                                                                                    | Correct the specified number of starting axes.                                                                                                    |  |
| -249       | FF07H        | ■Axis type specification error An axis type other than the axis/encoder axis/cam axis was specified.                                                                                                    | Correct the specified axis type.                                                                                                    |  |
| -250       | FF06H        | ■Axis number specification error The specified axis number is out of the available range.                                                                                                    | Correct the specified axis number.                                                                                                    |  |
| -252       | FF04H        | ■Torque limit value specification error The specified torque limit value is out of the available range.                                                                                                    | Correct the specified torque limit value.                                                                                                    |  |
| -253       | FF03H        | ■Device number specification error  • The specified device number is out of range.  • The specified bit device number is not a multiple of 16.                                                                | Correct the start device number of the specified device.                                                                                                    |  |
| -254       | FF02H        | ■Device type specification error The specified device type is unavailable.                                                                                                    | Check the specified device type.                                                                                                    |  |
| -255       | FF01H        | ■Size specification error  • The specified number of words is out of range.  • The specified size is 0.                                                                                                    | Correct the specified start device number and number of words.                                                                                                    |  |
| -256       | FF00H        | ■Response completion wait timeout error A timeout occurred while waiting for completion of a response of a processing requested to other CPU modules.                                                         | Increase the timeout time specified to the argument.     Review and correct the user program (including other tasks which execute motion CPU interaction functions).     Review the program used for the request destination CPU module and correct it to perform the processing requested from other CPU modules, for example, by adding the WAIT instruction. |  |

| Error code |              | Description                                                                                                    | Corrective action                                                                                                    |  |
|------------|--------------|----------------------------------------------------------------------------------------------------|----------------------------------------------------------------------------------------------------|--|
| Decimal    | Hexadec imal |                                                                                                    |                                                                                                    |  |
| -257       | FEFFH        | ■Interrupt event type specification error The value specified to the interrupt event type is out of range.                                                                                                    | Check the specified value.                                                                                                    |  |
| -258       | FEFEH        | ■Interrupt pointer number specification error The value specified as the interrupt pointer number is out of range.                                                                                                    | Check the specified value.                                                                                                    |  |
| -259       | FEFDH        | <ul> <li>Interrupt service routine unregistered error</li> <li>The processing was not registered when enabling the processing corresponding to an event (interrupt).</li> <li>The specified CPU number is incorrect.</li> </ul>                                                        | Register the processing for the event (interrupt) and perform the operation again. Check the specified CPU number.                                                      |  |
| -260       | FEFCH        | ■Drive mount error ■Drive unmount error The mount processing or unmount processing of the drive failed.                                                                                                    | Retry. Check if the drive is damaged. Replace the drive.                                                                                                    |  |
| -263       | FEF9H        | ■Caller flag error The value specified to the caller flag is out of range.                                                                                                    | Review the specified value, and specify a value within the range.                                                                                                    |  |
| -264       | FEF8H        | ■Pointer error The address of the specified pointer is incorrect.                                                                                                    | Check the address of the specified pointer.                                                                                                    |  |
| -265       | FEF7H        | ■Target system specification error The value specified in the target system is out of range.                                                                                                    | Check the specified value.                                                                                                    |  |
| -266       | FEF6H        | ■WDT start error The user WDT is being started.                                                                                                    | Check the user WDT settings.                                                                                                    |  |
| -267       | FEF5H        | ■Authentication error The password is incorrect.                                                                                                    | Check the specified password.                                                                                                    |  |
| -268       | FEF4H        | ■Security error The setting content of the security function is incorrect.                                                                                                    | Check the settings of the specified security function.                                                                                                    |  |
| -269       | FEF3H        | ■Network number error The specified network number is out of range.                                                                                                    | Check the specified network number.                                                                                                    |  |
| -270       | FEF2H        | ■Channel number error The specified channel number is out of range.                                                                                                    | Check the specified channel number.                                                                                                    |  |
| -271       | FEF1H        | ■Target station number error The specified target station number is out of range.                                                                                                    | Check the specified target station number.                                                                                                    |  |
| -279       | FEE9H        | <ul> <li>File specification error</li> <li>The specified file does not exist.</li> <li>A file with the same name already exists. (The existing file is overwrite-protected.)</li> <li>A file cannot be created in the specified path, or the specified path does not exist.</li> </ul> | Check the specified file. Check if the existing file is overwrite-protected. Check if no files exist with the same name as the file to be created.                      |  |
| -280       | FEE8H        | ■File access error The specified file is in use.                                                                                                    | Check if the specified file is in use.                                                                                                    |  |
| -281       | FEE7H        | ■Instruction name error The instruction name is incorrect.                                                                                                    | Check the specified instruction name.                                                                                                    |  |
| -282       | FEE6H        | ■Mode information error The specified mode information is out of range.                                                                                                    | Check the specified mode information.                                                                                                    |  |
| -283       | FEE5H        | ■Operation selection mode  The specified operation selection mode is out of range.                                                                                                    | Check the specified operation selection mode.                                                                                                    |  |
| -288       | FEE0H        | ■Individual identification information read error Reading individual identification information failed.                                                                                                    | Check if the C Controller module is running normally.     Reset the C Controller module, or turn the power OFF and ON.                                                  |  |
| -289       | FEDFH        | ■Dot matrix LED mode selection error An operation other than "USER" was selected by using the CCPU_SetOpSelectMode function or with the MODE/SELECT switch.                                                                                                    | Select "USER" by using the CCPU_SetOpSelectMode function or with the MODE/SELECT switch.                                                                                |  |
| -290       | FEDEH        | ■MODE is being selected by switch operation The CCPU_SetOpSelectMode function or the CCPU_SetDotMatrixLED function was executed while an operation was being selected with the MODE/SELECT switch.                                                                                     | Execute the function after selecting an operation.                                                                                                    |  |
| -291       | FEDDH        | ■Fixed cycle communication area unreserved error An attempt was made to access a CPU module in which fixed cycle communication area is not reserved.                                                                                                    | Use the fixed cycle communication function in the multiple CPU setting of system parameter, and check if 1K word or more is set for the fixed cycle communication area. |  |

| Error code |              | Description                                                                                                    | Corrective action                                                                                                    |  |
|------------|--------------|----------------------------------------------------------------------------------------------------|----------------------------------------------------------------------------------------------------|--|
| Decimal    | Hexadec imal |                                                                                                    |                                                                                                    |  |
| -292       | FEDCH        | ■Program memory shutdown error The shutdown processing of the program memory failed.                                                                                                    | Check if files in the program memory are being accessed.     Check if all files in the program memory have been closed.                                                                                                    |  |
| -293       | FEDBH        | ■Data memory shutdown error The shutdown processing of the data memory failed.                                                                                                    | Check if files in the data memory are being accessed.     Check if all files in the data memory have been closed.                                                                                                    |  |
| -295       | FED9H        | ■Selected operation is being checked  The CCPU_SetDotMatrixLED function was executed while checking the selected operation.                                                                                                    | Execute the CCPU_SetDotMatrixLED function after checking the operation.                                                                                                    |  |
| -296       | FED8H        | ■Setting data size error The setting data size is out of range.                                                                                                    | Check the setting data size.                                                                                                    |  |
| -297       | FED7H        | ■Input/output number, network number incorrect specification An input/output number out of the range (other than 000H to FFFH or 3E0H to 3E3H) was specified.                                                                                                    | Correct the argument of the function.                                                                                                    |  |
| -298       | FED6H        | ■Input/output number, network number incorrect specification An input/output number with no module was specified.                                                                                                    |                                                                                                    |  |
| -299       | FED5H        | <ul> <li>Input/output number, network number incorrect specification</li> <li>An input/output number of a module which does not support the function was specified.</li> <li>The dedicated instruction was specified with the specified module or mode.</li> </ul>                                     | Check the applicability of the dedicated function (such as the support status and executable mode) by referring to the manual for relevant modules.                                                                                                  |  |
| -300       | FED4H        | ■Input/output number, network number incorrect specification An input/output number of a module, that cannot be specified, was specified.                                                                                                    | Correct the argument of the function.                                                                                                    |  |
| -301       | FED3H        | ■Input/output number, network number incorrect specification A network number out of the range (other than 1 to 239) was specified.                                                                                                    |                                                                                                    |  |
| -302       | FED2H        | ■Input/output number, network number incorrect specification A network number which does not exist was specified.                                                                                                    |                                                                                                    |  |
| -303       | FED1H        | ■Input/output number, network number incorrect specification An I/O module or intelligent function module controlled by other CPU modules was specified.                                                                                                    | Correct the argument of the function. Delete a module controlled by other CPU modules, which has been specified by the link direct device, from the program. Specify the network module controlled by the host CPU module with a link direct device. |  |
| -304       | FED0H        | ■Input/output number, network number incorrect specification The target module cannot be identified with a function to specify an I/O module or intelligent function module. (The character strings to specify the target module are incorrect.)                                                       | Correct the argument of the function.                                                                                                    |  |
| -305       | FECFH        | ■Input/output number, network number incorrect specification The specified I/O module or intelligent function module is in the state where it cannot execute the function.  The possible cause is a hardware failure of the I/O module in intelligent function module is in Mitsubishi representative. |                                                                                                    |  |
| -306       | FECEH        | ■Device, buffer memory incorrect specification The specified device exceeded the usable range.                                                                                                    | Correct the argument of the function.                                                                                                    |  |
| -307       | FECDH        | ■Device, buffer memory incorrect specification A device that cannot be specified was specified.                                                                                                    |                                                                                                    |  |
| -308       | FECCH        | ■Program fault The specified argument structure is incorrect.                                                                                                    |                                                                                                    |  |
| -309       | FECBH        | ■Program fault The specified number of devices is incorrect.                                                                                                    |                                                                                                    |  |
| -310       | FECAH        | ■Operation error An unusable character string for a function is specified.                                                                                                    |                                                                                                    |  |
| -311       | FEC9H        | ■Operation error Data out of the specifiable range was entered.                                                                                                    |                                                                                                    |  |

| Error code |              | Description                                                                                                    | Corrective action                                                                                                    |  |
|------------|--------------|----------------------------------------------------------------------------------------------------|----------------------------------------------------------------------------------------------------|--|
| Decimal    | Hexadec imal |                                                                                                    |                                                                                                    |  |
| -312       | FEC8H        | ■Operation error The CCPU_DedicatedDInst function was executed in the state where the fixed cycle communication function is set to "Not Use" in the multiple CPU setting of system parameters.                | Change the fixed cycle communication function in the multiple CPU setting to "Use".                                                                                                    |  |
| -313       | FEC7H        | ■Operation error In a multiple CPU system, the number of data points which exceeds the usable system area size in each CPU was specified.                                                                     | Correct the number of data points for the CCPU_DedicatedDInst function.                                                                                                    |  |
| -314       | FEC6H        | ■Module major error                                                                                                    | The possible cause is a hardware failure of the intelligent function                                                                                                    |  |
| -315       | FEC5H        | An error was detected in the intelligent function module when a function was executed.                                                                                                    | module where the error was detected. Please consult your local Mitsubishi representative.                                                                                                    |  |
| -316       | FEC4H        | ■Other CPU module major error                                                                                                    | Reset the CPU module. If the same error code is displayed again,                                                                                                    |  |
| -317       | FEC3H        | An error was detected in other CPU modules when a function was executed.                                                                                                    | the possible cause is a hardware failure of the host CPU module or other CPU modules where the error was detected. Please consult your local Mitsubishi representative.                                                                                                    |  |
| -318       | FEC2H        | ■System bus error An error was detected on the system bus.                                                                                                    | Take measures to reduce noise.     Reset the CPU module. If the same error code is displayed again, the possible cause is a hardware failure of the CPU module, I/O module, intelligent function module, base unit, or extension cable. Please consult your local Mitsubishi representative. |  |
| -319       | FEC1H        | ■Hardware failure A hardware failure was detected.                                                                                                    | Take measures to reduce noise. Reset the CPU module. If the same error code is displayed again, the possible cause is a hardware failure of the CPU module. Please consult your local Mitsubishi representative.                                                                             |  |
| -320       | FEC0H        | ■Clock rate specification error The specified clock rate is out of range.                                                                                                    | Check the specified clock rate.                                                                                                    |  |
| -321       | FEBFH        | ■System bus error An error was detected on the system bus.                                                                                                    | Take measures to reduce noise. Reset the CPU module. If the same error code is displayed again, the possible cause is a hardware failure of the CPU module. Please consult your local Mitsubishi representative.                                                                             |  |
| -322       | FEBEH        | System bus error An error was detected on the system bus.                                                                                                    | Check the connection status of the extension cable. Take measures to reduce noise. Reset the CPU module. If the same error code is displayed again, the possible cause is a hardware failure of the CPU module. Please consult your local Mitsubishi representative.                         |  |
| -323       | FEBDH        | ■System bus error An error was detected on the system bus.                                                                                                    | Take measures to reduce noise. Reset the CPU module. If the same error code is displayed again, the possible cause is a hardware failure of the CPU module. Please consult your local Mitsubishi representative.                                                                             |  |
| -324       | FEBCH        | ■System bus error An error was detected on the system bus.                                                                                                    | Take measures to reduce noise. Reset the CPU module. If the same error code is displayed again, the possible cause is a hardware failure of the CPU module. Please consult your local Mitsubishi representative.                                                                             |  |
| -325       | FEBBH        | ■System bus error An error was detected on the system bus.                                                                                                    | Take measures to reduce noise. Reset the CPU module. If the same error code is displayed again, the possible cause is a hardware failure of the CPU module. Please consult your local Mitsubishi representative.                                                                             |  |
| -326       | FEBAH        | <ul> <li>Take measures to reduce noise.</li> <li>Reset the CPU module. If the same error code the possible cause is a hardware failure of the Please consult your local Mitsubishi representation.</li> </ul> |                                                                                                    |  |
| -327       | FEB9H        | Module major error  A major error was notified from the intelligent function module.  The I/O module or intelligent function module is not mounted properly or was removed during operation.                  | Check the connection status of the extension cable.     Reset the CPU module. If the same error code is displayed again, the possible cause is a hardware failure of the CPU module.     Please consult your local Mitsubishi representative.                                                |  |
| -328       | FEB8H        | ■Group No. specification error The specified group number is out of range.                                                                                                    | Check the specified group number.                                                                                                    |  |
| -329       | FEB7H        | ■Link time specification error The specified link scan time is out of range.  Check the specified link scan time.                                                                                             |                                                                                                    |  |
| -330       | FEB6H        | Number of detections of disconnected slave stations error The specified number of detections of disconnected slave stations is out of range.                                                                  | Check the specified number of detections of disconnected slave stations.                                                                                                    |  |

| Error cod                                                                                                    | е            | Description                                                                                                    | Corrective action                                                                                                    |  |
|----------------------------------------------------------------------------------------------------|--------------|----------------------------------------------------------------------------------------------------|----------------------------------------------------------------------------------------------------|--|
| Decimal                                                                                                    | Hexadec imal |                                                                                                    |                                                                                                    |  |
| -331                                                                                                    | FEB5H        | ■CC-Link IE Field Network Basic parameter unset The function is executed without setting CC-Link IE Field Network Basic parameters.                                  | Set the CC-Link IE Field Network Basic parameters with CW Configurator.                                                |  |
| -332                                                                                                    | FEB4H        | ■Slave station timeout time specification error                                                                                                    | Check the timeout time for the disconnection detection of the specified slave station.                                 |  |
| -335                                                                                                    | FEB1H        | ■Assurance of link scan data waiting time timed out The specified waiting time elapsed.                                                                              | Increase the timeout time specified to the argument.                                                                   |  |
| -336                                                                                                    | FEB0H        | ■Slave station number specification error The specified slave station number does not exist in the slave station.                                                    | Check the specified slave station number.                                                                              |  |
| -340                                                                                                    | FEACH        | ■Incorrect password The specified password for removing the prohibition on the firmware update function is incorrect.                                                | Check the specified password for removing the prohibition on the firmware update function.                             |  |
| -342                                                                                                    | FEAAH        | ■Number of characters exceeded  The number of characters in the specified password for removing the prohibition on the firmware update function is out of the range. | Check the number of characters in the specified password for removing the prohibition on the firmware update function. |  |
| -343                                                                                                    | FEA9H        | ■Unavailable character in password Unavailable character is specified for the password for removing the prohibition on the firmware update function.                 | Check the specified password for removing the prohibition on the firmware update function.                             |  |
| -344                                                                                                    | FEA8H        | ■Firmware update function enabled Firmware update prohibition is removed while the firmware update function is not prohibited.                                       | No action is required because the firmware update function is enabled.                                                 |  |
| -345 FEA7H Firmware update function prohibited Firmware update is prohibited again while the firmware update function has already been prohibited. |              | Firmware update is prohibited again while the firmware                                                                                                    | When changing a password, remove the prohibition on the firmwa update function, and then execute the function again.   |  |

# 4.3 MELSEC Data Link Functions

The following table shows the error codes of MELSEC data link functions.

| Error code <sup>*1</sup> |              | Description                                                                                                    | Corrective action                                                                                                    |
|--------------------------|--------------|----------------------------------------------------------------------------------------------------|----------------------------------------------------------------------------------------------------|
| Decimal                  | Hexadec imal |                                                                                                    |                                                                                                    |
| -1                       | FFFFH        | ■Path error  • The specified path is unavailable.  • The taskDelete was executed in the task using a MELSEC data link function.  • The task using a MELSEC data link function was deleted with the taskDelete.                                                                                                    | Use a path pointer returned with the mdOpen function. Check if the taskDelete was executed in the task using a MELSEC data link function. Check if the task using a MELSEC data link function was deleted with the taskDelete.                                |
| -2                       | FFFEH        | <ul> <li>Device number error</li> <li>The specified device number is out of range.</li> <li>The specified bit device number is not a multiple of 8.</li> <li>The device number and the points for the same block specified for reading/writing device randomly exceeds the device range.</li> </ul>                        | Check the start device number of the specified device. Check the device number plus the number of points. Specify the start device number of bit device in multiples of 8 Check if the specified device is available in the CPU module on the target station. |
| -3                       | FFFDH        | ■Device type error The specified device type is unavailable.                                                                                                    | Check the specified device type.     Check if the specified device is available in the target station.                                                                                                    |
| -5                       | FFFBH        | Size error The device number and the size exceeds the device range. The device number and the size exceeds the range for the same block. The access was made with an odd-number bytes. The total of the points that are specified for each block number of the mdRandREx function or the mdRandWEx function exceeds 10240. | Check the specified device size. Check the device number and the size. Specify an even-number byte. Reduce the total points that are specified for each block number of the mdRandREx function or the mdRandWEx function 10240 or less.                       |
| -6                       | FFFAH        | ■Number of blocks error The number of blocks specified to the function for reading/ writing device randomly is out of range.                                                                                                    | Check the number of the specified blocks.                                                                                                    |
| -8                       | FFF8H        | ■Channel number error The channel number specified with the mdOpen function is unavailable.                                                                                                    | Check the specified channel number.                                                                                                    |
| -11                      | FFF5H        | ■Insufficient buffer area error The area size of the read data storage destination is smaller than the read data size.                                                                                                    | Check the area size of the read data storage destination and the read data size.                                                                                                    |
| -12                      | FFF4H        | ■Block number error The specified block number is unavailable.                                                                                                    | Check the block number (device type) of the specified device     Check if the specified device and block number are available in the target.                                                                                                    |
| -13                      | FFF3H        | ■Write protect error The specified block number of the extension file register overlaps with the write protect area of the memory card.                                                                                                    | <ul> <li>Check the block number (device type) of the extension file register.</li> <li>Check the write protect switch of the memory card.</li> </ul>                                                                                                    |
| -16                      | FFF0H        | <ul> <li>Station number/network number error</li> <li>The specified station number or network number is out of range.</li> <li>A device which cannot be accessed by the target station is specified.</li> </ul>                                                                                                    | Check the specified station number and network number.     Check the devices which can be accessed by the target station.                                                                                                    |
| -17                      | FFEFH        | ■All stations/group number specification error A function which does not support specifying all stations and group number was specified.                                                                                                    | Check if the function allows specifying all stations and group number.     When "All stations" or "Group number" is specified to the station number, specify "Without arrival confirmation" to the device type.                                               |
| -18                      | FFEEH        | ■Remote operation error The specification code specified with the mdControl function is unavailable.                                                                                                    | Check the specified specification code.                                                                                                    |
| -19                      | FFEDH        | ■SEND/RECV channel number error The channel number specified in the SEND/RECV function is out of range.                                                                                                    | Specify the channel number within the range.  • CC-Link IE Controller Network: 1 to 8  • CC-Link IE Field Network: 1 to 2                                                                                                    |
| -31                      | FFE1H        | ■Module load error Loading modules required for executing functions failed.                                                                                                    | The memory may be insufficient. End another running task or reduce the access size. Check the status of the system drive of the C Controller module.                                                                                                    |

| Error cod | e*1          | Description                                                                                                    | Corrective action                                                                                                    |  |  |  |
|-----------|--------------|----------------------------------------------------------------------------------------------------|----------------------------------------------------------------------------------------------------|--|--|--|
| Decimal   | Hexadec imal |                                                                                                    |                                                                                                    |  |  |  |
| -32       | FFE0H        | ■Resource timeout error The resource is being used by another task/thread and is not released within 30 seconds.                                                                                                    | Retry.  The memory may be insufficient. End another running task.  Check if the C Controller module is running normally.  Reset the C Controller module, or turn the power OFF and ON.                                                                                                    |  |  |  |
| -33       | FFDFH        | ■Communication target unsupported error The module specified as the communication target by a network number and station number is not supported.                                                                                                    | Check if the module specified as the communication target by a network number and station number is supported.     Check the settings of the access target set in CW Configurator.                                                                                                    |  |  |  |
| -34       | FFDEH        | ■Registry open error Opening parameter files in the registry failed.                                                                                                    | Check if the access target is correctly set with CW Configurator.                                                                                                    |  |  |  |
| -35       | FFDDH        | ■Registry read error Reading parameter files from the registry failed.                                                                                                    | Check if the access target is correctly set with CW Configurator.  Check if the setting for the channel number is enabled.  Reset the C Controller module or turn the power OFF and ON after checking the parameters with CW Configurator again and writing them.  Check if the access target module supports dedicated function libraries. (DMELSEC iQ-R C Controller Module User's Manual (Startup)) |  |  |  |
| -36       | FFDCH        | ■Registry write error Writing parameter files to the registry failed.                                                                                                    | Check if the standard ROM has already been shutdown.     Reset the C Controller module, or turn the power OFF and ON.                                                                                                    |  |  |  |
| -37       | FFDBH        | ■Communications initialization error Initializing the setting for communication failed.                                                                                                    | Retry. The memory may be insufficient. End another running task. Check the available memory capacity. Check if the C Controller module is running normally. Reset the C Controller module, or turn the power OFF and ON.                                                                                                    |  |  |  |
| -42       | FFD6H        | ■Close error Communications cannot be closed.                                                                                                    | Reset the C Controller module is running normally.  Reset the C Controller module, or turn the power OFF and ON.                                                                                                    |  |  |  |
| -43       | FFD5H        | ■ROM operation error A TC setting value was written to the CPU module during ROM operation.                                                                                                    | Change the TC setting value during RAM operation.                                                                                                    |  |  |  |
| -52       | FFCCH        | ■MELSEC data link function service error MELSEC data link function service is disabled.                                                                                                    | Enable the MELSEC data link function service with CW Configurator.                                                                                                    |  |  |  |
| -53       | FFCBH        | ■Timeout value error The specified timeout value is out of range.                                                                                                    | Check the specified time out value.                                                                                                    |  |  |  |
| -54       | FFCAH        | ■I/O number error The specified I/O number is out of range.                                                                                                    | Check the specified I/O number.                                                                                                    |  |  |  |
| -55       | FFC9H        | ■Logical station number error The specified logical station number is out of range.                                                                                                    | Check the specified logical station number.                                                                                                    |  |  |  |
| -56       | FFC8H        | ■Target CPU error The specified target CPU is out of range.                                                                                                    | Check the specified target CPU.                                                                                                    |  |  |  |
| -80       | FFB0H        | ■Connection destination CPU error The connection destination CPU is not an RCPU.                                                                                                    | Connect an RCPU.                                                                                                    |  |  |  |
| -81       | FFB1H        | ■Label code mismatch error Label assignment information of the CPU module was changed.                                                                                                    | Acquire label information using the mdGetLabelInfo function again.                                                                                                    |  |  |  |
| -82       | FFB2H        | ■Label incorrect value error An incorrect label name was specified.  • Non-existent label name  • Label name assigned to a device which does not support random read/write.  • Label name assigned to a device which is specified by the inappropriate specification method (index modification or indirect specification)  Check the specified label name or the device method. |                                                                                                    |  |  |  |
| -83       | FFB3H        | ■Size error The number of labels exceeded the range.  Check the number of labels.                                                                                                    |                                                                                                    |  |  |  |
| -84       | FFB4H        | ■Device specification method error  A device was specified by inappropriate specification method (bit specification or digit specification).  Check the device specification method                                                                                                    |                                                                                                    |  |  |  |

| Error code           | e <sup>*1</sup>   | Description                                                                                                    | Corrective action |  |
|----------------------|-------------------|----------------------------------------------------------------------------------------------------|-------------------|--|
| Decimal              | Hexadec imal      |                                                                                                    |                   |  |
| -475 to -<br>3839    | FE25H to<br>F101H | Refer to the following manual.  Q Corresponding MELSECNET/H Network System Reference Manual (PLC to PLC network)                                                                                                    |                   |  |
| -4097 to -<br>8192   | EFFFH to<br>E000H | Refer to the following manuals.  MELSEC iQ-R CC-Link IE Controller Network User's Manual (Application)  MELSEC-Q CC-Link IE Controller Network Reference Manual                                                                             |                   |  |
| -8193 to -<br>12288  | DFFFH to<br>D000H | Refer to the following manuals.  MELSEC iQ-R CC-Link IE Field Network User's Manual (Application)  MELSEC-Q CC-Link IE Field Network Master/Local Module User's Manual  MELSEC-L CC-Link IE Field Network Master/Local Module User's Manual |                   |  |
| -16385 to -<br>20480 | BFFFH to<br>B000H | Refer to the following manuals.  IMBLISEC iQ-R CC-Link System Master/Local Module User's Manual (Application)  IMBLISEC-Q CC-Link System Master/Local Module User's Manual  IMBLISEC-L CC-Link System Master/Local Module User's Manual     |                   |  |

<sup>\*1</sup> When the function of which the return value is a long-type, the value will be eight digits in hexadecimal.

# **4.4** Error Codes Different From Conventional Functions

Error code (return value) for replaced functions may differ from the one for conventional functions. Be sure to refer to the list of error code in this manual ( Page 176 ERROR CODE LIST) to perform the troubleshooting.

# **APPENDIX**

# **Appendix 1** Example for Replacing Ladder by C Language

This section shows program examples for replacing ladder by C language.

## Program example

The following shows a program for writing the data in psData[5] of the station number 0 (own station) to the buffer memory (address: 0 to 4) of the intelligent device station/remote device station on the station number 1 (target station).

#### System configuration example

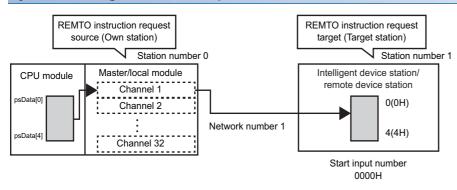

#### The CPU module is a programmable controller CPU

#### **■**Example for using the ladder program

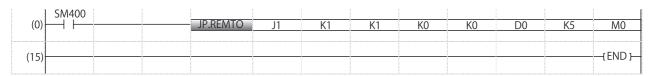

#### **Precautions**

For a programmable controller CPU, in the program example, the data for five words (D0 to D4) is written since the start address of the buffer memory is specified with a device.

### The CPU module is C Controller module

#### **■**Example for using the C Controller module dedicated function

```
short CCPU_DedicatedJInstSample(void){
   short sRet=0;
                                                                            /*(1)*/
   char pcInstName[8]="REMTO";
                                                                            /*(2)*/
   short sNetNo=1;
                                                                            /*(3)*/
   short sChan=1;
                                                                            /*(4)*/
   short sStNo=1;
                                                                            /*(5)*/
   short sloNo=0x0000;
                                                                            /*(6)*/
   short sAdd=0;
                                                                            /*(7)*/
   short psData[5]={1,2,3,4,5};
                                                                            /*(8)*/
   short sSize=5;
                                                                            /*(9)*/
   short psCmp[2]={0,0};
                                                                            /*(10)*/
/*(11)*/
sRet=CCPU_DedicatedJInst(
                  pcInstName,
                   sNetNo,
                   &sChan,
                   &sStNo,
                   1,
                   &sloNo,
                   1,
                   &sAdd,
                   1,
                   psData,
                   5,
                   &sSize,
                   1,
                   psCmp,
                   2,
                   NULL,
                   0,
                   NULL,
                   0
                   );
   return sRet;
}
```

- (1) Return value of the CCPU\_DedicatedJInst function
- (2) Instruction
- (3) Target network No. (1 to 239)
- (4) Own station channel (1 to 32)
- (5) Target station number (1 to 120)
- (6) Start input/output number of an intelligent function module (0x0000 to 0x00FE)
- (7) Start address of the buffer memory (0 to 65535)
- (8) Data to be written
- (9) Number of units of data to be written (1 to 240 words)
- (10) Instruction completion result
- (11) Execution of a dedicated instruction

# **Appendix 2** How to Replace an Existing Product

## Replacement of projects

Import the Q12DCCPU-V projects by using the Import function of CW Workbench (SW1DND-CWWR-E/EZ/EVZ). Select the "Build Support and Specs" tab on the screen of property for the imported project, and change "Active build spec" to "ARMARCH7gnu SMP".\*1

\*1 For details on importing projects and changing "Active build spec", refer to the following manual. 

CW Workbench/CW-Sim Operating Manual

## Replacement of VxWorks standard API functions

The operating system of R12CCPU-V has been upgraded from Q12DCCPU-V.

(Q12DCCPU-V: VxWorks 6.4 → VxWorks 6.9)

To replace VxWorks standard API function, refer to "MIGRATION GUIDE" of VxWorks. \*1

\*1 PDF file of VxWorks "MIGRATION GUIDE" is included in CW Workbench.

## Replacement of functions

If any of the functions listed in Page 197 Correspondence Table to Conventional Functions is used in the user program, replace the function. \*1

\*1 Check the specifications of the function before replacement since changing arguments may be required for the replacement in some case.

## Replacement of device type

The device types listed on the following table are deleted from R12CCPU-V.

If any of the following device type is used in the user program to be replaced, perform the alternative method shown in the "Alternative method" column. The methods described in the following section are available as the alternative methods.

Fig. Page 195 Alternative method

#### **Bus interface functions**

#### ■Device types for accessing CC-Link IE Controller Network modules

| Device type deleted from R12           | 2CCPU-V                       |                           | Alternative method                                                                                                   |
|----------------------------------------|-------------------------------|---------------------------|----------------------------------------------------------------------------------------------------|
| Device                                 |                               | Device name specification |                                                                                                    |
| Link input internal buffer —           |                               | QBFDev_LXBuf              | The area (device) corresponding to the device type deleted from R12CCPU-V                                            |
| Link output internal buffer            | Link output internal buffer — |                           | can be accessed with the following method.  Page 195 Refreshing device, The access target is a network module on the |
| Link relay internal buffer —           |                               | QBFDev_LBBuf              | own station.                                                                                                    |
| Link register internal buffer — QBFDev |                               | QBFDev_LWBuf              |                                                                                                    |

#### **MELSEC** data link functions

#### **■**Device types for accessing CC-Link modules

| Device type deleted from R12              | CCPU-V |                           | Alternative method                                                                                                    |  |  |
|-------------------------------------------|--------|---------------------------|----------------------------------------------------------------------------------------------------|--|--|
| Device                                    |        | Device name specification |                                                                                                    |  |  |
| Own station remote input                  | RX     | DevX                      | The area (device) corresponding to the device type deleted from R12CCPU-V                                                            |  |  |
| Own station remote output                 | RY     | DevY                      | can be accessed with either of the methods below.  Page 195 Refreshing device, The access target is a network module on the          |  |  |
| Own station link register (for sending)   | _      | DevWw                     | own station.  Page 195 Module access device, The access target is a network module on                                                |  |  |
| Own station link register (for receiving) | _      | DevWr                     | the own station.                                                                                                    |  |  |
| Own station link special relay*1          | SB     | DevSM                     | The area (device) corresponding to the device type deleted from R12CCPU-V                                                            |  |  |
| Own station link special register*2       | SW     | DevSD                     | can be accessed with the following method.  Page 195 Module access device, The access target is a network module on                  |  |  |
| Own station link special relay*1          | SB     | DevQSB                    | the own station.                                                                                                    |  |  |
| Own station link special register*2       | SW     | DevQSW                    |                                                                                                    |  |  |
| Own station random access buffer          | _      | DevMRB                    |                                                                                                    |  |  |
| Own station buffer memory                 | _      | DevSPB                    |                                                                                                    |  |  |
| Other station buffer memory               | _      | DevRBM                    | The area (device) corresponding to the device type deleted from R12CCPU-V                                                            |  |  |
| Other station random access buffer        | _      | DevRAB                    | can be accessed with the following method.  Page 195 Module access device, The access target is a network module on the own station. |  |  |
| Other station remote input                | _      | DevRX                     | The area (device) corresponding to the device type deleted from R12CCPU-V                                                            |  |  |
| Other station remote output               | _      | DevRY                     | can be accessed with either of the methods below.  Page 195 Refreshing device, The access target is a network module on the          |  |  |
| Other station link register               | _      | DevRW                     | own station.                                                                                                    |  |  |
| Other station link special relay          | _      | DevSB                     | Page 195 Module access device, The access target is a network module on                                                              |  |  |
| Other station link special register       | _      | DevSW                     | the own station.                                                                                                    |  |  |

<sup>\*1</sup> The own station link special relay (SB) has two device type definitions; DevSM and DevQSB. Either of them can be specified for the same operation.

#### **■**Device types for accessing CC-Link IE Controller Network modules

| Device type deleted from R12CCPU-V                    |    |                           | Alternative method                                                                                                    |  |
|-------------------------------------------------------|----|---------------------------|----------------------------------------------------------------------------------------------------|--|
| Device                                                |    | Device name specification |                                                                                                    |  |
| Own station link input internal buffer (LX buffer)    | _  | DevX                      | The area (device) corresponding to the device type                                                                                                    |  |
| Own station link output internal buffer (LY buffer)   | _  | DevY                      | deleted from R12CCPU-V can be accessed with either of the methods below.                                                                                                    |  |
| Own station link relay internal buffer (LB buffer)    | _  | DevB                      | Figure 195 Refreshing device, The access target is                                                                                                    |  |
| Own station link register internal buffer (LW buffer) | _  | DevW                      | a network module on the own station.                                                                                                    |  |
| Own station direct link input                         | LX | DevLX(0)                  | CCPU WriteLinkDevice                                                                                                    |  |
| Own station direct link output                        | LY | DevLY(0)                  | - CCF 0_WilleLilikDevice                                                                                                    |  |
| Own station direct link relay                         | LB | DevLB(0)                  |                                                                                                    |  |
| Own station direct link register                      | LW | DevLW(0)                  |                                                                                                    |  |
| Own station direct link special relay*1               | SB | DevSM, DevQSB, DevLSB(0)  | The area (device) corresponding to the device type                                                                                                    |  |
| Own station direct link special register*2            | sw | DevSD, DevQSW, DevLSW(0)  | deleted from R12CCPU-V can be accessed with the following method.  Page 195 CCPU_ReadLinkDevice/ CCPU_WriteLinkDevice                                                                                          |  |
| Buffer memory                                         | _  | _                         | The area (device) corresponding to the device type deleted from R12CCPU-V can be accessed with the following method.  Page 195 Module access device, The access target is a network module on the own station. |  |

<sup>\*1</sup> The own station direct link special relay (SB) has three device type definitions; DevSM, DevQSB, and DevLSB(0). Any of them can be specified for the same operation.

<sup>\*2</sup> The own station link special register (SW) has two device type definitions; DevSD and DevQSW. Either of them can be specified for the same operation.

<sup>\*2</sup> The own station direct link special register (SW) has three device type definitions; DevSD, DevQSW, and DevLSW(0). Any of them can be specified for the same operation.

#### **■**Device types for accessing CC-Link IE Field Network modules

| Device type deleted from R12CCPU-V          |     |                           | Alternative method                                                                                                    |
|---------------------------------------------|-----|---------------------------|----------------------------------------------------------------------------------------------------|
| Device                                      |     | Device name specification |                                                                                                    |
| Own station remote input                    | RX  | DevLX(0)                  | The area (device) corresponding to the device type deleted from                                                                                                    |
| Own station remote output                   | RY  | DevLY(0)                  | R12CCPU-V can be accessed with either of the methods below.  Page 195 Refreshing device, The access target is a network                                                                                        |
| Own station remote register (for sending)   | RWw | DevLW(0)                  | module on the own station.  Page 195 Module access device, The access target is a network                                                                                                    |
| Own station remote register (for receiving) | RWr |                           | module on the own station.  Page 195 CCPU_ReadLinkDevice/CCPU_WriteLinkDevice                                                                                                    |
| Own station direct link special relay*1     | SB  | DevSM, DevQSB, DevLSB(0)  | The area (device) corresponding to the device type deleted from                                                                                                    |
| Own station direct link special register*2  | SW  | DevSD, DevQSW, DevLSW(0)  | R12CCPU-V can be accessed with either of the methods below.  Page 195 Refreshing device, The access target is a network module on the own station.  Page 195 CCPU_ReadLinkDevice/CCPU_WriteLinkDevice          |
| Buffer memory                               | _   | DevSPB                    | The area (device) corresponding to the device type deleted from R12CCPU-V can be accessed with the following method.  Page 195 Module access device, The access target is a network module on the own station. |

<sup>\*1</sup> The own station direct link special relay (SB) has three device type definitions; DevSM, DevQSB, and DevLSB(0). Any of them can be specified for the same operation.

#### Alternative method

#### **■**Refreshing device

| Access target                                               | Alternative method                                                                                                    |
|-------------------------------------------------------------|----------------------------------------------------------------------------------------------------|
| The access target is a network module on the own station.   | Configure the refresh setting so that a device of C Controller module, M, B, D, W, or ZR is refreshed by a link device of a network module.                                       |
|                                                             | Use the MELSEC data link functions to access a device of C Controller module, M, B, D, W or ZR.                                                                                   |
| The access target is a network module on the other station. | Configure the refresh setting for CPU module on the other station so that a device of C Controller module on the other station is refreshed by a link device of a network module. |
|                                                             | Specify the other station to the network number and station number in the MELSEC data link functions to access a device of CPU module on the other station.                       |

#### **■**Module access device

| Access target                                               | Alternative method                                                                                                    |
|-------------------------------------------------------------|----------------------------------------------------------------------------------------------------|
| The access target is a network module on the own            | Open a communication line by specifying 'bus interface' to the channel in the mdOpen function.                                                                                                    |
| station.                                                    | Specify the module access device (DevSPG) to the device type in the MELSEC data link functions, and access the area to which link devices are assigned 1 in the buffer memory of a network module.  |
| The access target is a network module on the other station. | Open a communication line by specifying the channel name corresponding to each network to the channel in the mdOpen function.                                                                       |
|                                                             | Specify the other station to the network number and station number in the MELSEC data link functions.                                                                                               |
|                                                             | Specify the module access device (DevSPG) to the device type in the MELSEC data link functions, and access the area to which link devices are assigned *1 in the buffer memory of a network module. |

<sup>\*1</sup> For details on the buffer memory address to which link devices are assigned, refer to the manual for the network module to be accessed.

#### **■**CCPU\_ReadLinkDevice/CCPU\_WriteLinkDevice

 Access the own station link device of a network module by using the CCPU\_ReadLinkDevice/CCPU\_WriteLinkDevice function. For details, refer to the relevant functions.

Page 91 CCPU\_ReadLinkDevice,Page 120 CCPU\_WriteLinkDevice

<sup>\*2</sup> The own station direct link special register (SW) has three device type definitions; DevSD, DevQSW, and DevLSW(0). Any of them can be specified for the same operation.

# **Compilation of replaced project**

Compile the replaced project in CW Workbench.

# **Appendix 3** Correspondence Table to Conventional Functions

- O: Conventional functions can be used. X: Conventional functions cannot be used.
- —: Replacement of functions is not required. Not available: No functions are available to be replaced.

### C Controller module dedicated functions

| Function name (conventional) | Mode type     | Availability in R12CCPU-V | Function name (replaced)      |
|------------------------------|---------------|---------------------------|-------------------------------|
| CCPU_ClearError              | Extended mode | 0                         | _                             |
| CCPU_EntryWDTInt             | Extended mode | 0                         | _                             |
| CCPU_Get7SegLED              | Extended mode | ×                         | CCPU_GetDotMatrixLED          |
| CCPU_GetCpuStatus            | Extended mode | 0                         | _                             |
| CCPU_GetErrInfo              | Extended mode | 0                         | _                             |
| CCPU_GetLEDStatus            | Extended mode | 0                         | _                             |
| CCPU_GetPowerStatus          | Extended mode | 0                         | _                             |
| CCPU_GetRefreshStatus        | Extended mode | ×                         | CCPU_GetConstantProcessStatus |
| CCPU_GetRTC                  | Extended mode | 0                         | _                             |
| CCPU_GetSwitchStatus         | Extended mode | 0                         | _                             |
| CCPU_MountMemoryCard         | Extended mode | 0                         | _                             |
| CCPU_ReadSRAM                | Extended mode | ×                         | CCPU_ReadDevice*1             |
| CCPU_RegistEventLog          | Extended mode | 0                         | _                             |
| CCPU_ResetWDT                | Extended mode | 0                         | _                             |
| CCPU_Set7SegLED              | Extended mode | ×                         | CCPU_SetDotMatrixLED          |
| CCPU_SetLEDStatus            | Extended mode | 0                         | _                             |
| CCPU_SetRTC                  | Extended mode | 0                         | _                             |
| CCPU_StartWDT                | Extended mode | 0                         | _                             |
| CCPU_StopWDT                 | Extended mode | 0                         | _                             |
| CCPU_UnmountMemoryCard       | Extended mode | 0                         | _                             |
| CCPU_WriteSRAM               | Extended mode | ×                         | CCPU_WriteDevice*1            |
| CCPU_ChangeFileSecurity      | Extended mode | 0                         | _                             |
| CCPU_GetFileSecurity         | Extended mode | 0                         | _                             |
| CCPU_CommunicateMCProtocol   | Extended mode | ×                         | _                             |
| CCPU_SetOpenNoMCProtocol     | Extended mode | ×                         | _                             |

<sup>\*1</sup> Use ZR device as a substitute.

## C Controller module dedicated function for ISR

| Function name (conventional) | Mode type     | Availability in R12CCPU-V | Function name (replaced) |
|------------------------------|---------------|---------------------------|--------------------------|
| CCPU_Get7SegLED_ISR          | Extended mode | ×                         | CCPU_GetDotMatrixLED_ISR |
| CCPU_Set7SegLED_ISR          | Extended mode | ×                         | CCPU_SetDotMatrixLED_ISR |
| CCPU_ReadSRAM_ISR            | Extended mode | X                         | CCPU_ReadDevice_ISR*1    |
| CCPU_WriteSRAM_ISR           | Extended mode | ×                         | CCPU_WriteDevice_ISR*1   |
| CCPU_SetLEDStatus_ISR        | Extended mode | 0                         | _                        |

<sup>\*1</sup> Use ZR device as a substitute.

## **Bus interface functions**

| Function name (conventional) | Mode type                | Availability in R12CCPU- | Function name (replaced)                 |
|------------------------------|--------------------------|--------------------------|------------------------------------------|
| QBF_Close                    | Basic mode/Extended mode | ×                        | Not available                            |
| QBF_ControlEx                | Basic mode/Extended mode | ×                        | CCPU_Control                             |
| QBF_ControlProgram           | Basic mode/Extended mode | X                        | Not available                            |
| QBF_FromBuf                  | Basic mode/Extended mode | ×                        | CCPU_FromBuf                             |
|                              |                          |                          | CCPU_FromBufHG                           |
| QBF_GINT                     | Basic mode/Extended mode | ×                        | CCPU_DedicatedDInst                      |
| QBF_MotionCHGA               | Basic mode/Extended mode | ×                        | CCPU_DedicatedDInst                      |
| QBF_MotionCHGT               | Basic mode/Extended mode | ×                        | CCPU_DedicatedDInst                      |
| QBF_MotionCHGT2              | Basic mode/Extended mode | ×                        | CCPU_DedicatedDInst                      |
| QBF_MotionCHGV               | Basic mode/Extended mode | ×                        | CCPU_DedicatedDInst                      |
| QBF_MotionDDRD               | Basic mode/Extended mode | ×                        | CCPU_DedicatedDInst                      |
| QBF_MotionDDWR               | Basic mode/Extended mode | ×                        | CCPU_DedicatedDInst                      |
| QBF_MotionSFCS               | Basic mode/Extended mode | ×                        | CCPU_DedicatedDInst                      |
| QBF_MotionSVST               | Basic mode/Extended mode | ×                        | CCPU_DedicatedDInst                      |
| QBF_Open                     | Basic mode/Extended mode | ×                        | Not available                            |
| QBF_ReadDevice               | Basic mode/Extended mode | ×                        | CCPU_ReadDevice                          |
| QBF_ReadLinkDevice           | Basic mode/Extended mode | ×                        | CCPU_ReadLinkDevice                      |
| QBF_RECV                     | Basic mode/Extended mode | ×                        | CCPU_DedicatedGInst, CCPU_DedicatedJInst |
| QBF_RefreshLinkDevice        | Basic mode/Extended mode | ×                        | Not available                            |
| QBF_Reset                    | Basic mode/Extended mode | ×                        | CCPU_Reset                               |
| QBF_ResetDevice              | Basic mode/Extended mode | ×                        | CCPU_ResetDevice                         |
| QBF_SEND                     | Basic mode/Extended mode | ×                        | CCPU_DedicatedGInst, CCPU_DedicatedJInst |
| QBF_SetDevice                | Basic mode/Extended mode | ×                        | CCPU_SetDevice                           |
| QBF_ToBuf                    | Basic mode/Extended mode | ×                        | CCPU_ToBuf,<br>CCPU_ToBufHG              |
| QBF_UnitInfo                 | Basic mode/Extended mode | ×                        | CCPU_GetUnitInfo                         |
| QBF_WaitEvent                | Basic mode/Extended mode | ×                        | CCPU_WaitEvent                           |
| QBF_WaitUnitEvent            | Basic mode/Extended mode | ×                        | CCPU_WaitUnitEvent                       |
| QBF_WriteDevice              | Basic mode/Extended mode | ×                        | CCPU_WriteDevice                         |
| QBF_WriteLinkDevice          | Basic mode/Extended mode | ×                        | CCPU_WriteLinkDevice                     |
| QBF_X_In_BitEx               | Basic mode/Extended mode | ×                        | CCPU_X_In_BitEx                          |
| QBF_X_In_WordEx              | Basic mode/Extended mode | ×                        | CCPU_X_In_WordEx                         |
| QBF_Y_In_BitEx               | Basic mode/Extended mode | ×                        | CCPU_Y_In_BitEx                          |
| QBF_Y_In_WordEx              | Basic mode/Extended mode | ×                        | CCPU_Y_In_WordEx                         |
| QBF_Y_Out_BitEx              | Basic mode/Extended mode | ×                        | CCPU_Y_Out_BitEx                         |
| QBF_Y_Out_WordEx             | Basic mode/Extended mode | ×                        | CCPU_Y_Out_WordEx                        |
| QBF_MotionCHGVS              | Basic mode/Extended mode | X                        | CCPU_DedicatedDInst                      |
| QBF_MotionCHGAS              | Basic mode/Extended mode | X                        | CCPU_DedicatedDInst                      |
| QBF_REMTO                    | Extended mode            | ×                        | CCPU_DedicatedJInst                      |
| QBF_REMFR                    | Extended mode            | X                        | CCPU_DedicatedJInst                      |
| <br>QBF_DisableCpuInt        | Basic mode/Extended mode | ×                        | Not available                            |
| QBF_DisableMultiCPUSyncInt   | Basic mode/Extended mode | X                        | CCPU_DisableInt                          |
| QBF_DisableUnitInt           | Basic mode/Extended mode | ×                        | CCPU_DisableInt                          |
| QBF_EnableCpuInt             | Basic mode/Extended mode | ×                        | Not available                            |
| QBF_EnableMultiCPUSyncInt    | Basic mode/Extended mode | ×                        | CCPU_EnableInt                           |
| QBF_EnableUnitInt            | Basic mode/Extended mode | ×                        | CCPU_EnableInt                           |
| QBF_EntryCpuInt              | Basic mode/Extended mode | ×                        | Not available                            |
| QBF_EntryMultiCPUSyncInt     | Basic mode/Extended mode | ×                        | CCPU_EntryInt                            |
| QBF_EntryUnitInt             | Basic mode/Extended mode | ×                        | CCPU_EntryInt                            |

| Function name (conventional) | Mode type                | Availability in R12CCPU- | Function name (replaced)                     |
|------------------------------|--------------------------|--------------------------|----------------------------------------------|
| QBF_ClearError               | Basic mode/Extended mode | ×                        | CCPU_ClearError                              |
| QBF_Control                  | Basic mode/Extended mode | Х                        | CCPU_Control                                 |
| QBF_Control7SegLED           | Basic mode/Extended mode | ×                        | CCPU_SetDotMatrixLED                         |
| QBF_ControlLED               | Basic mode/Extended mode | ×                        | CCPU_SetLEDStatus                            |
| QBF_EntryTimerEvent          | Basic mode/Extended mode | ×                        | CCPU_EntryTimerEvent                         |
| QBF_EntryWDTInt              | Basic mode/Extended mode | ×                        | CCPU_EntryWDTInt                             |
| QBF_GetTime                  | Basic mode/Extended mode | ×                        | CCPU_GetRTC                                  |
| QBF_MountCfCard              | Basic mode/Extended mode | ×                        | CCPU_MountMemoryCard                         |
| QBF_ReadSRAM                 | Basic mode/Extended mode | ×                        | CCPU_ReadDevice*1                            |
| QBF_ReadStatusEx             | Basic mode/Extended mode | ×                        | CCPU_GetCpuStatus                            |
| QBF_RegistEventLog           | Basic mode/Extended mode | ×                        | CCPU_RegistEventLog, CCPU_RegistEventLog_ISR |
| QBF_ResetWDT                 | Basic mode/Extended mode | Х                        | CCPU_ResetWDT                                |
| QBF_SetTime                  | Basic mode/Extended mode | Х                        | CCPU_SetRTC                                  |
| QBF_ShutdownRom              | Basic mode/Extended mode | Х                        | CCPU_ShutdownRom                             |
| QBF_StartWDT                 | Basic mode/Extended mode | ×                        | CCPU_StartWDT                                |
| QBF_StopWDT                  | Basic mode/Extended mode | ×                        | CCPU_StopWDT                                 |
| QBF_UnmountCfCard            | Basic mode/Extended mode | ×                        | CCPU_UnmountMemoryCard                       |
| QBF_WaitTimerEvent           | Basic mode/Extended mode | ×                        | CCPU_WaitTimerEvent                          |
| QBF_WriteSRAM                | Basic mode/Extended mode | ×                        | CCPU_WriteDevice*1                           |

<sup>\*1</sup> Use ZR device as a substitute.

## **Bus interface functions for ISR**

| Function name (conventional)   | Mode type                | Availability in R12CCPU-V | Function name (replaced) |
|--------------------------------|--------------------------|---------------------------|--------------------------|
| QBF_DisableCpuInt_ISR          | Basic mode/Extended mode | ×                         | Not available            |
| QBF_DisableMultiCPUSyncInt_ISR | Basic mode/Extended mode | ×                         | CCPU_DisableInt_ISR      |
| QBF_DisableUnitInt_ISR         | Basic mode/Extended mode | ×                         | CCPU_DisableInt_ISR      |
| QBF_EnableCpuInt_ISR           | Basic mode/Extended mode | ×                         | Not available            |
| QBF_EnableMultiCPUSyncInt_ISR  | Basic mode/Extended mode | ×                         | CCPU_EnableInt_ISR       |
| QBF_EnableUnitInt_ISR          | Basic mode/Extended mode | ×                         | CCPU_EnableInt_ISR       |
| QBF_FromBuf_ISR                | Basic mode/Extended mode | ×                         | CCPU_FromBuf_ISR         |
| QBF_ReadDevice_ISR             | Basic mode/Extended mode | ×                         | CCPU_ReadDevice_ISR      |
| QBF_ResetDevice_ISR            | Basic mode/Extended mode | ×                         | CCPU_ResetDevice_ISR     |
| QBF_SetDevice_ISR              | Basic mode/Extended mode | ×                         | CCPU_SetDevice_ISR       |
| QBF_ToBuf_ISR                  | Basic mode/Extended mode | ×                         | CCPU_ToBuf_ISR           |
| QBF_WriteDevice_ISR            | Basic mode/Extended mode | ×                         | CCPU_WriteDevice_ISR     |
| QBF_X_In_Word_ISR              | Basic mode/Extended mode | ×                         | CCPU_X_In_Word_ISR       |
| QBF_Y_In_Word_ISR              | Basic mode/Extended mode | ×                         | CCPU_Y_In_Word_ISR       |
| QBF_Y_Out_Word_ISR             | Basic mode/Extended mode | ×                         | CCPU_Y_Out_Word_ISR      |
| QBF_ControlLED_ISR             | Basic mode/Extended mode | ×                         | CCPU_SetLEDStatus_ISR    |
| QBF_Control7SegLED_ISR         | Basic mode/Extended mode | ×                         | CCPU_SetDotMatrixLED_ISR |
| QBF_WriteSRAM_ISR              | Basic mode/Extended mode | ×                         | CCPU_WriteDevice_ISR*1   |
| QBF_ReadSRAM_ISR               | Basic mode/Extended mode | ×                         | CCPU_ReadDevice_ISR*1    |

<sup>\*1</sup> Use ZR device as a substitute.

## **MELSEC** data link functions

| Function name (conventional)             | Mode type                | Availability in R12CCPU-V | Function name (replaced)                 |
|------------------------------------------|--------------------------|---------------------------|------------------------------------------|
| mdClose                                  | Basic mode/Extended mode | 0                         | _                                        |
| mdControl                                | Basic mode/Extended mode | 0                         | _                                        |
| mdDevRstEx                               | Basic mode/Extended mode | 0                         | _                                        |
| mdDevSetEx                               | Basic mode/Extended mode | 0                         | _                                        |
| mdlnit                                   | Basic mode/Extended mode | 0                         | _                                        |
| mdOpen                                   | Basic mode/Extended mode | 0                         | _                                        |
| mdRandREx                                | Basic mode/Extended mode | 0                         | _                                        |
| mdRandWEx                                | Basic mode/Extended mode | 0                         | _                                        |
| mdReceiveEx (Device batch read function) | Basic mode/Extended mode | 0                         | _                                        |
| mdReceiveEx (Message receive function)   | Basic mode/Extended mode | 0                         | _                                        |
| mdSendEx (Device batch write function)   | Basic mode/Extended mode | 0                         | _                                        |
| mdSendEx (Message send function)         | Basic mode/Extended mode | 0                         | _                                        |
| mdTypeRead                               | Basic mode/Extended mode | 0                         | _                                        |
| mdDevRst                                 | Basic mode               | ×                         | mdDevRstEx                               |
| mdDevSet                                 | Basic mode               | ×                         | mdDevSetEx                               |
| mdRandR                                  | Basic mode               | ×                         | mdRandREx                                |
| mdRandW                                  | Basic mode               | ×                         | mdRandWEx                                |
| mdReceive (Device batch read function)   | Basic mode               | ×                         | mdReceiveEx (Device batch read function) |
| mdReceive (Message receive function)     | Basic mode               | ×                         | mdReceiveEx (Message receive function)   |
| mdSend (Device batch write function)     | Basic mode               | ×                         | mdSendEx (Device batch write function)   |
| mdSend (Message send function)           | Basic mode               | ×                         | mdSendEx (Message send function)         |
|                                          | •                        |                           |                                          |

## **INDEX**

| В                                                                                                    |
|----------------------------------------------------------------------------------------------------|
| Bus interface communication 10,13                                                                                               |
| С                                                                                                    |
| C Controller module dedicated function 6,7 CC-Link communication                                                                |
| CC-Link IE Field Network communication       10,22         Channel       37         CW Workbench       6         CW-Sim       6 |
| D                                                                                                    |
| Dedicated function library 6,7 Device type                                                                                      |
|                                                                                                    |
| Header file 7,9,40,64,66                                                                                                    |
| I                                                                                                    |
| ISR                                                                                                    |
| <u>M</u>                                                                                                    |
| MELSEC data link function 6,7 MELSECNET/H network communication 10,28                                                           |
| Т                                                                                                    |
| Task                                                                                                    |
| U                                                                                                    |
| User watchdog timer                                                                                                    |
| V                                                                                                    |
| VxWorks                                                                                                    |

# **FUNCTION INDEX**

| C                                  | CCPU_ShutdownRom              | 103 |
|------------------------------------|-------------------------------|-----|
| 00011 01 0015500 0                 | CCPU_StartCCIEFBDataAssurance |     |
| CCPU_ChangeCCIEFBCycPrm            | CCPU_StartWDT                 |     |
| CCPU_ChangeFileSecurity            | CCPU_StopWDT                  |     |
| CCPU_ClearError                    | CCPU_SysClkRateGet            |     |
| CCPU_Control                       | CCPU_SysClkRateSet            |     |
| CCPU_DedicatedDInst                | CCPU_ToBuf                    | 109 |
| CCPU_DedicatedGInst                | CCPU_ToBufHG                  |     |
| CCPU_DedicatedJInst                | CCPU_ToBufHG_ISR              | 143 |
| CCPU_DedicatedMInst                | CCPU_ToBuf_ISR                | 142 |
| CCPU_DisableInt                    | CCPU_UnlockFWUpdate           | 111 |
| CCPU_DisableInt_ISR                | CCPU_UnmountMemoryCard        | 112 |
| CCPU_EnableInt 61                  | CCPU_WaitEvent                | 113 |
| CCPU_EnableInt_ISR                 | CCPU_WaitSwitchEvent          |     |
| CCPU_EndCCIEFBDataAssurance 62     | CCPU_WaitTimerEvent           | 116 |
| CCPU_EntryCCIEFBRefEndFunc         | CCPU_WaitUnitEvent            | 117 |
| CCPU_EntryInt                      | CCPU_WriteDevice              |     |
| CCPU_EntryTimerEvent               | CCPU_WriteDevice_ISR          |     |
| CCPU_EntryWDTInt                   | CCPU_WriteLinkDevice          |     |
| CCPU_FromBuf 67                    | CCPU_X_In_BitEx               |     |
| CCPU_FromBufHG68                   | CCPU_X_In_WordEx              |     |
| CCPU_FromBufHG_ISR                 | CCPU_X_In_Word_ISR            |     |
| CCPU_FromBuf_ISR129                | CCPU Y In BitEx               |     |
| CCPU_GetCCIEFBDiagnosticInfo       | CCPU Y In WordEx              |     |
| CCPU_GetConstantProcessStatus      | CCPU_Y_In_Word_ISR            |     |
| CCPU_GetCounterMicros 71           | CCPU Y Out BitEx              |     |
| CCPU_GetCounterMicros_ISR 131      | CCPU_Y_Out_WordEx             |     |
| CCPU_GetCounterMillis              | CCPU Y Out Word ISR           |     |
| CCPU_GetCounterMillis_ISR 132      |                               |     |
| CCPU_GetCpuStatus                  | 24                            |     |
| CCPU_GetDotMatrixLED74             | M                             |     |
| CCPU_GetDotMatrixLED_ISR 133       | mdClose                       | 148 |
| CCPU_GetErrInfo                    | mdControl                     |     |
| CCPU_GetFileSecurity               | mdDevRstEx                    |     |
| CCPU_GetIDInfo                     | mdDevSetEx                    |     |
| CCPU_GetLEDStatus                  | mdGetLabelInfo                |     |
| CCPU_GetOpSelectMode 80            | mdInit                        |     |
| CCPU_GetPowerStatus                | mdOpen                        |     |
| CCPU_GetRTC 82                     | mdRandREx                     |     |
| CCPU_GetSerialNo                   | mdRandRLabelEx                |     |
| CCPU_GetSwitchStatus               | mdRandWEx                     |     |
| CCPU_GetUnitInfo                   | mdRandWLabelEx                |     |
| CCPU_LockFWUpdate                  | mdReceiveEx                   |     |
| CCPU_MountMemoryCard               | mdSendEx                      |     |
| CCPU_ReadDevice 90                 | mdTypeRead                    |     |
| CCPU_ReadDevice_ISR                | . 26.                         |     |
| CCPU_ReadLinkDevice                |                               |     |
| CCPU_RegistEventLog                |                               |     |
| CCPU_RegistEventLog_ISR            |                               |     |
| CCPU_Reset                         |                               |     |
| CCPU_ResetDevice                   |                               |     |
| CCPU_ResetDevice_ISR               |                               |     |
| CCPU_ResetWDT                      |                               |     |
| CCPU_RestoreDefaultCCIEFBCycPrm 96 |                               |     |
| CCPU_SetDevice                     |                               |     |
| CCPU_SetDevice_ISR                 |                               |     |
| CCPU_SetDotMatrixLED               |                               |     |
| CCPU_SetDotMatrixLED_ISR           |                               |     |
| CCPU_SetLEDStatus                  |                               |     |
| CCPU_SetLEDStatus_ISR              |                               |     |
| CCPU_SetOpSelectMode               |                               |     |
| CCPU SetRTC 102                    |                               |     |

## **REVISIONS**

\*The manual number is given on the bottom left of the back cover.

| Revision date  | *Manual number     | Description                                                                                                   |  |  |
|----------------|--------------------|----------------------------------------------------------------------------------------------------|--|--|
| February 2015  | SH(NA)-081371ENG-A | First edition                                                                                                 |  |  |
| April 2015     | SH(NA)-081371ENG-B | Structural change of the manual                                                                               |  |  |
| May 2015       | SH(NA)-081371ENG-C | ■Added or modified parts TERMS, Section 3.1                                                                   |  |  |
| October 2015   | SH(NA)-081371ENG-D | ■Added or modified parts INTRODUCTION, TERMS, Section 1.2, Section 1.3, Section 2.2, Section 3.2, Section 4.3 |  |  |
| September 2016 | SH(NA)-081371ENG-E | ■Added or modified parts TERMS, Section 1.3, Section 3.1, Section 3.2, Section 4.3                            |  |  |
| October 2017   | SH(NA)-081371ENG-F | ■Added or modified parts Section 2.1, Section 3.1, Section 4.2                                                |  |  |
| December 2017  | SH(NA)-081371ENG-G | ■Added or modified parts Section 2.1, Section 3.1, Section 4.2                                                |  |  |
| September 2018 | SH(NA)-081371ENG-H | ■Added or modified part Section 4.2                                                                           |  |  |
| March 2019     | SH(NA)-081371ENG-I | ■Added or modified part Section 3.1                                                                           |  |  |

Japanese Manual Number: SH-081370-I

This manual confers no industrial property rights of any other kind, nor does it confer any patent licenses. Mitsubishi Electric Corporation cannot be held responsible for any problems involving industrial property rights which may occur as a result of using the contents noted in this manual.

#### © 2015 MITSUBISHI ELECTRIC CORPORATION

### WARRANTY

Please confirm the following product warranty details before using this product.

#### 1. Gratis Warranty Term and Gratis Warranty Range

If any faults or defects (hereinafter "Failure") found to be the responsibility of Mitsubishi occurs during use of the product within the gratis warranty term, the product shall be repaired at no cost via the sales representative or Mitsubishi Service Company.

However, if repairs are required onsite at domestic or overseas location, expenses to send an engineer will be solely at the customer's discretion. Mitsubishi shall not be held responsible for any re-commissioning, maintenance, or testing on-site that involves replacement of the failed module.

[Gratis Warranty Term]

The gratis warranty term of the product shall be for one year after the date of purchase or delivery to a designated place. Note that after manufacture and shipment from Mitsubishi, the maximum distribution period shall be six (6) months, and the longest gratis warranty term after manufacturing shall be eighteen (18) months. The gratis warranty term of repair parts shall not exceed the gratis warranty term before repairs.

[Gratis Warranty Range]

- (1) The range shall be limited to normal use within the usage state, usage methods and usage environment, etc., which follow the conditions and precautions, etc., given in the instruction manual, user's manual and caution labels on the product.
- (2) Even within the gratis warranty term, repairs shall be charged for in the following cases.
  - 1. Failure occurring from inappropriate storage or handling, carelessness or negligence by the user. Failure caused by the user's hardware or software design.
  - 2. Failure caused by unapproved modifications, etc., to the product by the user.
  - When the Mitsubishi product is assembled into a user's device, Failure that could have been avoided if functions or structures, judged as necessary in the legal safety measures the user's device is subject to or as necessary by industry standards, had been provided.
  - 4. Failure that could have been avoided if consumable parts (battery, backlight, fuse, etc.) designated in the instruction manual had been correctly serviced or replaced.
  - 5. Failure caused by external irresistible forces such as fires or abnormal voltages, and Failure caused by force majeure such as earthquakes, lightning, wind and water damage.
  - 6. Failure caused by reasons unpredictable by scientific technology standards at time of shipment from Mitsubishi.
  - 7. Any other failure found not to be the responsibility of Mitsubishi or that admitted not to be so by the user.

#### 2. Onerous repair term after discontinuation of production

- (1) Mitsubishi shall accept onerous product repairs for seven (7) years after production of the product is discontinued. Discontinuation of production shall be notified with Mitsubishi Technical Bulletins, etc.
- (2) Product supply (including repair parts) is not available after production is discontinued.

#### 3. Overseas service

Overseas, repairs shall be accepted by Mitsubishi's local overseas FA Center. Note that the repair conditions at each FA Center may differ.

#### 4. Exclusion of loss in opportunity and secondary loss from warranty liability

Regardless of the gratis warranty term, Mitsubishi shall not be liable for compensation to:

- (1) Damages caused by any cause found not to be the responsibility of Mitsubishi.
- (2) Loss in opportunity, lost profits incurred to the user by Failures of Mitsubishi products.
- (3) Special damages and secondary damages whether foreseeable or not, compensation for accidents, and compensation for damages to products other than Mitsubishi products.
- (4) Replacement by the user, maintenance of on-site equipment, start-up test run and other tasks.

#### 5. Changes in product specifications

The specifications given in the catalogs, manuals or technical documents are subject to change without prior notice.

## **TRADEMARKS**

Microsoft, Microsoft Access, Excel, SQL Server, Visual Basic, Visual C++, Visual Studio, Windows, Windows NT, Windows Server, Windows Vista, and Windows XP are either registered trademarks or trademarks of Microsoft Corporation in the United States and/or other countries.

Celeron, Intel, and Pentium are either registered trademarks or trademarks of Intel Corporation in the United States and/or other countries.

Ethernet is a registered trademark of Fuji Xerox Co., Ltd. in Japan.

The SD and SDHC logos are trademarks of SD-3C, LLC.

Tornado, VxSim, VxWorks, and Wind River are either registered trademarks or trademarks of Wind River Systems, Inc.

The company names, system names and product names mentioned in this manual are either registered trademarks or trademarks of their respective companies.

In some cases, trademark symbols such as '™ or '®' are not specified in this manual.

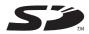

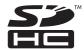

SH(NA)-081371ENG-I(1903) MODEL:RCCPU-P-E

## MITSUBISHI ELECTRIC CORPORATION

HEAD OFFICE : TOKYO BUILDING, 2-7-3 MARUNOUCHI, CHIYODA-KU, TOKYO 100-8310, JAPAN NAGOYA WORKS : 1-14 , YADA-MINAMI 5-CHOME , HIGASHI-KU, NAGOYA , JAPAN

When exported from Japan, this manual does not require application to the Ministry of Economy, Trade and Industry for service transaction permission.

Specifications subject to change without notice.